**М. ИСАКОВА, Р. ХАСАНОВ, Б. ХАЙДАРОВ, А. СУЛАЙМАНОВ, С. ДЖУМАНИЯЗОВА, Б. АЗИМОВ**

**CLANG** 

# **ИЗОБРАЗИТЕЛЬНОЕ ИСКУССТВО**

Учебник для 3 класса общеобразовательных школ

*Утверждено Министерством народного образования Республики Узбекистан*

> **ТАШКЕНТ «YANGIYUL POLIGRAPH SERVICE» 2014**

#### **Рецензенты:**

- *Г. Амирова* научный сотрудник НИИ Пед-наук Узбекистана им. Кары Ниязи;
- А. Муртазоев преподаватель изобразительного искусства школы №78 г. Ташкента

OKAOKA KAOKA KANADIA MARKA ANG ANG ANG ANG ANG ANG ANG ANG

- Н. Боймурадова методист Республиканского центра образования;
- *О. Раджабова* преподаватель школы №155 г. Ташкента.

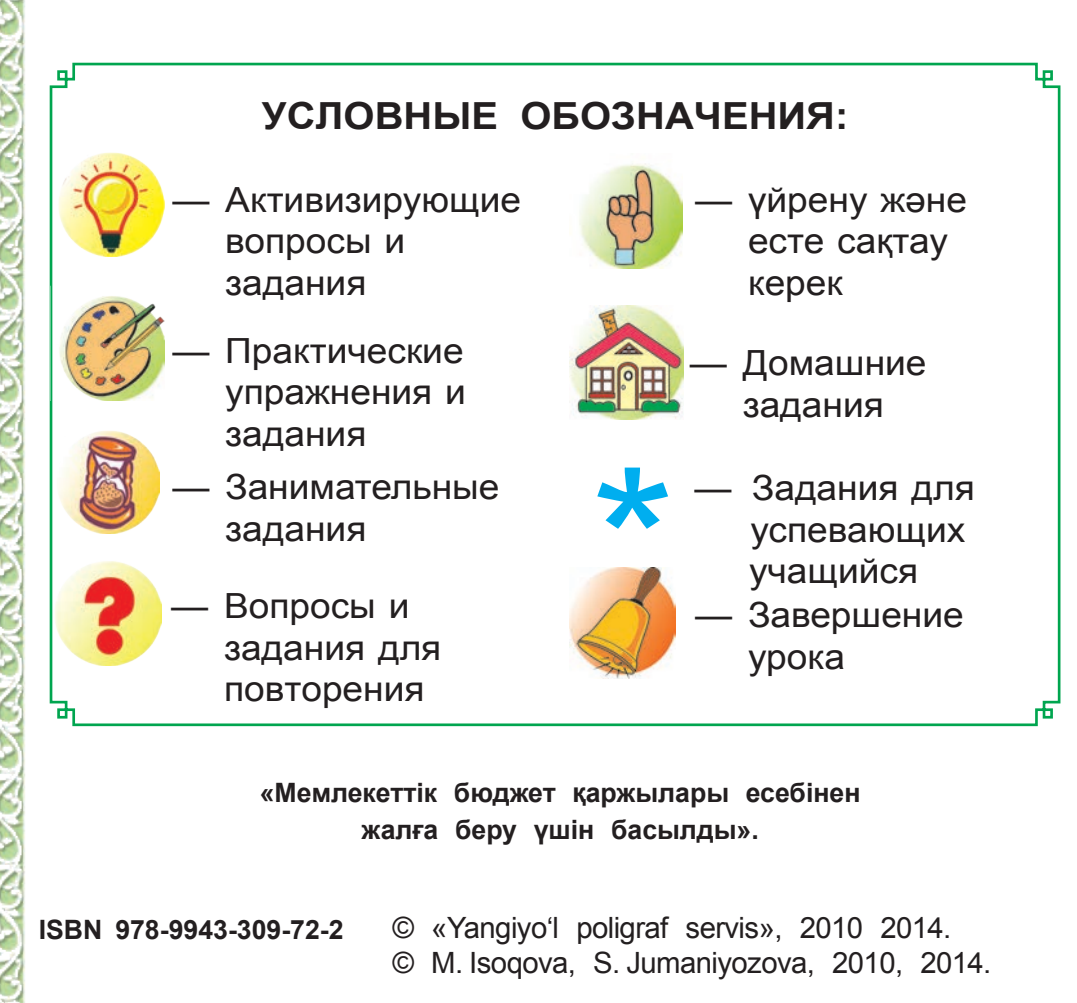

## ДОМ ДЕТСКОГО ТВОРЧЕСТВА **ЛЮБИМАЯ ОБИТЕЛЬ**

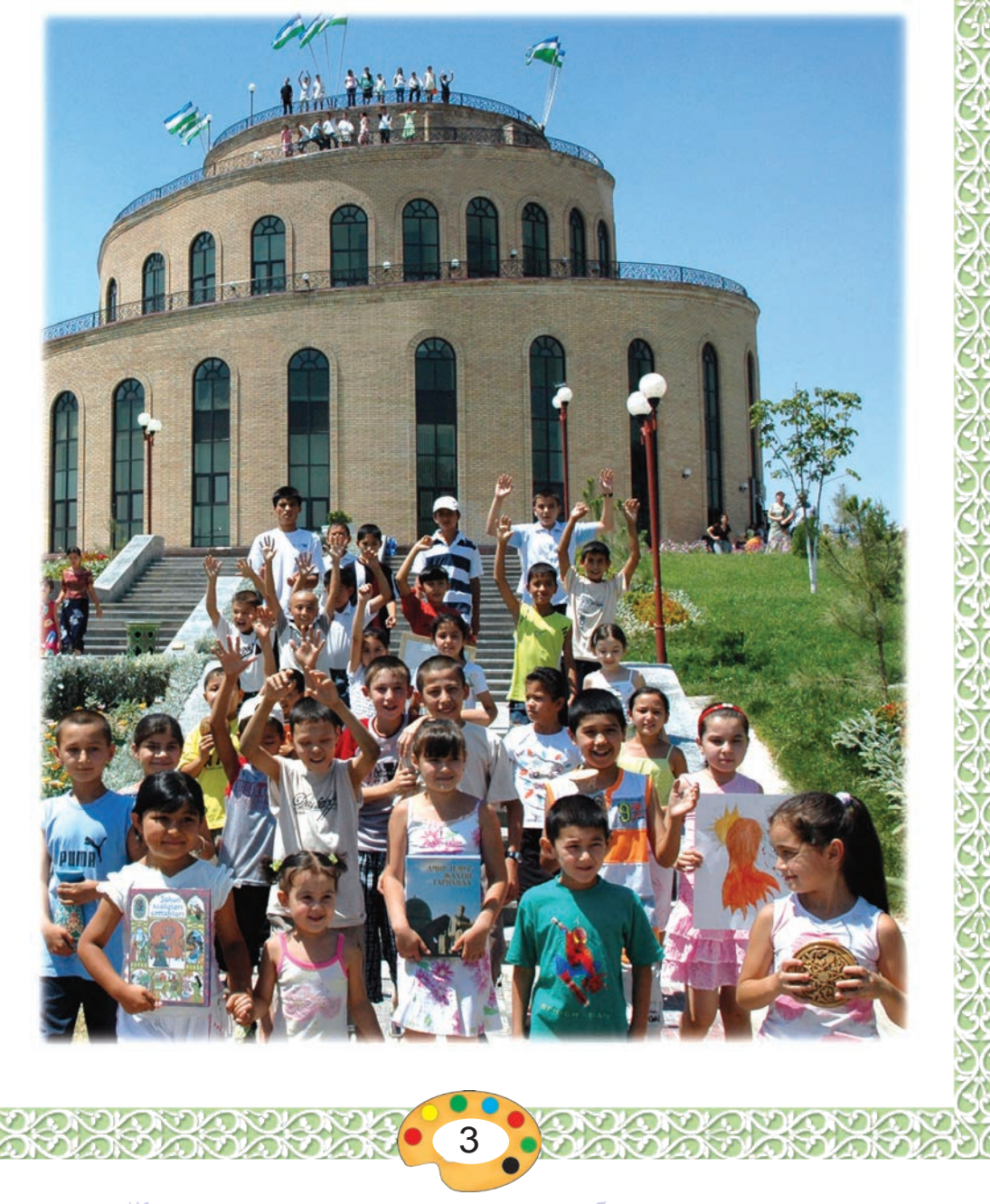

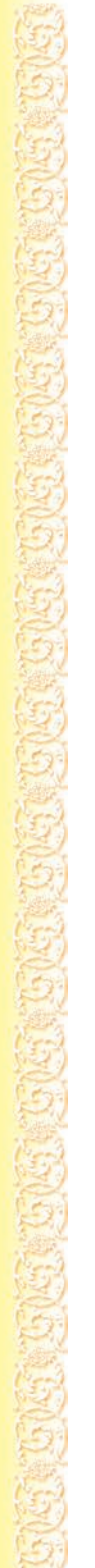

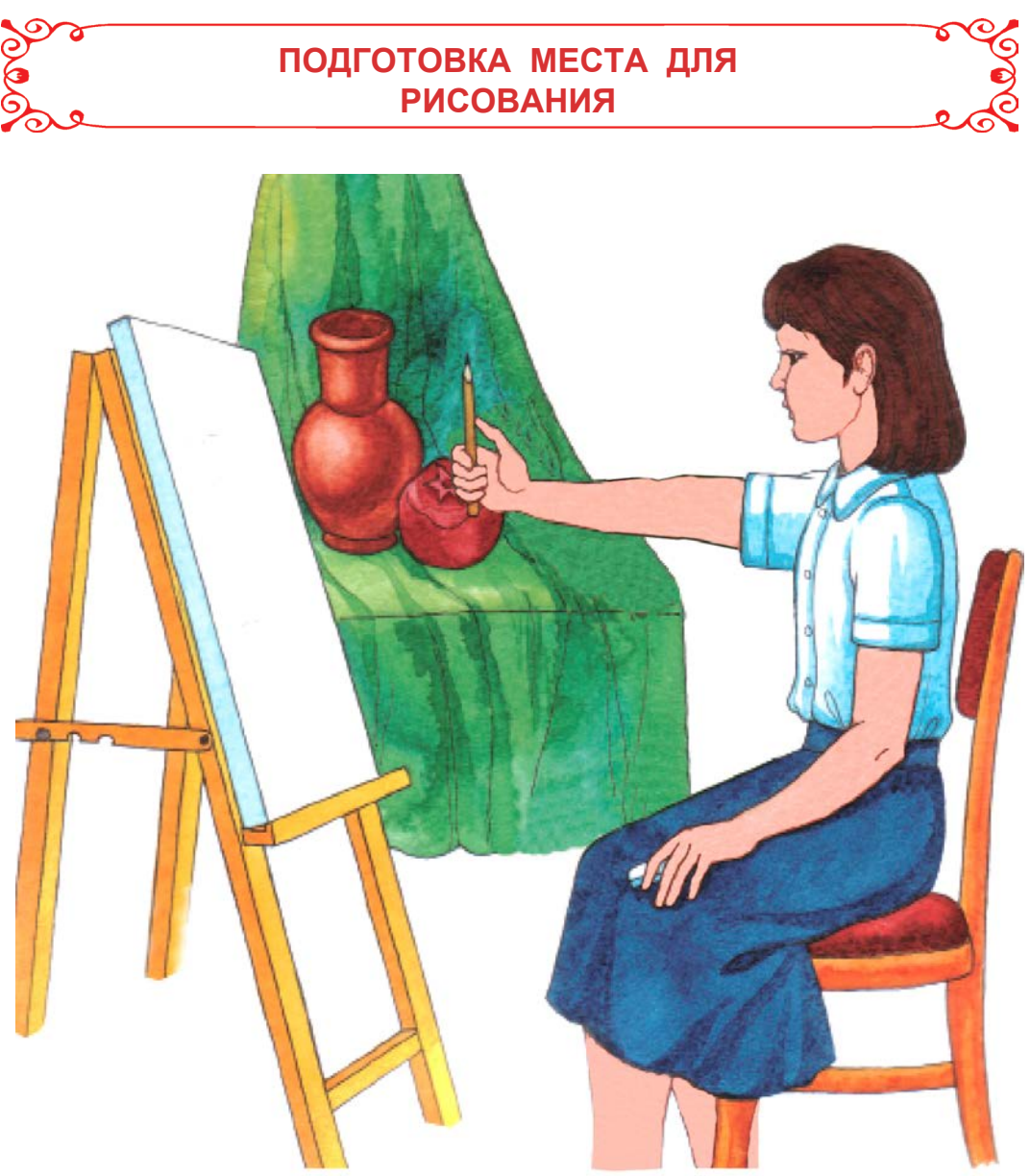

При рисовании расположитесь так, чтобы свет падал на лист бумаги, на котором вы рисуете слева.

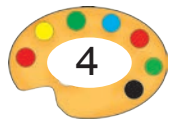

## **I ЧЕТВЕРТЬ**

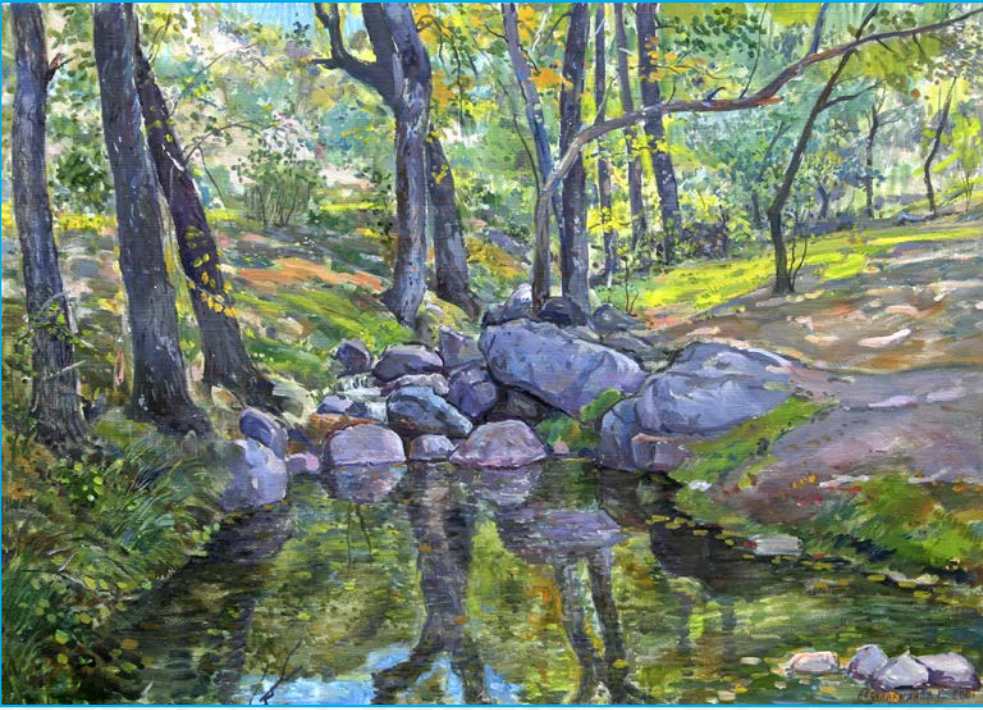

**В этой четверти вы научитесь:** *Г.Абдурахманов. Родник в Акташе.*

- рисовать летние и осенние пейзажи;
- работать с контрастными цветами;
- рисовать рисунки фруктов;
- наносить узоры прямоугольной формы и в полоску.

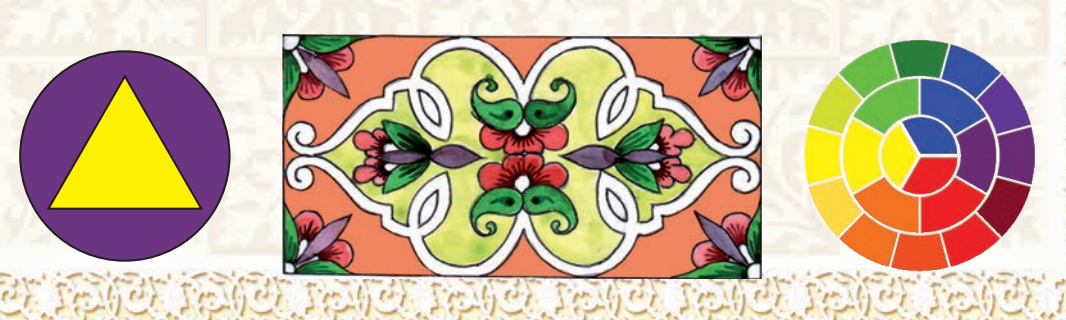

## **РИСование НА ТЕМУ «МОЯ РОДИНА – УЗБЕКИСТАН»**

Моя Родина — Узбекистан. В этой стране жили наши предки. Ныне мы имеем возможность дышать ее чистым воздухом, пить кристально чистую воду, наслаждаться дарами ее полей.

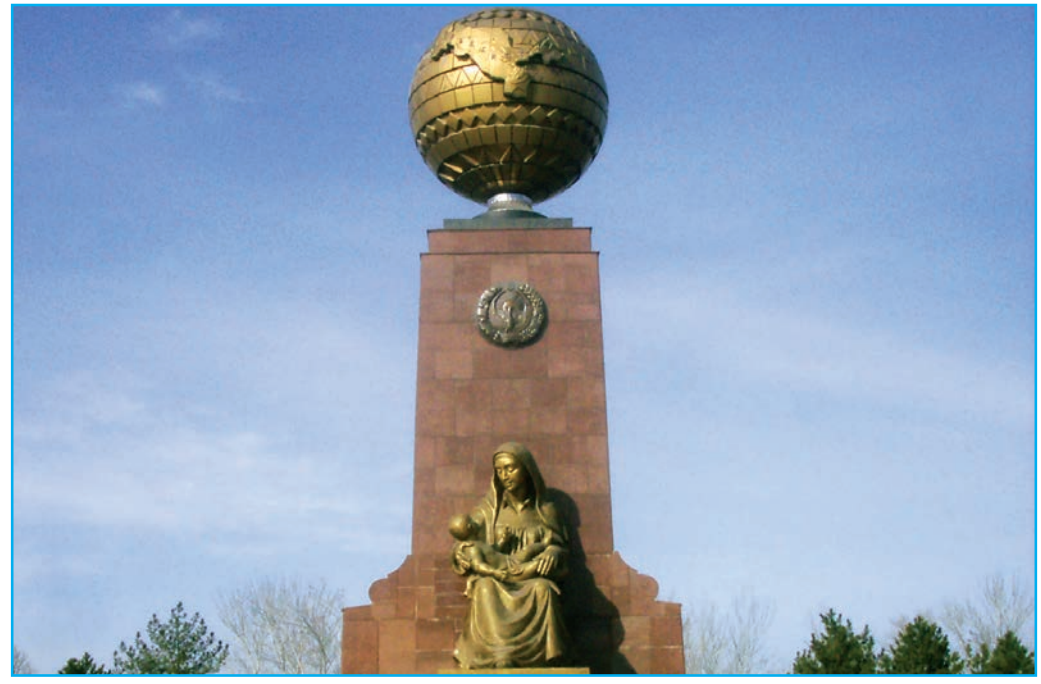

На верхнем рисунке вы видите композицию скульптур, установленных на площади Мустакиллик в Ташкенте – столице нашей Родины. Это композиция называется "Монументом Независимости и гуманизма".

**1**

- **1.** В чем заключается символический смысл этих монументов?
- **2.** Расскажите о них.

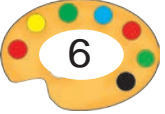

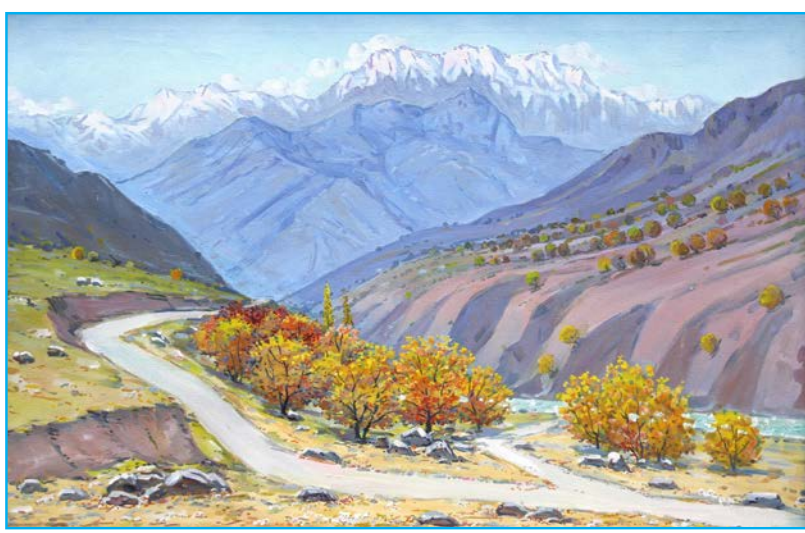

*Г.Абдурахманов. Горы.*

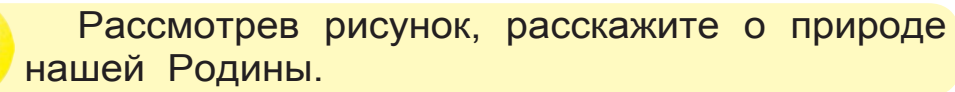

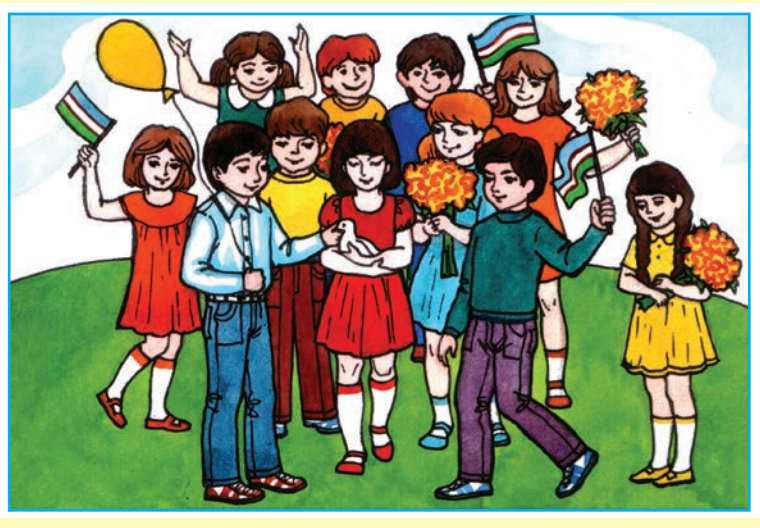

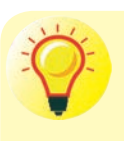

**1.** Какой праздник изображен на рисунке? Расскажите о нем.

**2.** Какой гаммой цветов выражается праздничное настроение?

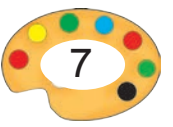

### **Кисти.**

В зависимости от площади поверхности, на которой предстоит рисовать, выбирают толстые, средние и тонкие кисти.

#### **Правила пользования кистями:**

— не оставляйте кисти в воде; — перед тем, как опустить кисть в краску, промойте ее в воде; — храните кисти сухими.

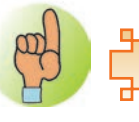

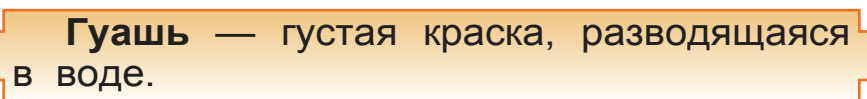

## **Гуашевые краски.**

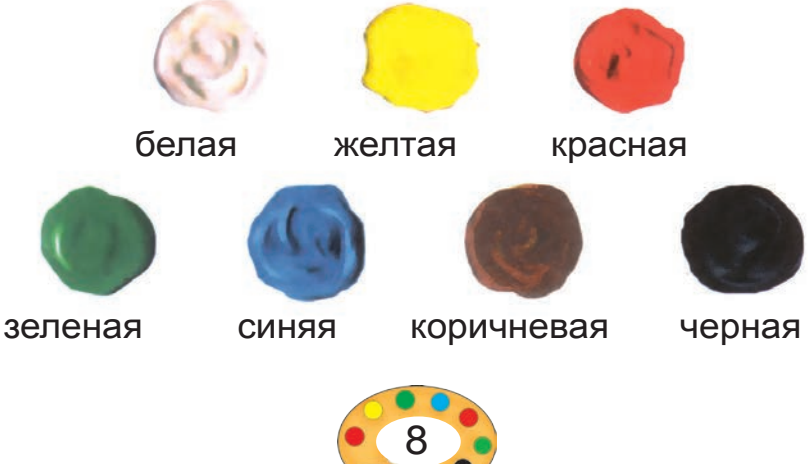

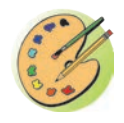

На основе беседы на тему: «Узбекистан – моя Родина» и пользуясь воображением нарисуйте рисунок.

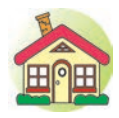

**1.** Завершите рисунок «Узбекистан моя Родина», начатый в классе.

**2\*.**Нарисуйте на тему: «Праздник независимости».

На основе нижеприведенной картины расскажите о природе Узбекистана.

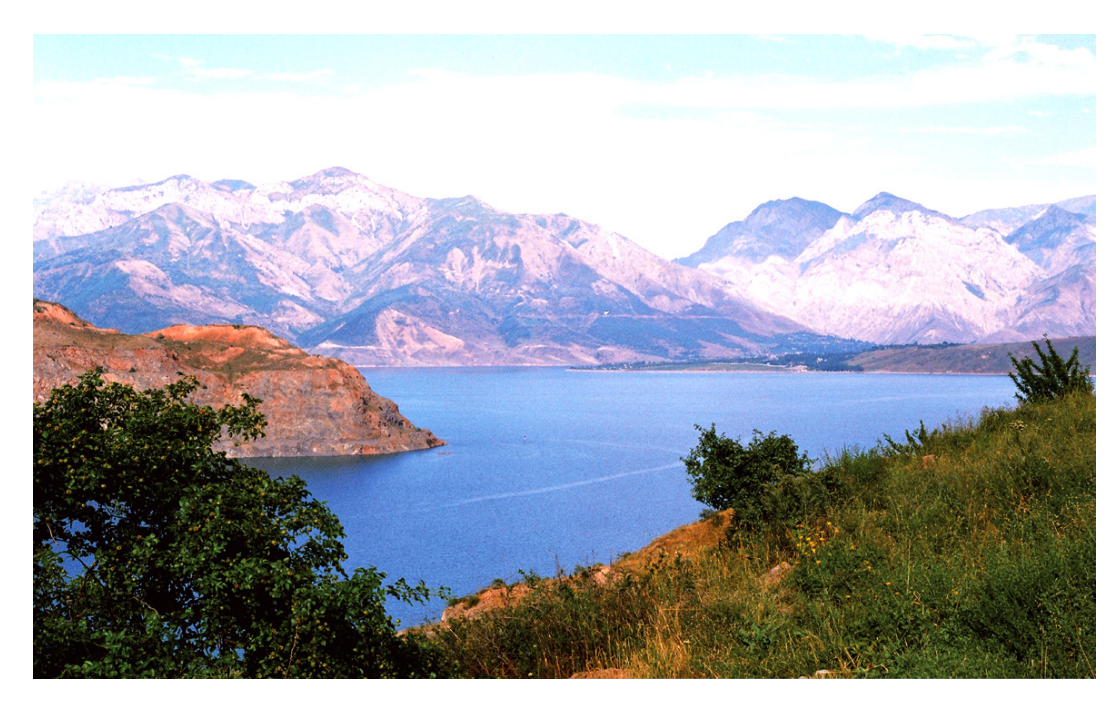

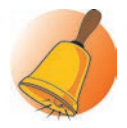

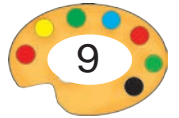

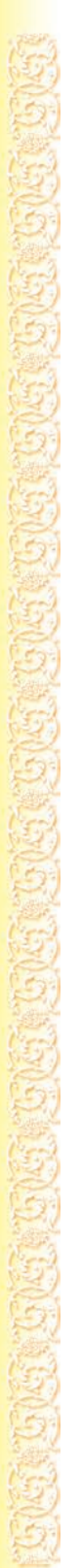

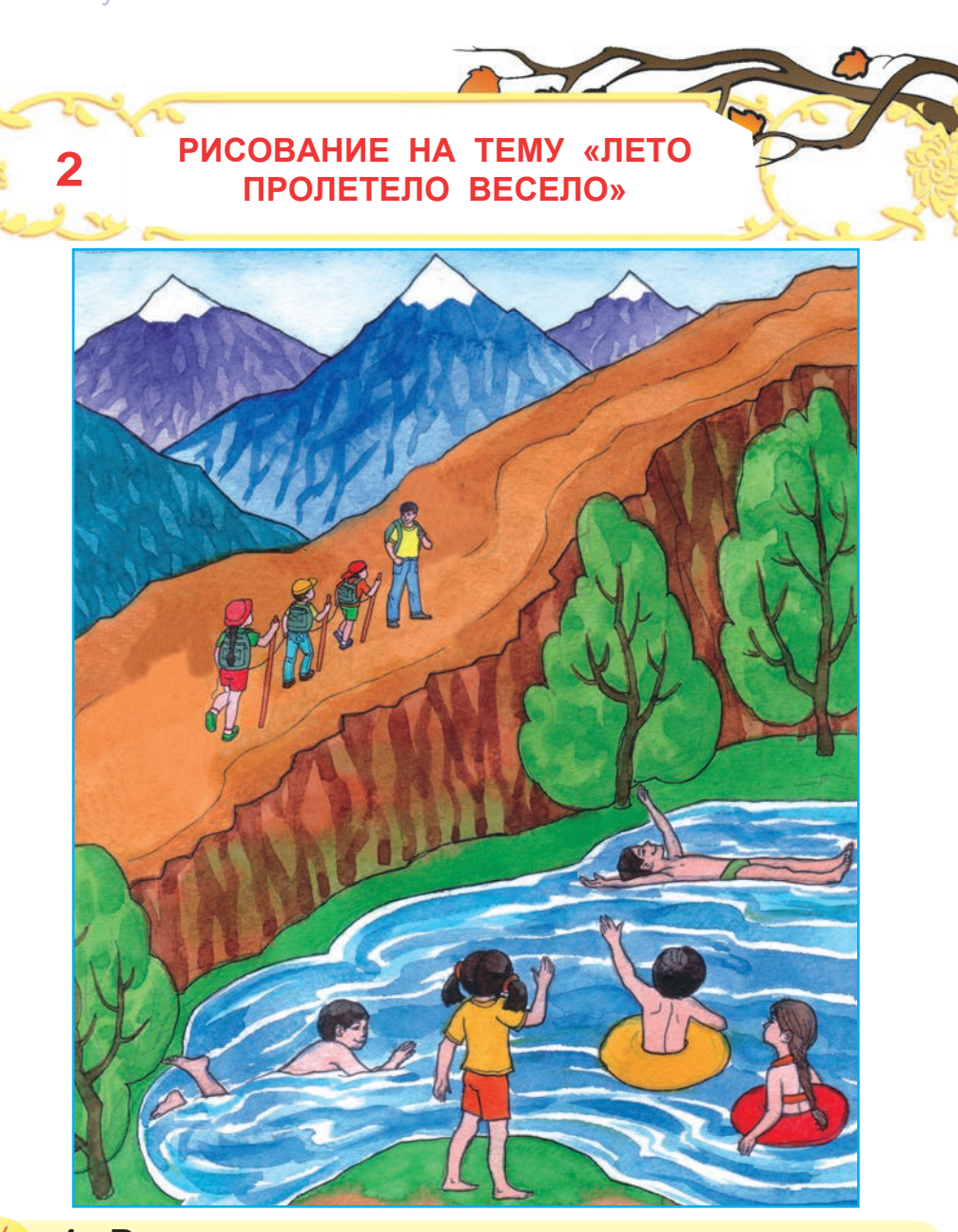

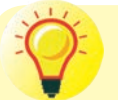

**1.** Рассмотрев рисунок, расскажите о том, как провели лето ваши сверстники.

**2.** Какие цвета использует художник при написании горного пейзажа?

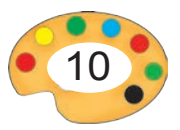

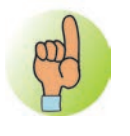

Предметы по мере их удаления от наблюдателя уменьшаются в размерах, а их цвета становятся размытыми.

**Этапы рисования горного пейзажа.**

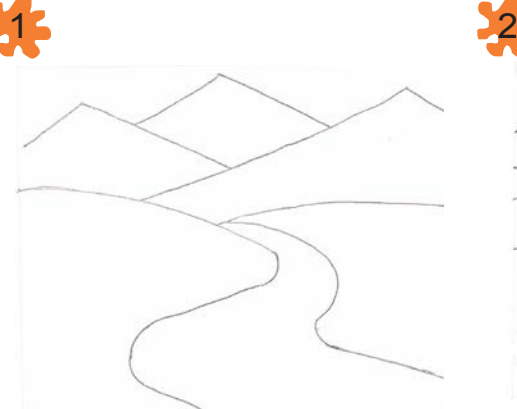

Размещение изображения на листе. Создание наброска при помощи карандаша.

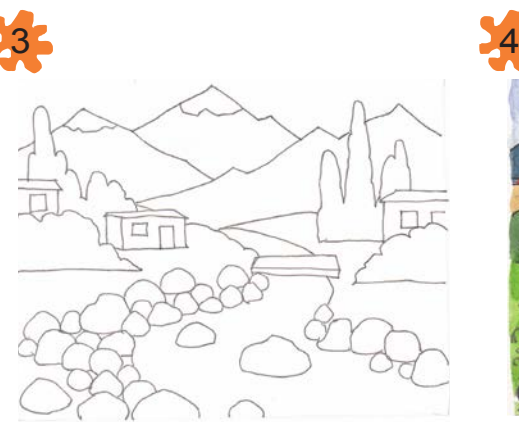

Завершение рисунка карандашом.

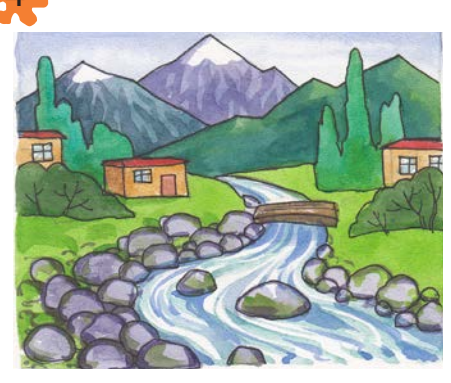

Закраска темными (насыщенными) цветами.

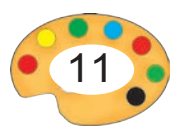

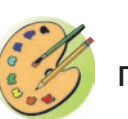

На основе ваших впечатлений нарисуйте пейзаж на тему «Лето пролетело весело».

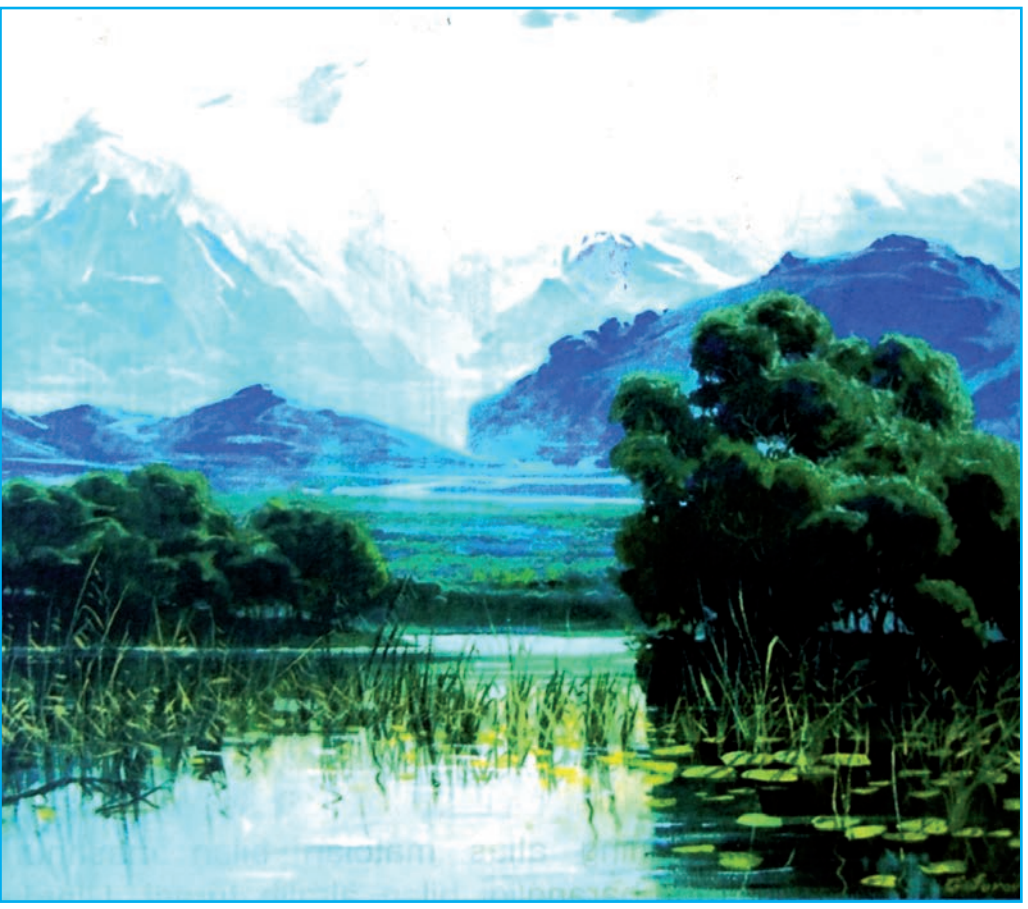

*Ш.Гафуров.* Горное озеро.

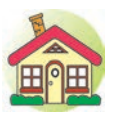

- **1.** Раскрасьте с помощью цветных карандашей рисунок на тему «Лето пролетело весело», над которым вы работали в классе.
- **2\*.**Нарисуйте рисунок на тему «Наш сад».

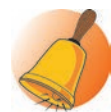

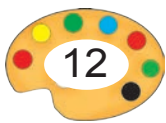

**3 СИЯНИЕ ЦВЕТОВ НА АТЛАСЕ**

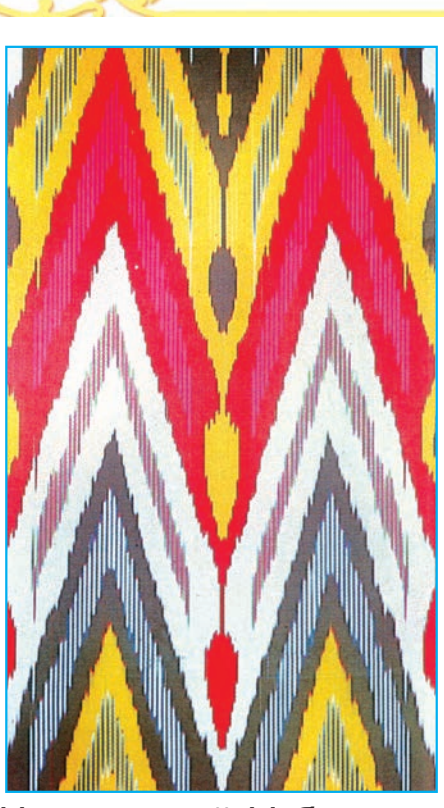

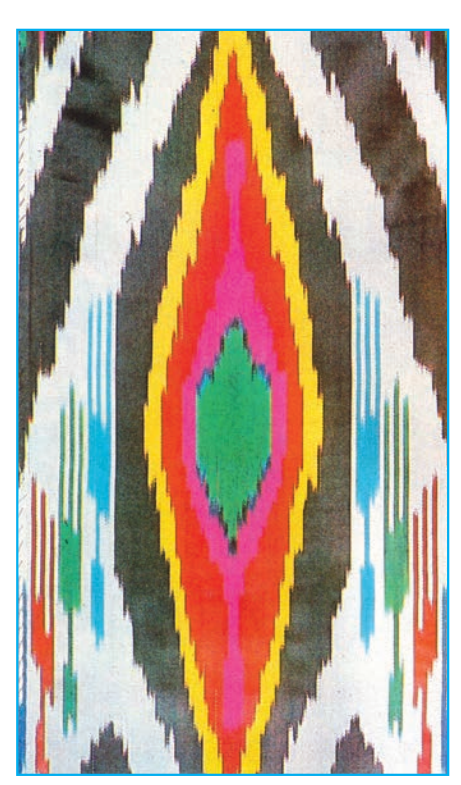

Наш родной Узбекистан знаменит своими атласными тканями. Атласы Узбекистана выделяются своим многоцветием. На тканях отражено сияние красок.

- **1.** Обратите внимание на узоры и сияние цветов на атласных тканях, изображенных на рисунках сверху.
	- **2.** Назовите цвета, которые применялись при покраске тканей.

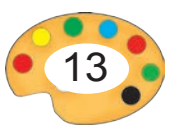

#### **Палитра цветов (Цветовой круг).**

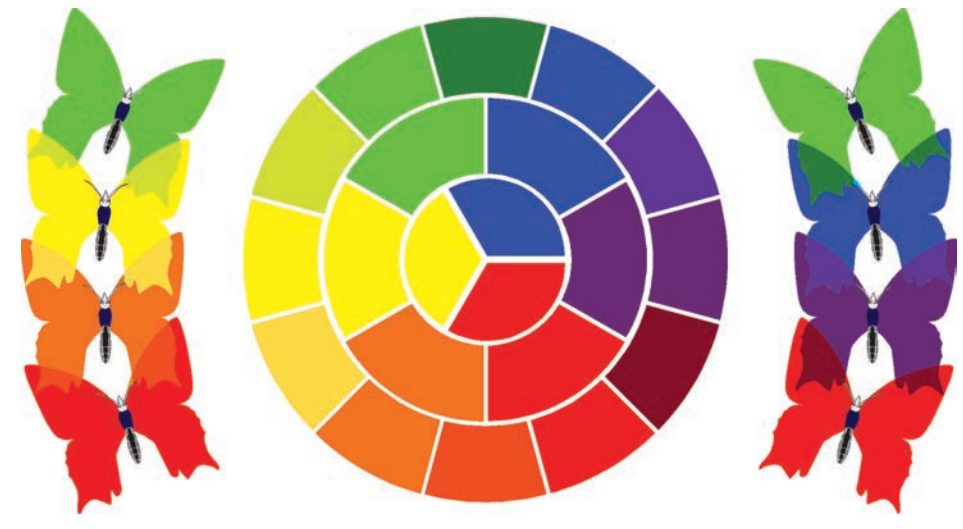

#### **Правила создания цветов.**

На палитре цветов новый цвет следует создавать путем смешения близких, однотонных цветов. В противном случае появляются цвета, лишенные конкретного оттенка.

#### **Работа с акварельными красками.**

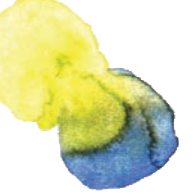

Краска, нанесенная поверх невысохшей краски, перемешивается с ней.

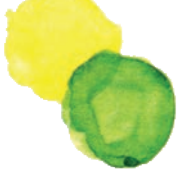

Краска, нанесенная поверх высохшей краски, не смешивается с ней.

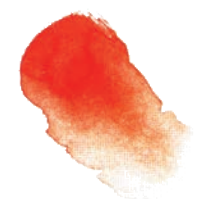

Чем больше воды используется для разведения краски, тем светлее она становится.

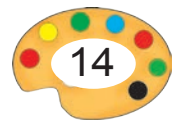

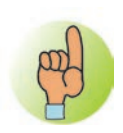

## **Отличие гуаши от акварели.** Рисунок, выполненный акварелью.

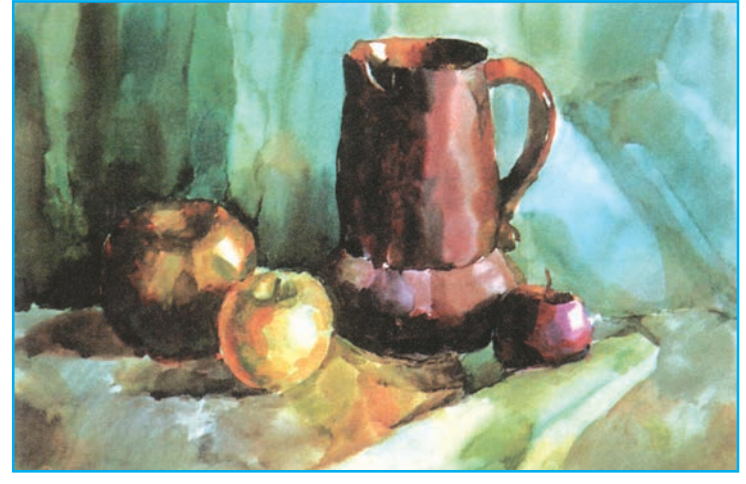

Рисунок, выполненный гуашью.

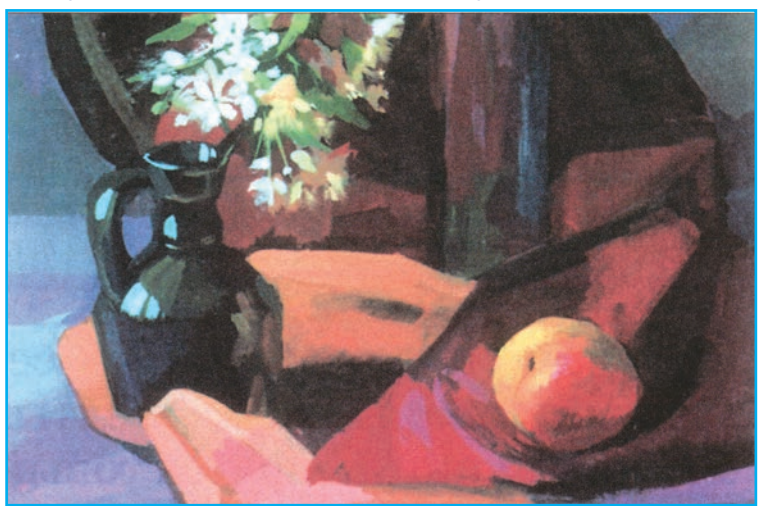

Отличие гуаши от акварели: при нанесении одного слоя гуашевой краски на другой, нижележащий слой становится невиден. Гуашевая краска в отличие от акварельной применяется в более густом состоянии.

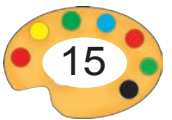

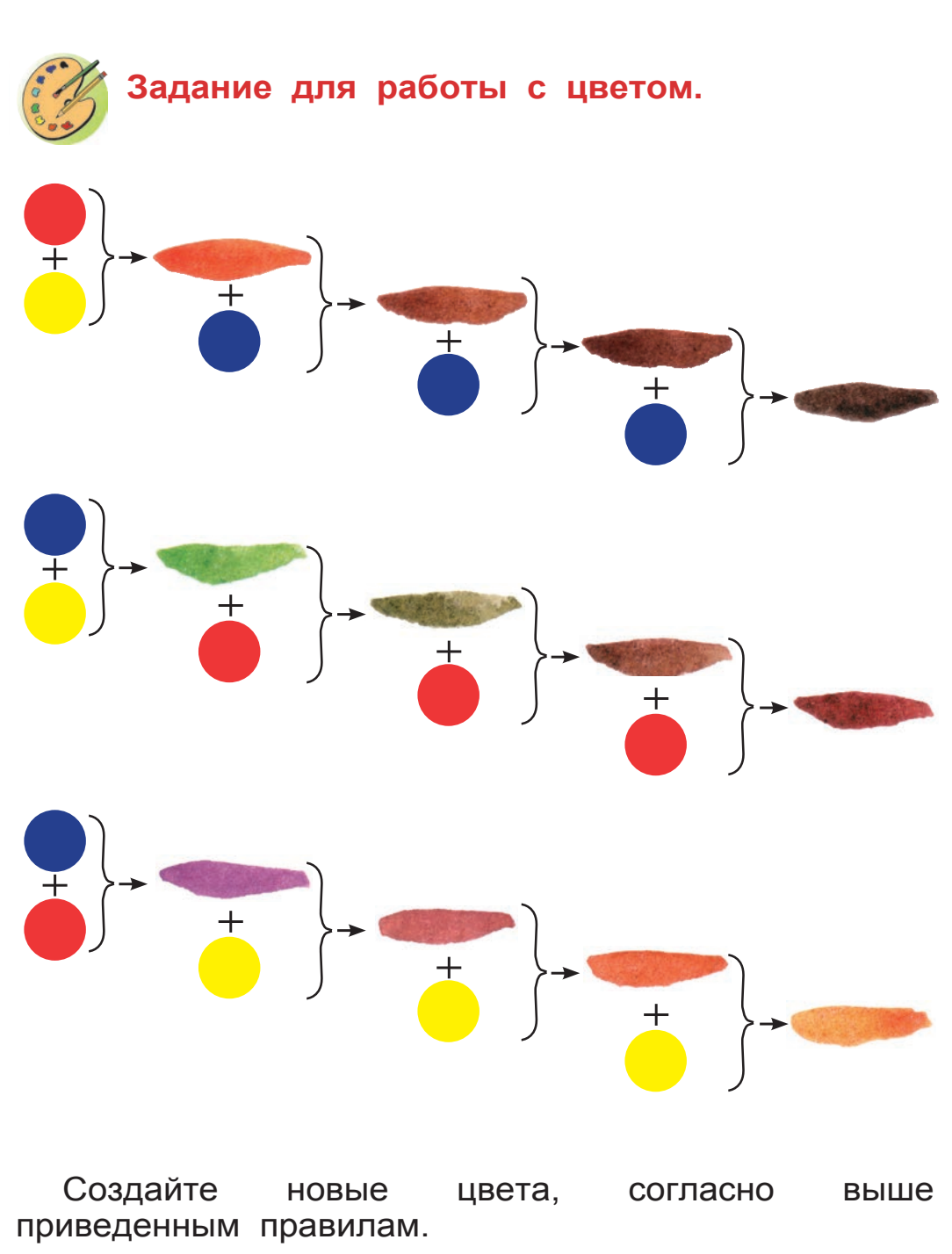

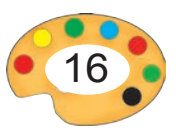

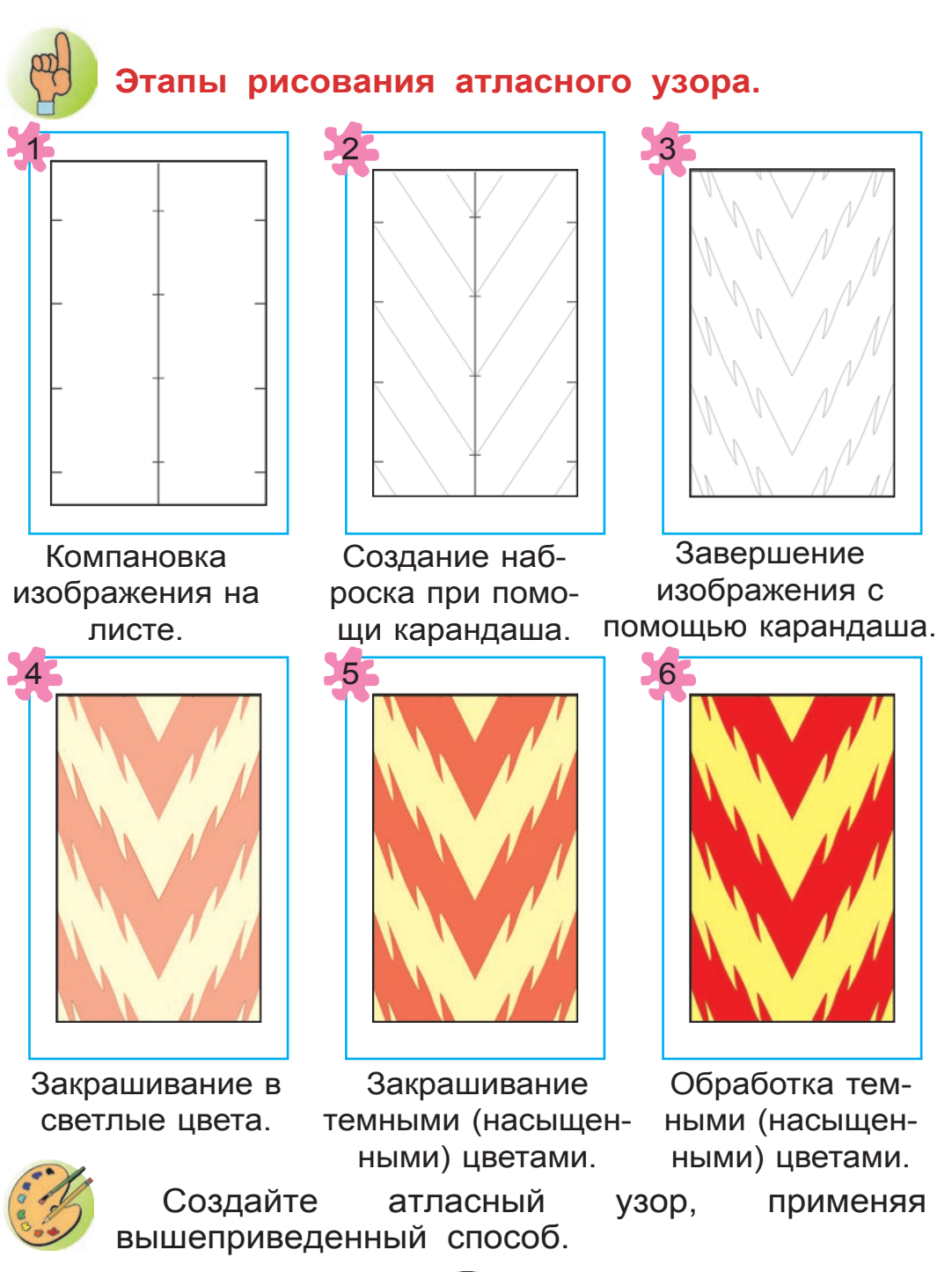

2 – Tasviriy san'at, 3- sinf

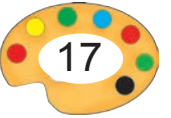

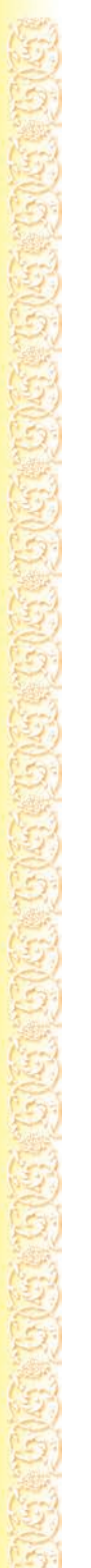

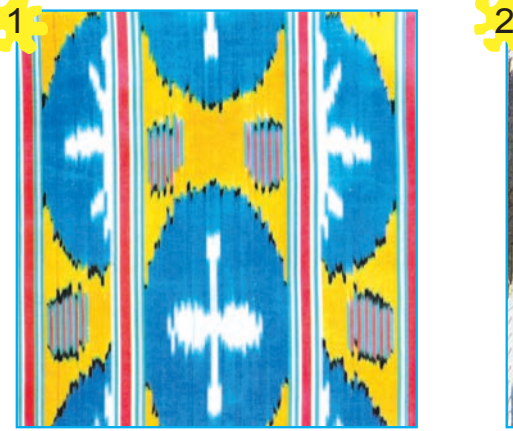

Ханатлас «Тумор».

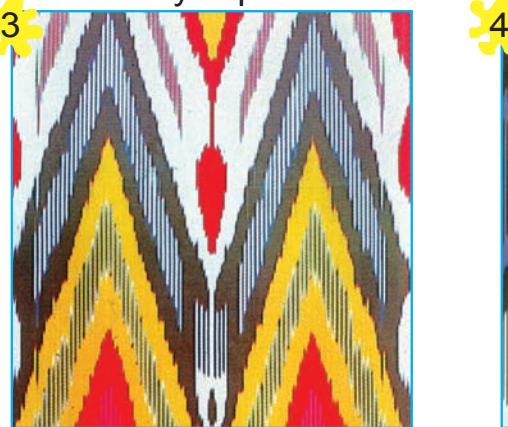

Ханатлас «Чакырым табдили».

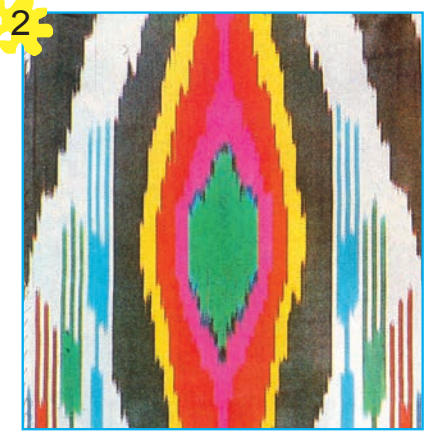

Ханатлас «Ночная красавица».

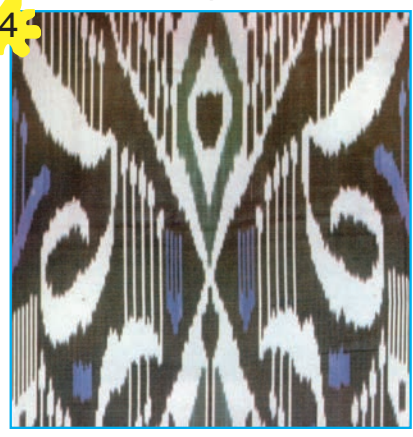

Ханатлас «Черный ворон».

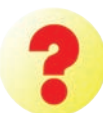

- **1.** Какой из приведенных видов атласа вам нравится?
- **2.** Какие цвета применяются при изготовлении ханатласа?

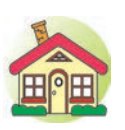

**1.** Завершите атласный узор, начатый в классе. **2\*.**Создайте узор для нового вида атласа.

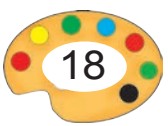

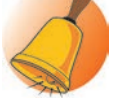

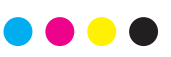

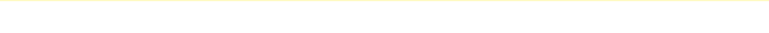

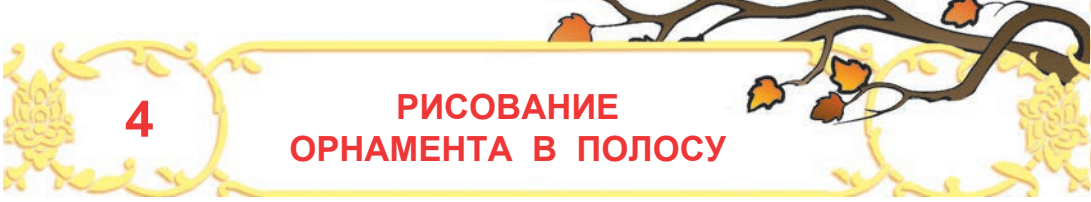

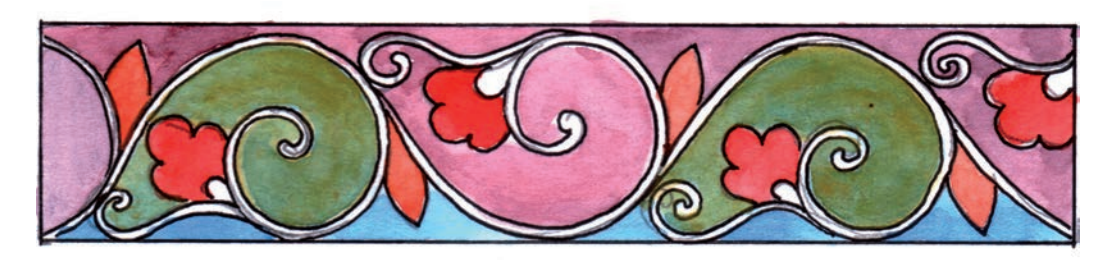

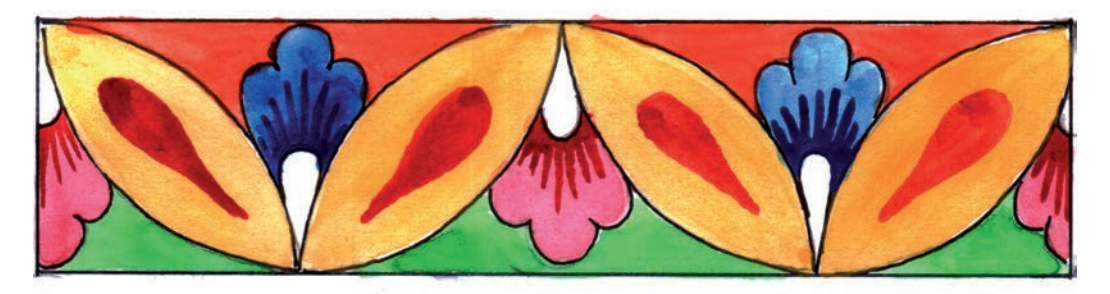

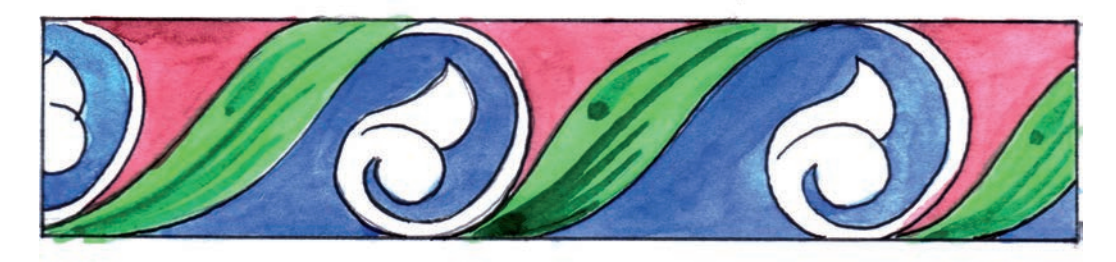

- 
- **1.** Укажите цветочные рисунки, применяемые при создании каждого орнамента.
- **2.** Сравните между собой цвета фона и цветочных узоров орнамента.

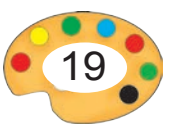

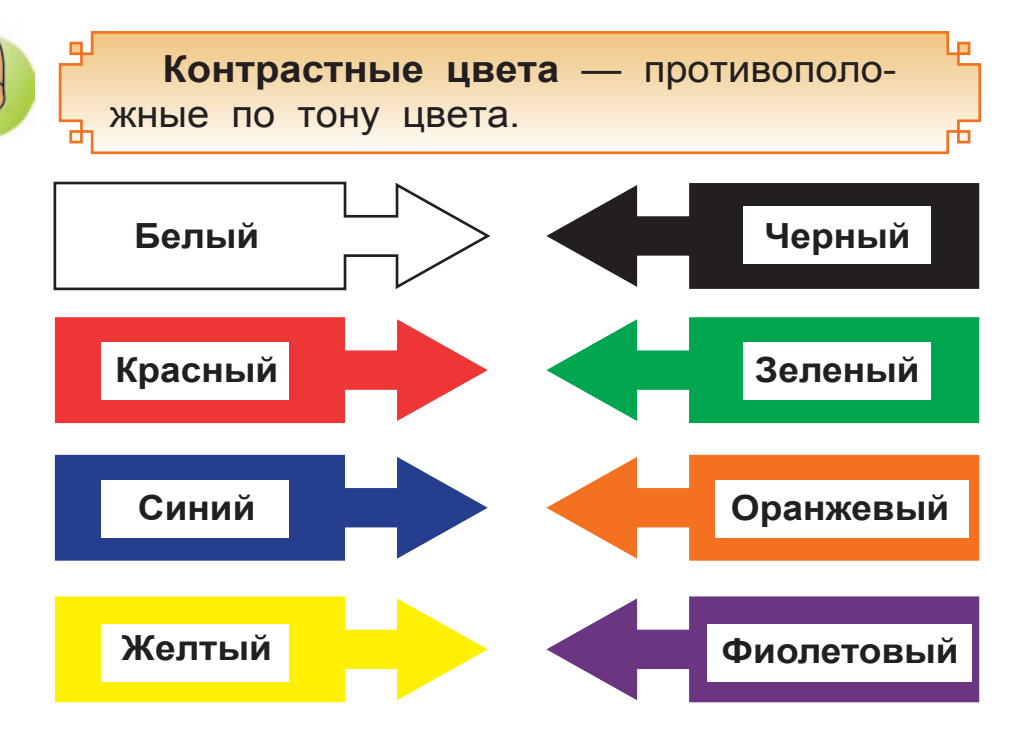

При применении этих цветов рядом, каждый из них выглядит контрастно.

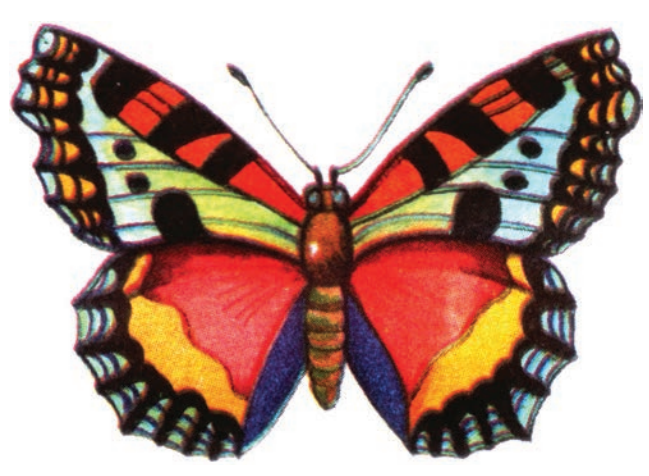

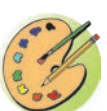

Определите контрастные пары цветов на крыльях бабочки.

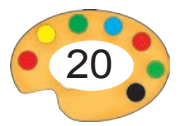

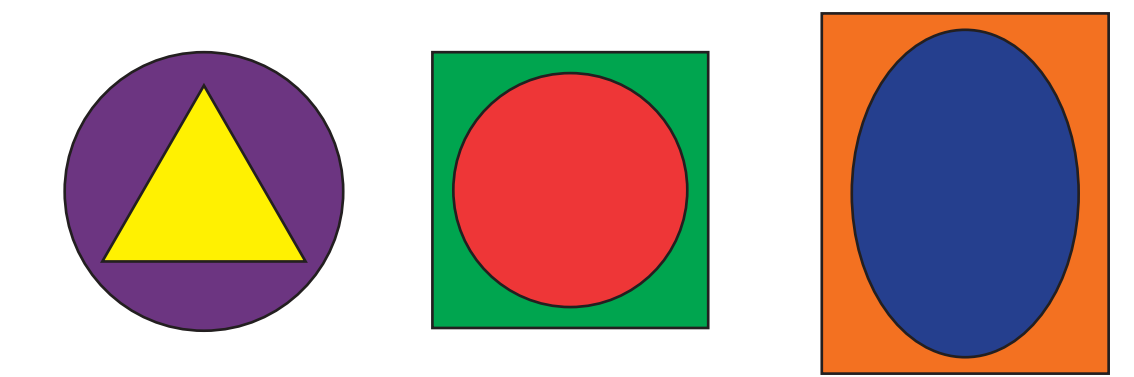

Обратите внимание на контраст одного цвета на фоне другого.

При раскраске основания (фона) и узоров орнамента используются контрастные цвета.

**Белый, серый** и **черный** цвета называются — **ахроматическими** цветами. Остальные цвета составляют ряд хроматических цветов. ┺

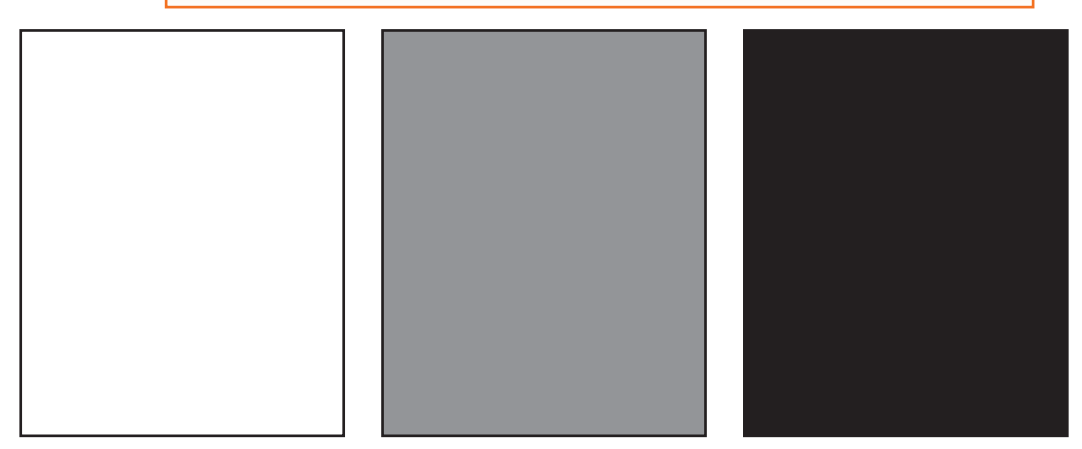

Ахроматические цвета показывают основные цвета ещё ярче.

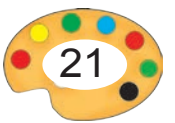

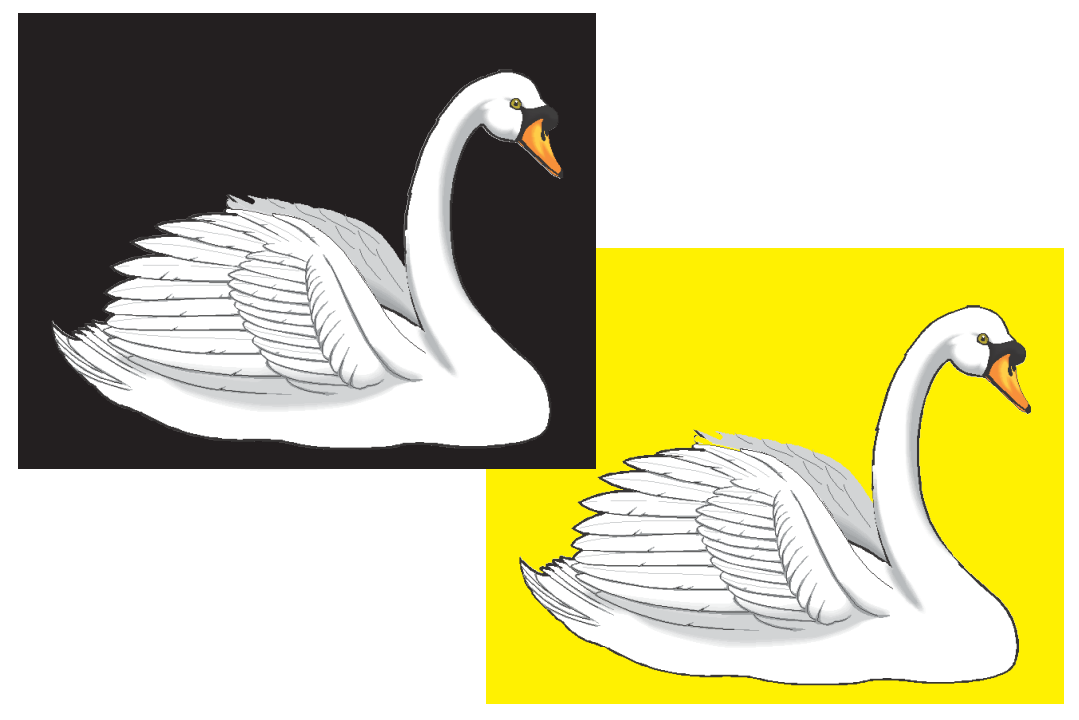

На фоне черного фона белый лебедь выглядит еще более белоснежным. А вот на желтой основе он уже не так белоснежен.

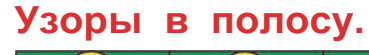

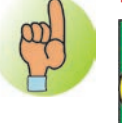

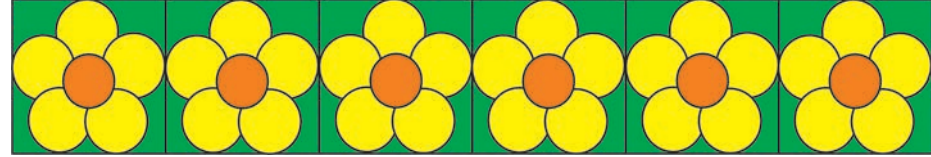

Орнамент с одним элементом узора (айгуль).

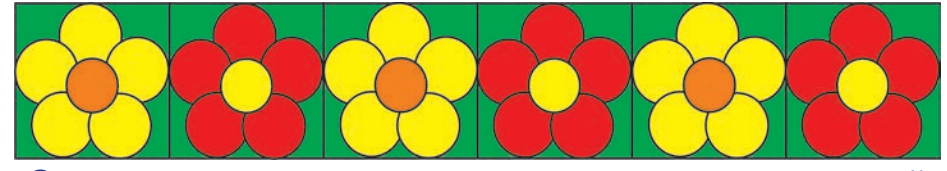

Орнамент с одним элементом узора, выполненный в двухцветном исполнении (айгуль).

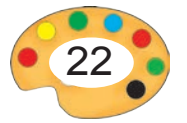

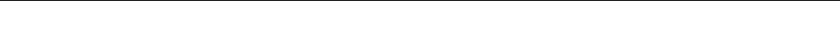

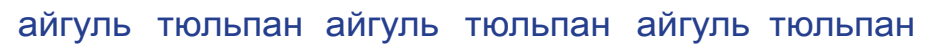

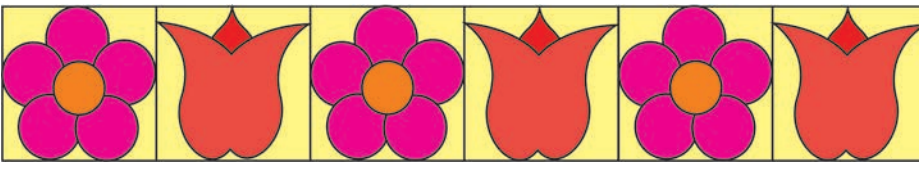

Орнамент с двумя элементами узора.

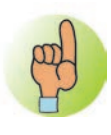

**Ритм** — повторение или чередование элементов в узоре.

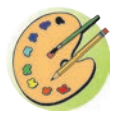

Нарисуйте орнамент в полосу с двумя элементами узора.

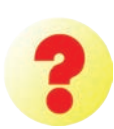

**1.** Какие элементы узора и в каком порядке использовались при создании ниже приведенных орнаментов?

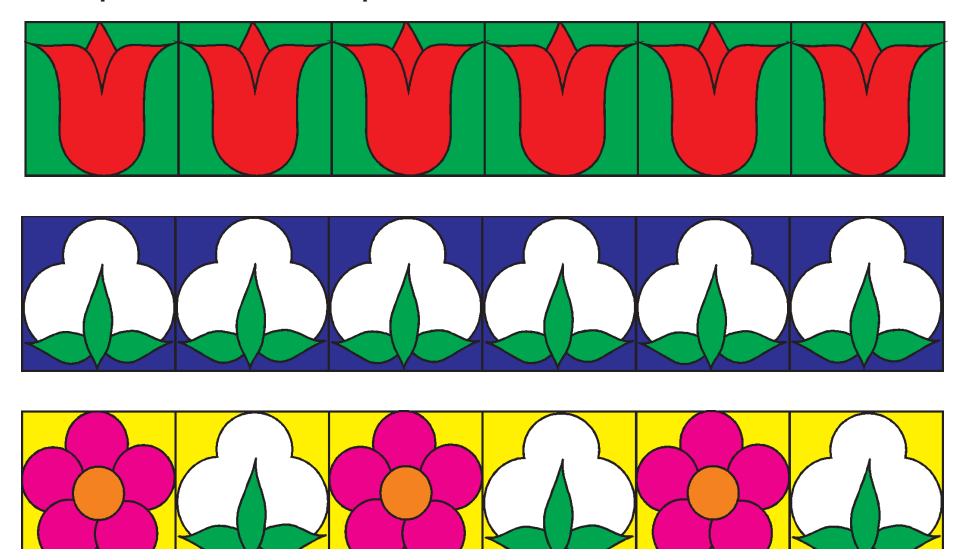

**2.** В какие цвета следует закрашивать фон и элементы узора орнамента?

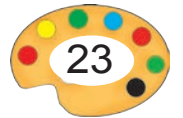

- **3.** Перечислите контрастные пары цветов.
- **4.** Какую основу (фон) следует применить при создании изображения на листе?

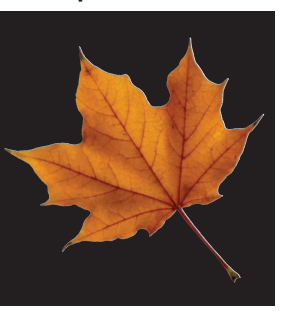

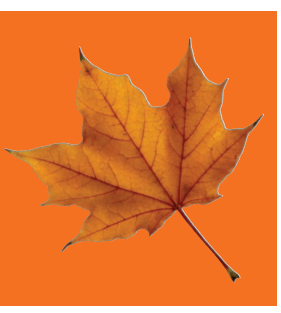

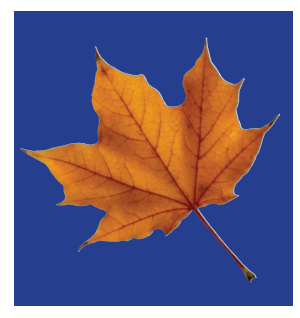

**5.** Найдите неизвестные цвета.

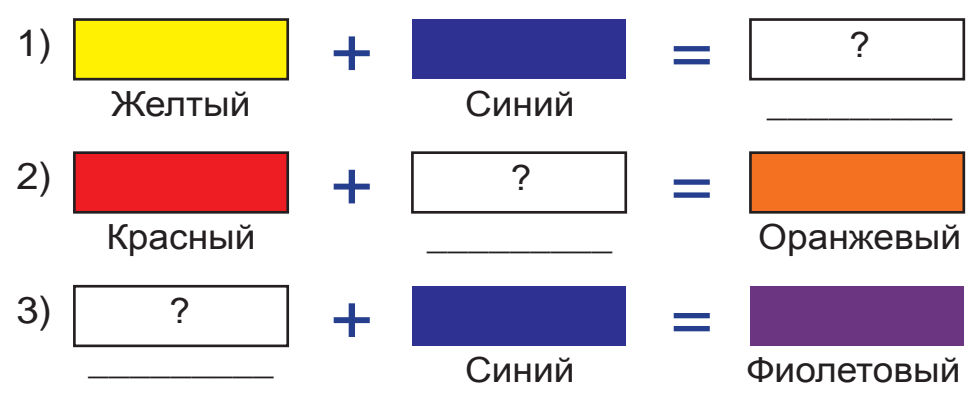

**6.** Какие узоры присутствуют на денежной купюре достоинством 200 сум?

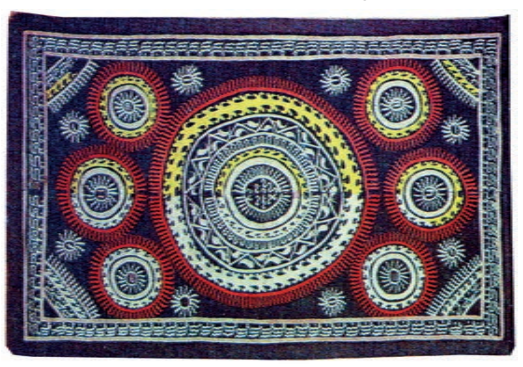

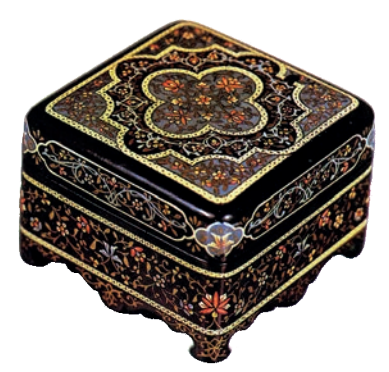

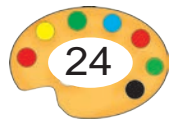

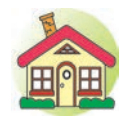

- **1.** Раскрасьте акварелью в контрастные цвета орнамент, состоящий из двух элементов.
- **2\*.**Нарисуйте орнамент из двух элементов, чередующиеся между собой.

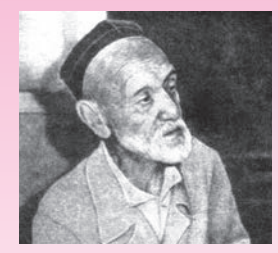

## **Мастер Якубджан Рауфов**  $(1888 - 1974)$

**Якубджан Рауфов** — мастер-живописец, народный художник Узбекистана. Ремесло живописца он унаследовал от своего отца Рауфа Калона. Мастер Якубджан Рауфов руководил работами по отделке целого ряда общественных зданий нашей республики.

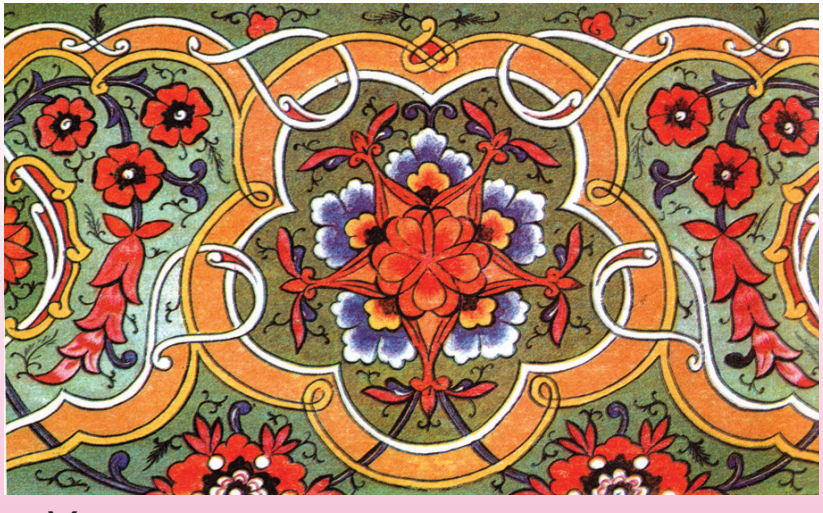

*Узоры, выполненные мастером.*

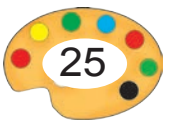

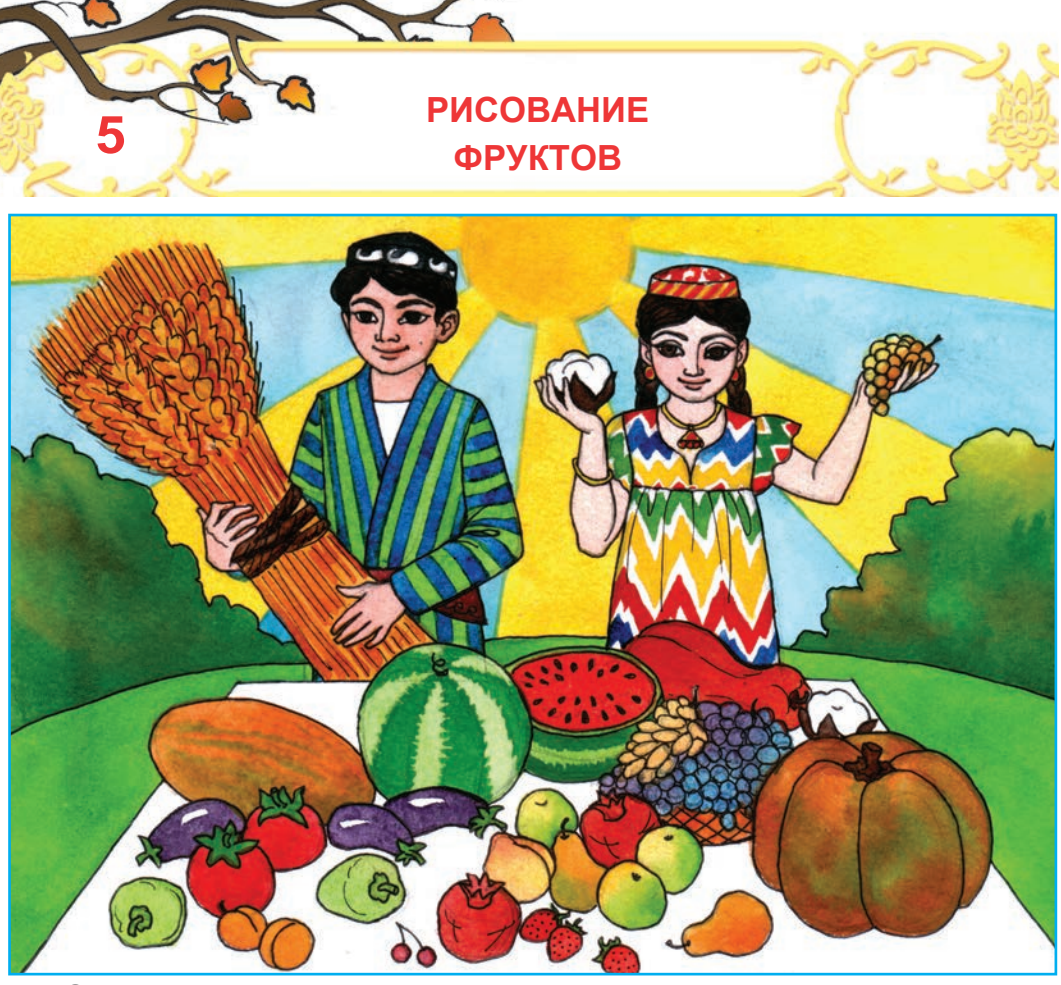

Золотая осень в нашем краю раскрыла свою сокровищницу. В садах ветки деревьев сгибаются под тяжестью спелых яблок, гранат, груш, персиков, переливается золотистый виноград, бахчи заполнены арбузами и дынями.

Осенью отмечается один из самых прекрасных и любимых наших праздников – праздник урожая.

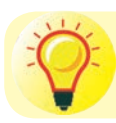

Расскажите о празднике урожая.

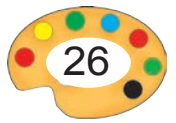

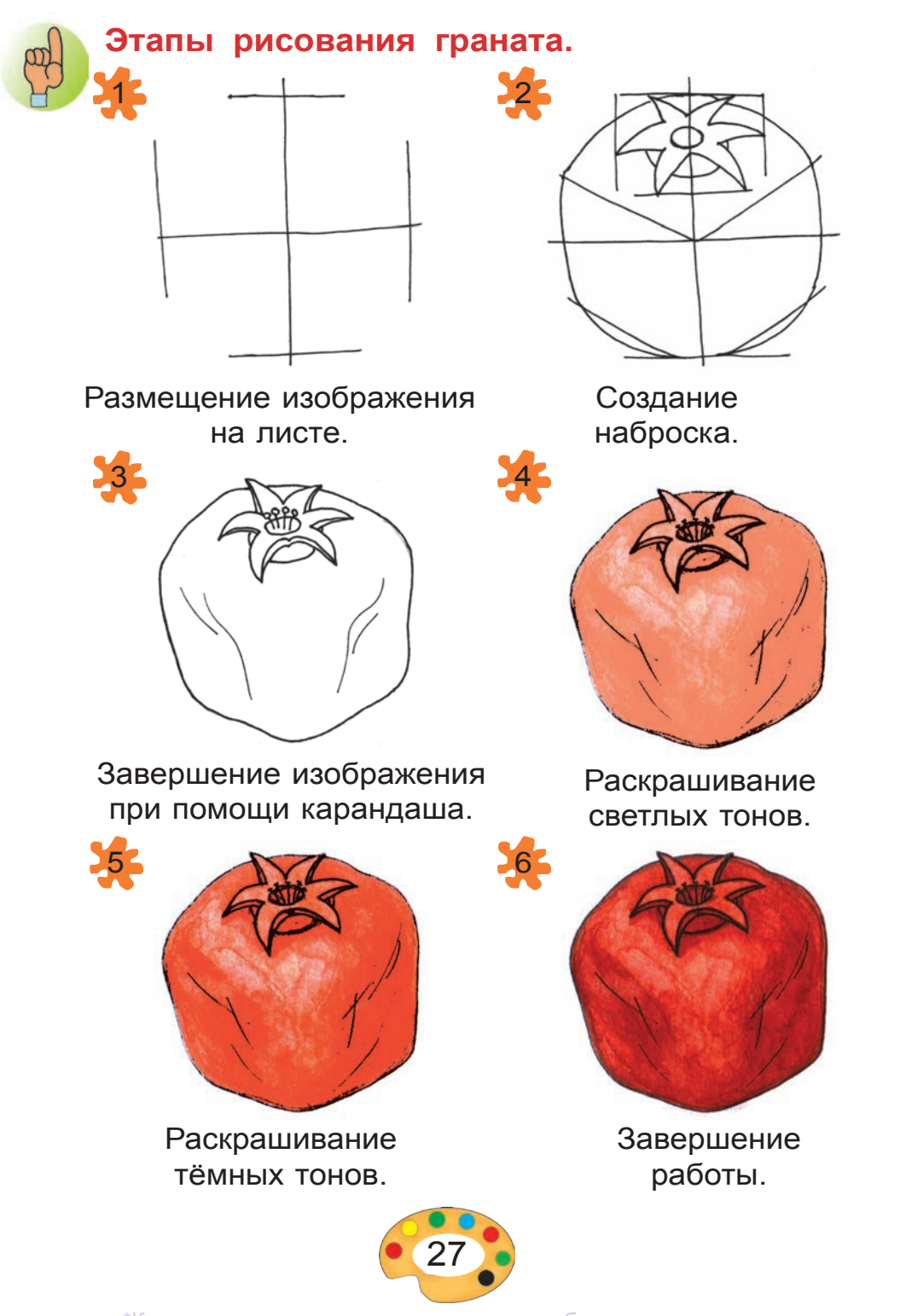

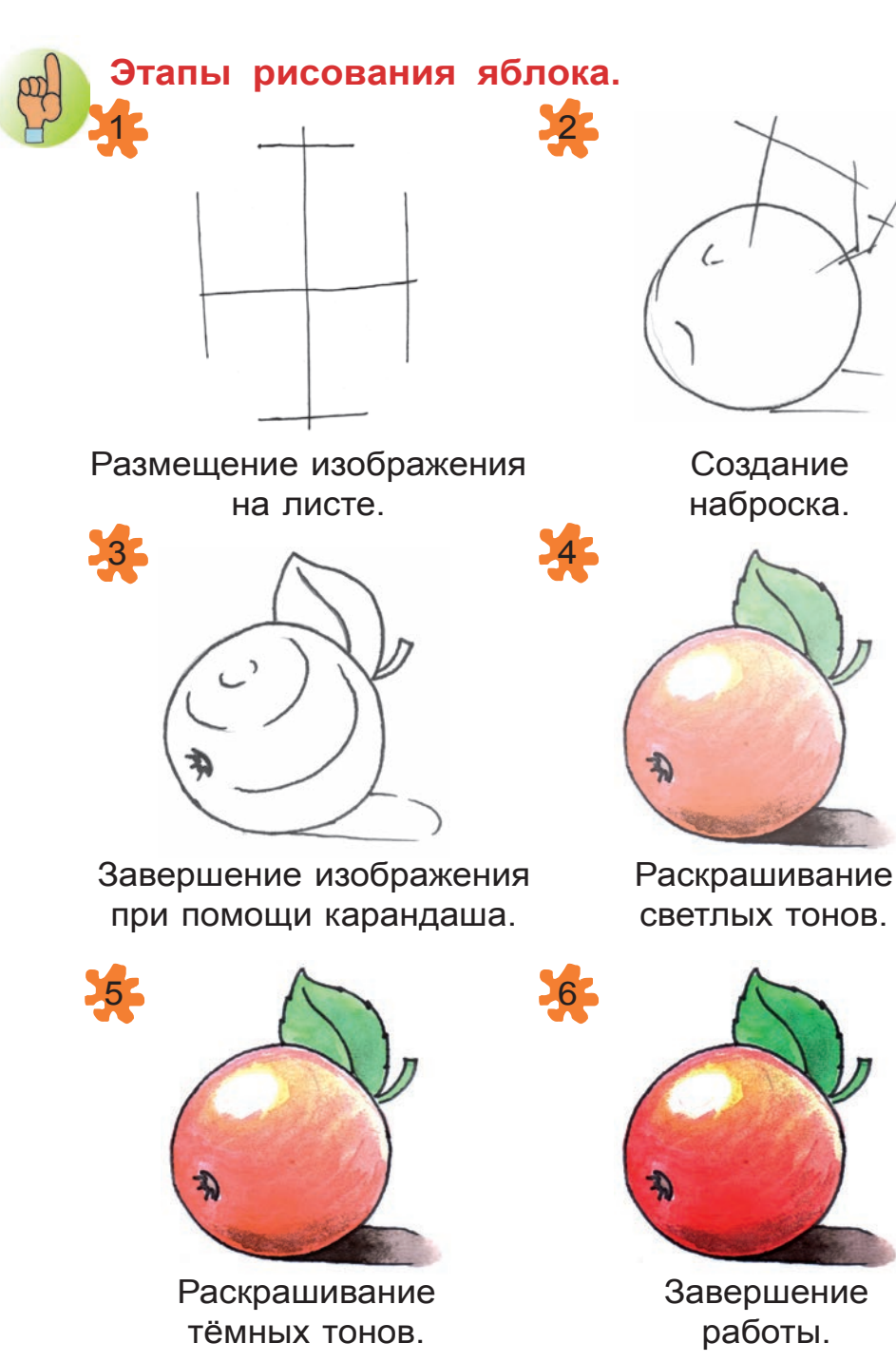

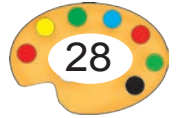

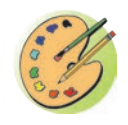

Нарисуйте натюрморт, состоящий из яблока и граната.

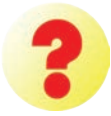

- **1.** Каким образом следует нанести изображение на лист при рисовании с натуры?
- **2.** На что еще следует обратить внимание при рисовании натюрморта?

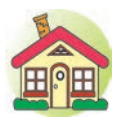

**1.** Завершите натюрморт, начатый в классе.

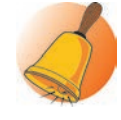

**2\*.**Нарисуйте натюрморт «Фрукты».

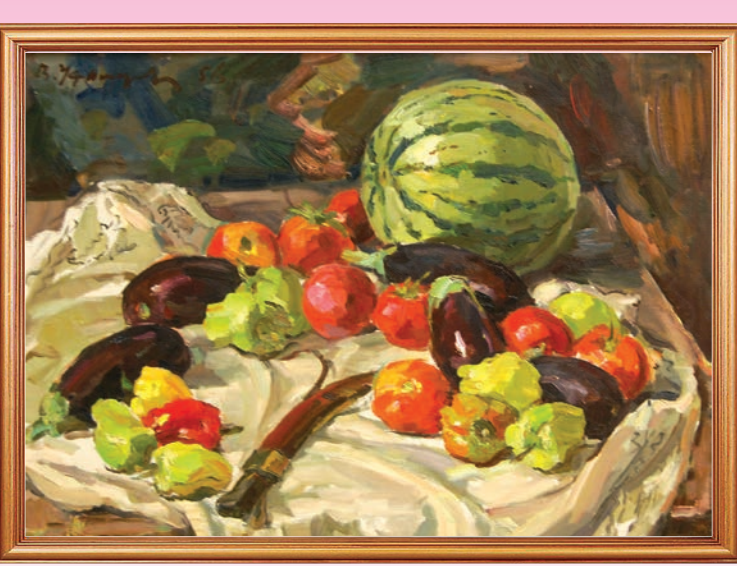

**Уфимцев Виктор Иванович** (1899 – 1964) — народный художник Узбекистана. Знаменит своими натюрмортами «Натюрморт с голубой рюмкой», «Полевые цветы», «Баклажаны». В. И. Уфимцев. *Баклажаны*

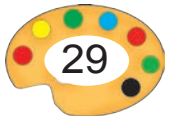

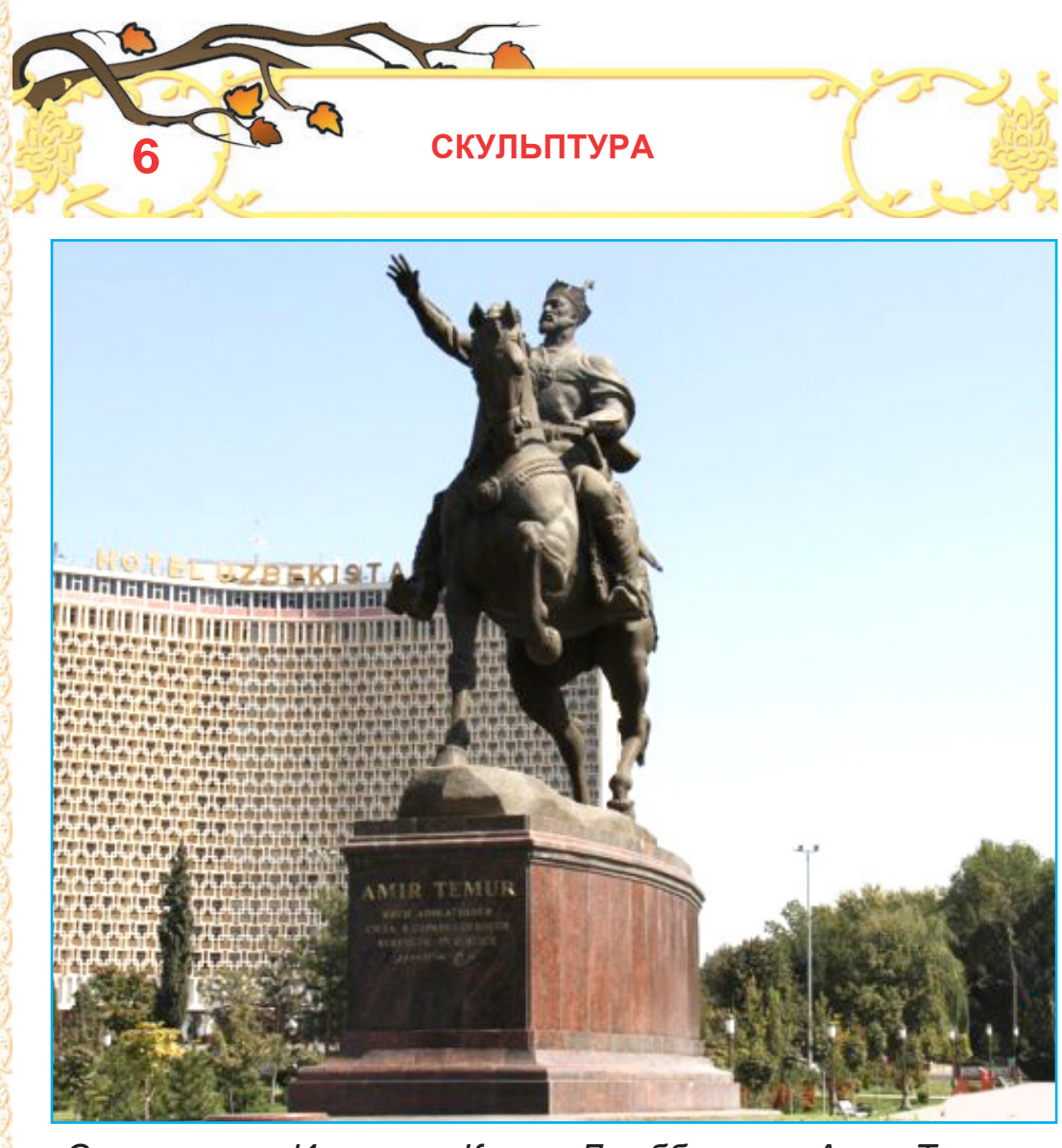

*Скульпторы Ильхам и Камал Джаббаровы. Амир Темур.*

- - **1.** Что вы знаете о нашем великом предке сахибкиране Амире Темуре?
	- **2.** Расскажите о скульптуре с изображением Амира Темура, приведенной выше.

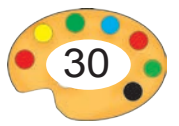

**Ильхам Джаббаров** — скульптор, заслуженный деятель искусств Узбекистана, академик Академии художеств Узбекистана, автор скульптур «Амир Темур», «Аль-Фергани», «Джалалиддин Мангуберды», «Мать» и другие.

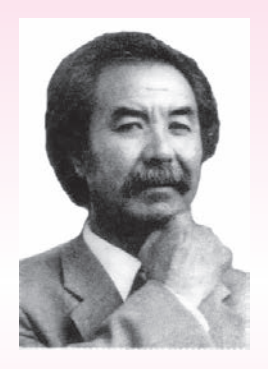

**Ильхам Джаббаров** (родился в 1945 году)

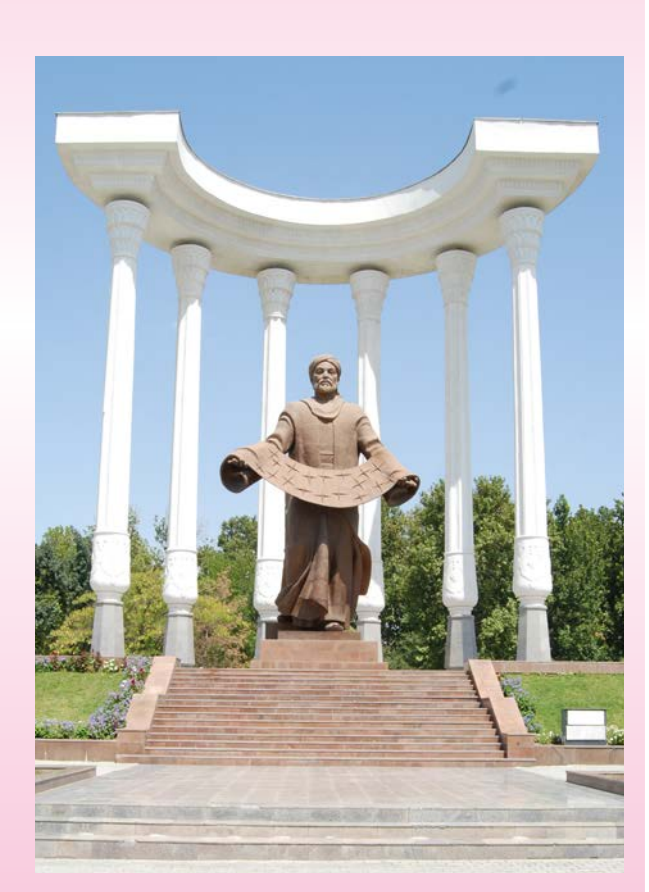

*Бронзовая скульптура «Аль-Фергани» в Фергане.*

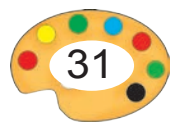

Скульптуры делятся на два вида. Первый вид предназначен для всестороннего обозрения, то есть объёмная скульптура. Второй вид — обозревается только спереди, то есть рельефная скульптура.

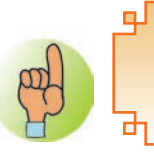

**Рельефная скульптура** — скульптура, выполненная рельефно на ровной поверхности.

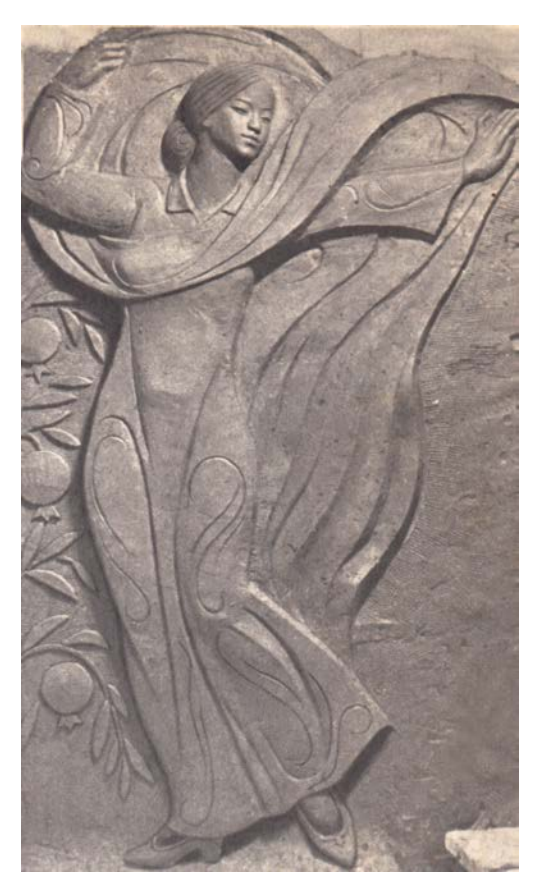

Л. Рябцев. Пришла весна.

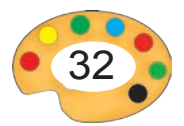

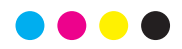

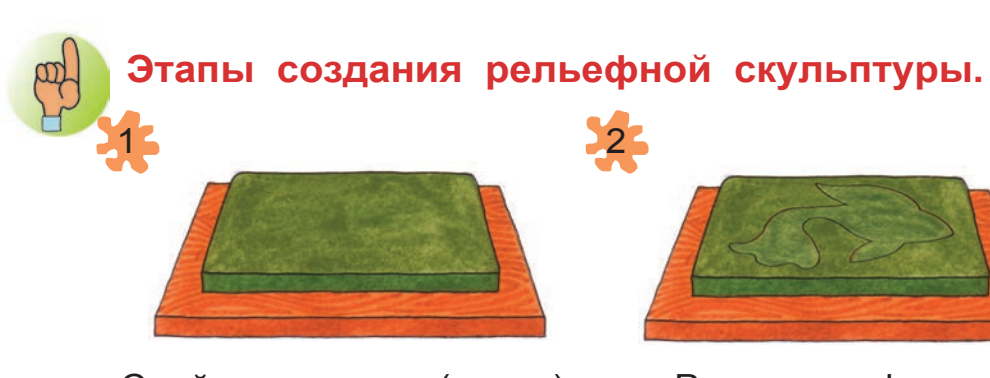

Слой пластилина (глины) необходимой толщины на ровной дощечке.

Рисование формы создаваемой скульптуры.

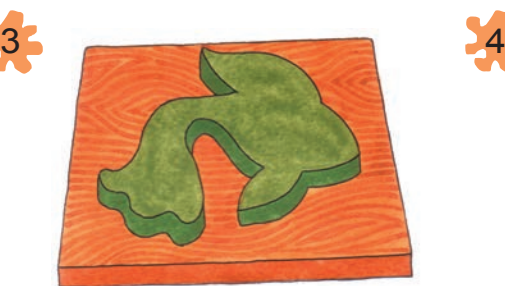

Вырезание формы создаваемой скульптуры.

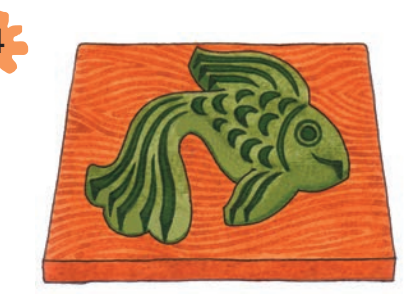

Окончательная обработка формы с помощью стека.

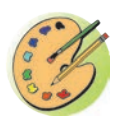

Создайте рельефную скульптуру рыбы.

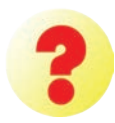

- **1.** Что называется рельефной скульптурой?
- **2.** Перечислите этапы создания рельефной скульптуры.

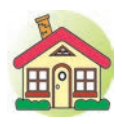

- **1.** Завершите рельефную скульптуру рыбы.
- **2\*.**Создайте рельефную скульптуру «Игрушечный петушок».

3 – Tasviriy san'at, 3- sinf

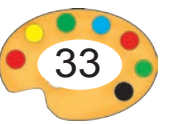

#### **рисование орнамента в прямоугольнике**

## **Художественная вышивка**

Художественная вышивка — одна из древних видов прикладного искусства. В оформлении изделий художественной вышивки, такие как «паляк», «сюзане», «покрывало», «кирпеч», «зардевор» используются прямоугольные орнаменты. На вышивках часто встречаются растительные узоры, ветки, цветки и венки. Художественная вышивка широко распространена в таких городах нашей республики, как Бухара, Самарканд, Нурата, Шахрисабз, Ташкент.

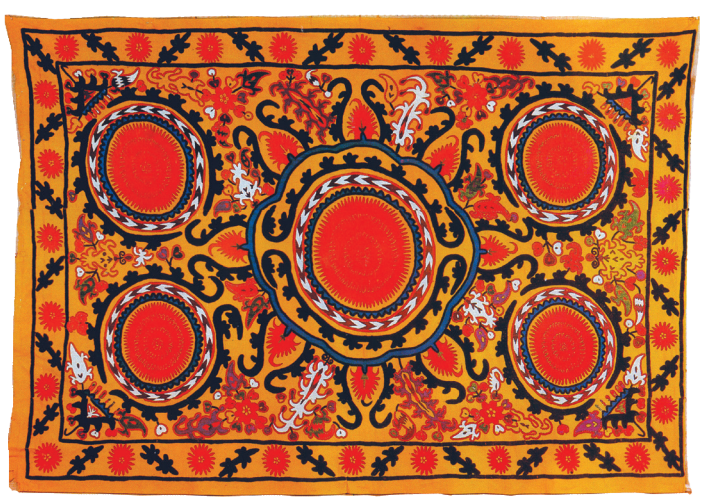

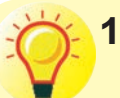

**7**

**1.** К какому виду прикладного искусства относится вышеизображенный предмет?

**2.** Какие виды орнамента и элементы узоров использованы при его создании?

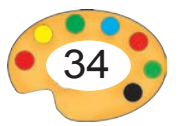

## **Образцы прямоугольных орнаментов.**

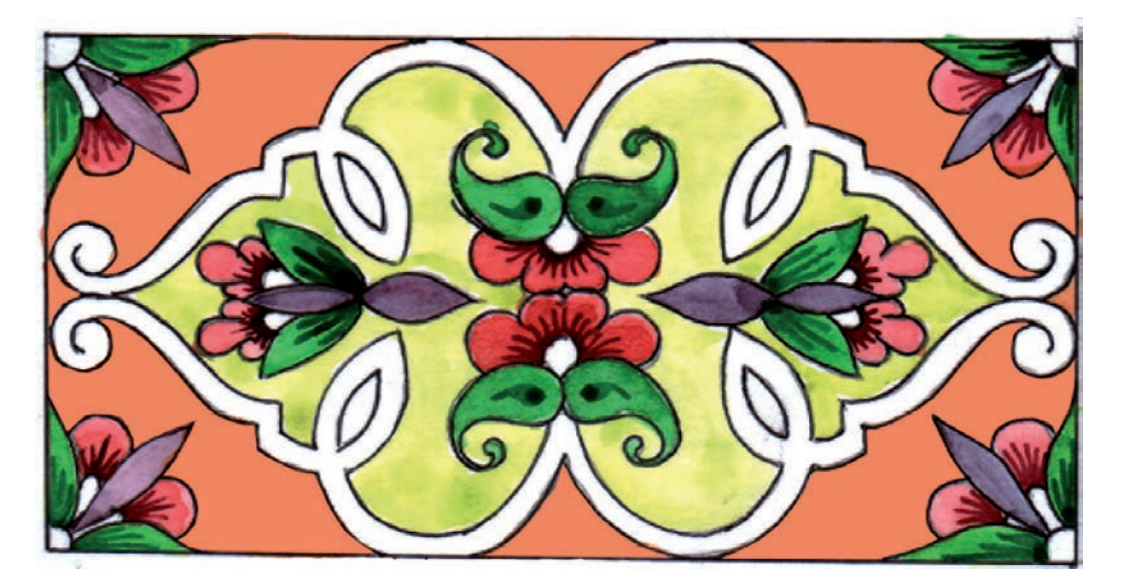

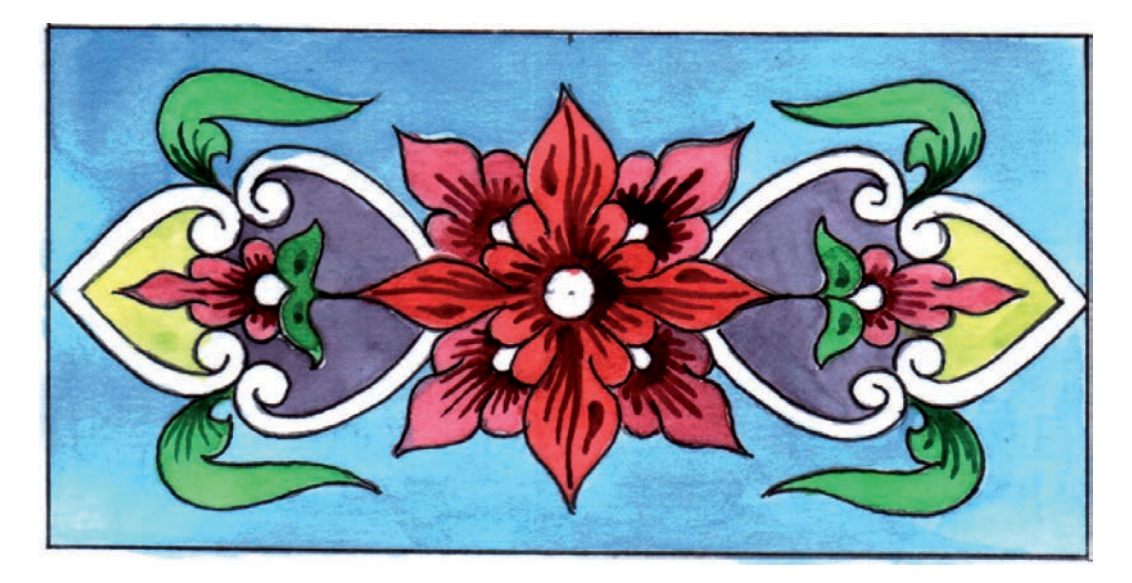

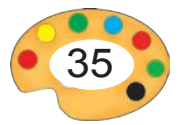

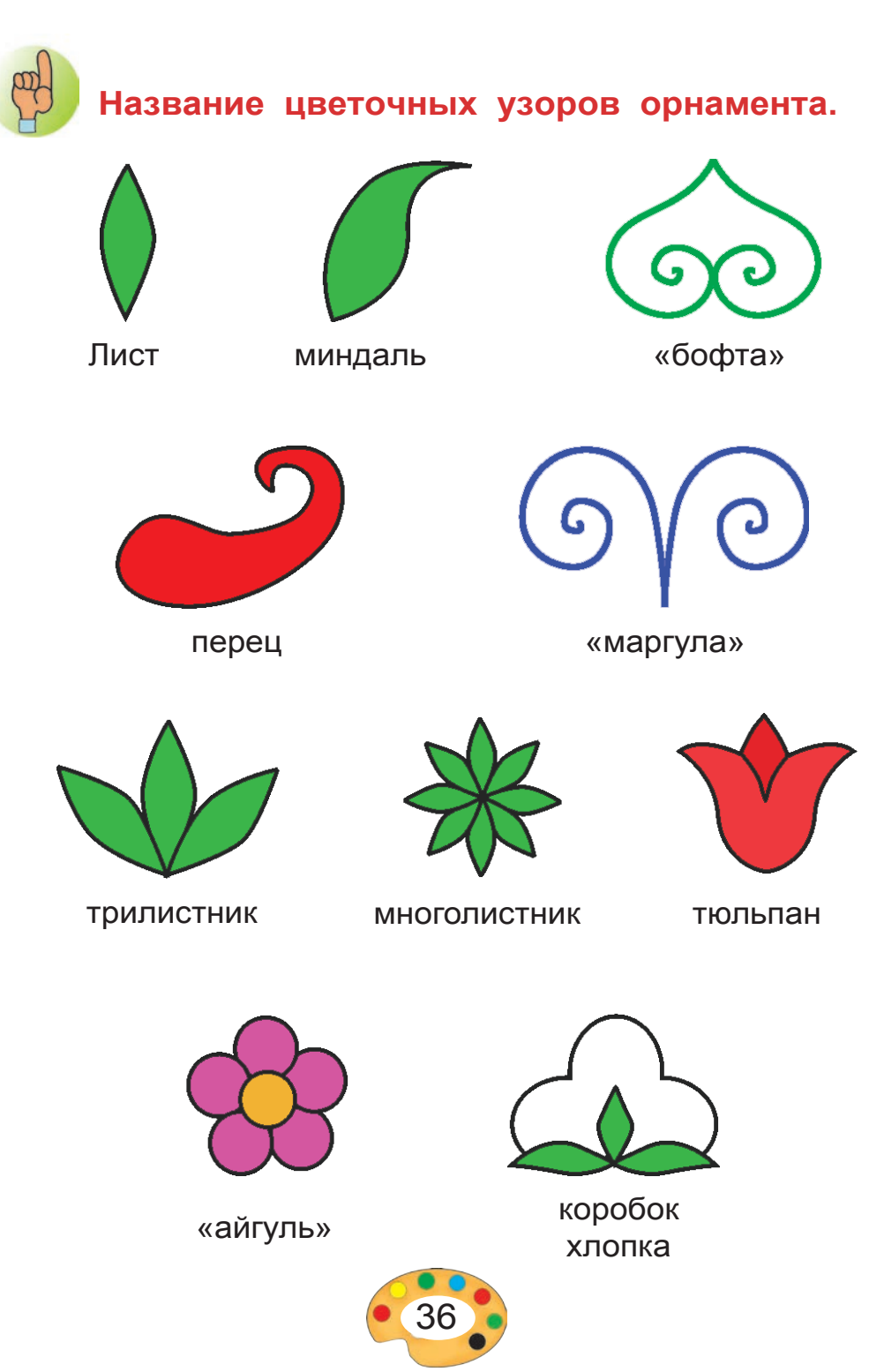
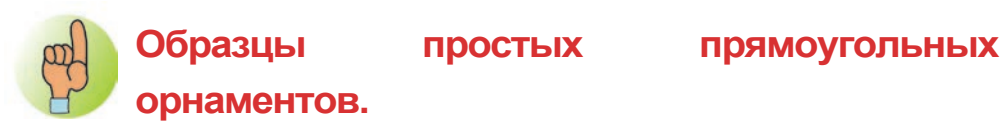

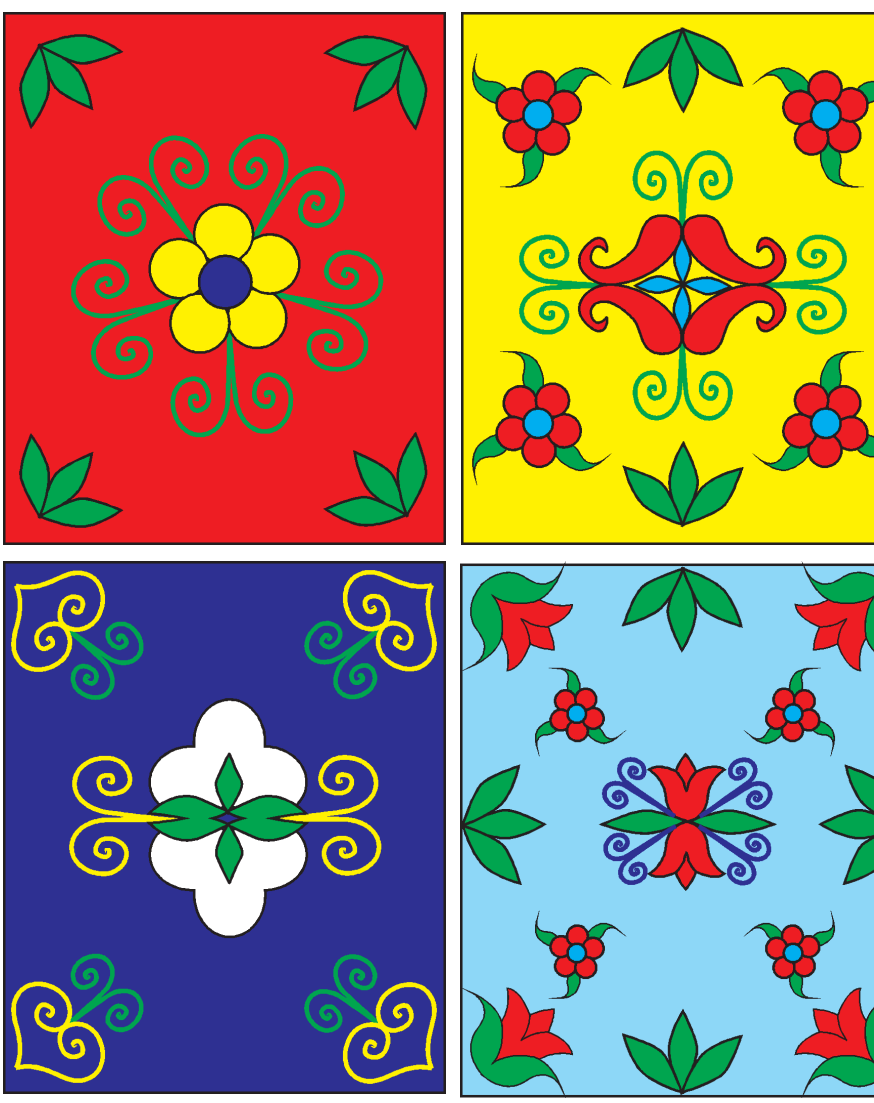

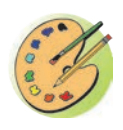

Какие декоративные узоры были использованы при создании орнаментов, приведенных выше?

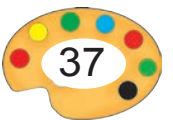

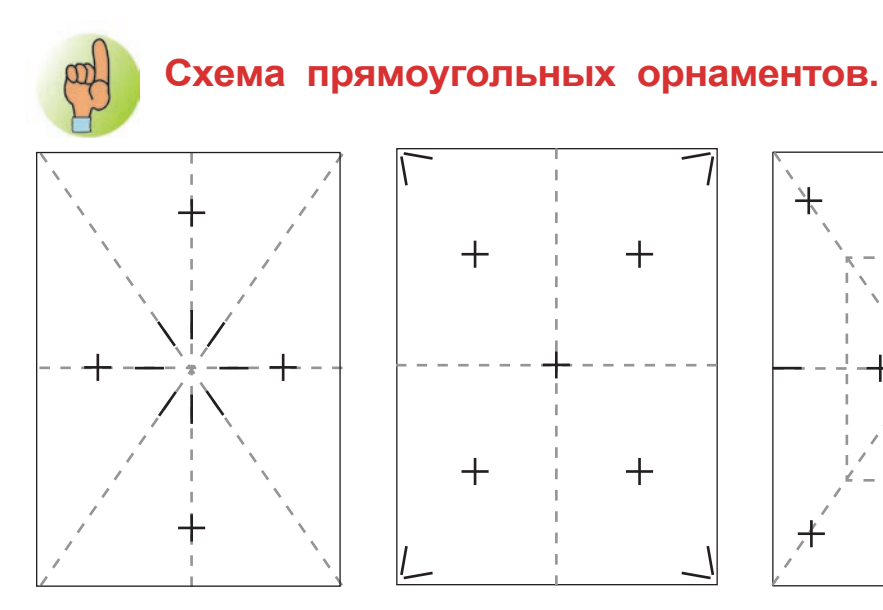

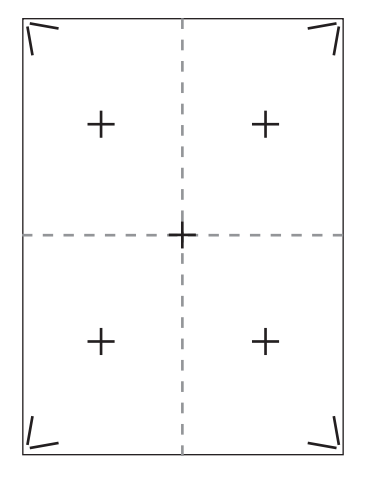

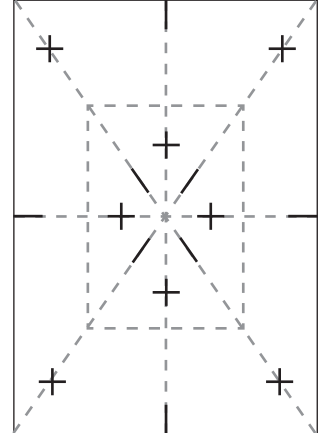

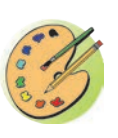

- **1.** Сложите цветную бумагу желтого цвета восемь раз, затем нанесите на нее силуэт узора «айгуль».
- **2.** С помощью ножниц вырежьте по рисунку узора. В результате у вас получится 8 узоров «айгуль».
- **3.** Таким же образом вырежьте из бумаги зеленого цвета узоры «листья».

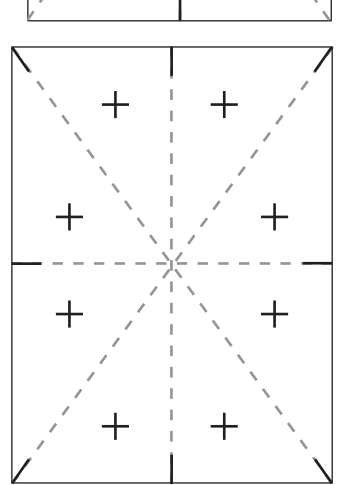

**4.** Выберите один из приведенных выше набросков узора. Разместите подготовленные элементы на красный лист бумаги и создайте прямоугольный орнамент.

Памятка. Знаком «+» показано место цветка «айгуль», знаком «–» обозначено место «листа».

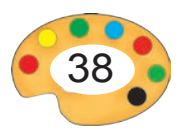

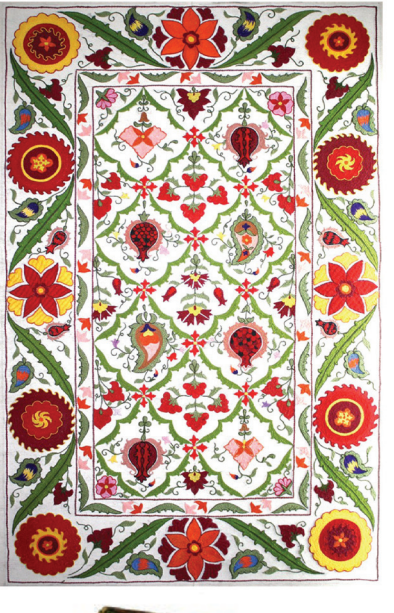

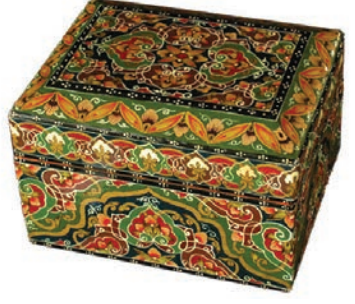

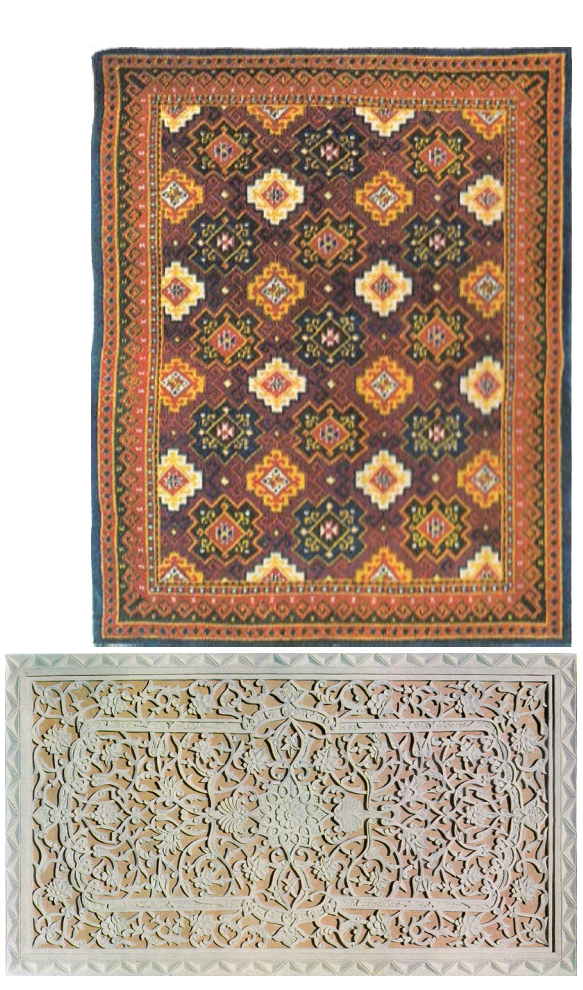

- **1.** Какие виды орнаментов использованы при украшении предметов?
- **2.** Использовались ли при их украшении орнаменты в полосу?
- **1.** Завершите прямоугольный орнамент, начатый в классе.
- **2\*.**На основе орнамента в полосу и прямоугольного орнамента создайте орнамент для платка.

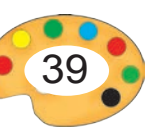

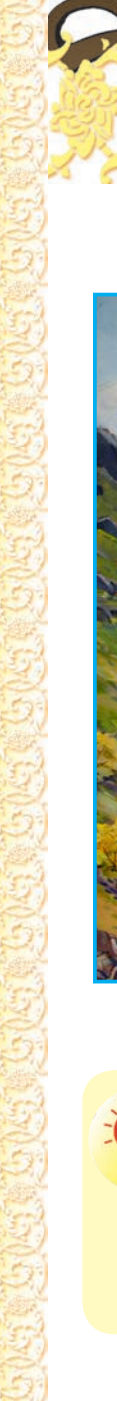

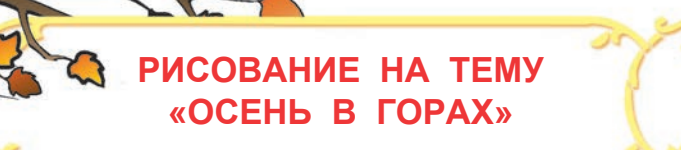

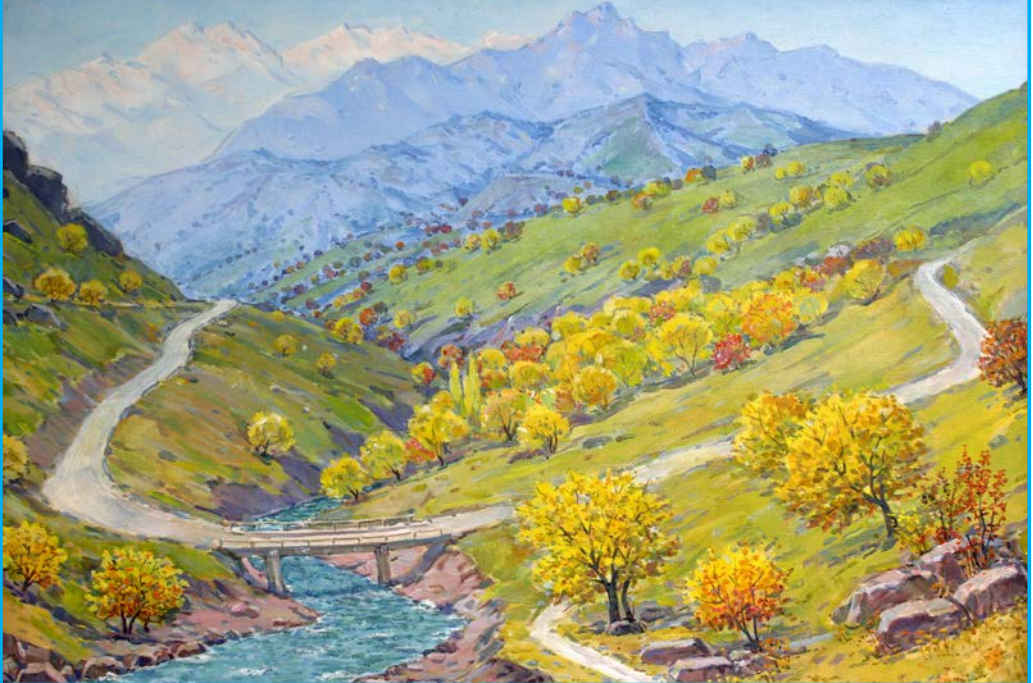

*Г. Абдурахманов.* Осень.

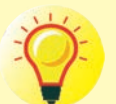

**8**

- 1. Внимательно рассмотрите работу Г.Абдурахманова «Осень». Что в нем изображено? Какие тоны использованы в создание картины?
- 2. Составьте рассказ на тему «Осень в горах».

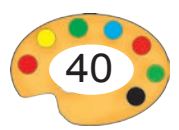

Композиция рисунка состоит из основного и вспомогательных элементов (частей).

Обычно основной элемент рисунка располагается в центре. Остальные элементы располагаются вокруг основного.

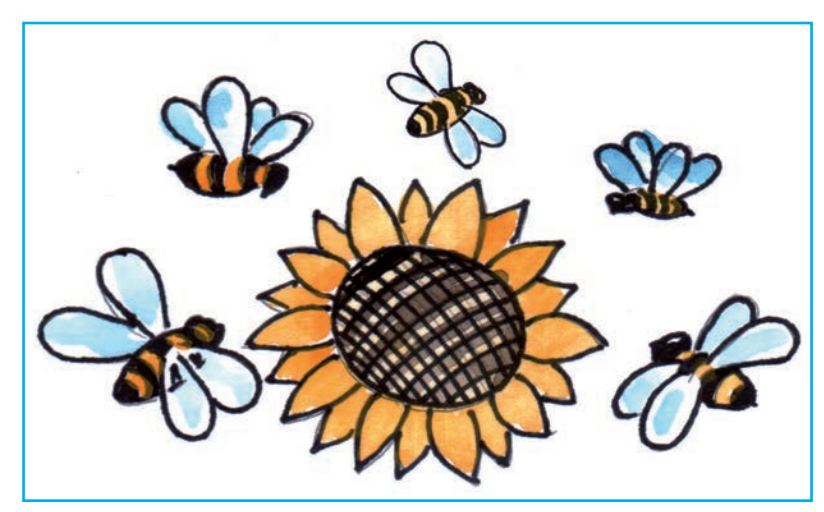

Здесь основной элемент – подсолнух. Вспомогательные элементы – пчелы. Если убрать подсолнух, то композиция теряет свой смысл.

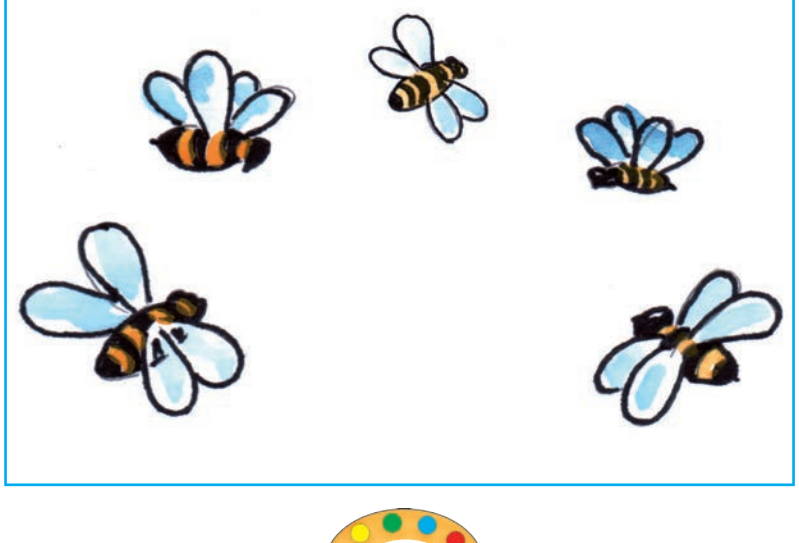

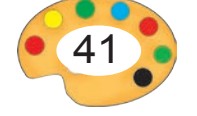

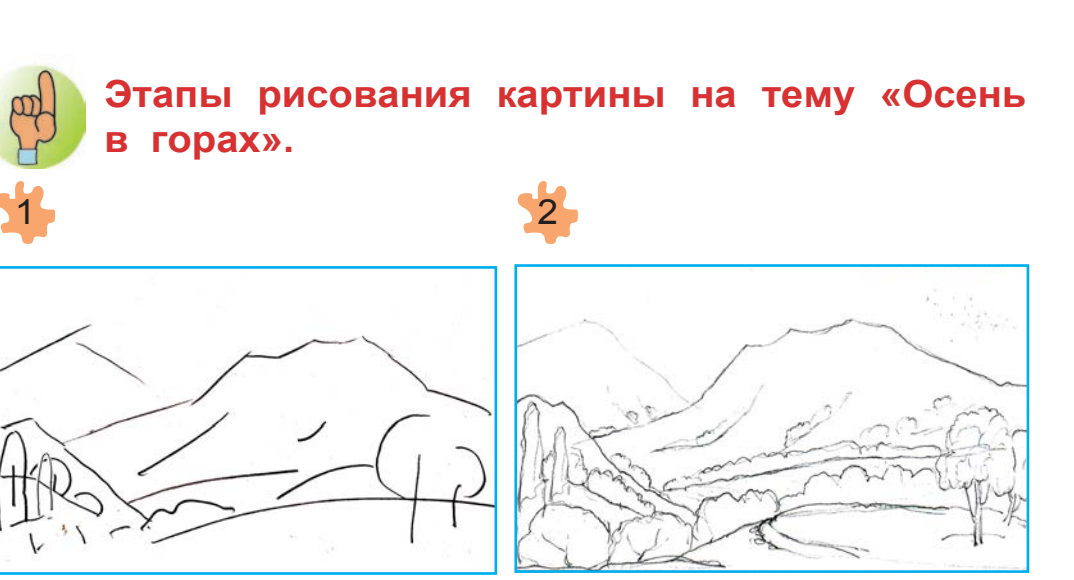

 Размещение изображения на листе

Создание наброска при помощи карандаша.

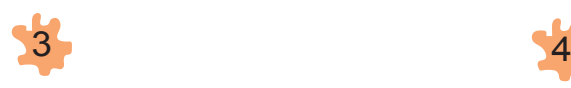

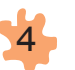

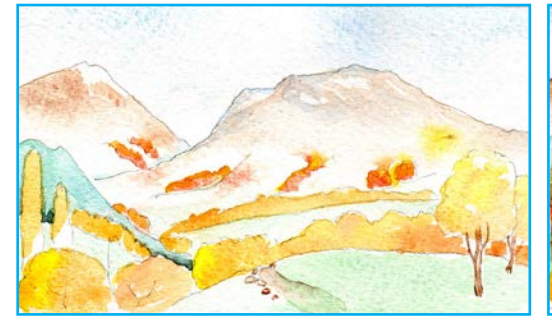

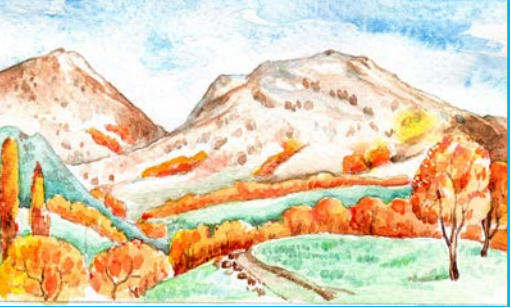

Раскрашивание светлых тонов.

Раскрашивание тёмных тонов.

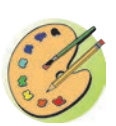

1. Нарисуйте картину на основе заданной работы художника и этапов рисования на тему «Осень в горах».

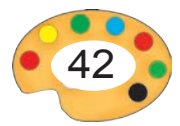

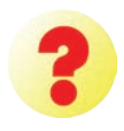

- 1. Завершите рисунок на тему «Осень в горах», начатый в классе.
- 2. Нарисуйте картину на тему «Осень».

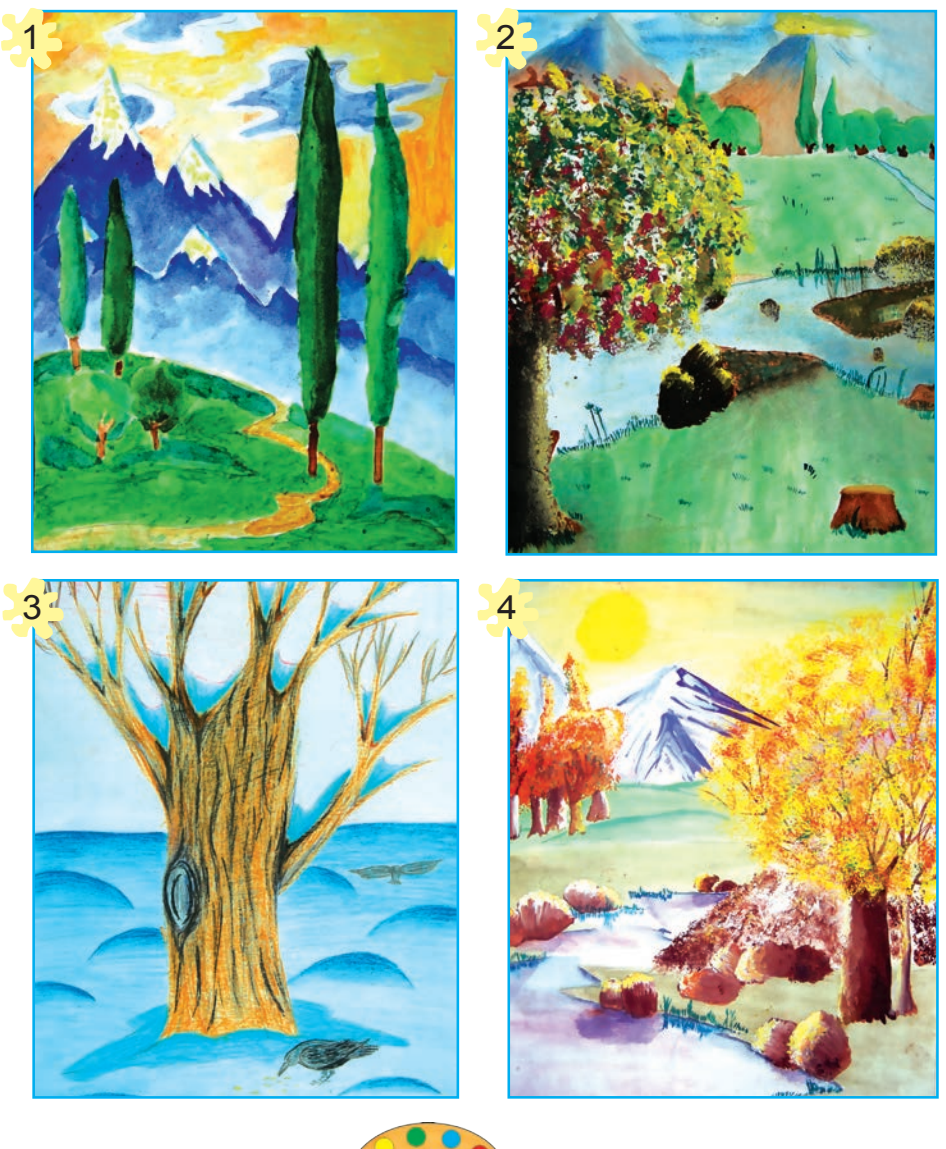

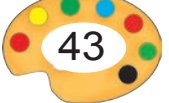

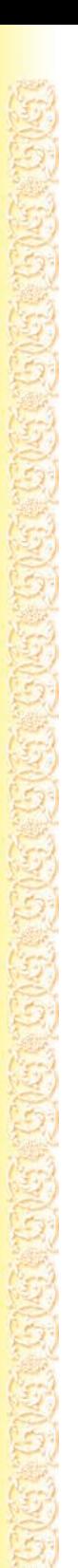

- **1.** Завершите рисунок на тему «Осень в горах», начатый в классе.
- **2\*.**Нарисуйте картину на тему «Осень».

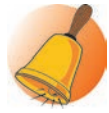

**Инагамов Закир** (1919 – 1996) — народный художник Узбекистана. Герои его картин притягивают внимание продуманной сюжетной линией, чувственностью, правдивостью изображения. Самыми значимыми его работами являются: «Материнство», «Осень», «Обед на поле», «На хирмане», «Урожай маша», «Арал» и другие.

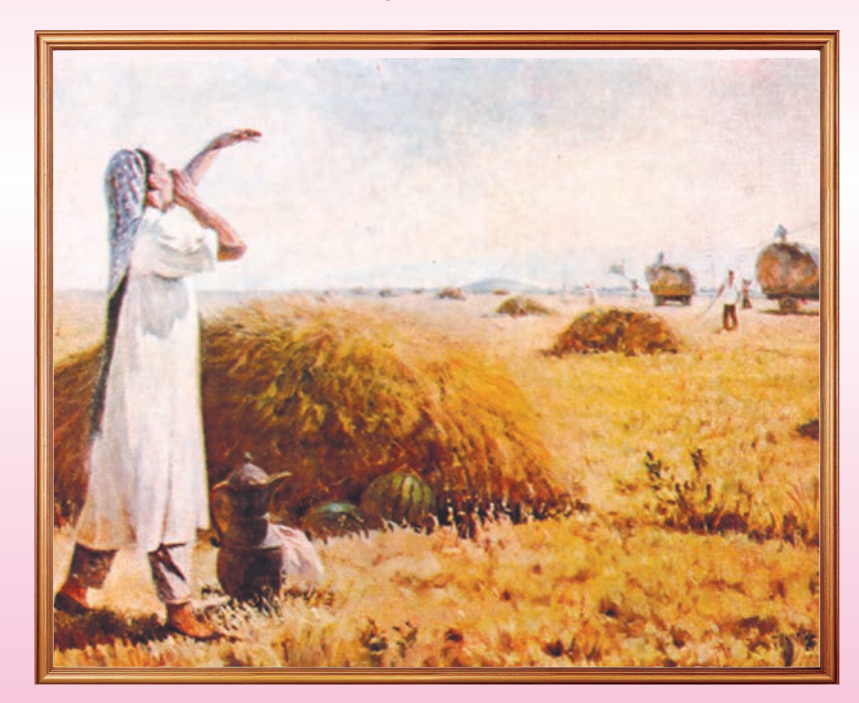

З. Инагамов. *Чаепитие.*

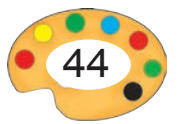

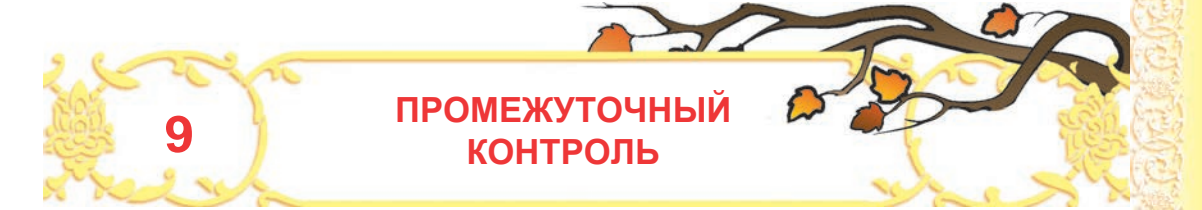

- **I. Вопросы теста:**
- **1.** В каком ряду даны основные цвета?

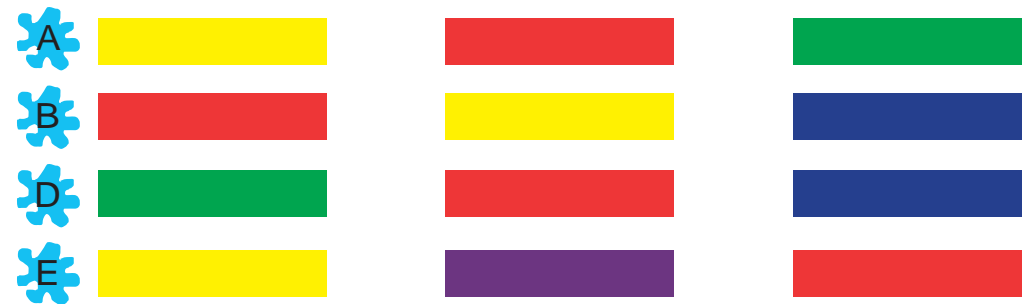

**2.** Какой орнамент содержит два элемента?

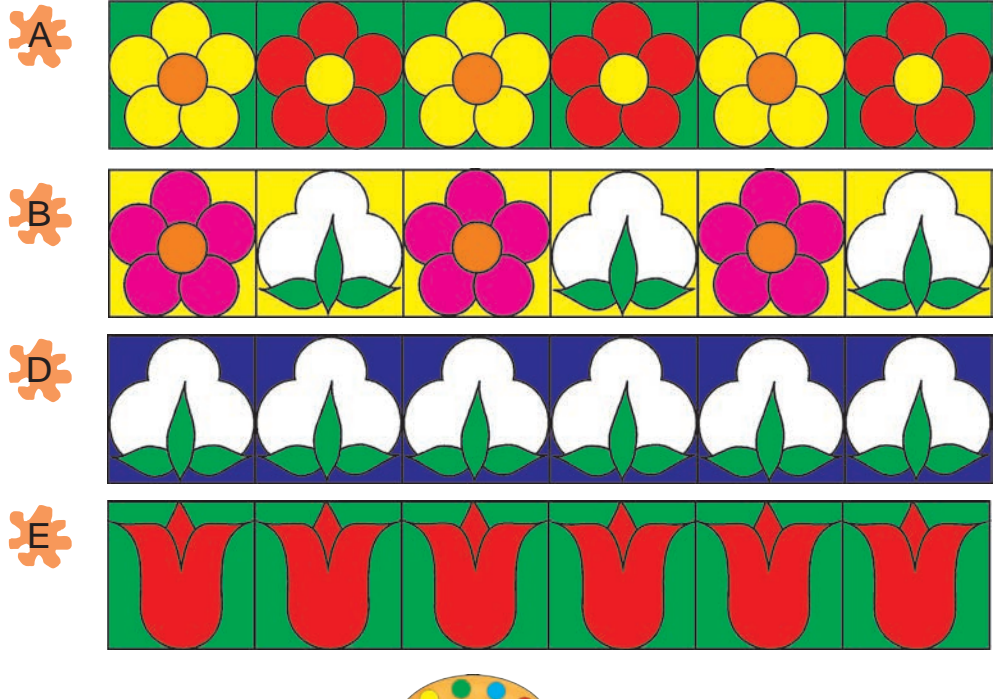

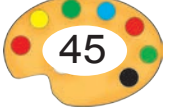

- 
- **3.** Какие из цветовых пар не являются контрастными?

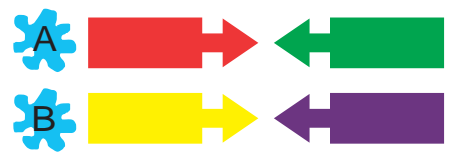

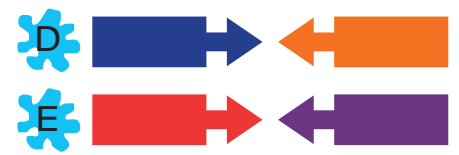

**4.** На каком орнаменте цвета фона и элемент узора подобраны неверно?

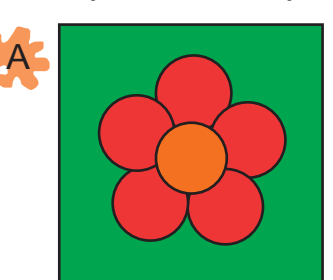

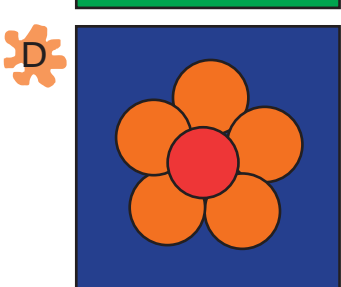

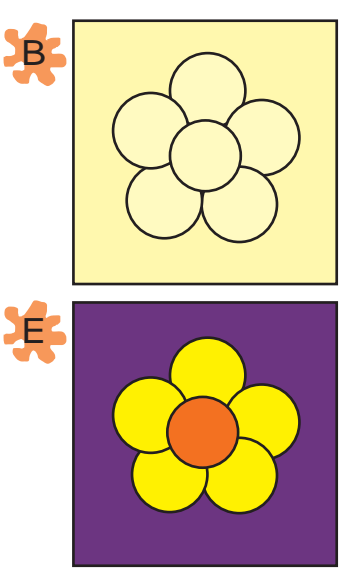

**5.** На каком рисунке изображена рельефная скульптура?

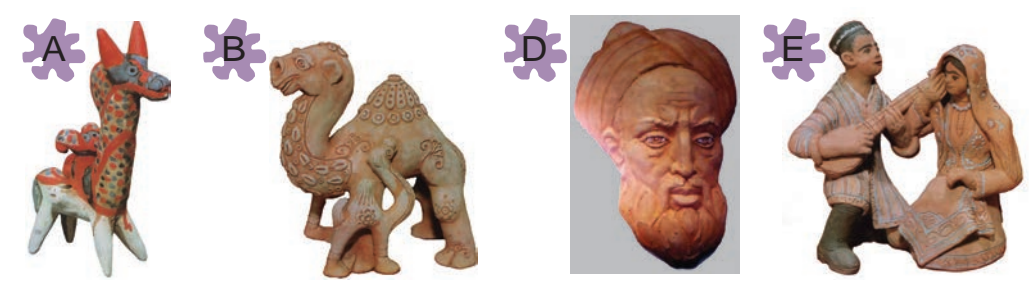

### **II. Задание.**

На основе вашего рисунка «На хлопковом поле», составьте и расскажите рассказ.

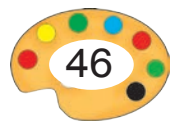

# **II ЧЕТВЕРТЬ**

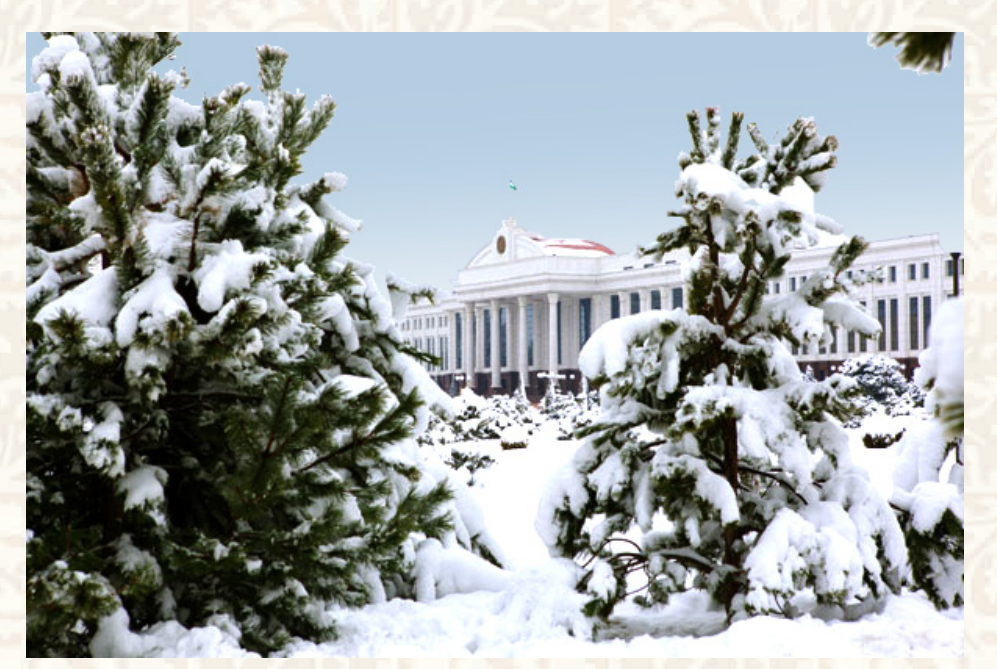

# **В этой четверти вы научитесь:**

- рисовать зимний пейзаж;
- создавать аппликации;
- создавать скульптурные композиции и рисовать иллюстрации.

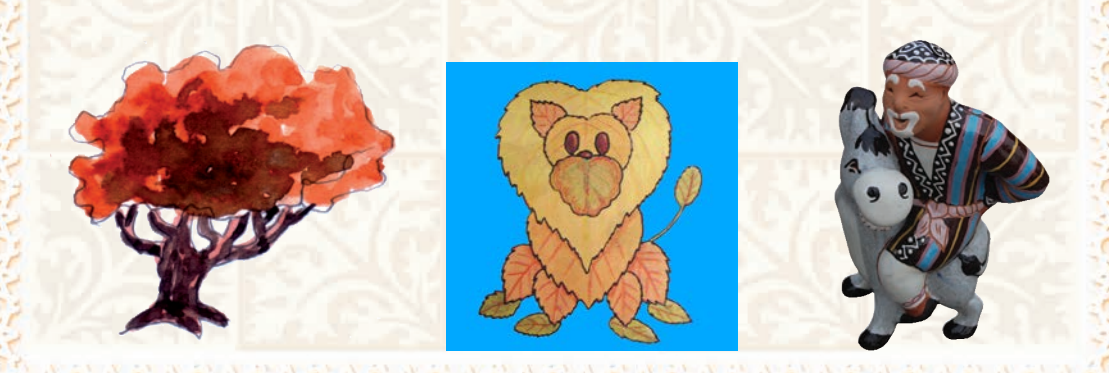

# **СОЗДАНИЕ ИЗОБРАЖЕНИй ЖИВОТНЫХ ИЗ ЕСТЕСТВЕННЫХ МАТЕРИАЛОВ (АППЛИКАЦИЯ)**

Естественные материалы:

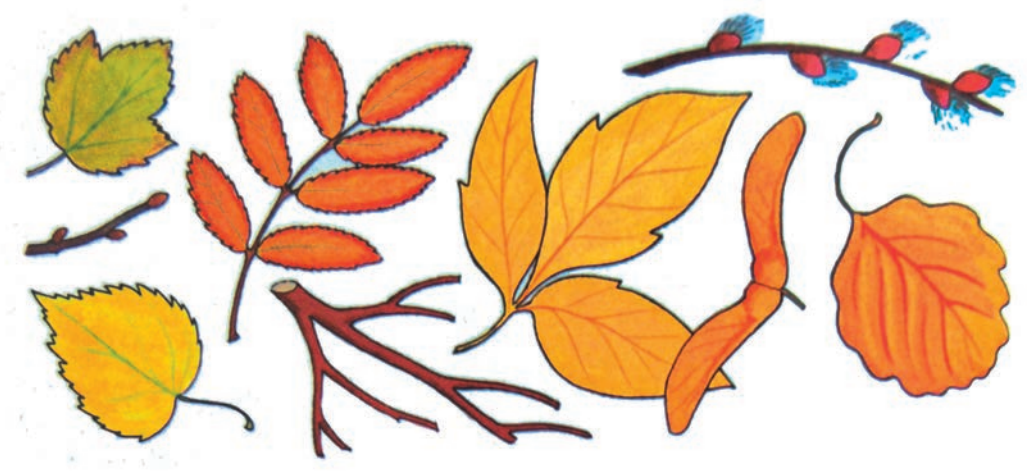

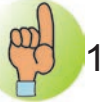

**10**

- 1. Для аппликации используются только падавшие листья.
- 2. Листья очищаются от пыли и грязи.
- 3. Листья кладутся между подшивкой старых газет и сушатся.
- 4. С листьями нужно обращаться очень осторожно, т.к. они легко ломаются.
- 5. А семена промываются холодной водой и сушится.

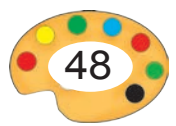

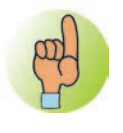

**Аппликация** — изображение, которое получают путем наклеивания на лист бумаги разноцветных кусков бумаги и ткани.

# **Принадлежности, необходимые для создания аппликации.**

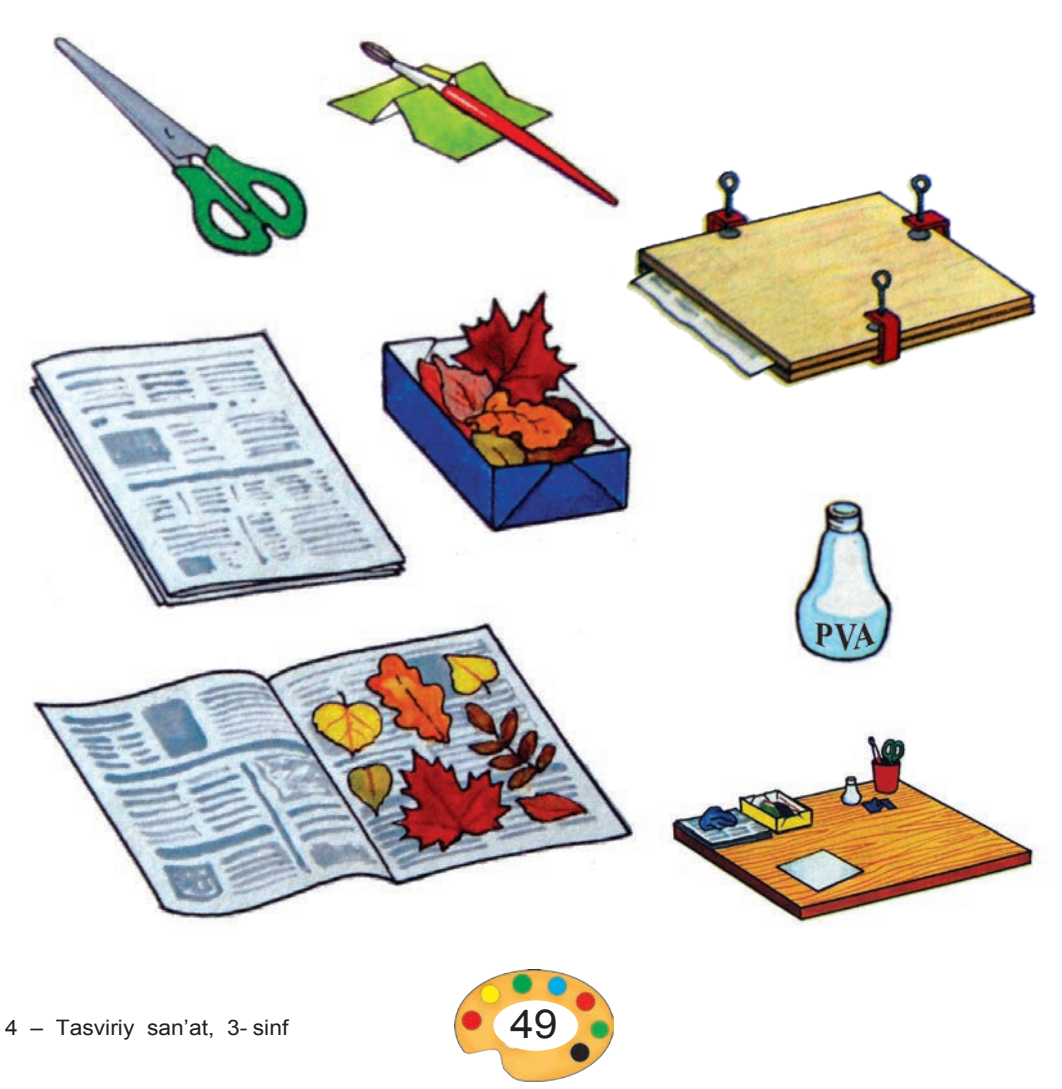

# **Этапы создания аппликации бабочки.**

У бабочек имеются две пары крыльев. Они очень похожи друг на друга. Тело у бабочек тонкая и продолговатая, усы очень хрупкие, а глаза очень маленькие.

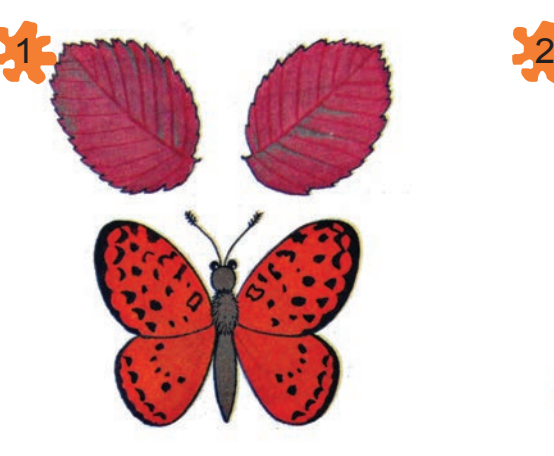

Для верхних крыльев бабочки выбираются два самых красивых листа.

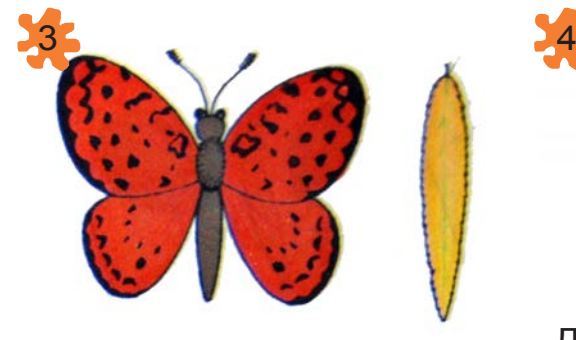

Для тела подходит тонкий длинный лист.

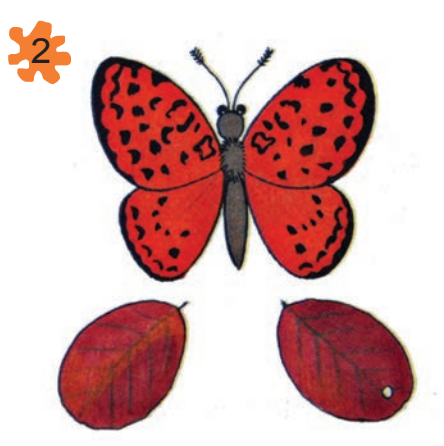

Для нижних крыльев выбираются более мелкие листы.

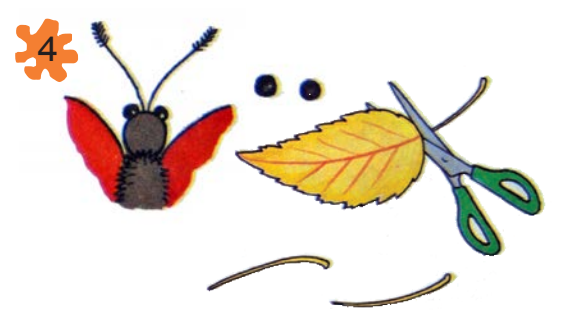

Для глаз выбирается две одинаковые семена. Для усов можно использовать хвостик листа.

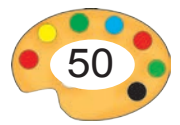

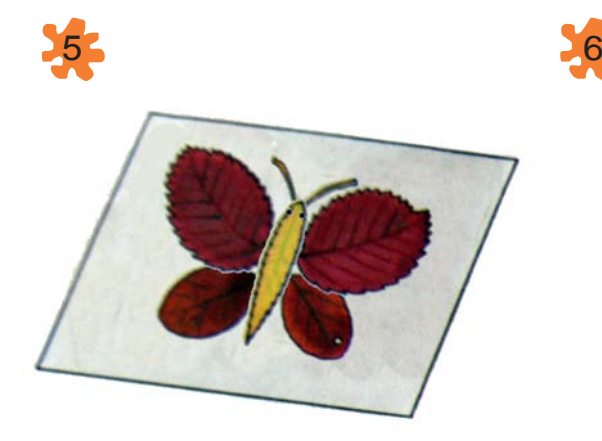

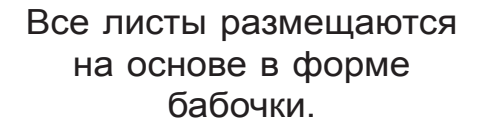

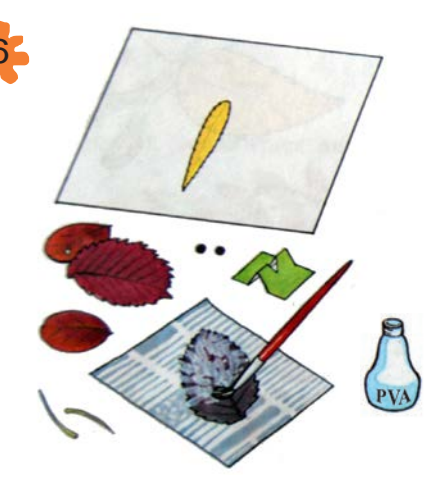

Каждая часть склеивается клеем.

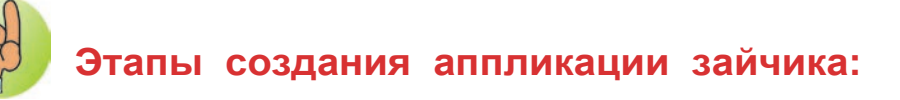

У зайца длинные уши, выпуклые щеки, передние ноги более короткие чем задние.

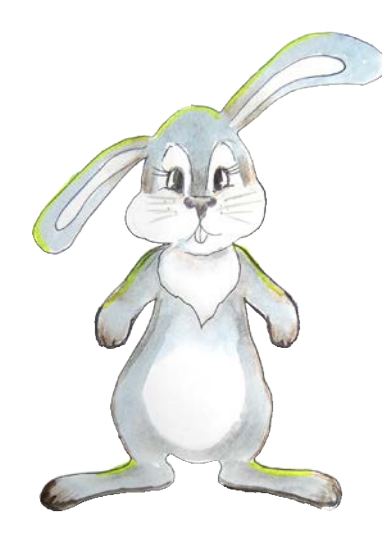

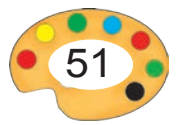

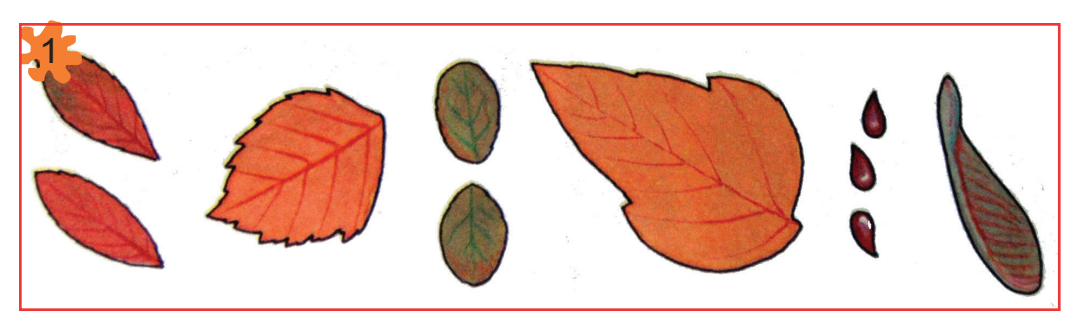

Необходимо выбирать листы для ушей, головы, щек, тела, ножек зайчика. Для носа и глаз используются семена.

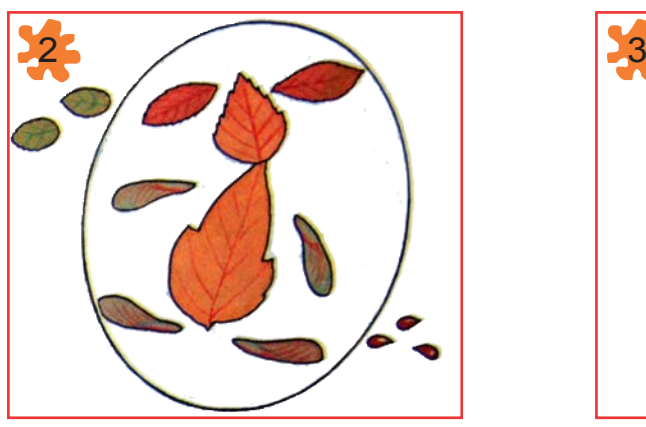

Все части тела ложим на основу.

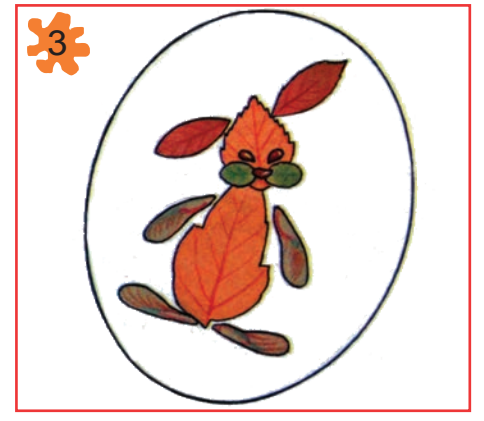

Приближаем их друг к другу.

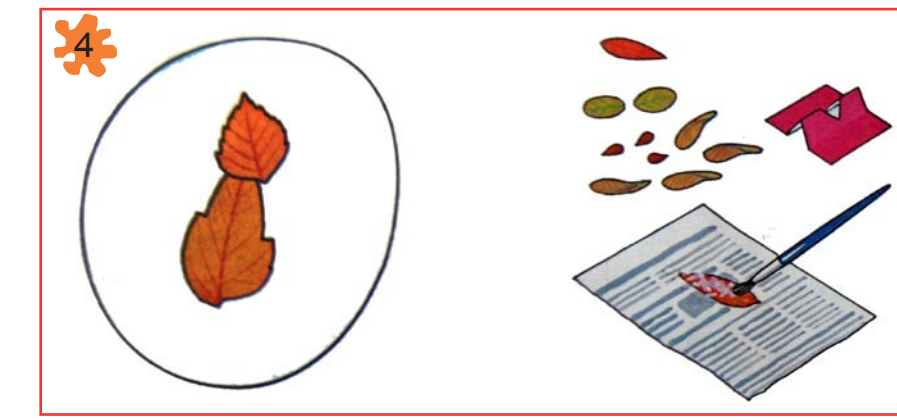

Все части тела склеиваются на основу при помощи клея.

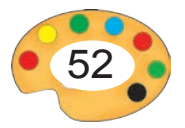

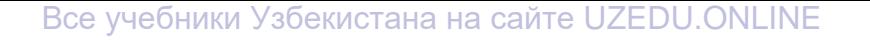

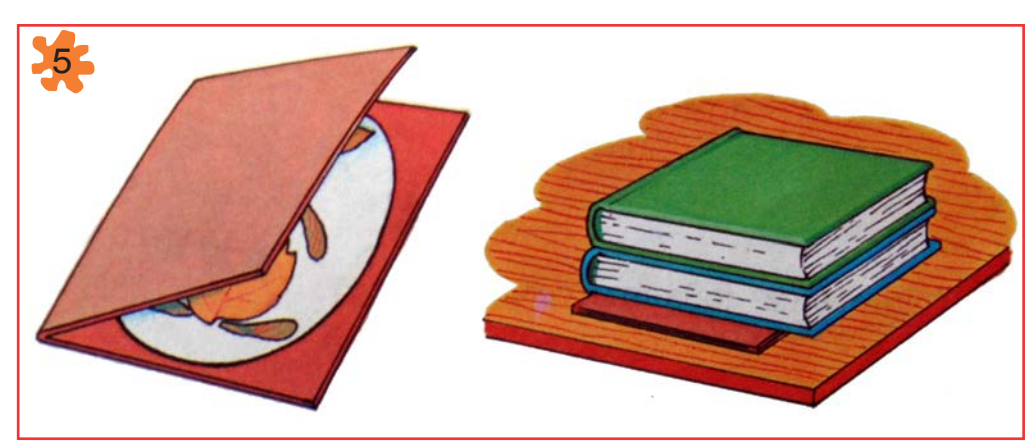

Готовую аппликацию положим в папку, сверху положим книгу или какой-то другой предмет.

### **1. Что такое аппликация?**

### **2. Перечислите этапы создания аппликации.**

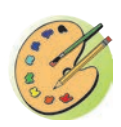

Рассмотрите заданную аппликацию и вы также создайте аппликацию льва. Если нет мелких листов, то вырежьте более крупные листы на более мелкие. Для глаз и нос льва используйте семена.

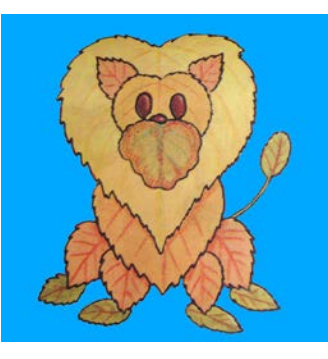

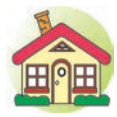

1. Завершите аппликацию льва, начатую в классе.

2. Создайте аппликацию двух любых животных.

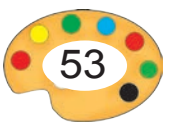

### **11-12 РИСование НА ТЕМУ «ПОЗДНЯЯ ОСЕНЬ»**

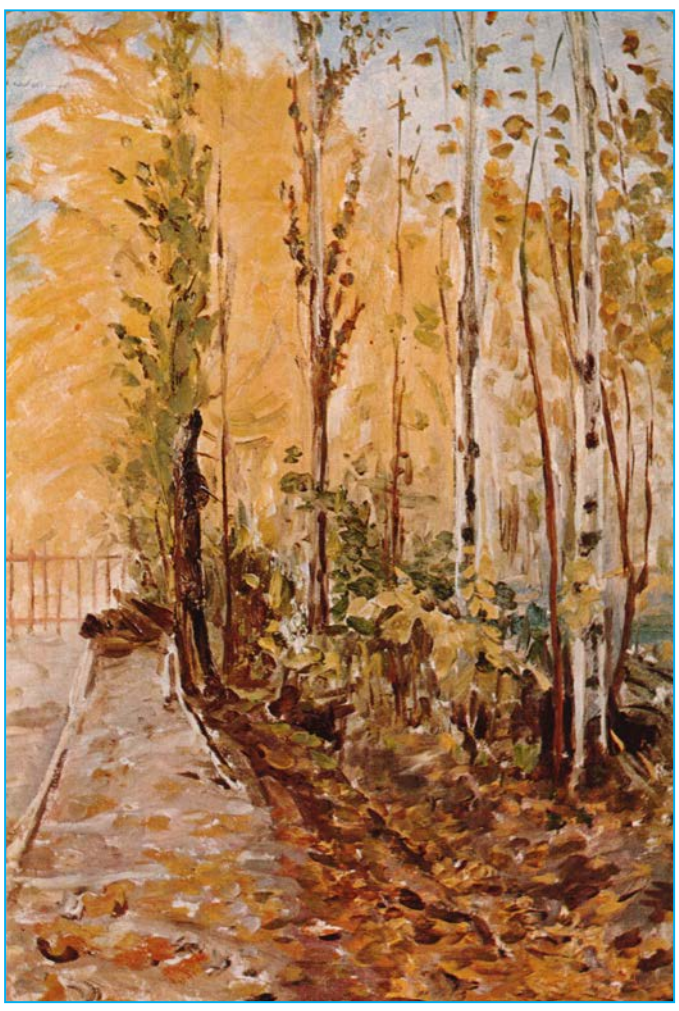

*З.Инагамов.* Осень.

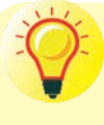

Внимательно рассмотрите осенний пейзаж, изображенный на верхнем рисунке. Какими цветами пользовался художник?

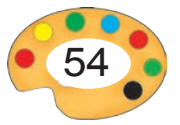

# **Этапы рисования деревьев.**

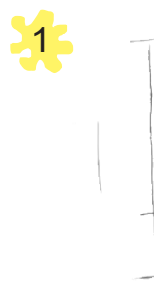

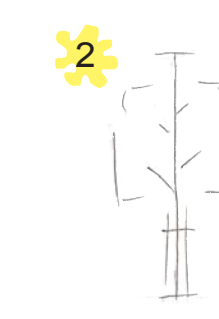

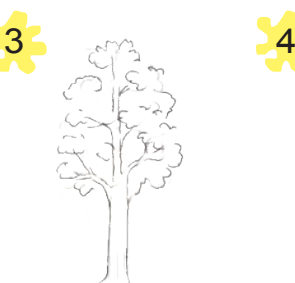

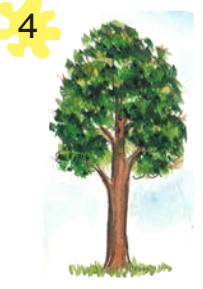

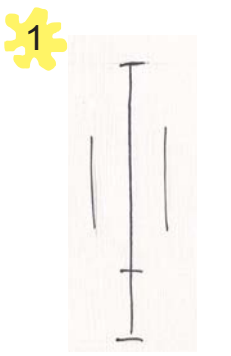

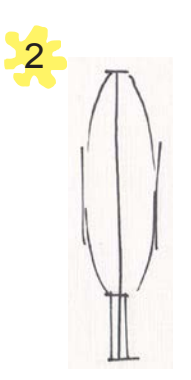

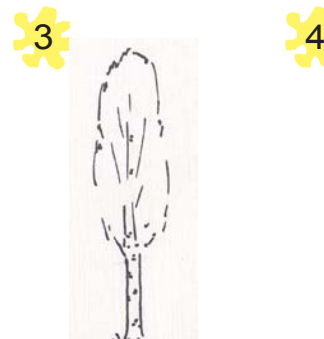

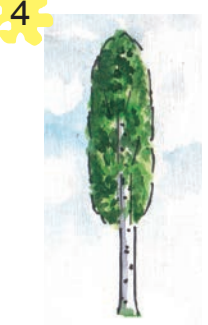

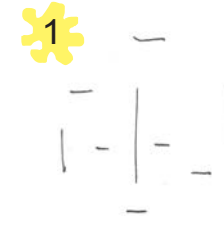

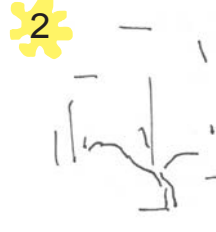

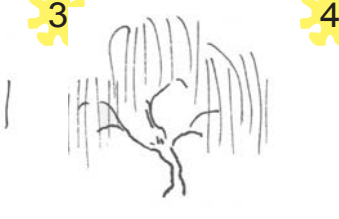

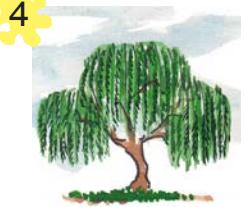

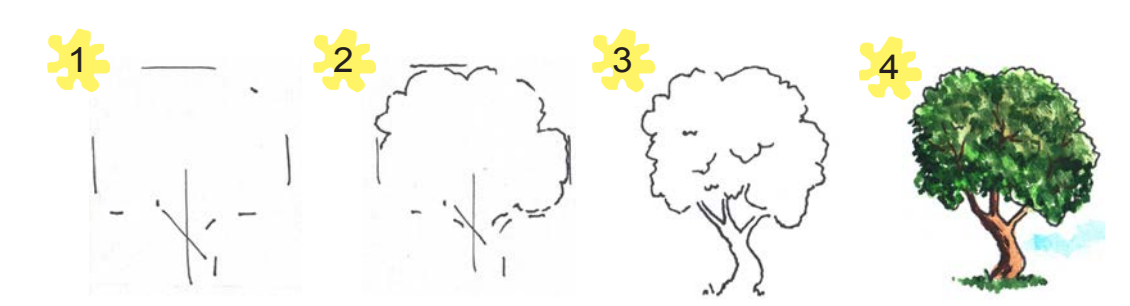

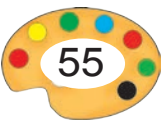

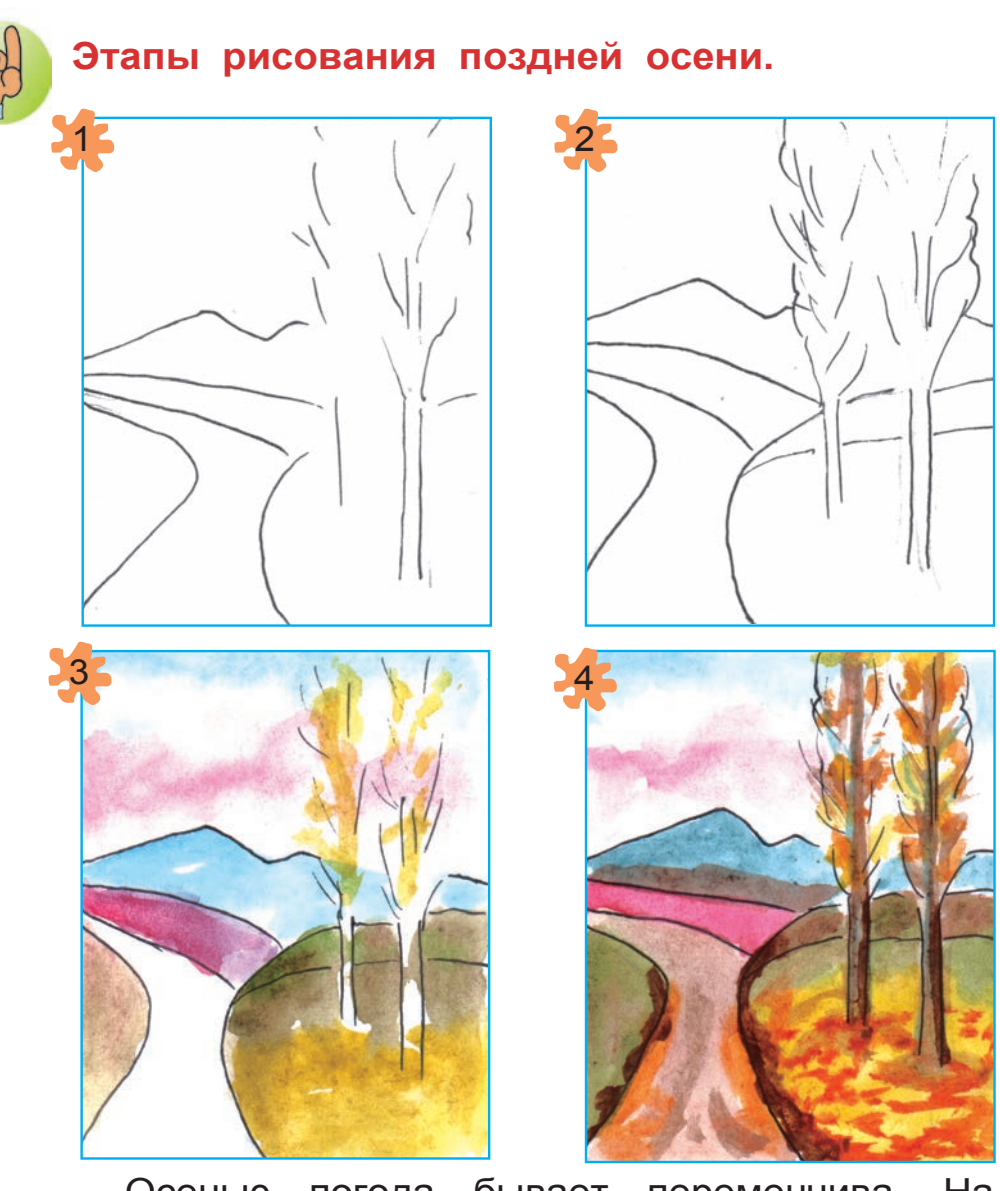

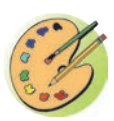

Осенью погода бывает переменчива. На основе ваших наблюдений и впечатлений нарисуйте один и тот же пейзаж в ясную, солнечную, пасмурную, ветренную погоду.

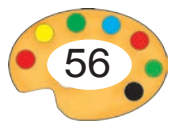

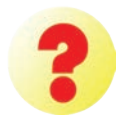

**1.** Прокомментируйте приведенную ниже работу художника Рахима Ахмедова «Пейзаж осенней природы».

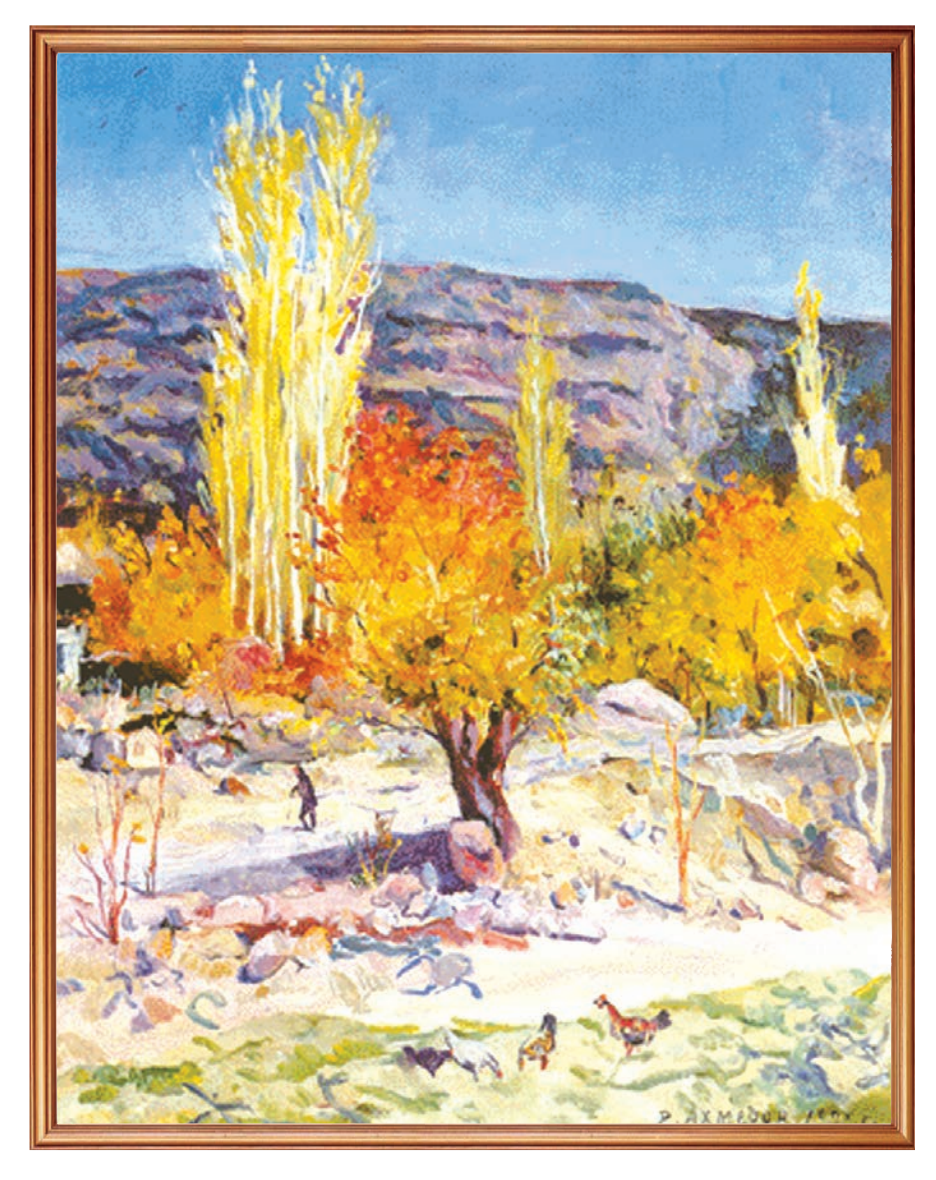

Р. Ахмедов. *«Пейзаж осенней природы».*

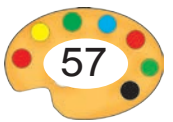

- **2.** Как влияет погода на цвета, изображающие природу?
- **3.** Какими цветами вы воспользуетесь при рисовании пейзажа осенней солнечной погоды? Какие цвета вы выберете при создании облачной погоды?
- **1.** Раскрасьте гуашью или акварелью рисунок «Осенний пейзаж», начатый в классе.

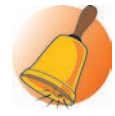

**2\*.**Нарисуйте пейзаж «Дождливый день».

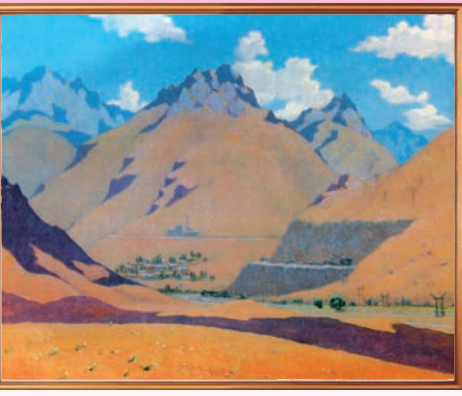

Н. Г. Карахан.

**Карахан Николай Григорьевич** (1900 –1970) — народный художник Узбекистана. В его произведениях отображаются жизнь и трудовые будни узбекского народа, а также пейзажи Родины. Он известный пейзажист. Им созданы такие картины, как «Нанайская дорога», «Живущая долина», «Последний луч», «Золотая осень» и другие.

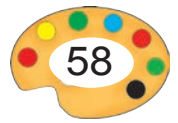

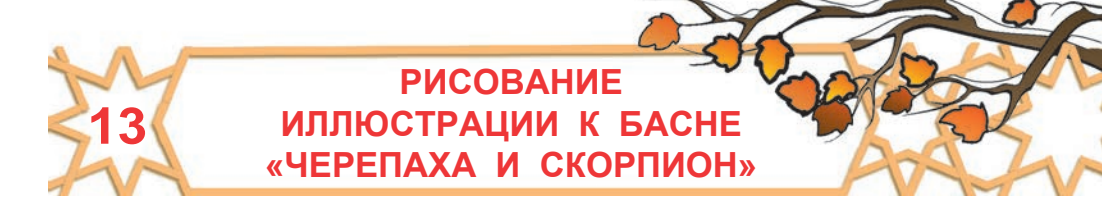

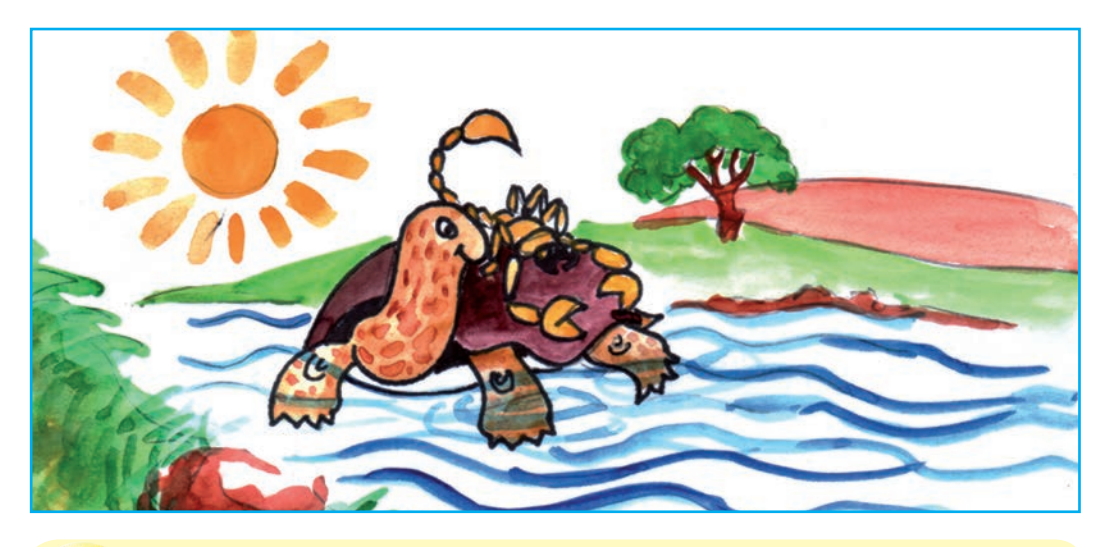

- **1.** Прочитайте басню «Черепаха и скорпион».
- **2.** Какой момент басни запечатлен на приведенном выше рисунке?

# **Басня «Черепаха и скорпион»**

(*Содержание басни Гулхани*)

Как-то раз черепаха, уступив просьбе скорпиона, повезла его на другой берег реки.

Скорпион смирно сидел всю дорогу. Но перед самым берегом всё-таки ему хотелось ужалить черепаху и он стал вести себя подозрительно.

Когда черепаха спросила причину его беспокойства, скорпион сказал, чего он хотел.

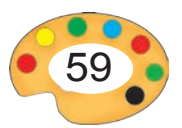

— Моя природа такова, что я стремлюсь помочь каждому. Поэтому я помогаю тебе. Как же ты можешь ужалить меня?! — сказала черепаха.

— Друг мой, — отвечал скорпион, твоя природа — помогать, а моя — жалить. Так что же, свою природу ты превратишь теперь в добродетель, а мою назовёшь подлостью.

Тогда черепаха, возразив, что и ей в том случае не пристало плавать на поверхности, а удел ее в том, что собирать драгоценности на дне реки, нырнула под воду. Таким образом, черепаха нырнула за драгоценными камнями, скорпиону же досталась участь быть утопленным.

А мораль такая этой басни: вероломный друг врага опасней.

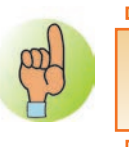

**Иллюстрация** — рисунок, дополняющий содержание литературного произведения и наглядно его отображающий.

**Этапы рисования черепахи.**

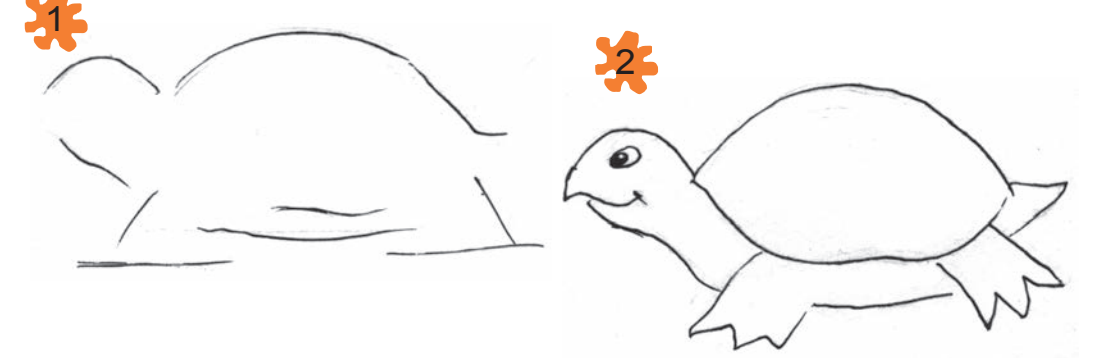

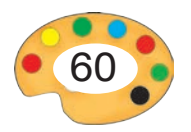

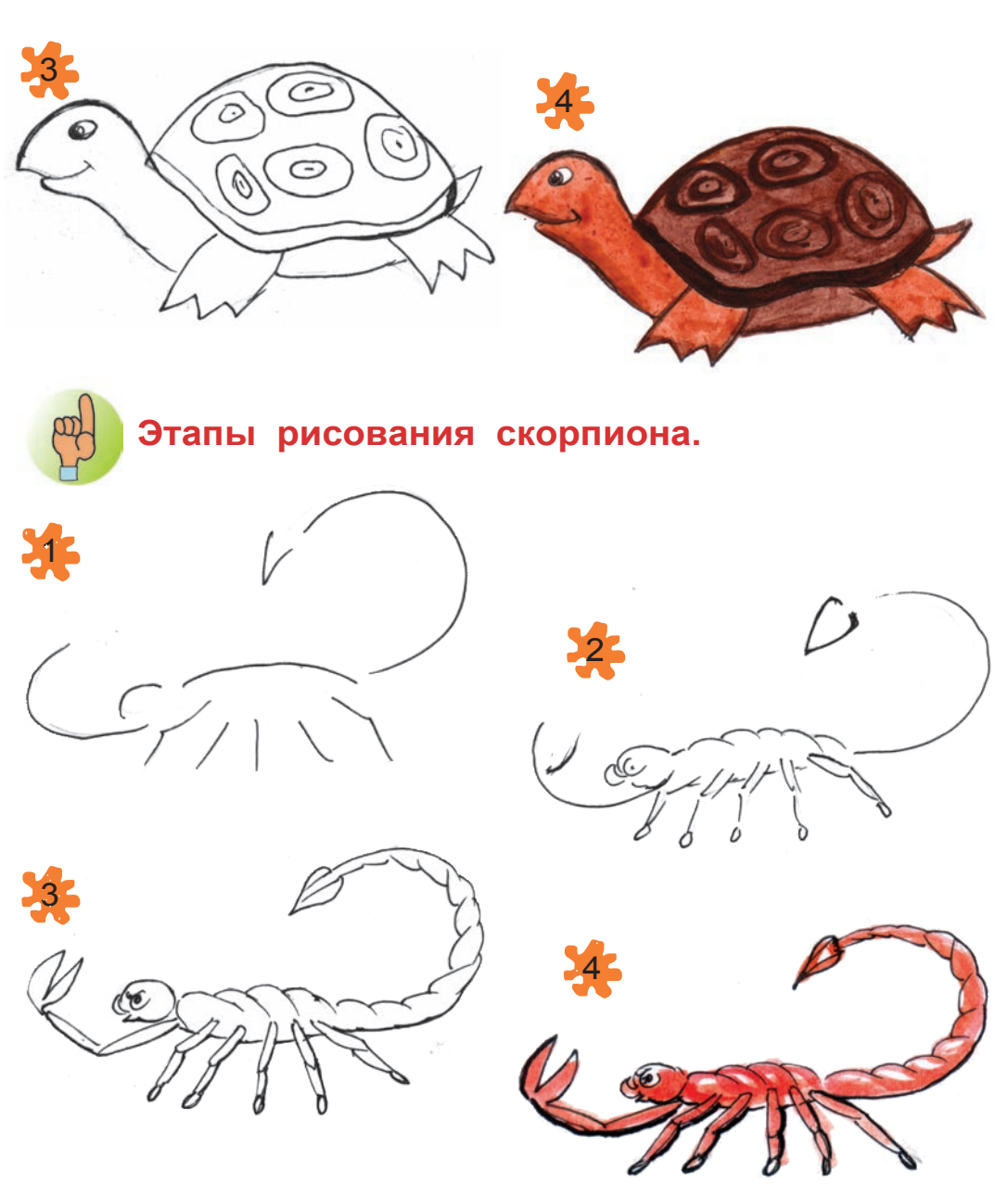

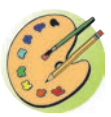

Нарисуйте иллюстрацию к басне «Черепаха и скорпион».

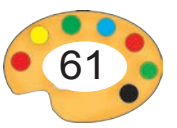

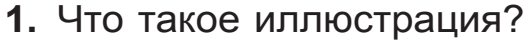

**2.** Найдите в вашем учебнике по чтению иллюстрации к различным произведениям.

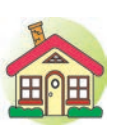

- **1.** Раскрасьте акварелью свой рисунок к басне «Черепаха и скорпион».
- **2\*.**Нарисуйте иллюстрацию к вашей любимой сказке.

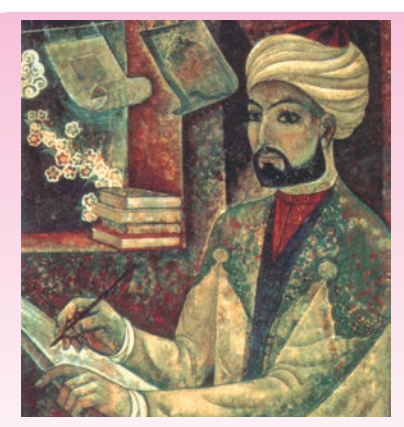

**Камалиддин Бехзод**  $(1455 - 1536)$ 

Камалиддин Бехзод великий художник Востока. Он создал иллюстрации к произведениям А. Навои, Бабура и других поэтов. Он прославился такими

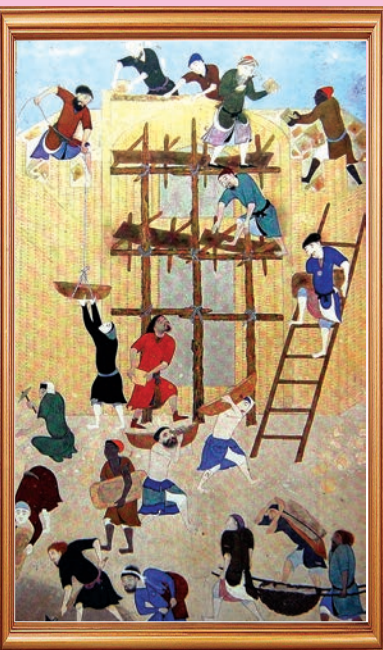

*Образец произведения художника* 

работами как «Пир во дворце султана Хусейна», «Дари (Доро) и конюхи», «Спор в мечети», «Беседа мудрецов (ученых)» и др.

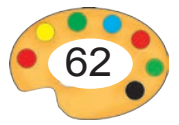

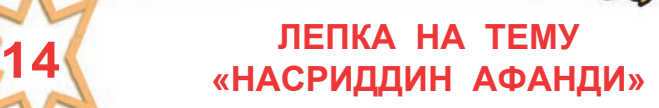

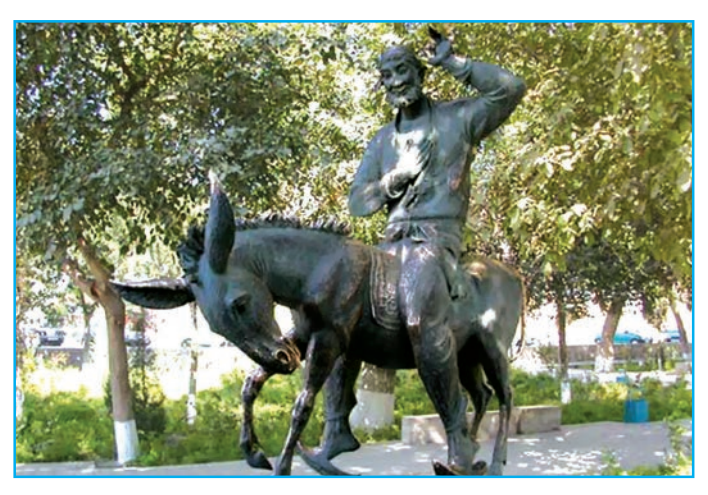

*Скульптура Насриддина Афанди в Бухаре.*

Образ легендарного, любимого всеми героя узбекского народного устного творчества Насриддина Афанди, за-нимает важное место. Хотя он и был вымышленным героем, но наш народ создал про него бесчисленное множество анекдотов. Образ Насриддина Афанди проник в изобразительное искусство именно посредством этих рассказов.

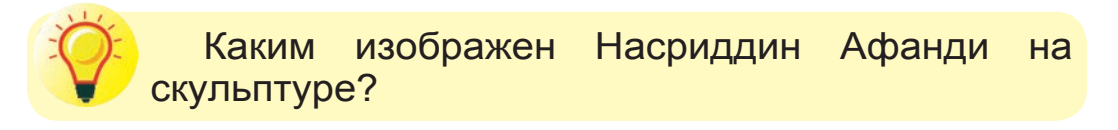

**Скульптурная композиция** — это скульптуры соединённые по смыслу и расположению в единое целое.

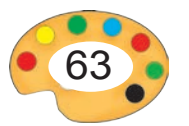

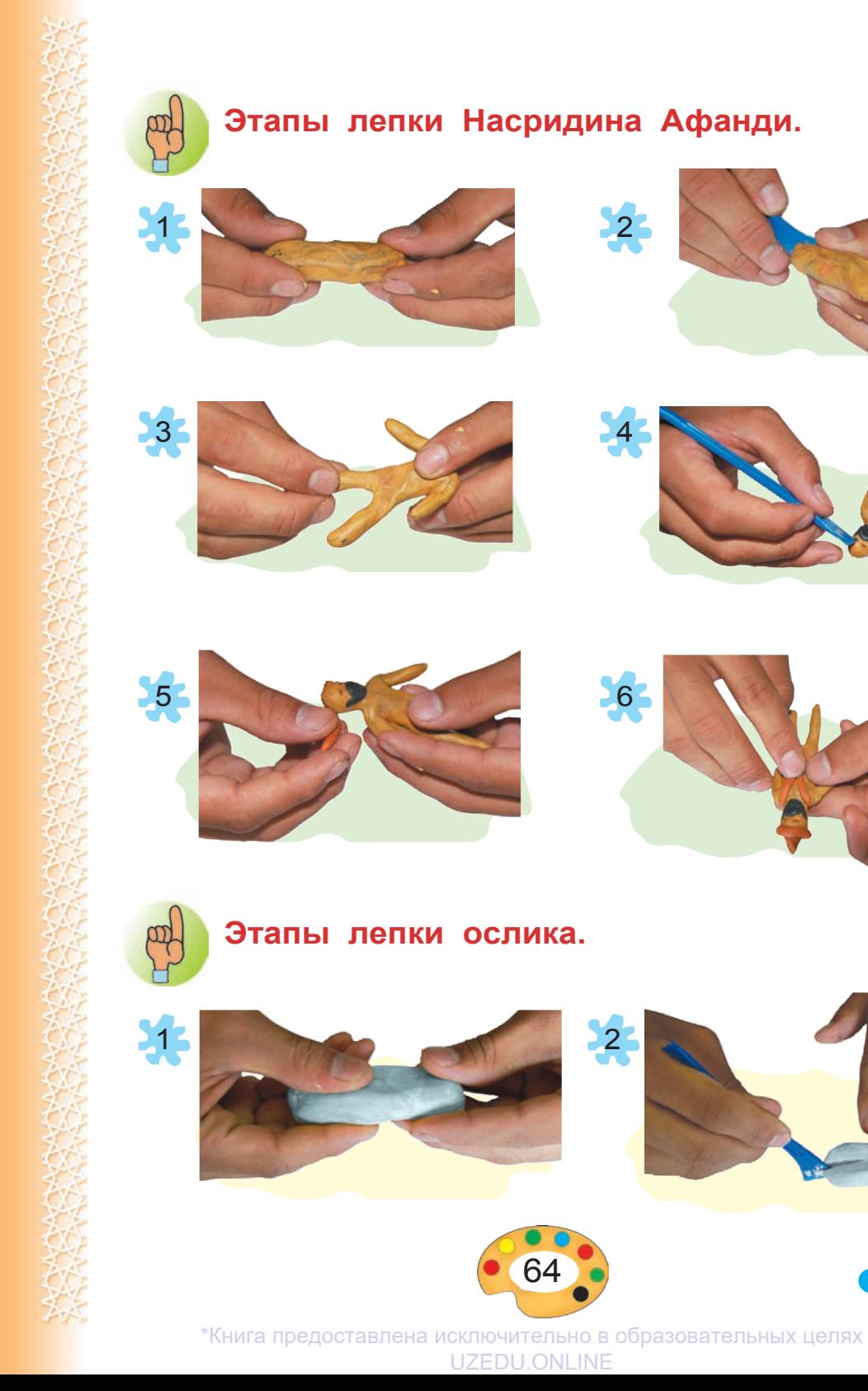

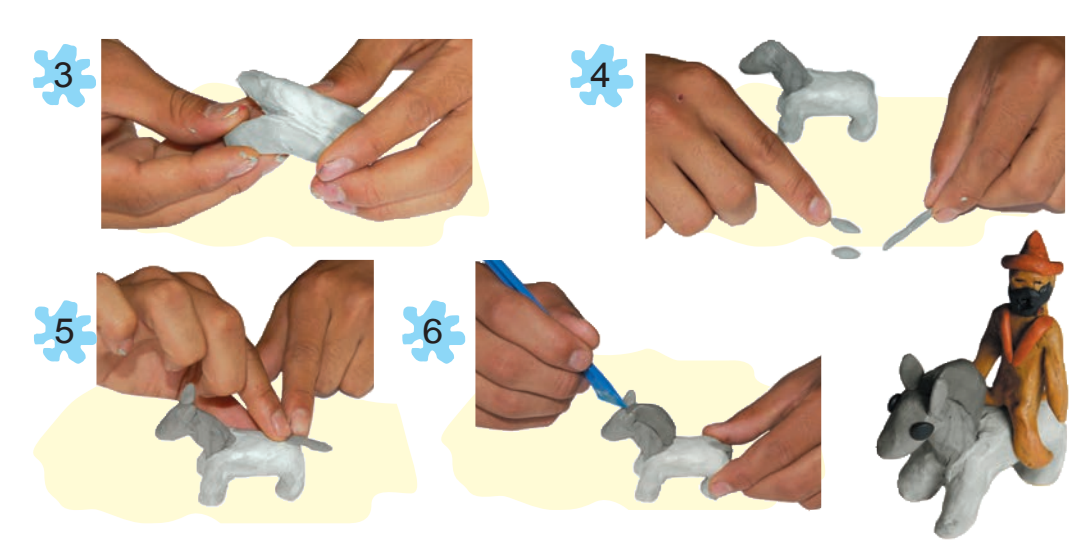

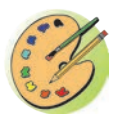

Представьте какой-либо сюжет с участием Насриддина и его осла. На основе этого сюжета создайте скульптурную композицию и назовите ее.

# **Афанди-меткач**

Афанди всегда бахвалился своим мнимым умением бить точно в цель. Однажды шах взял его с собой на охоту. Им встретился пасшийся на поле олень. Афанди тут же пустил из лука стрелу, но промахнулся. Афанди сконфузился и обратился к шаху:

— Так стреляет Ваше Высочество,

Афанди вновь пустил стрелу. И вновь мимо.

— Так стреляют Ваши советники – визири, —

В третий раз он пустил стрелу и поразил оленя.

— А вот так стреляет мулла Насриддин, – добавил Афанди.

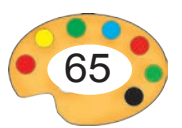

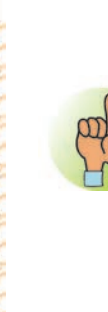

### **Иллюстрация к анекдотам про Афанди.**

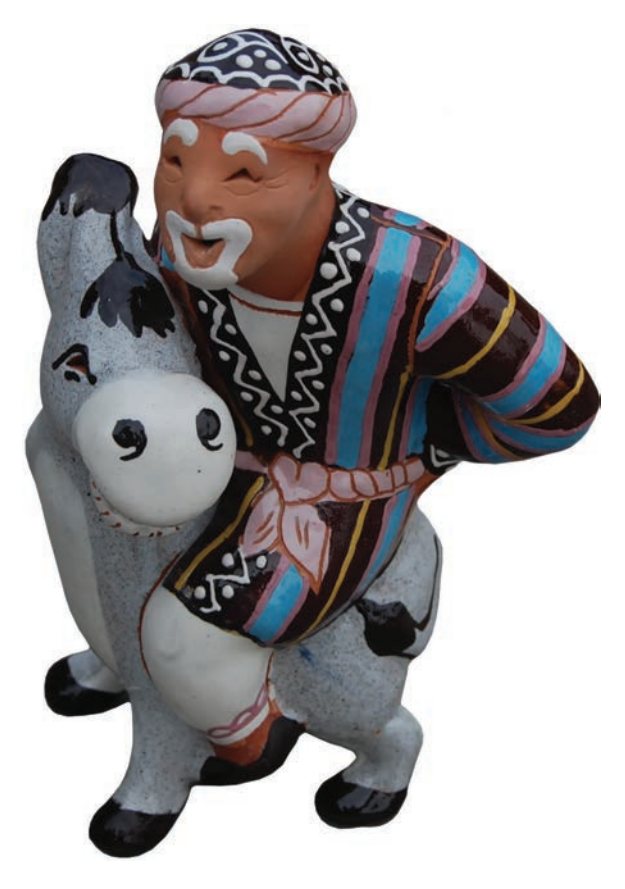

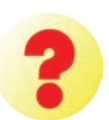

- **1.** Расскажите о содержании иллюстрации, приведенной выше.
- **2.** Дайте определение скульптурной композиции.

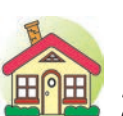

- **1.** Завершите скульптурную композицию, которую вы начали в классе.
- **2\*.**Исходя из содержания какого-либо анекдота, пользуясь скульптурами, созданными в классе, составьте другую композицию.

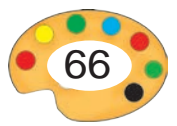

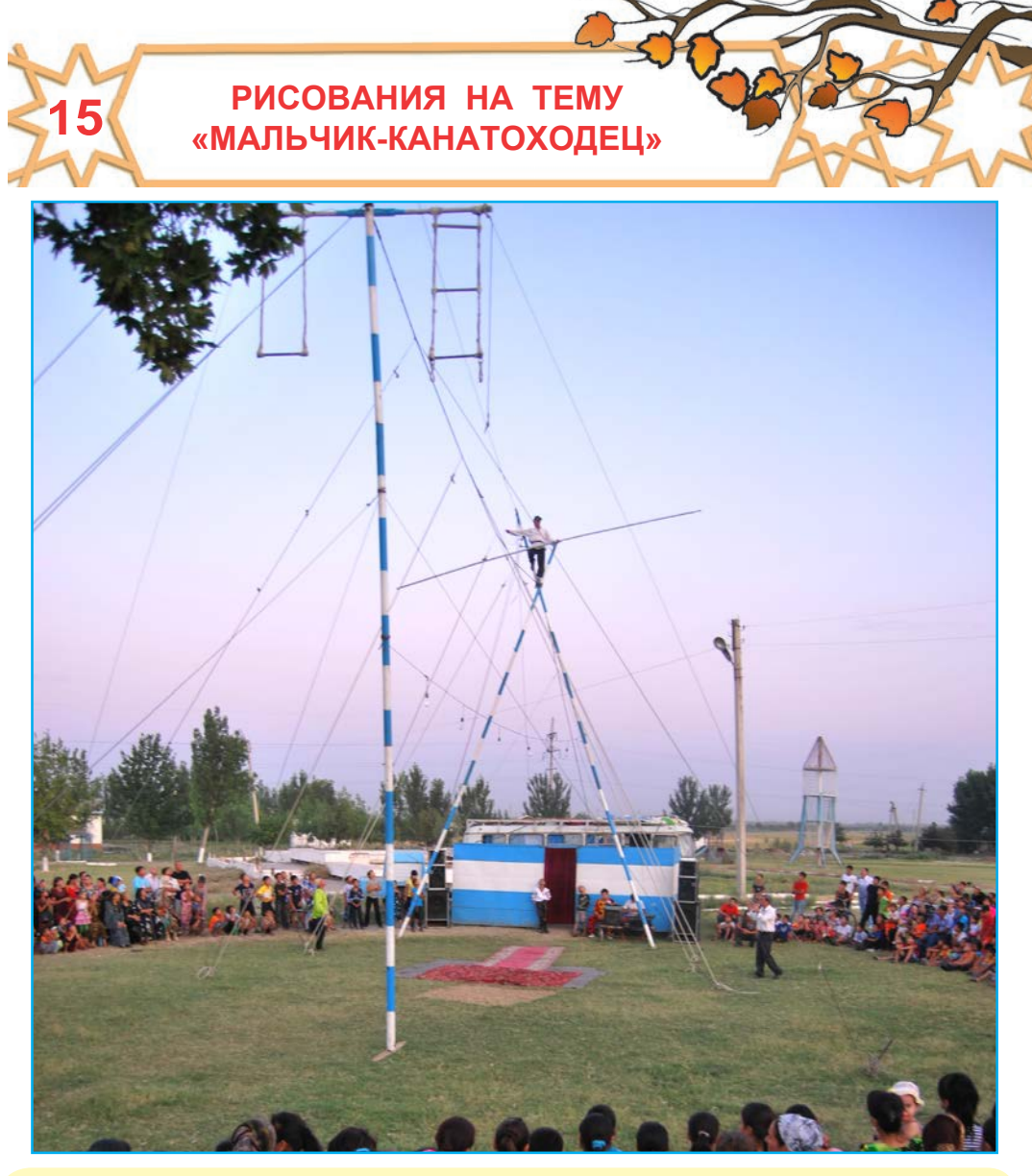

1. Кто изображен на рисунке, приведенном выше?

2. Вы видели представления канатоходцев? Расскажите о своих впечатлениях.

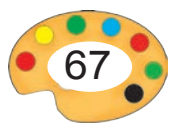

# **КАНАТОХОДСТВО**

Канатоходство — это искусство представлений на высоком канате. Он имеет древнее историю. Узбекские канатоходцы — дарбазы демонстрируют игру с шестом на металлическом канате, затянутом на высоте 25—30 метров. Канатоходцы выполняют упражнения на канате бегом, прыжком, привязав к ноге нож или поднос, а также с завязанными глазами или одетым на голову мешком. Игры канатоходцев сопровождаются, танцами под канатом, выступлениями шутов, аскиябазов, а также традиционными цирковыми представлениями, как проволочный цирк, хождение на высотах деревянных ножках, игра клоунов, йог, прирученных медведей, змей, обезяяной, равно как конными представлениями.

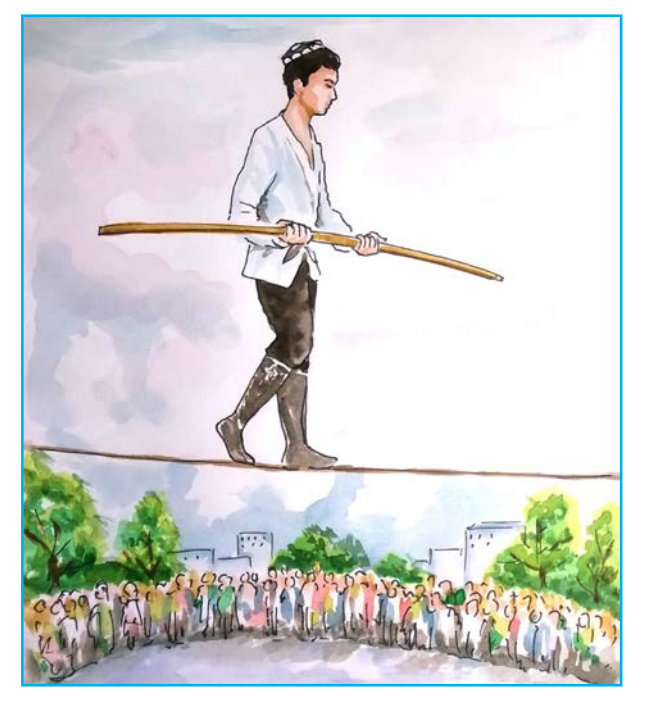

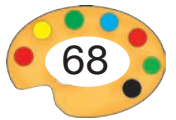

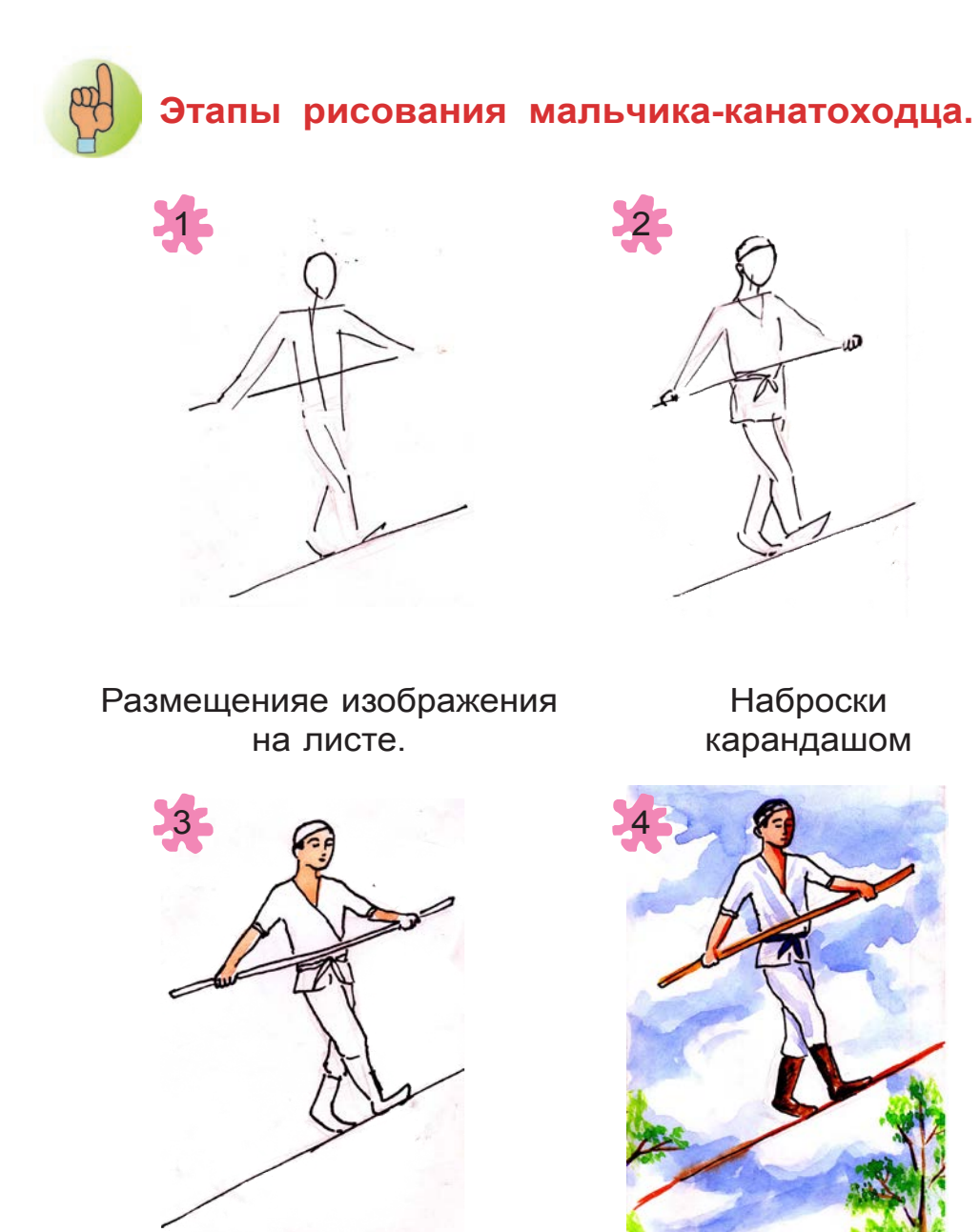

Раскрашивание светлых тонов.

Раскрашивание тёмных тонов.

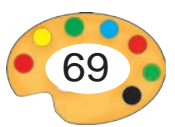

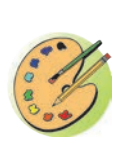

Нарисуйте картину на тему «Мальчикканатоходец».

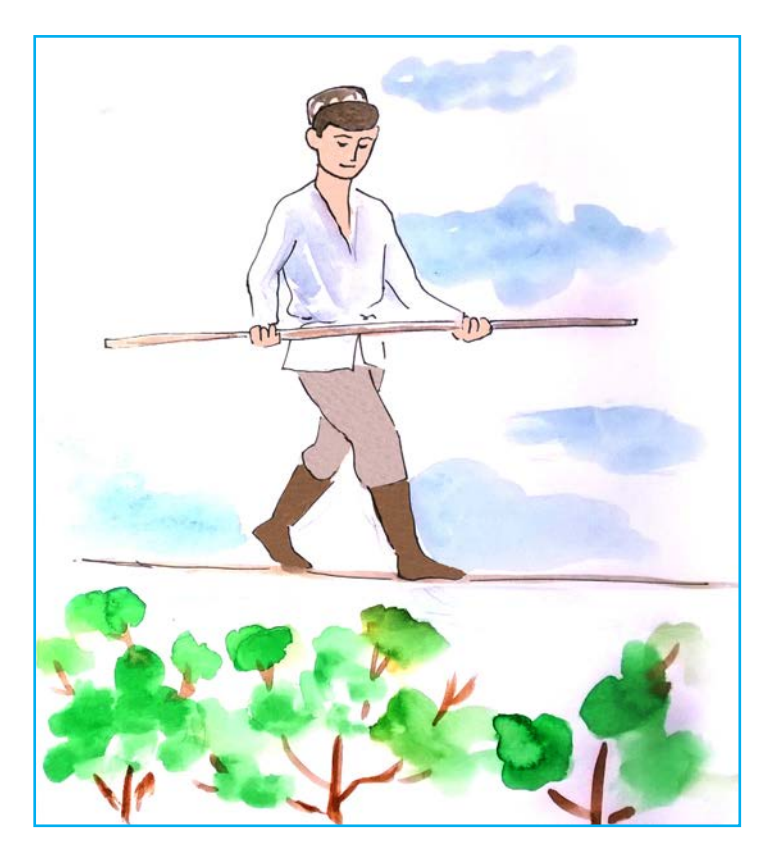

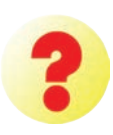

1. Что еще знаете об искусстве канатоходцев?

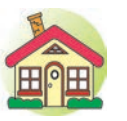

- 1. Завершите рисунок на тему «Мальчикканатоходец», работу над которым вы начали в классе.
- 2. Создайте композиции скульптур под названием «Мальчик-канатоходец».

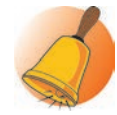

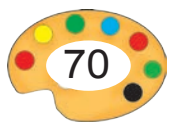

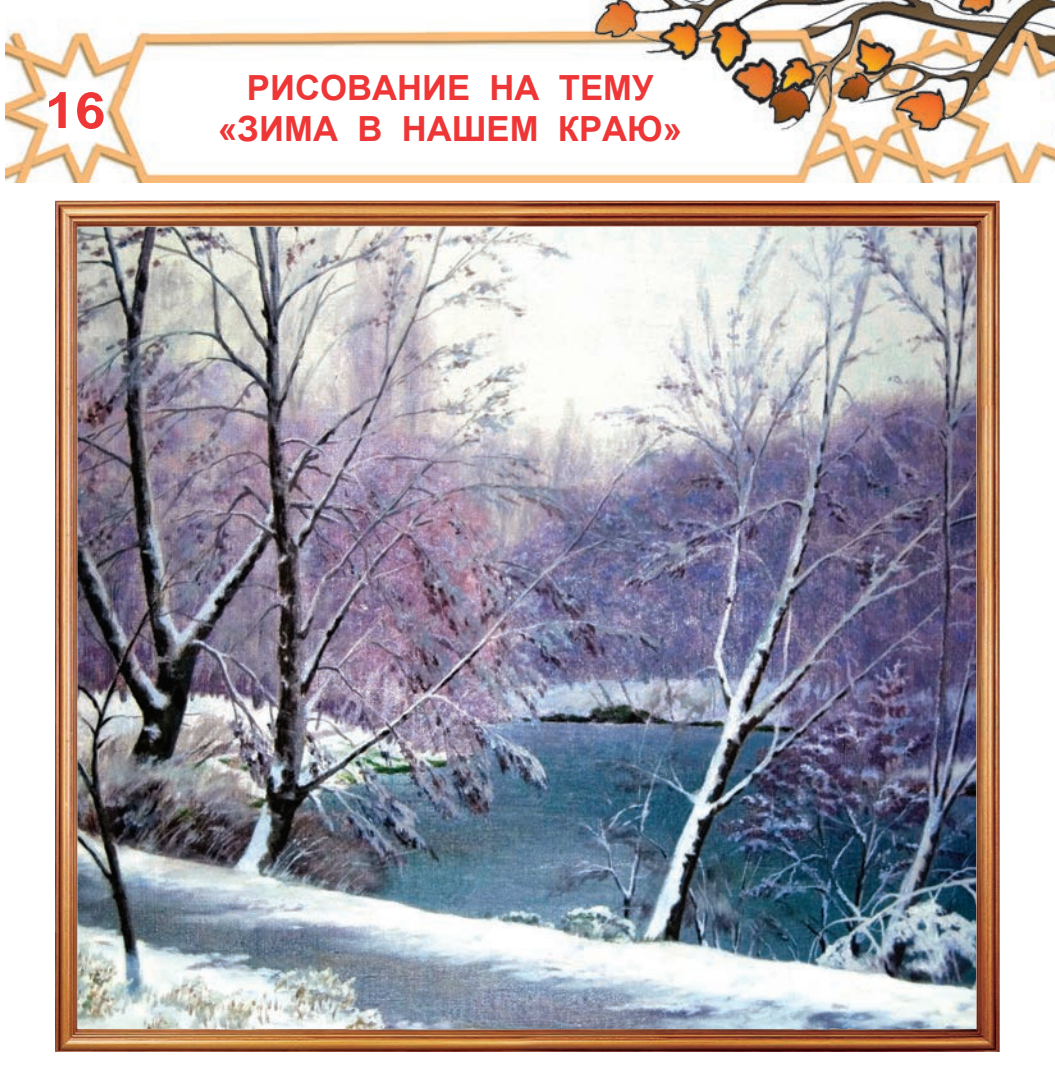

Р. Худайберганов. Зимний пейзаж.

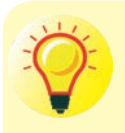

- **1.** На основе рисунка, приведенного выше, а также с помощью ваших впечатлений расскажите о зиме.
- **2.** Назовите самые характерные особенности зимы. При помощи каких цветов они изображены на рисунке?

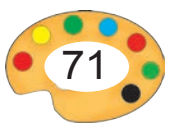

#### **Зима в нашем краю**

Утреннее солнце сверкает своими слабыми, золотистыми лучами. Вокруг белым-бело. Деревья одеты в снежные убранства. Из дымоходов струится дымок. Холодный ветер подбирает этот дымок и уносит его далеко-далеко. Мороз рисует на окнах затейливый узор.

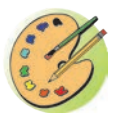

1

Прочитайте рассказ «Зима в нашем краю» и создайте на его основе наброски.

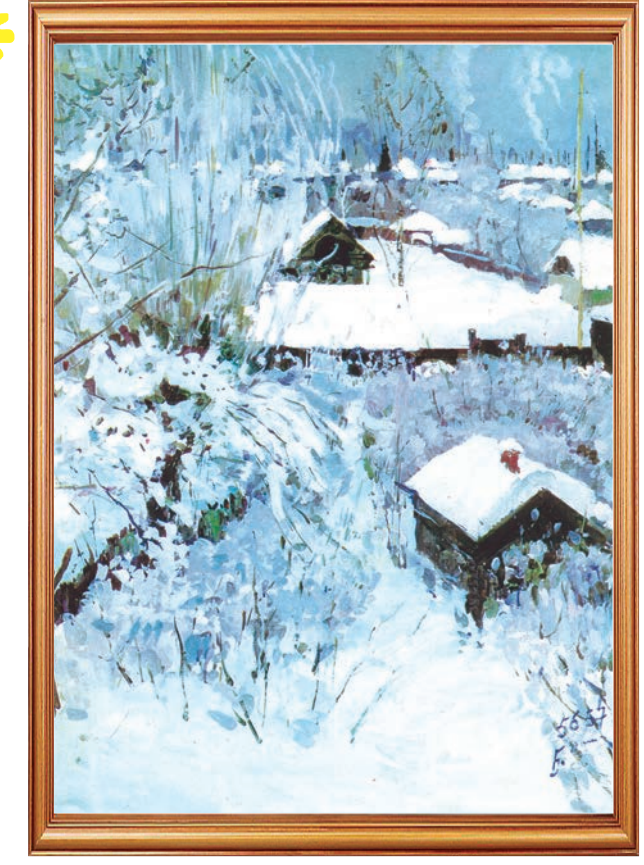

Б. Домашников. *Иней.*

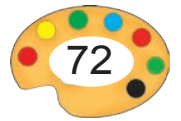
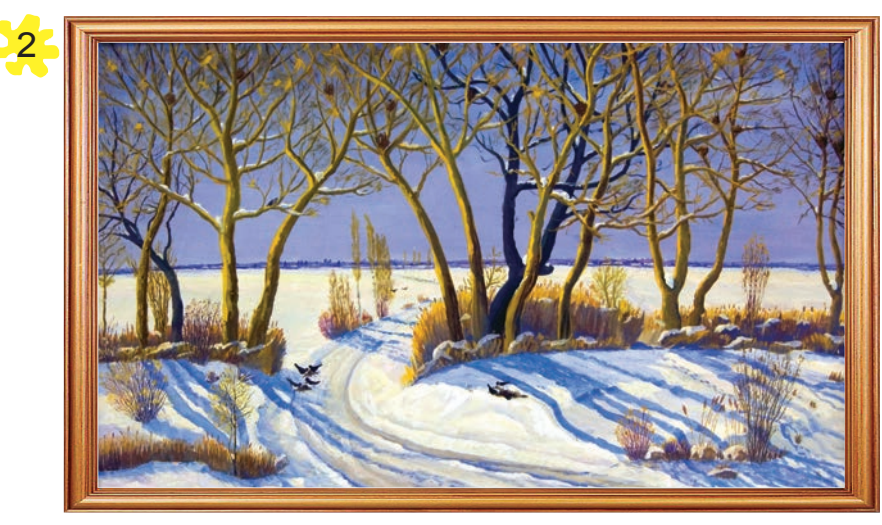

Х. Рузметов. *Зима.*

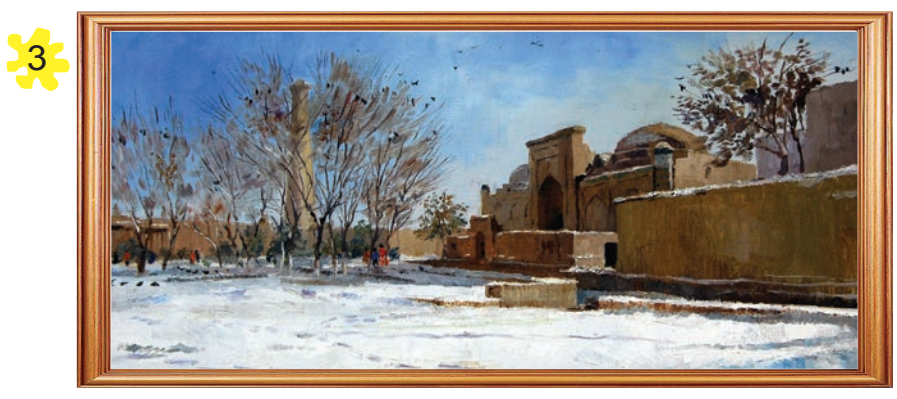

З. Аскаров. *Хива. Зимний пейзаж.*

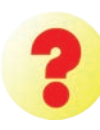

Какой из рисунков на страницах 72-73 более подходит по содержанию приведенному ниже стихотворению?

Зимний день, завывает ветер, На полях бело, и в гнезде снежок. Ива старая стонет, треща, А на окнах мороз мастерит свой узор.

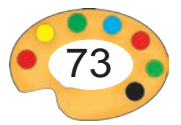

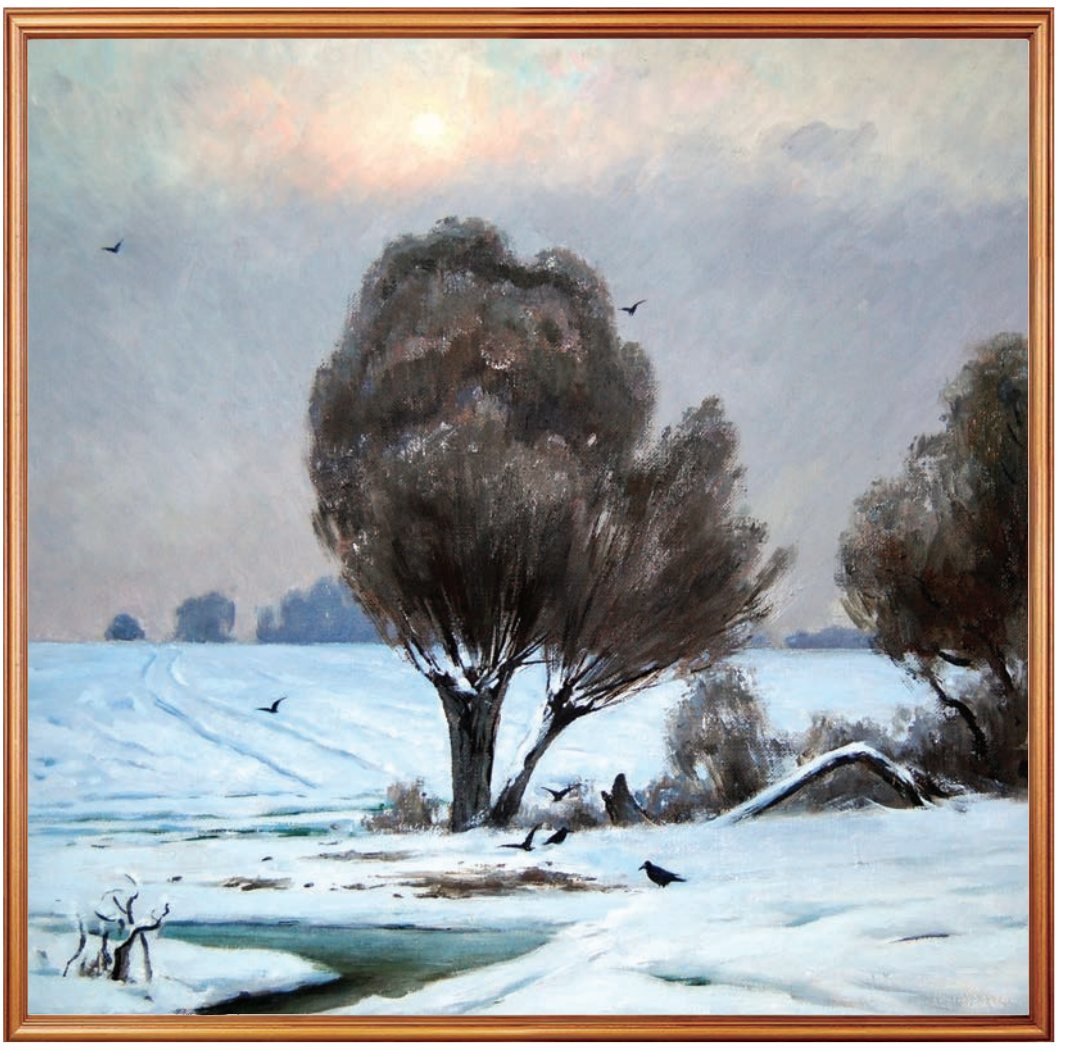

И. Бахрамов. *Зимний день.*

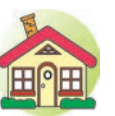

- **1.** Раскрасьте холодными цветами рисунок «Зима в нашем краю», начатый в классе.
- **2\*.**Пользуясь воображением нарисуйте рисунок на тему «Идет снег».

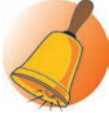

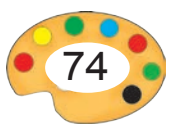

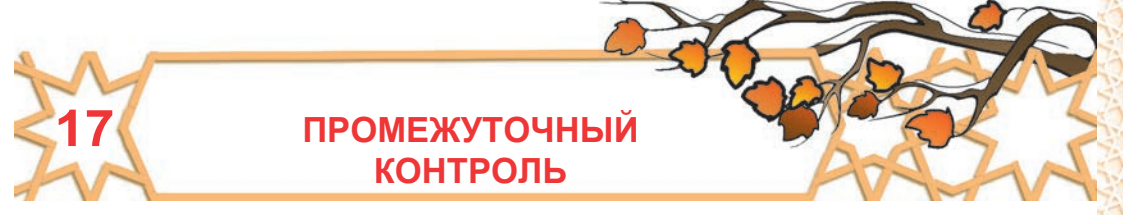

# **I. Вопросы теста:**

**1.** Что изображено на рисунках?

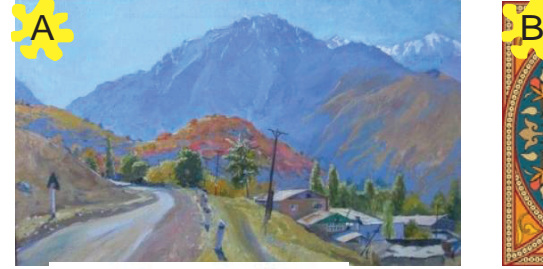

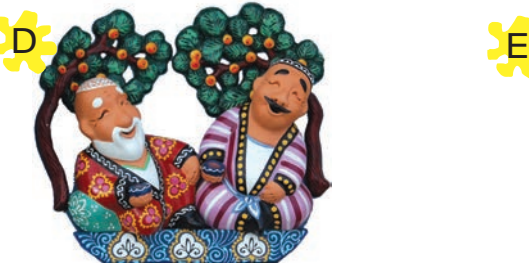

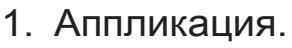

3. Пейзаж.

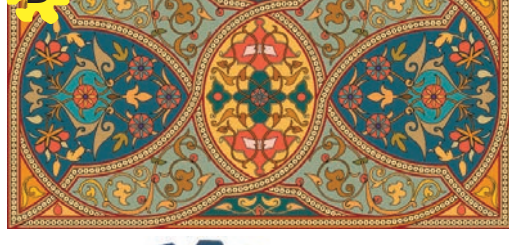

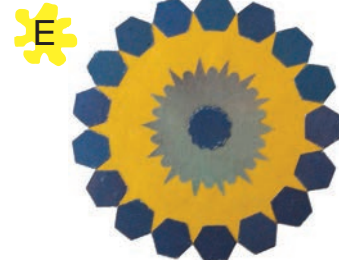

- 2. Скульптурная композиция.
- 4. Орнамент.
- **2.** Обычно какие цвета применяются при создании зимнего пейзажа?

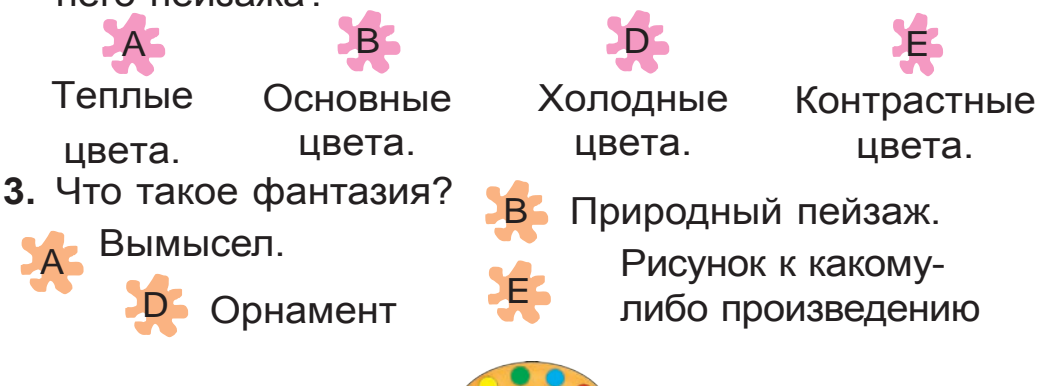

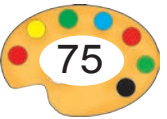

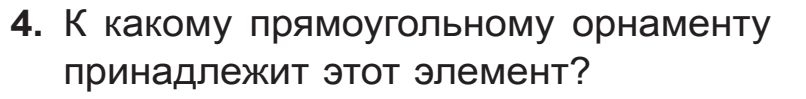

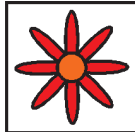

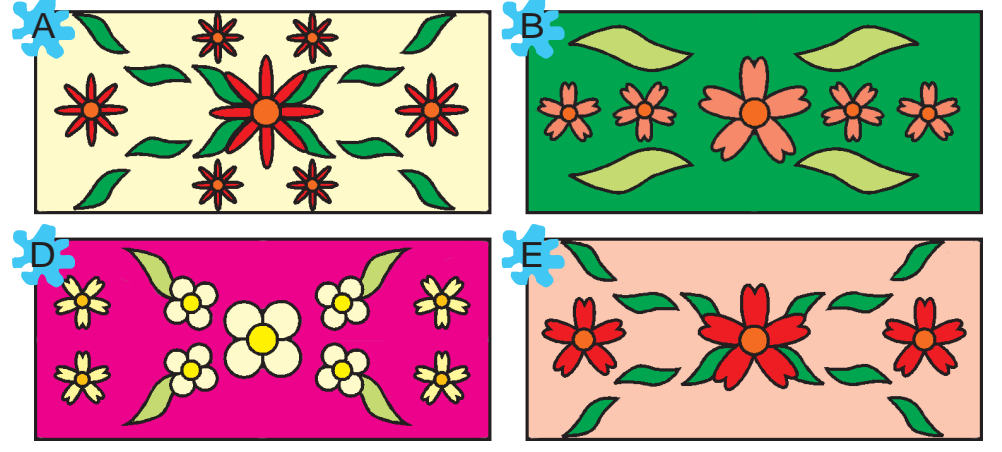

**5.** К какому виду изобразительного искусства относится приведенный рисунок?

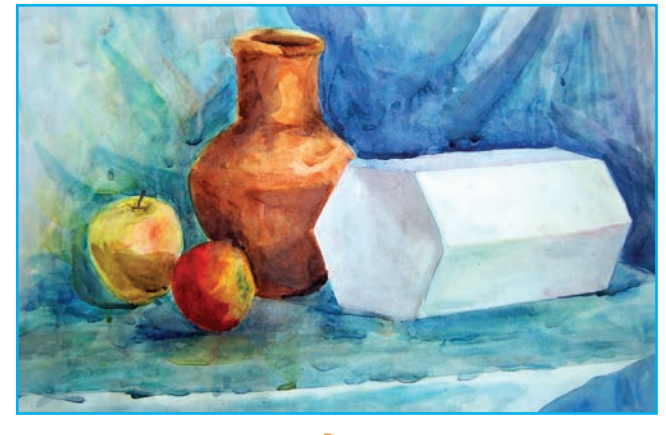

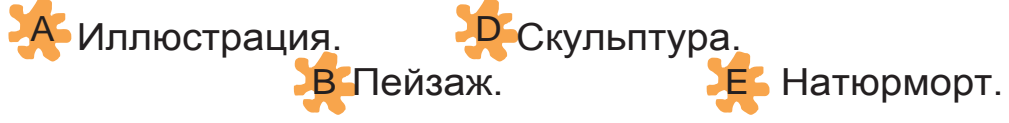

 **II. Задание.** Перескажите содержание своего рисунка «Зима в нашем краю».

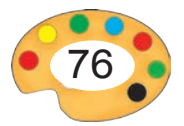

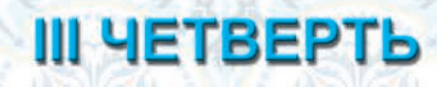

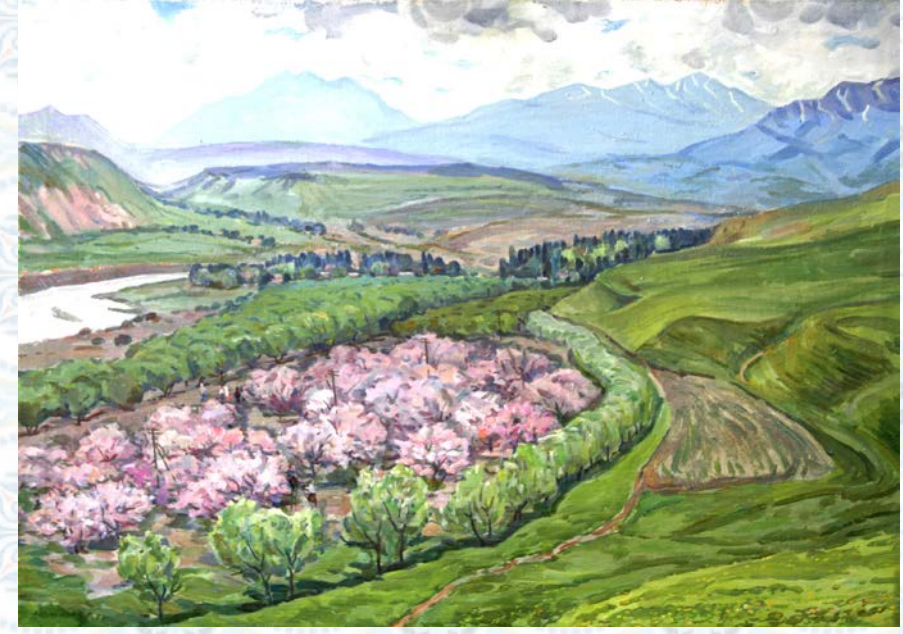

*Г.Абдурахманов. Весна.*

# **В этой четверти вы научитесь:**

- изображать специфические особенности детских зимних игр;
- рисовать весенний пейзаж и праздник Навруз;
- изображать персонажи сказок;
- рисовать усложнёные композиции натюрмортов.

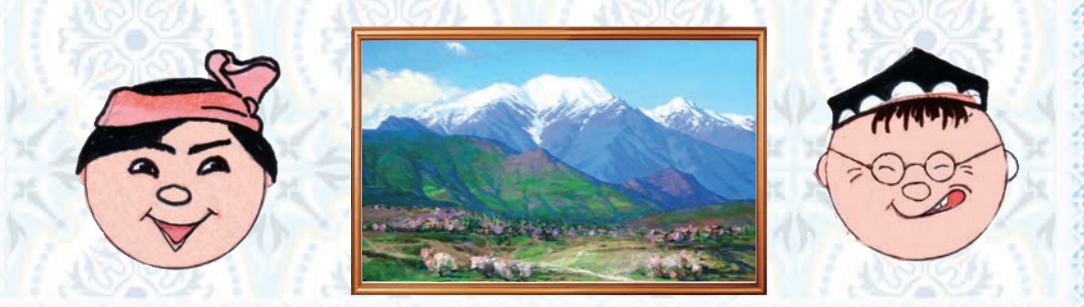

\*Книга предоставлена исключительно в образовательных целях

77

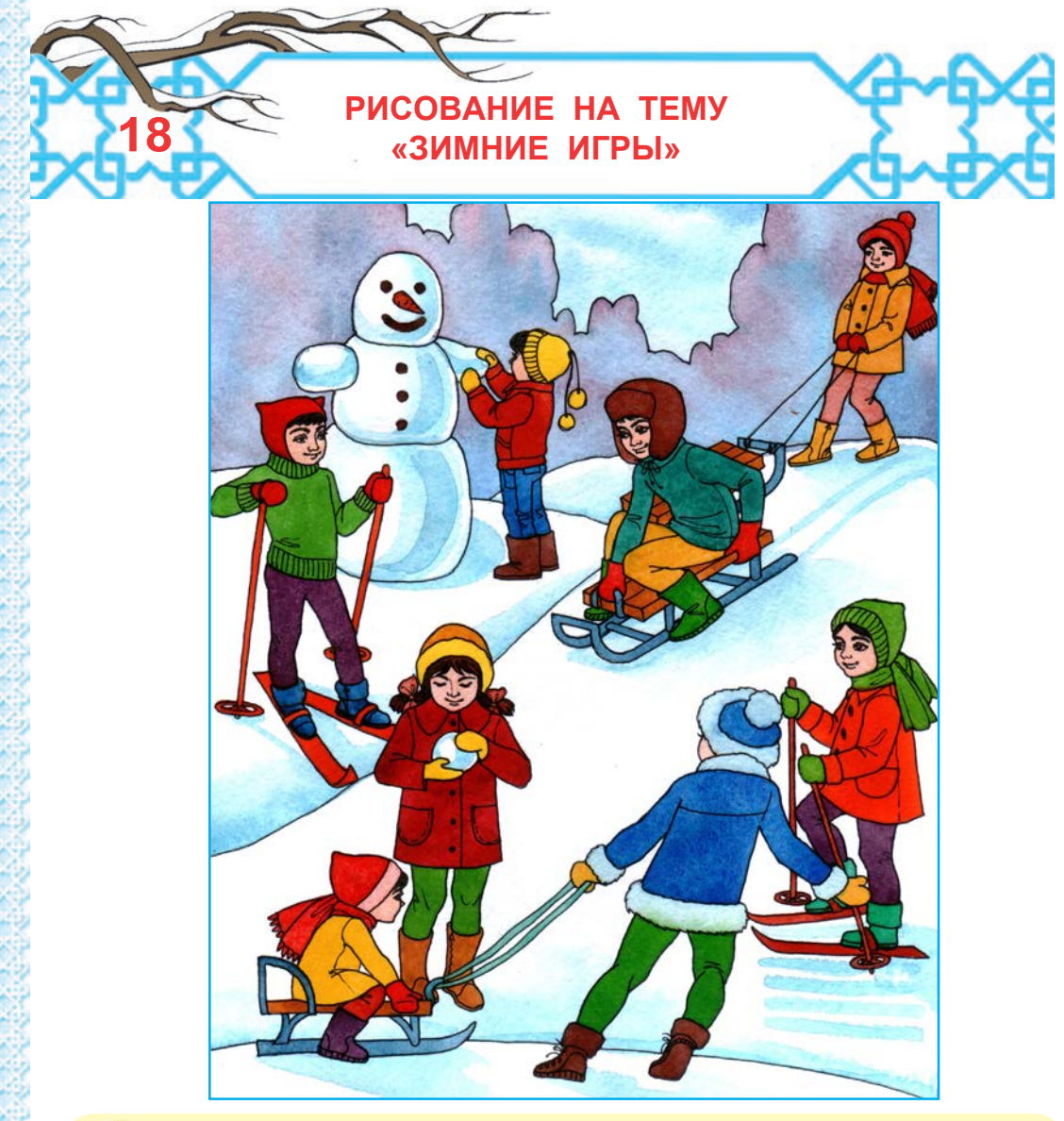

- **1.** Какое время года изображено на рисунке?
- **2.** В какие игры играют детишки в зимние каникулы?
- **3.** Какие цвета чаще используются при изображении зимы?

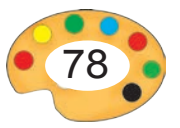

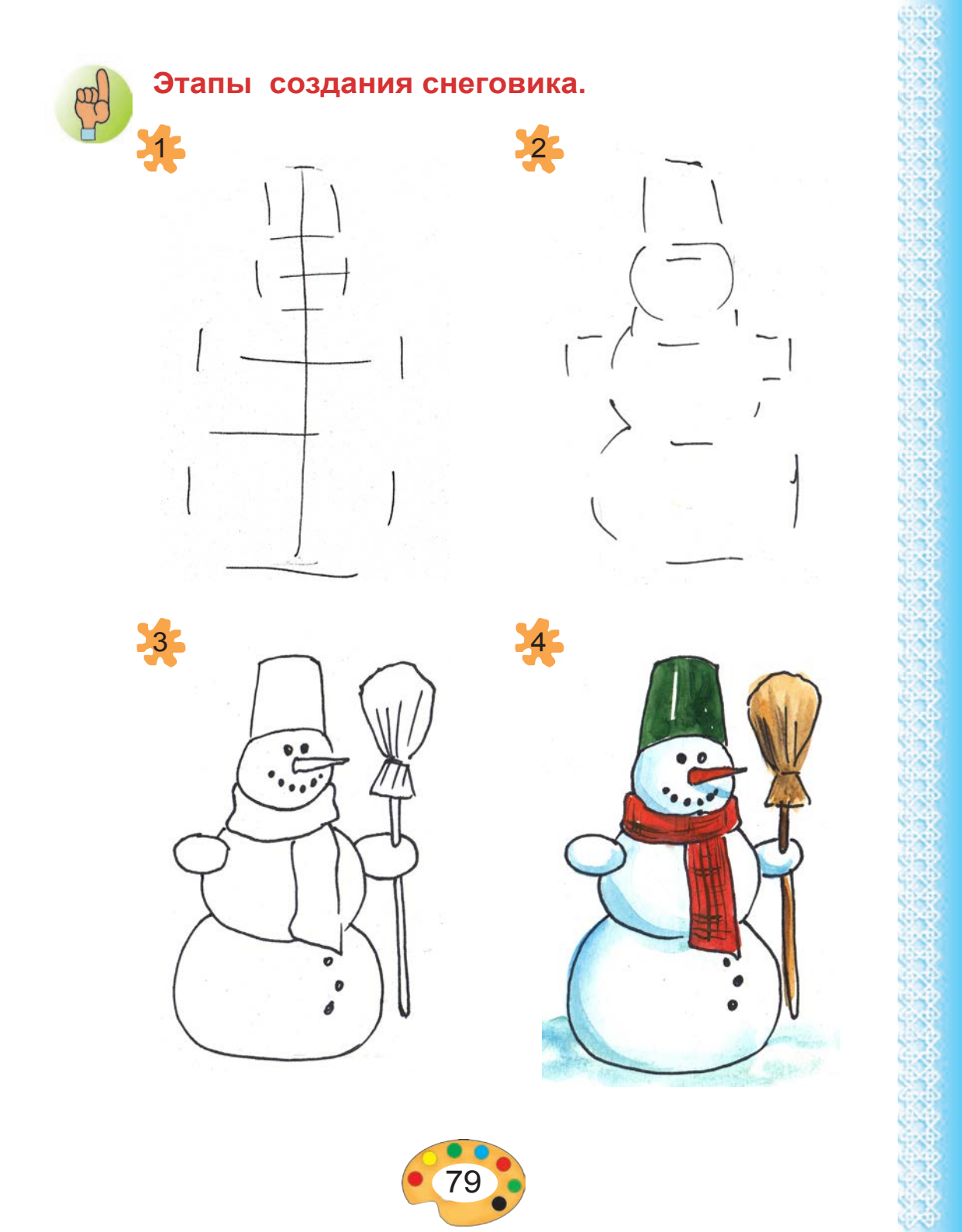

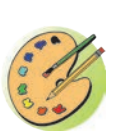

Наблюдайте за произведением Э. Базарова «Первый снег» и расскажите ее содержание.

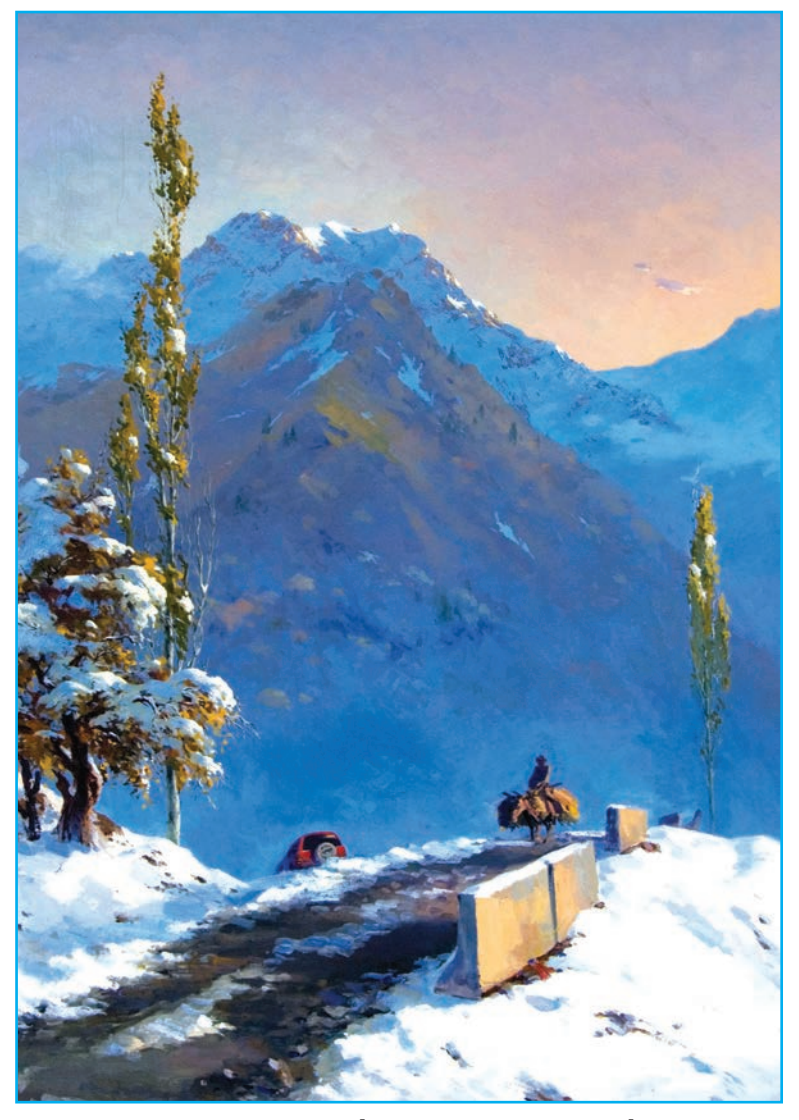

Э. Базаров ЕПервый снегЕ

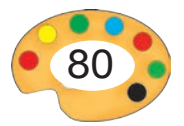

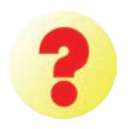

- **1.** Только ли холодные цвета используются при изображения зимы?
- **2.** Если в школьном дворе есть снег, разбейтесь на группы, слепите и оцените **Ë** боту своих товарищей.

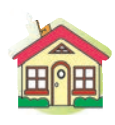

- **1.** Завершите работу над рисунком «Зимние игры», который вы начали в классе.
- **2\*.**Нарисуйте рисунок на тему «Катание на санках».

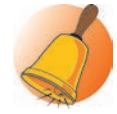

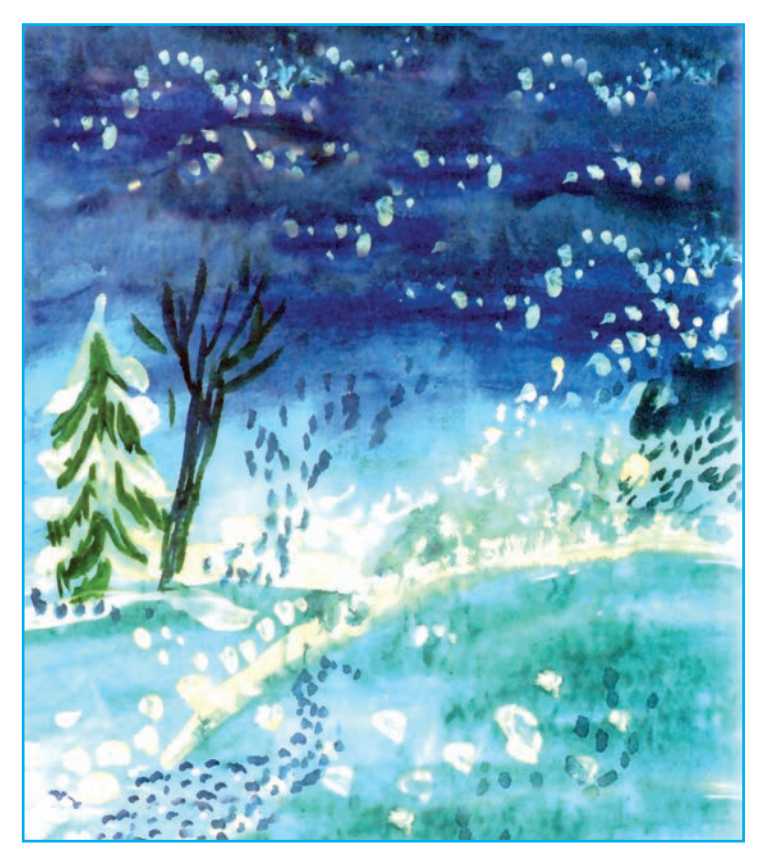

# **Из творчества вашего сверстника.** Зимний пейзаж.

6 – Tasviriy san'at, 3- sinf

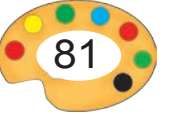

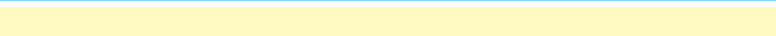

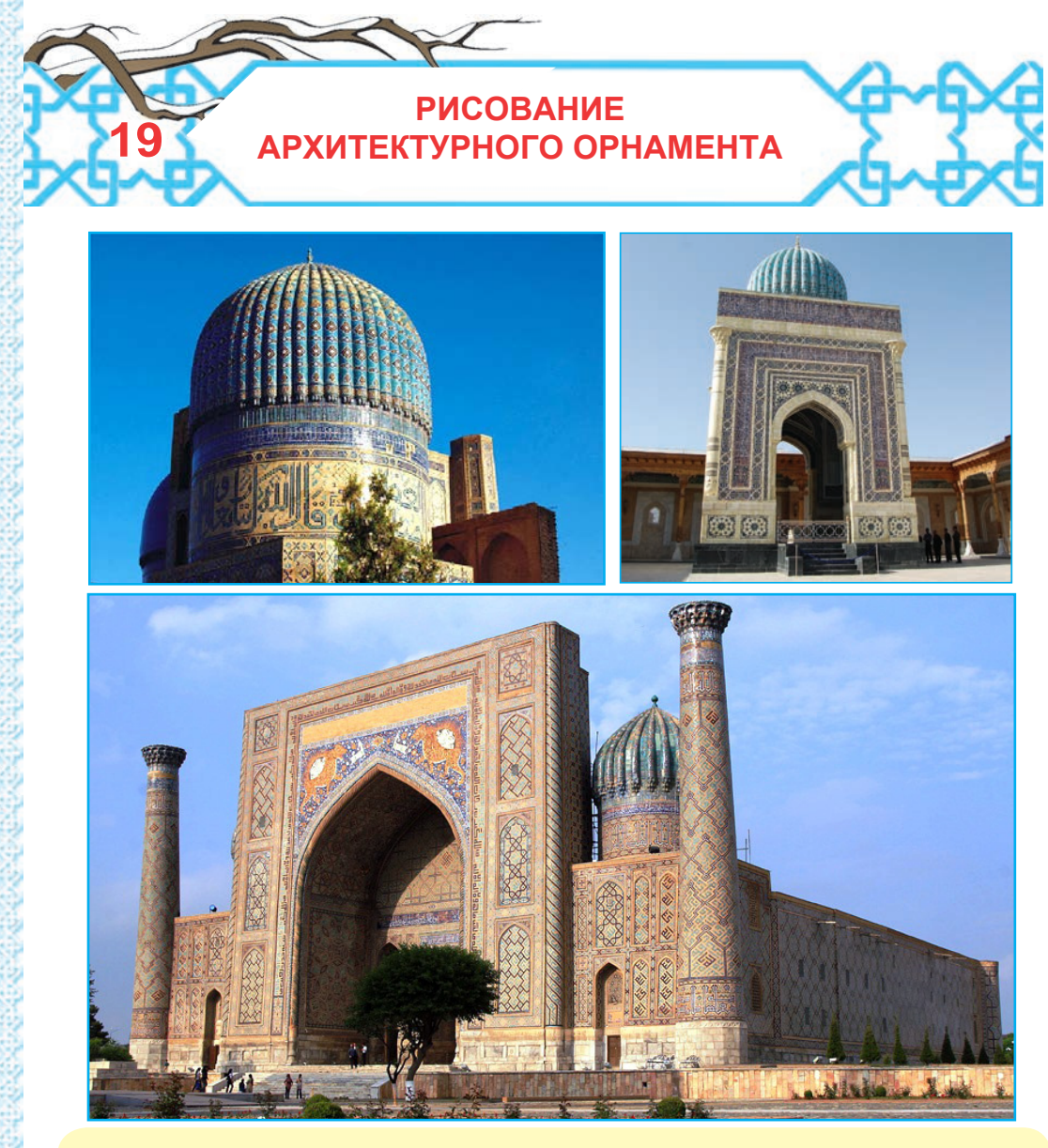

- **1.** Какие архитектурные памятники изображены на рисунках? Что вы знаете о них?
- **2.** Мастерами каких видов прикладного искусства были наши предки?

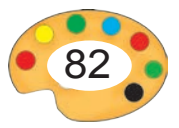

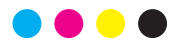

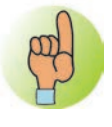

**Архитектура** — искусство проектирования и строительства зданий и <mark>н</mark> сооружений.

К архитектурным произведениям относятся различные здания, жилые постройки, архитектурные ансамбли, площади, города и монументы.

**Примеры современного архитектурного искусства.**

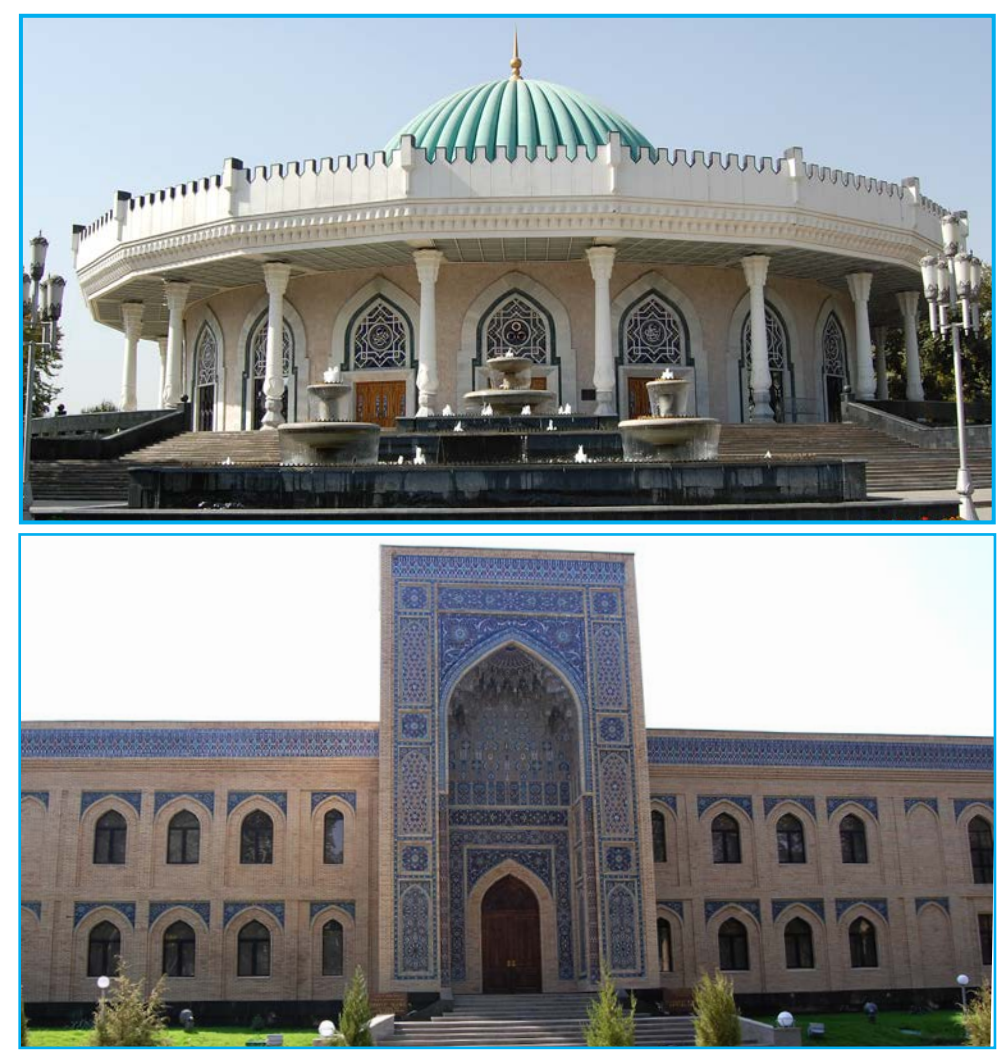

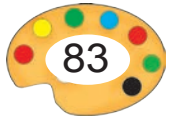

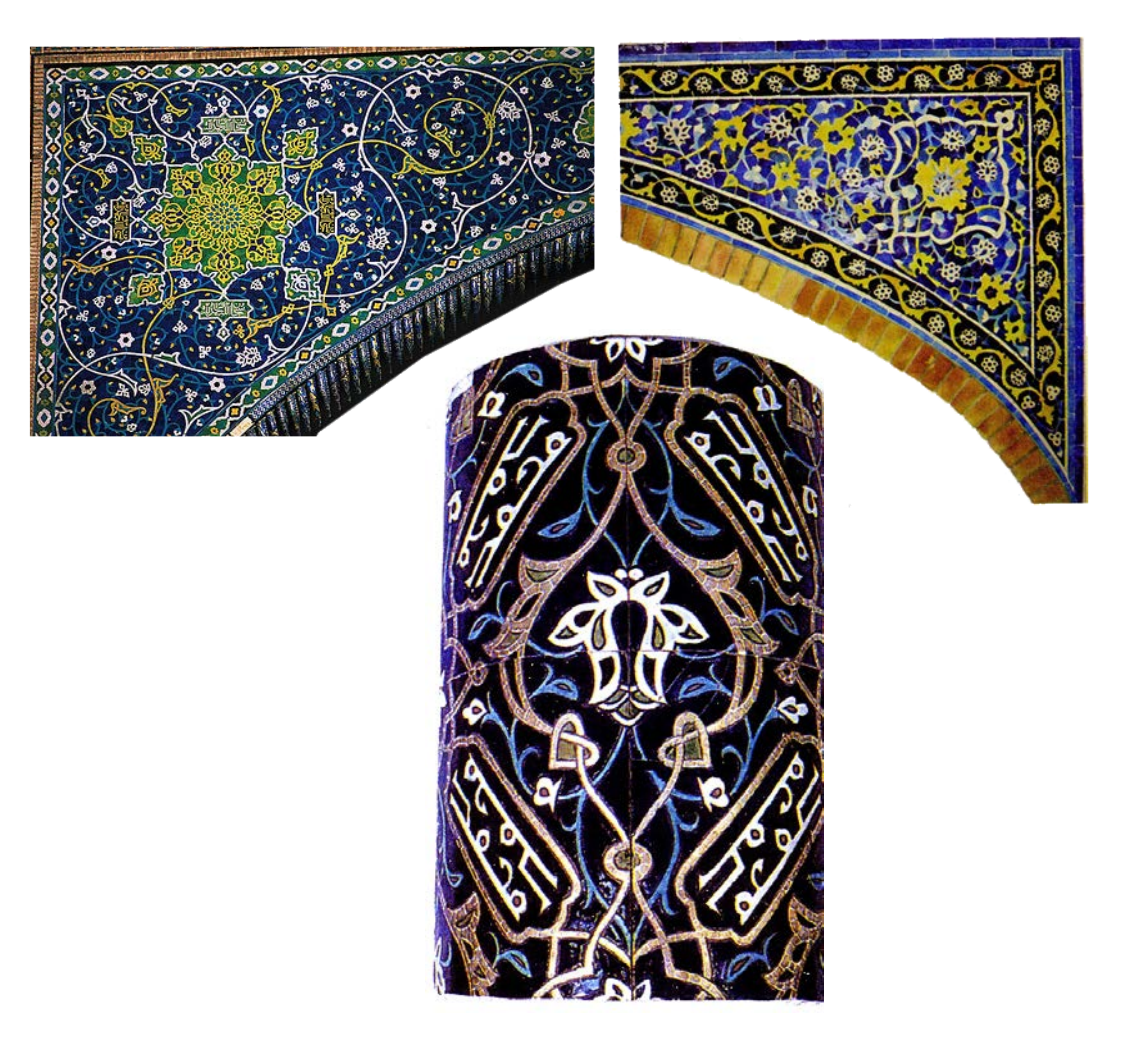

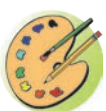

Нарисуйте копию какого-либо древнего архитектурного орнамента.

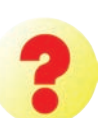

- **1.** Какие памятники старины есть в нашей стране? Расскажите о них.
- **2.** Какие цвета чаще использовали древние зодчие?

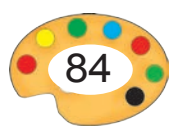

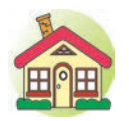

**1.** Завершите работу над созданием образца узора, начатого в классе.

**2\*.**Нарисуйте орнамент какого-либо памятника старины нашей страны.

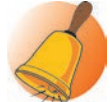

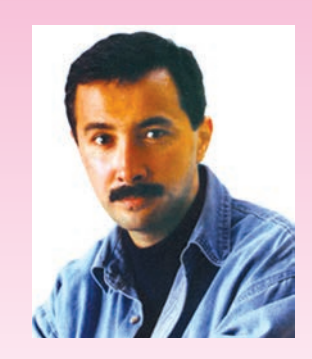

**Алишер Аликулов** *Н* ЖАЖ ДОДИЛСЯ В 1966 Абду)

**Алишер Аликулов**  заслуженный деятель искусств Узбекистана. Знамениты его произведения «Падение великой империи», «Спортивные игры Древней Бактрии», «Победа Амира Темура над Тохтамышем» и другие.

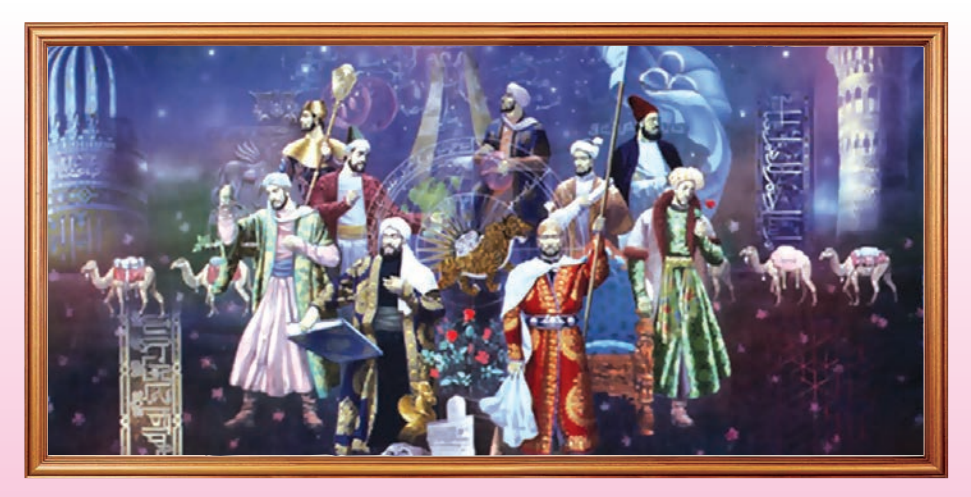

А. Аликулов*. Наши великие предки.*

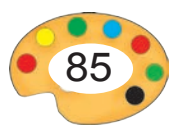

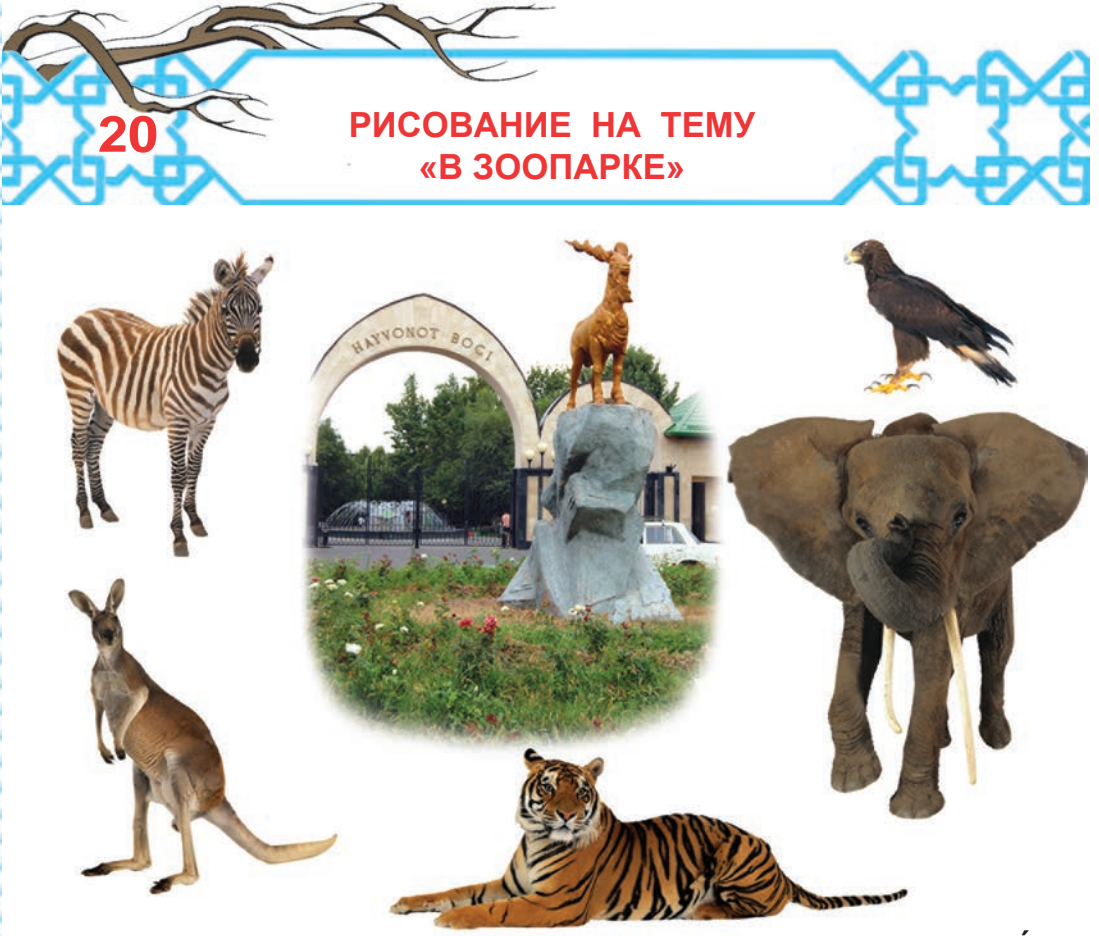

В зоопарке наряду со знакомыми нам звер можем Андеть Ауникальных Аживотных, А которые А не встречаются в наших краях.

В Ташкентском зоопарке есть такие редкие животные, как слон, кенгуру, обезьяна и

- **1.** Какие животные изображены на рисунках?
- **2.** Какие из них можно видеть на территории нашей страны?
	- **3.** Что вы можете сказать об их окраске и размерах?

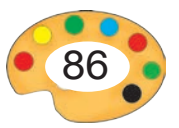

# **Этапы рисования слона.**

Перед созданием изображения какого-либо животного совершенно необходимо четко знать части тела и их форму.

К примеру, при создании изображения слона можно указать на следующие части тела слона: тело, голова, ноги, хобот, хвост, бивни и уши.

Самая большая часть слона – его тело, овальной формы. Его голова и уши сравнительно одинаковы и тоже овальной формы.

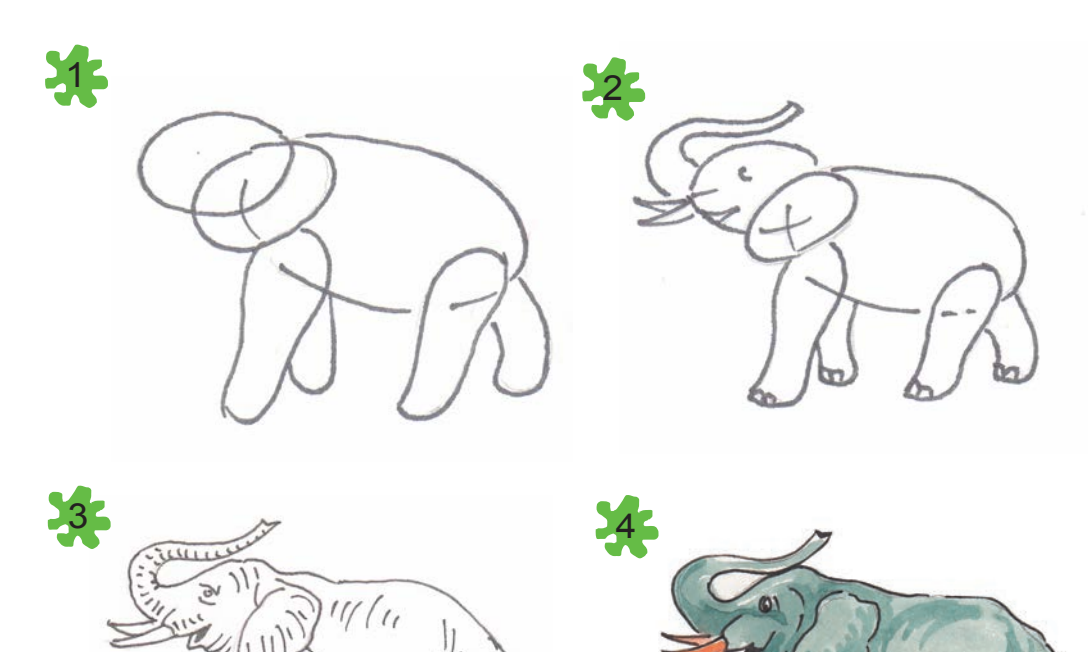

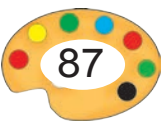

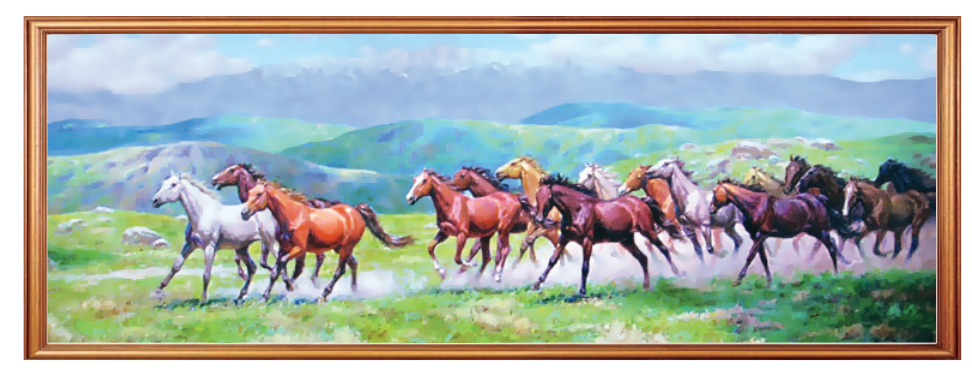

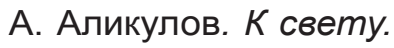

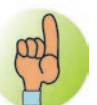

**Этапы рисования коня.**

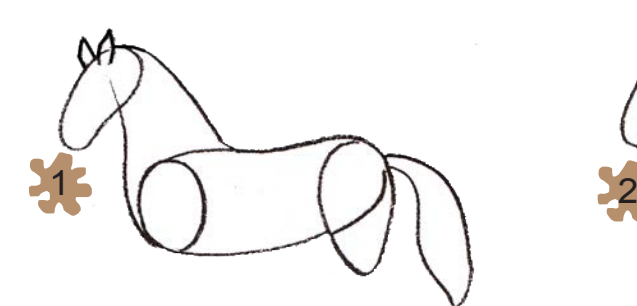

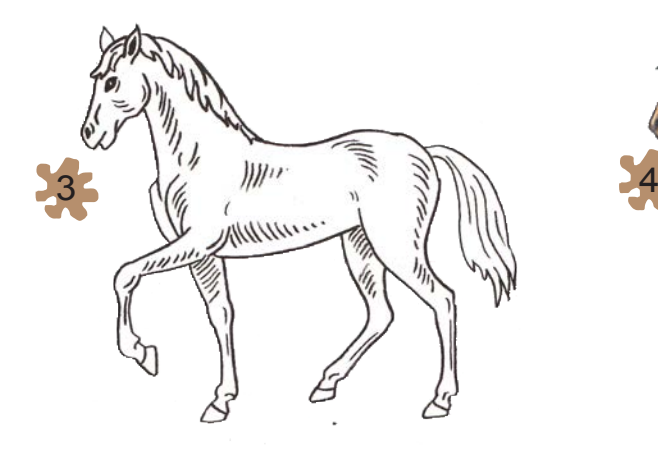

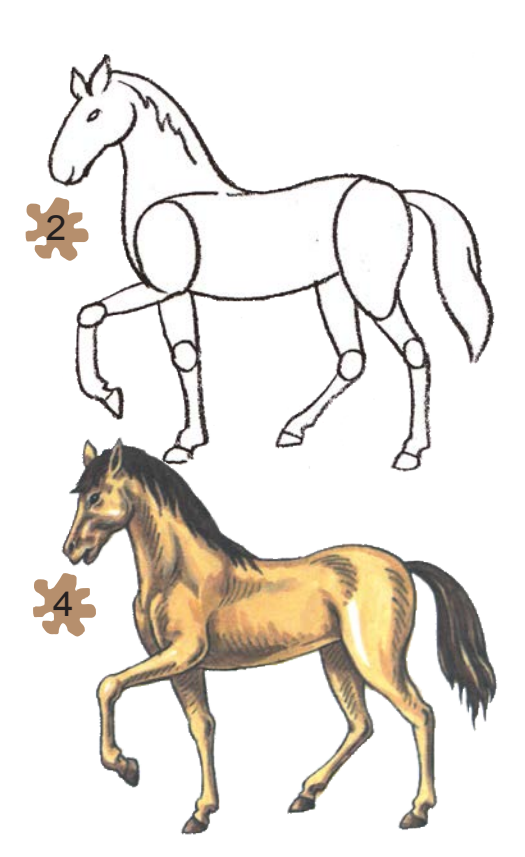

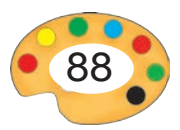

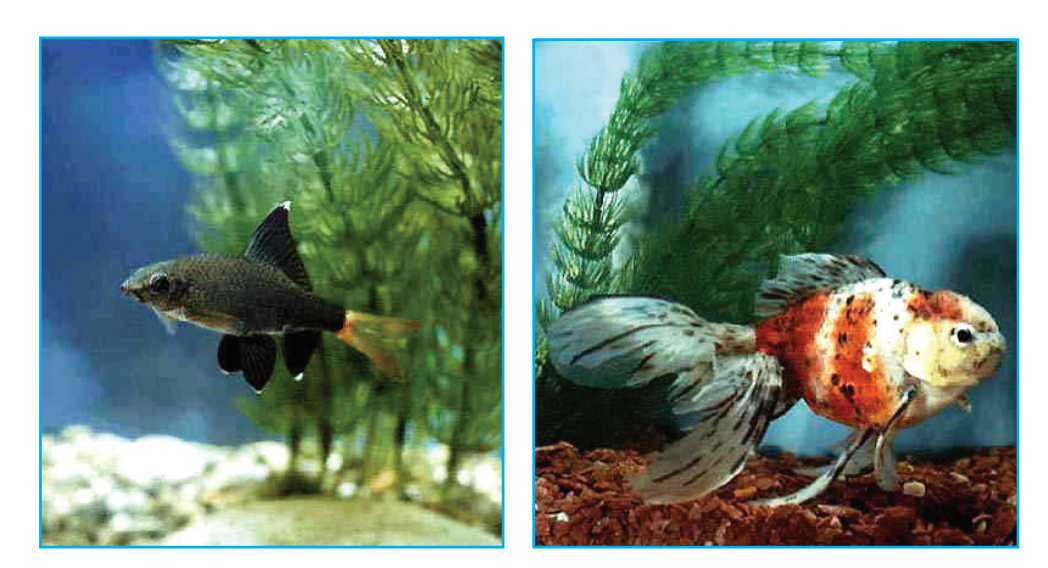

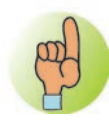

**Этапы рисования рыбы.**

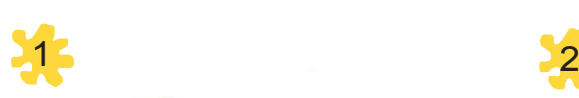

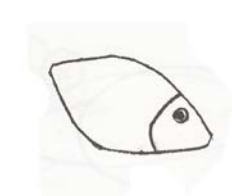

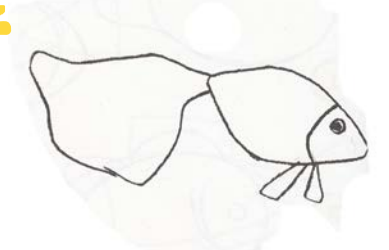

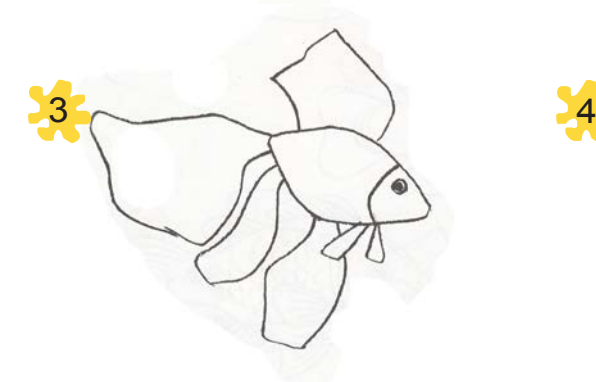

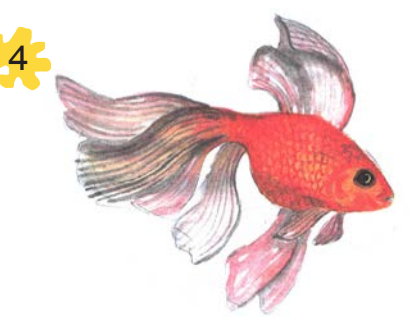

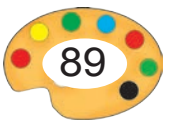

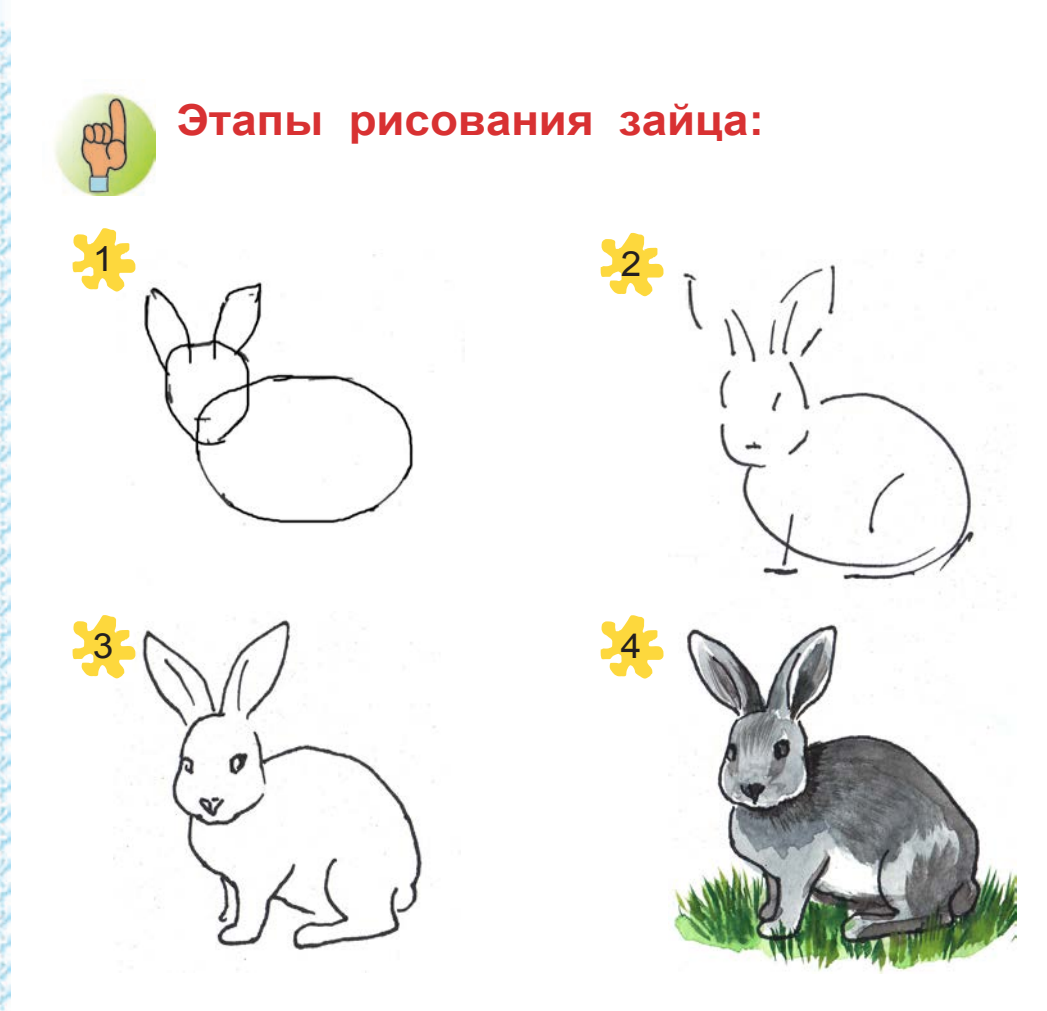

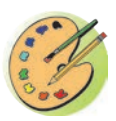

Нарисуйте рисунок на тему «В зоопарке»

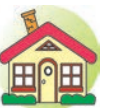

- **1.** Завершите рисунок на тему «В зоопарке» начатый в классе.
- **2\*.**Создайте композицию на тему «В зоопарке» с участием других животных.

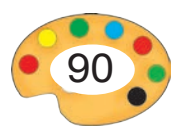

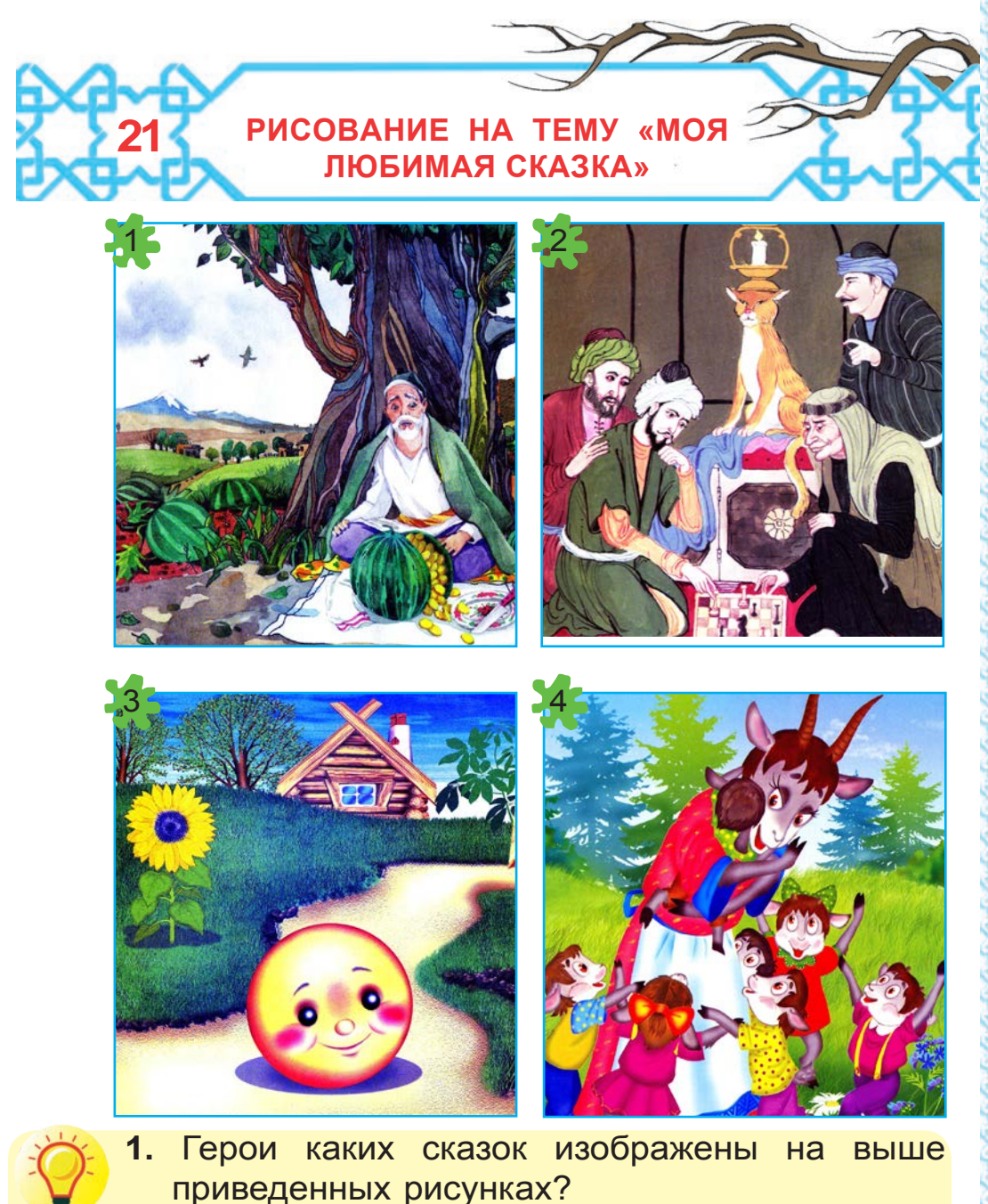

**2.** Расскажите содержание вашей любимой сказки.

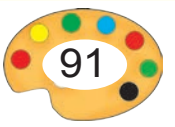

# **Золотой арбуз**

Было ли, не было, в древние времена жил один бедный дехканин. Когда дехканин пахал землю перед ним упал аист, пролетавший в небе. Дехканин принёс аиста в свой дом, прикрепил к сломанным крыльям, специальные приспособления и некоторрое время ухаживал за ним. Аист выздыровел и улетел.

Однажды, когда дехканин сеял семена хлопчатника, аист прилетел, опустился чуть ниже, бросил три семени арбуза. После определенного времени вместе семенами хлопчатника дали ростки и семена арбуза…

- 1. Продолжайте сказку.
	- 2. Нарисуйте картину на тему «Золотой арбуз».

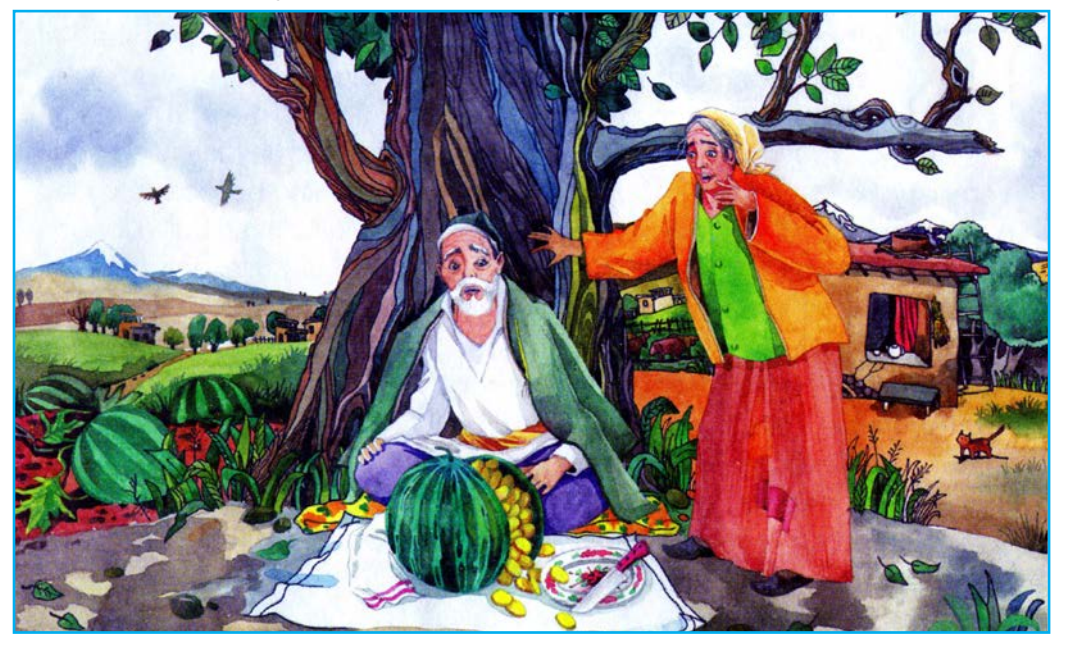

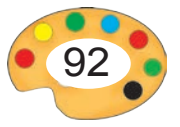

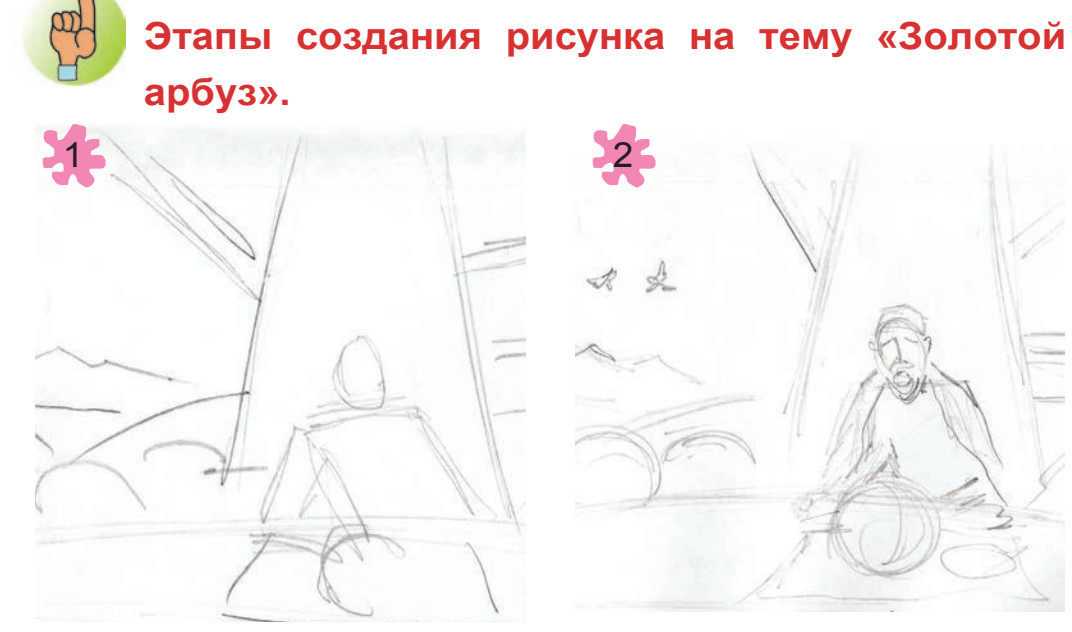

Размещение изображения на листе.

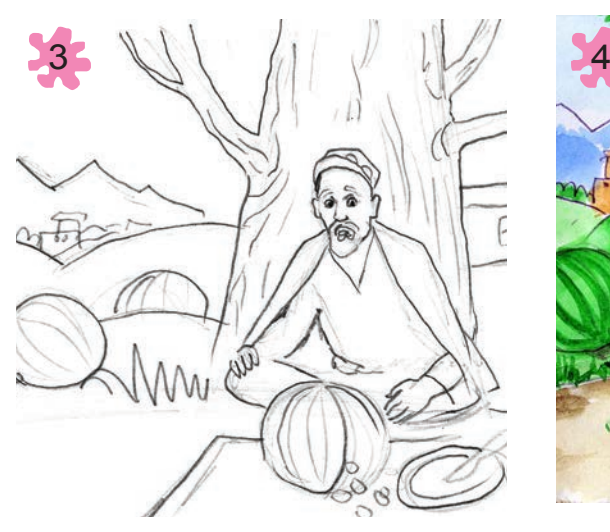

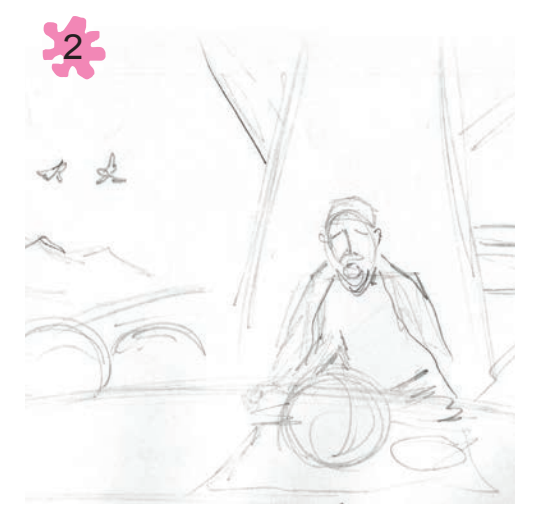

Наброски карандашом.

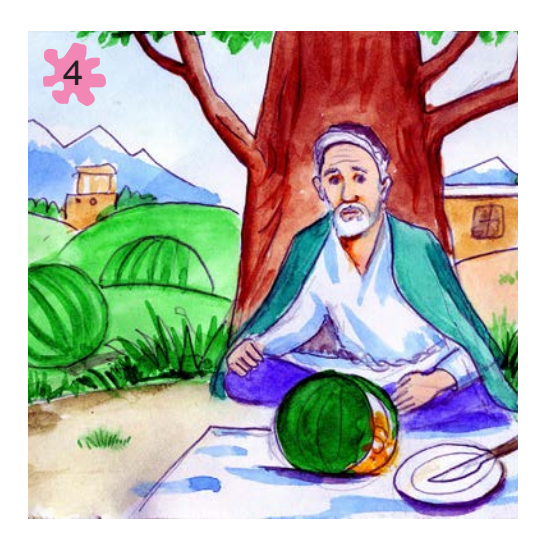

Завершение изображения при помощи карандаша.

Раскрашивание изображения.

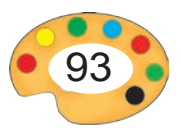

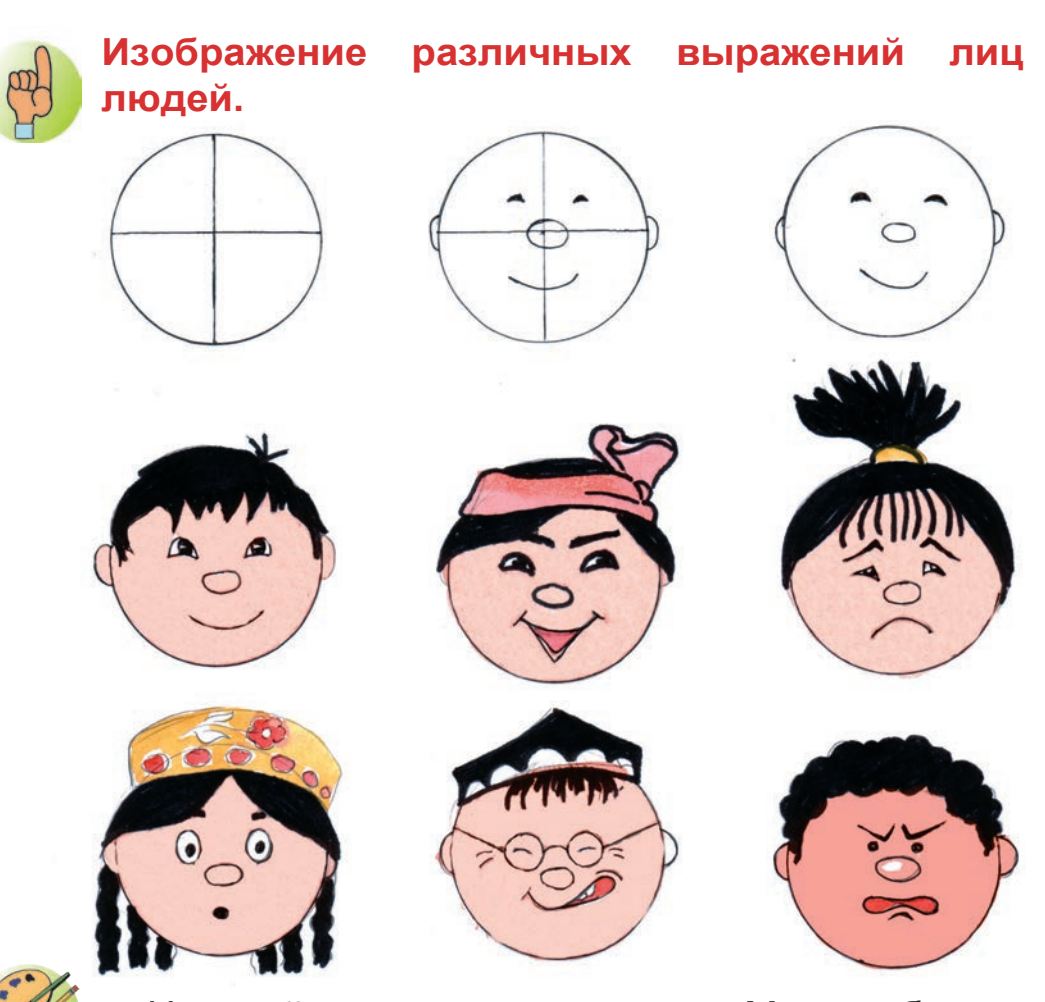

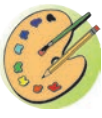

Нарисуйте картину на тему «Моя любимая сказка».

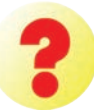

- 1. Приведите пример отрицательного и положительного героя сказки.
- 2. Как изображается отрицательный герой?
- 1) Завершите рисунок «Моя любимая сказка», начатый в классе.

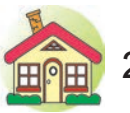

2) Создайте иллюстрации к како -либо сказке.

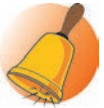

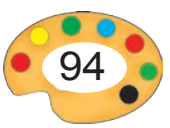

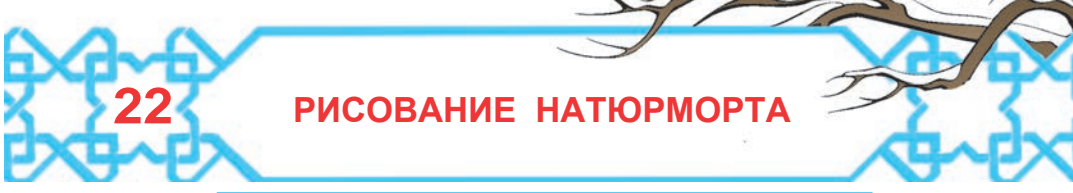

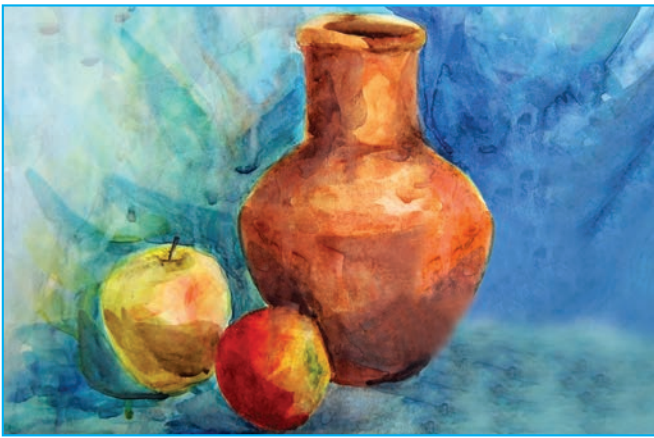

Рассмотрите приведенный выше натюрморт и ответьте на следующие вопросы.

- **1.** Почему эта картина называется натюрмортом?
	- **2.** Что изображено на натюрморте?
	- **3.** Почему этот натюрморт расположен на не по высоте, а по ширине листа бумаги?
	- **4.** В каких из изображенных фигур натюрморта:
		- a) длина больше ширины?
		- б) длина меньше ширины?
		- в) длина и ширина практически одинаковы?
	- **5.** Какая из этих фигур круглой формы?

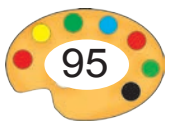

- **6.** Какой предмет спереди? Какой предмет находится на заднем плане? Как вы это определили?
- **7.** С какой стороны падает свет на предметы? Как вы это определили?
- **8.** Какие цвета были использованы при изображении предметов?
- **9.** Найдите теневую и светлую сторону каждого тела. Каким образом были использованы цвета при их создании?
- **10.** На чем расположены тела? Что находится за ними и как изображен этот предмет?

# **Этапы создания натюрморта.**

Прежде всего, внимательно изучают натуру, с которой будет создаваться натюрморт. В процессе изучения находят ответы на 10 во росов, Априведенных Авыше и после этого приступают к созданию рисунка.

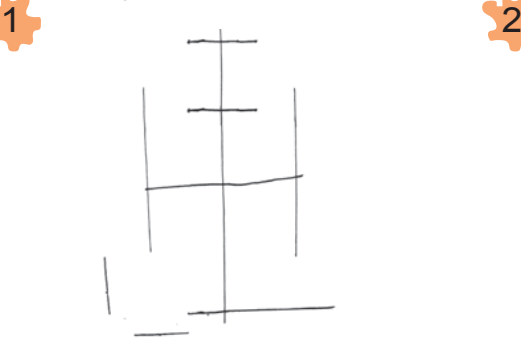

Размещение изображения на листе.

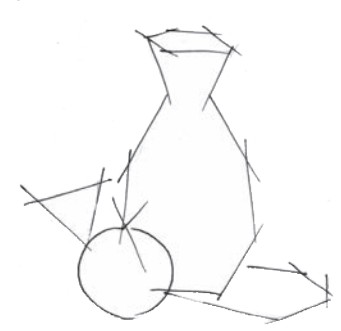

Наброски карандашом.

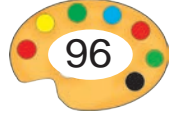

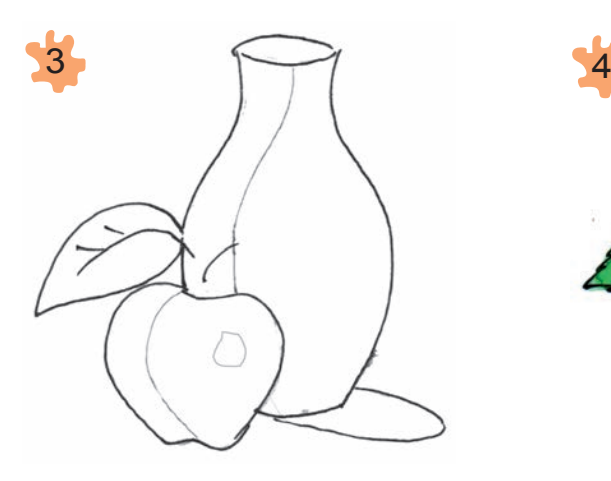

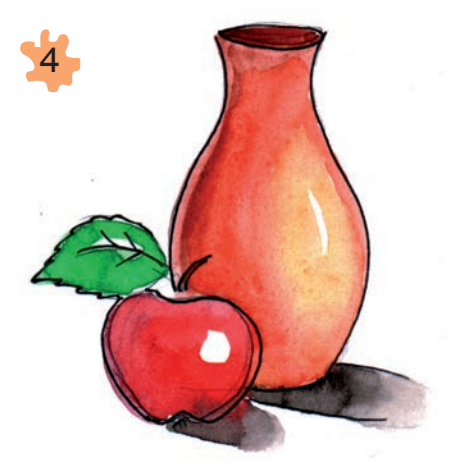

Завершение изображения при помощи карандаша.

Раскраска Е(Как было показано на предыдущих уроках, это проводится в три этапа).

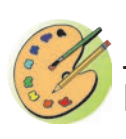

Нарисуйте натюрморт с изображением расположенных на столе яблок , груши и кувшина. При рисовании натюрморта следуйте правилу «10 вопросов».

- **1.** Для чего нужно внимательное изучение натуры перед рисованием натюрморта?
- **2.** На какие вопросы нужно ответить при изучении?
- **3.** Насколько важным является правильное размещение предметов натюрморта друг к другу?

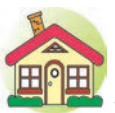

- **1.** Завершите натюрморт «Яблоко, груша и кувшин» начатый в классе.
- **2\*.**Нарисуйте натюрморт, состоящий из 2 – 3 предметов.

7 – Tasviriy san'at, 3- sinf

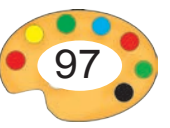

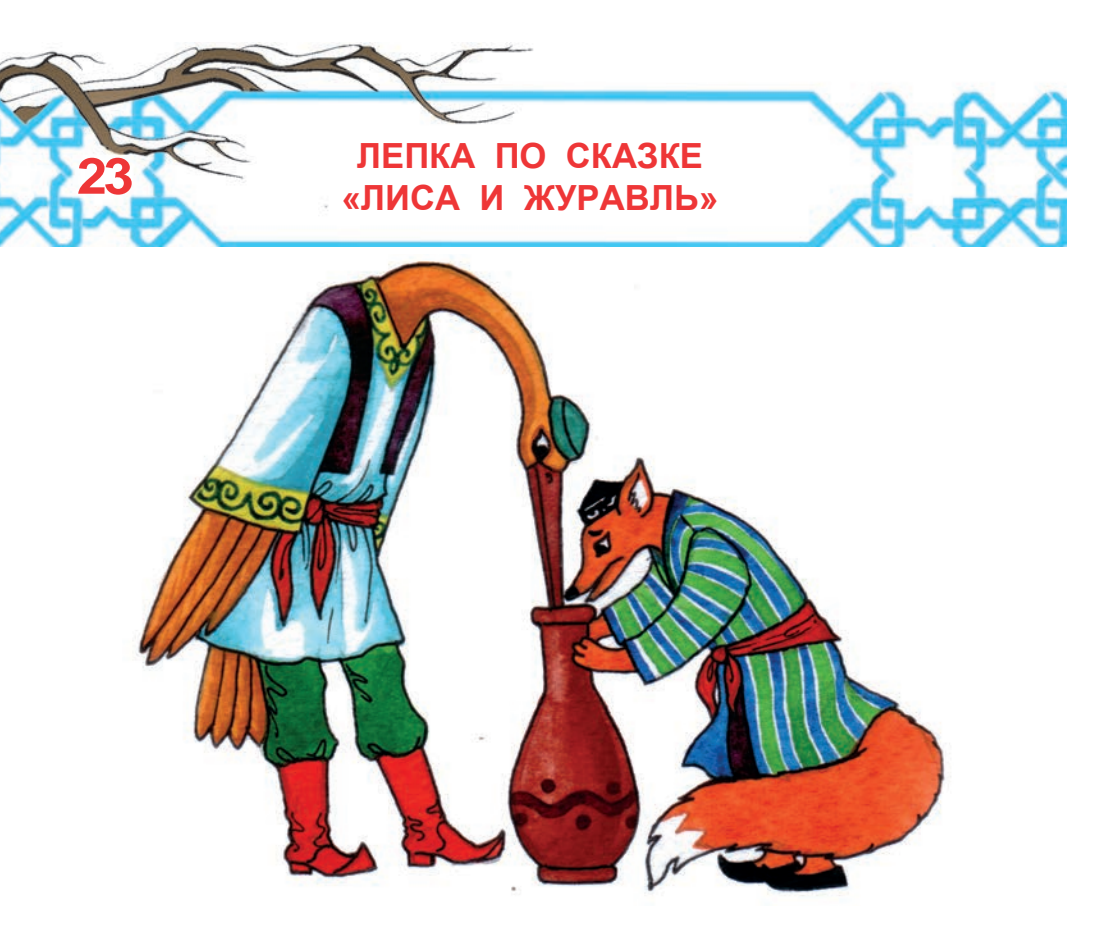

# **ОТРЫВОК ИЗ СКАЗКИ «ЛИСА И ЖУРАВЛЬ»**

Однажды пригласил журавль лису на угощение. Лиса пришла в гости. Журавль приготовил кашу, залил ее в кувшин с узким горлышком и поставил его на дастархан:

— Ну, Лиса, давай угощайся, – предложил он лисе.

- **1.** Продолжите сказку.
- **2.** Какие композиции вы бы создали на основе сказки «Журавль и лиса»? Опишите их.

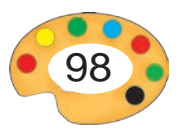

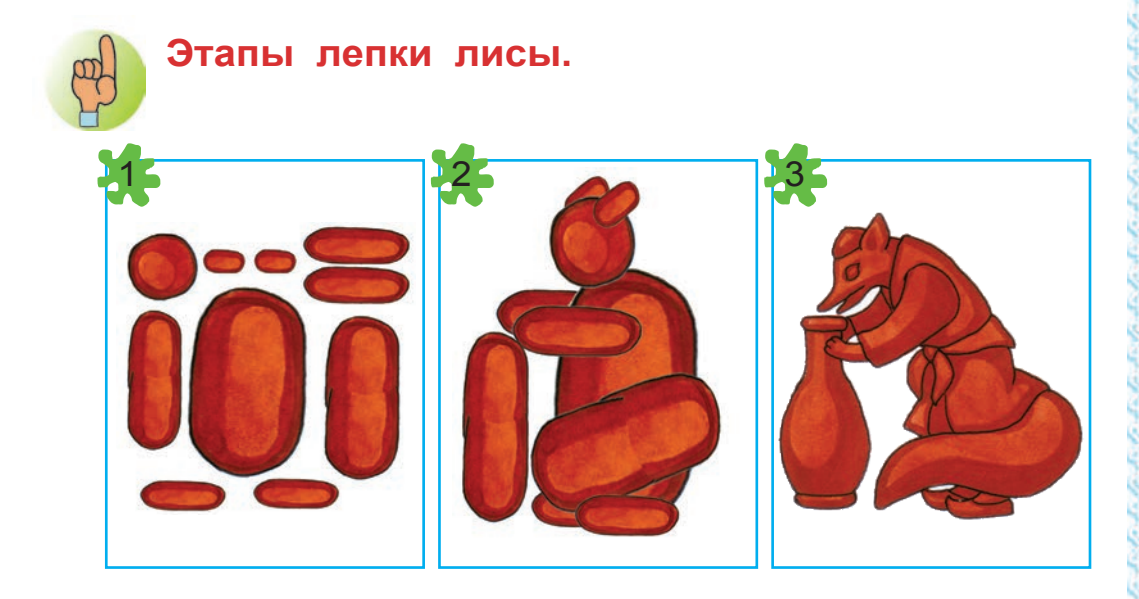

**Этапы лепки журавля.**

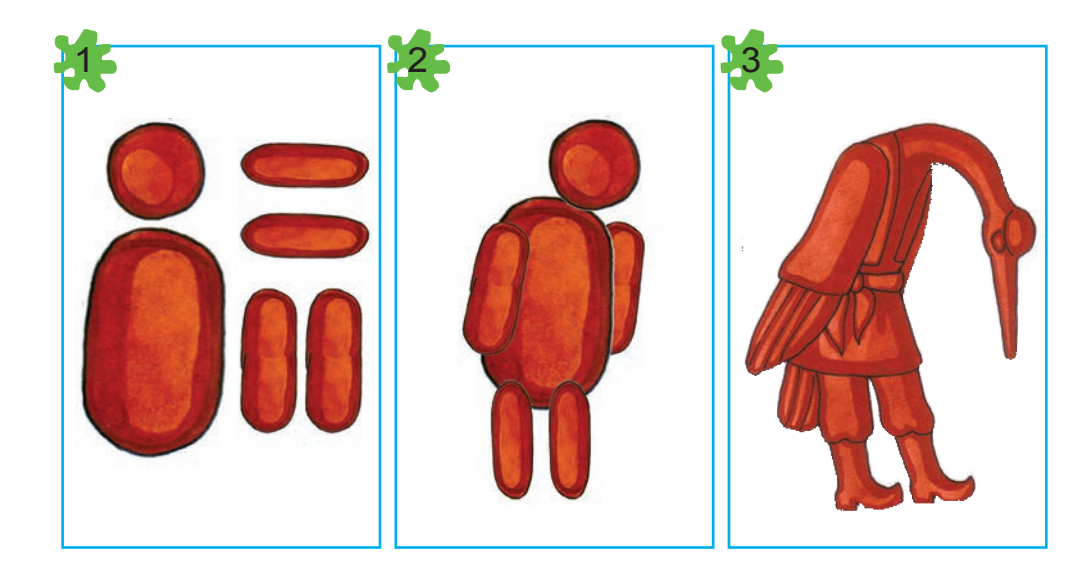

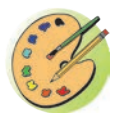

На основе сказки «Журавль и лиса» создайте скульптурную композицию. При этом

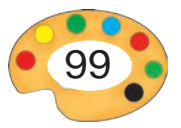

элементы композиции расположите таким образом, как это сделано в скульптурной композиции вашего сверстника, изображенной ниже.

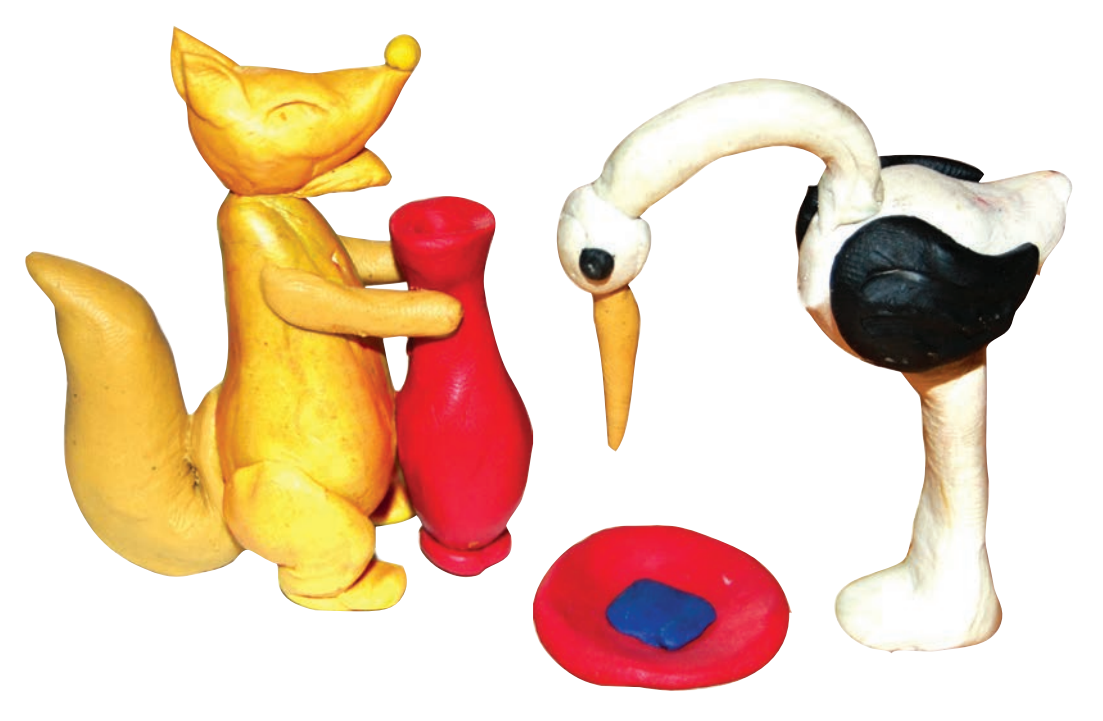

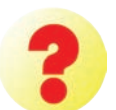

- **1.** Что такое скульптурная композиция?
- **2.** Как называется рисунок, где изображен сюжет какого-либо произведения?

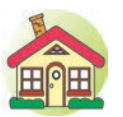

- **1.** Расположите скульптурки аиста и лисы в различных сочитаниях, в зависимости от ситуаций, описанных в сказке и дайте им названия.
- **2\*.**Создайте рельефную скульптуру к любимой сказке.

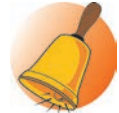

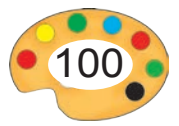

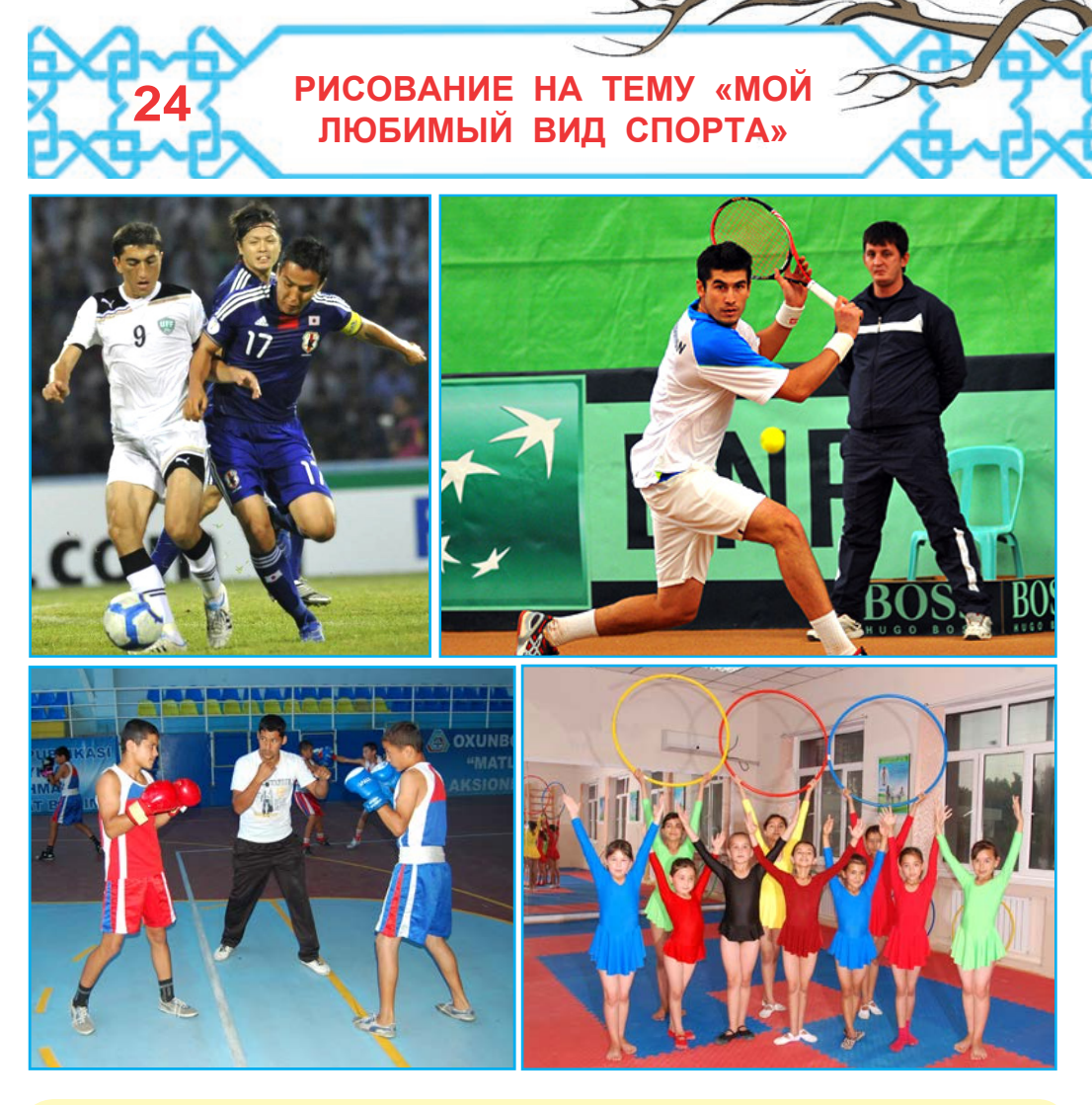

- 
- **1.** Расскажите о видах спорта, изображенных на рисунках.
- **2.** аким видом спорта вы занимаетесь?
- **3.** Какие виды спорта вам нрав тся? Почему?

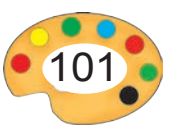

# **СПОРТ В УЗБЕКИСТАНЕ**

В Узбекистане к спорту уделяется большое внимание. Целью спорта является укрепление здоровья людей, достижение высоких результатов и побед в соревнованиях наряду с общим физическим развитием. В нашей стране популярны более 50 видов спорта.

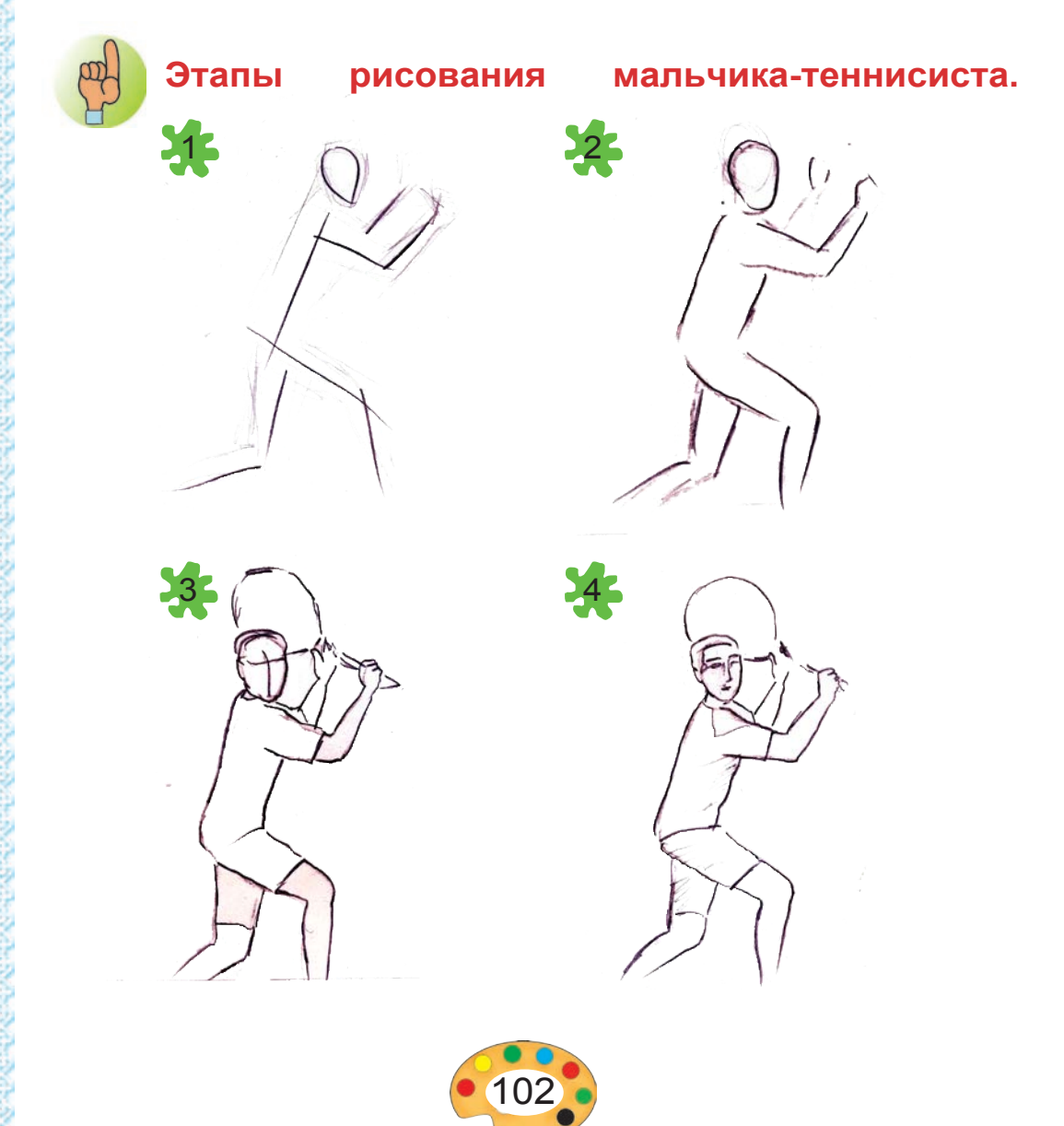

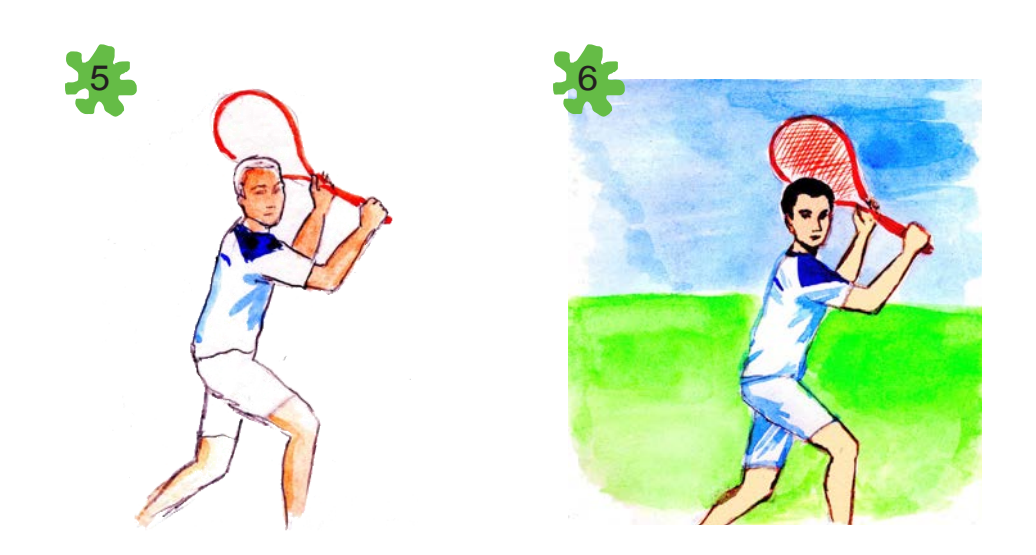

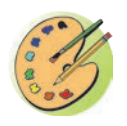

Нарисуйте рисунок мальчика-теннисиста.

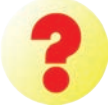

- 1. Кого из спортсменов, достойно защитивших честь нашей страны на международных состязаниях вы зн ете?
- 2. Что вы знаете о наших теннисистах Едобившихся высоких результатов?

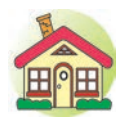

- 1. Раскрасьте акварелью рисун к мальчикатеннисиста, начат в классе.
- 2. А Нарисуйте рисунок о вашем любимом виде спорта.

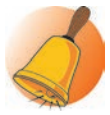

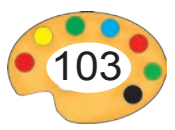

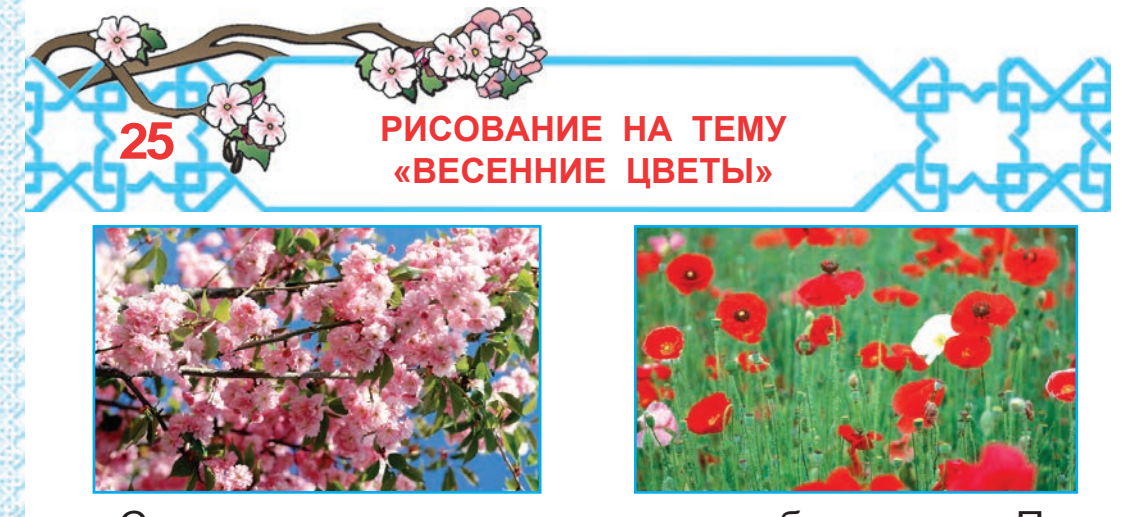

С приходом весны природа пробуждается. Поля и деревья одеваются в зеленый наряд. Расцветают цветы, весь окружающий мир окунается в яркие, диковинные краски.

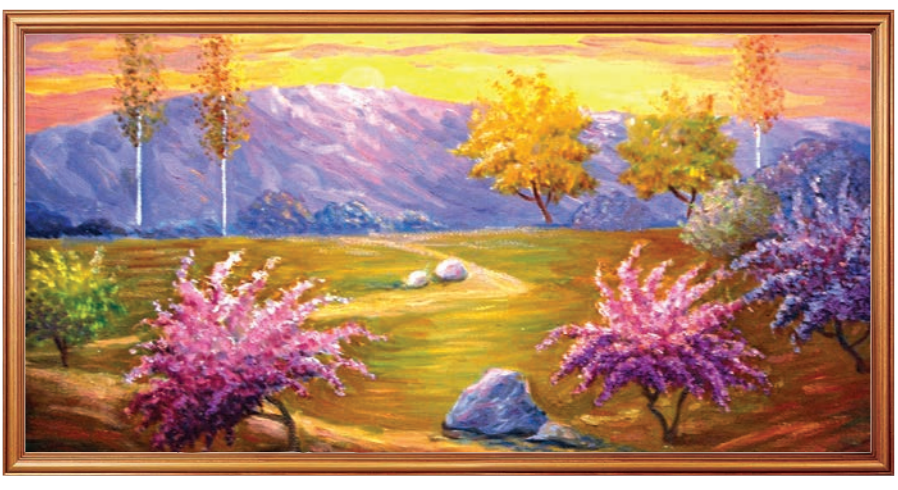

У. Ахметджанова. *Весенний вечер.*

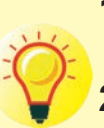

- **1.** Какими цветами весной зацвета т яблон , абрикос, вишн и черешн ?
- **2.** В каких цветах изображается весна на картинах?

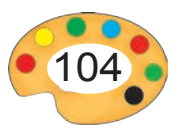

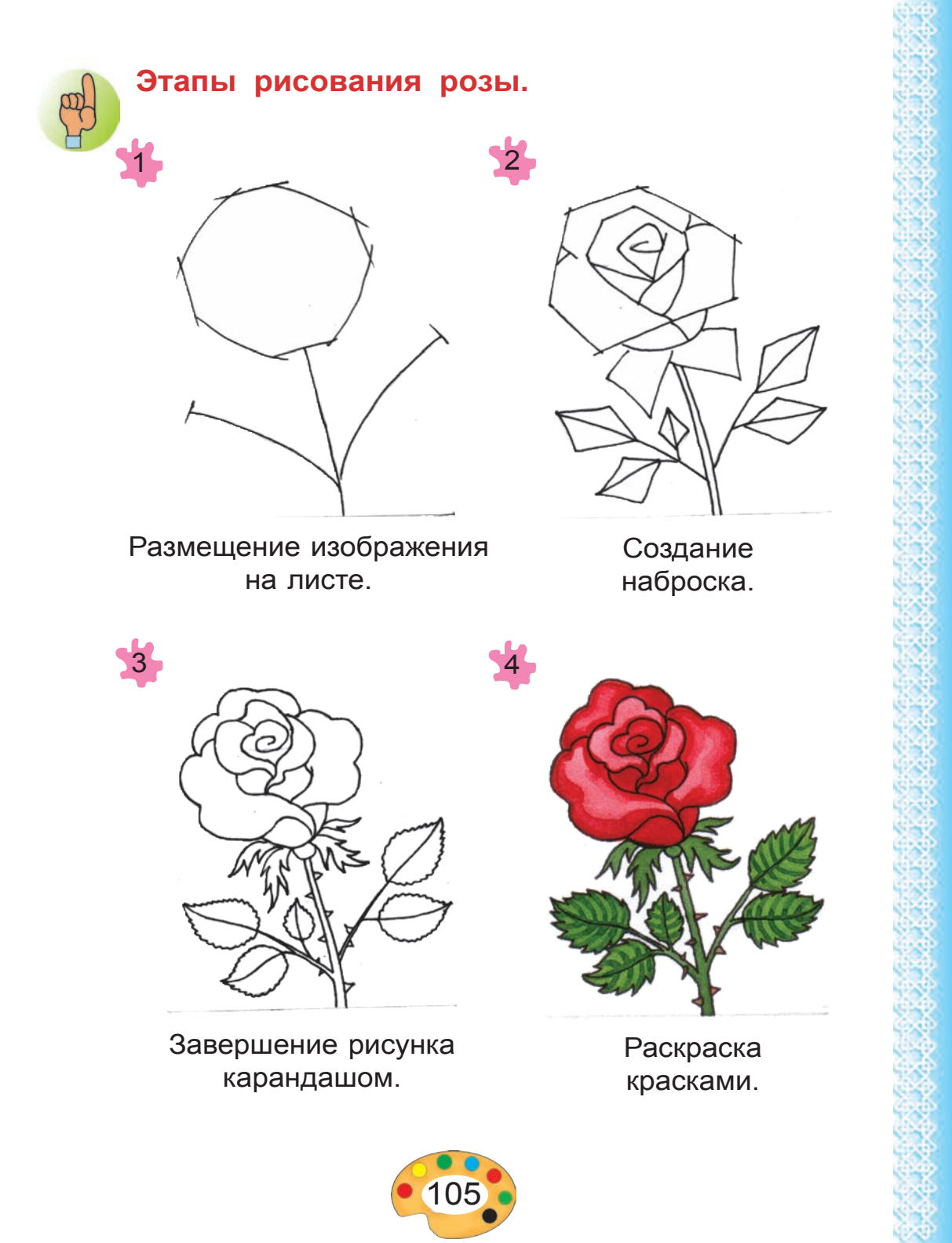

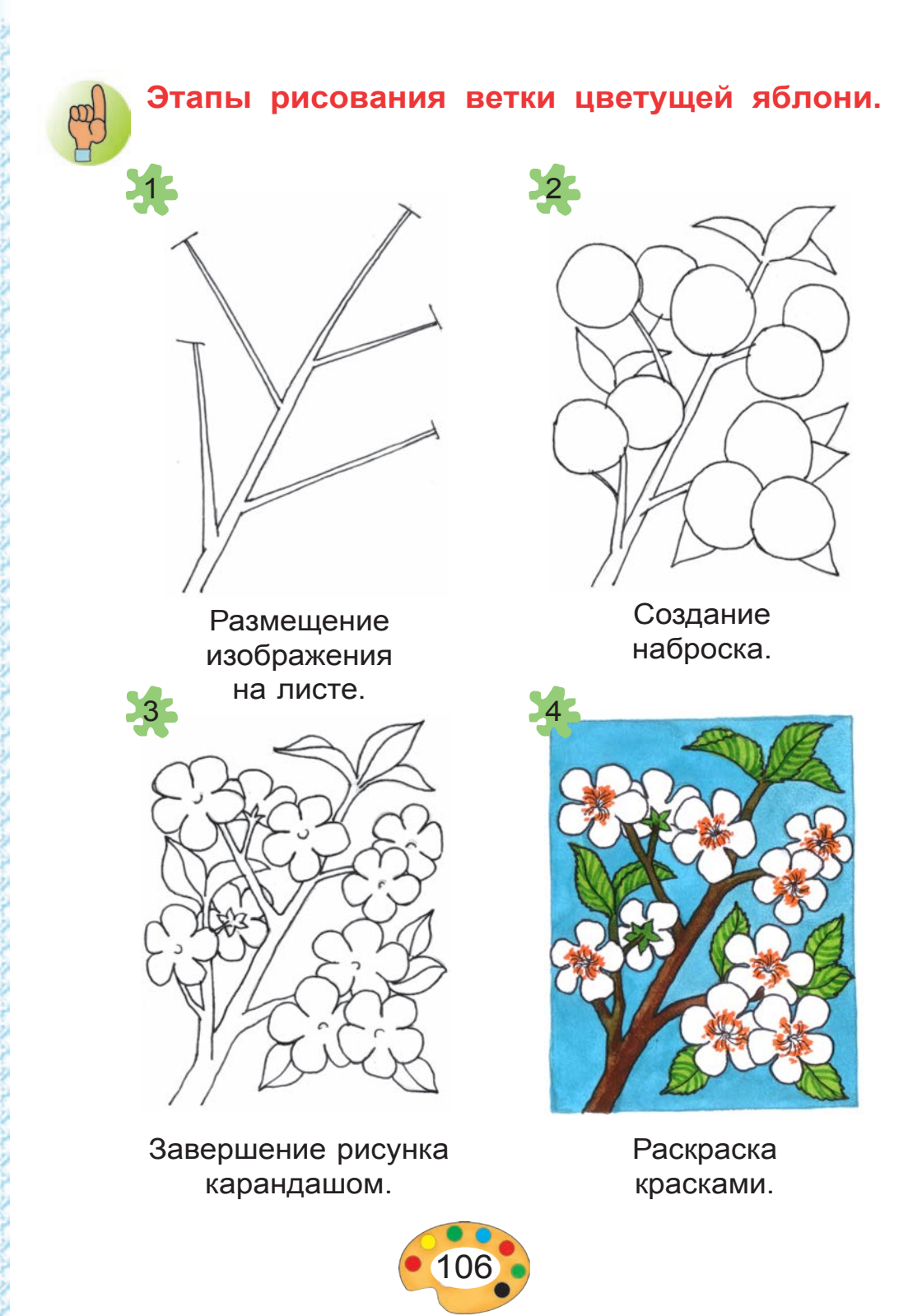

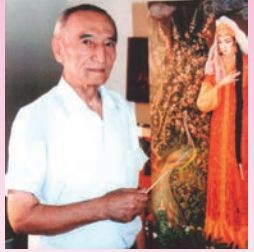

**Кутлук Башаров**  $(1925 - 2004)$ **Кутлук Башаров** народный художник Уз-

бекистана, академик Академии художеств Узбекистана, профессор. Он является создате-

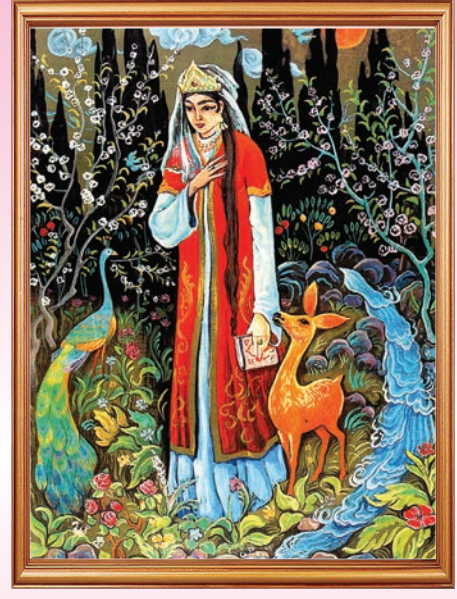

*«Нодирабегим».*

лем портретов, натюрмортов, пейзажЁ А́ Ансторического жанра. Наиболее знамеЁ ɧɢɬɵɦɢего работами являются «Спитамен», <sup>о</sup> мыш», Жжджалалиддин ЖЖмангуберды», <sup>o</sup> на», «Амир Темур» и др.

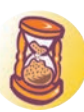

# **Найдите 8 отличий**

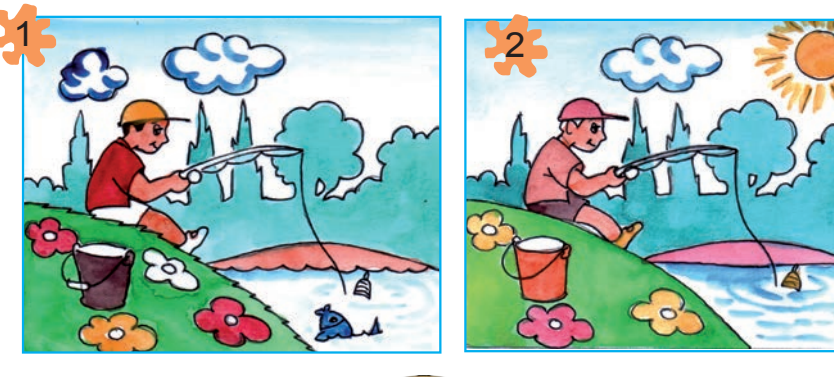

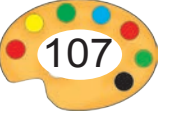

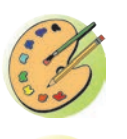

Нарисуйте рисунок на тему «Весна в нашем краю».

- 
- **1.** Что является предвестником весны?
- **2.** Составьте рассказ по картине художника У. Ахметджановой «Весна».

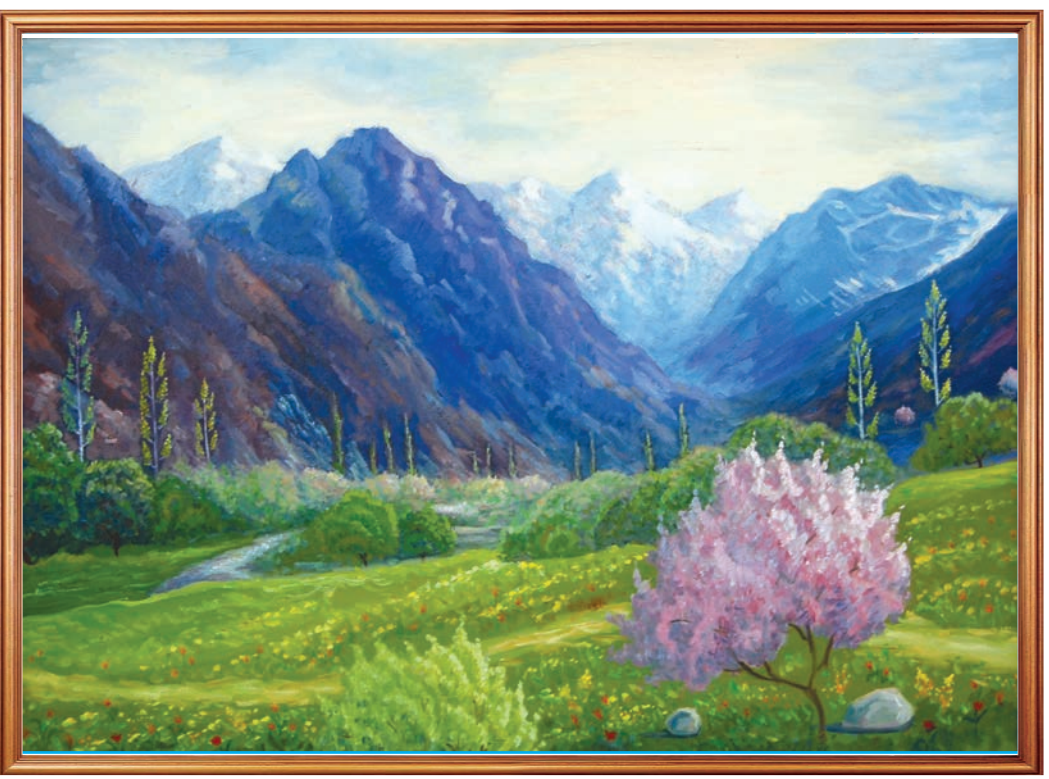

У. Ахметджанова. *Весна.*

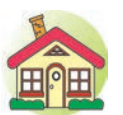

- **1.** Раскрасьте акварелью рисунок на тему «Весна в нашем краю», начатый в классе.
- **2\*.**Нарисуйте картину на тему «Горы весной».

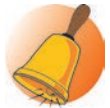

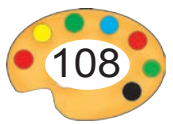
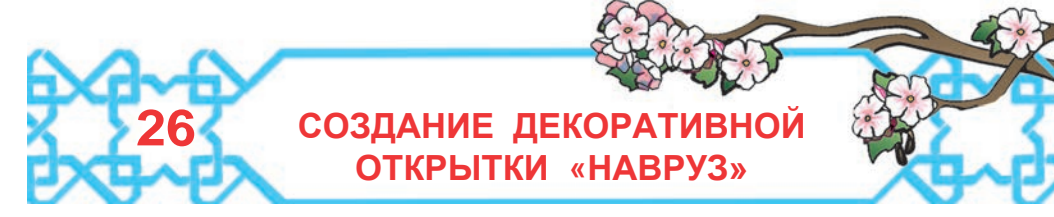

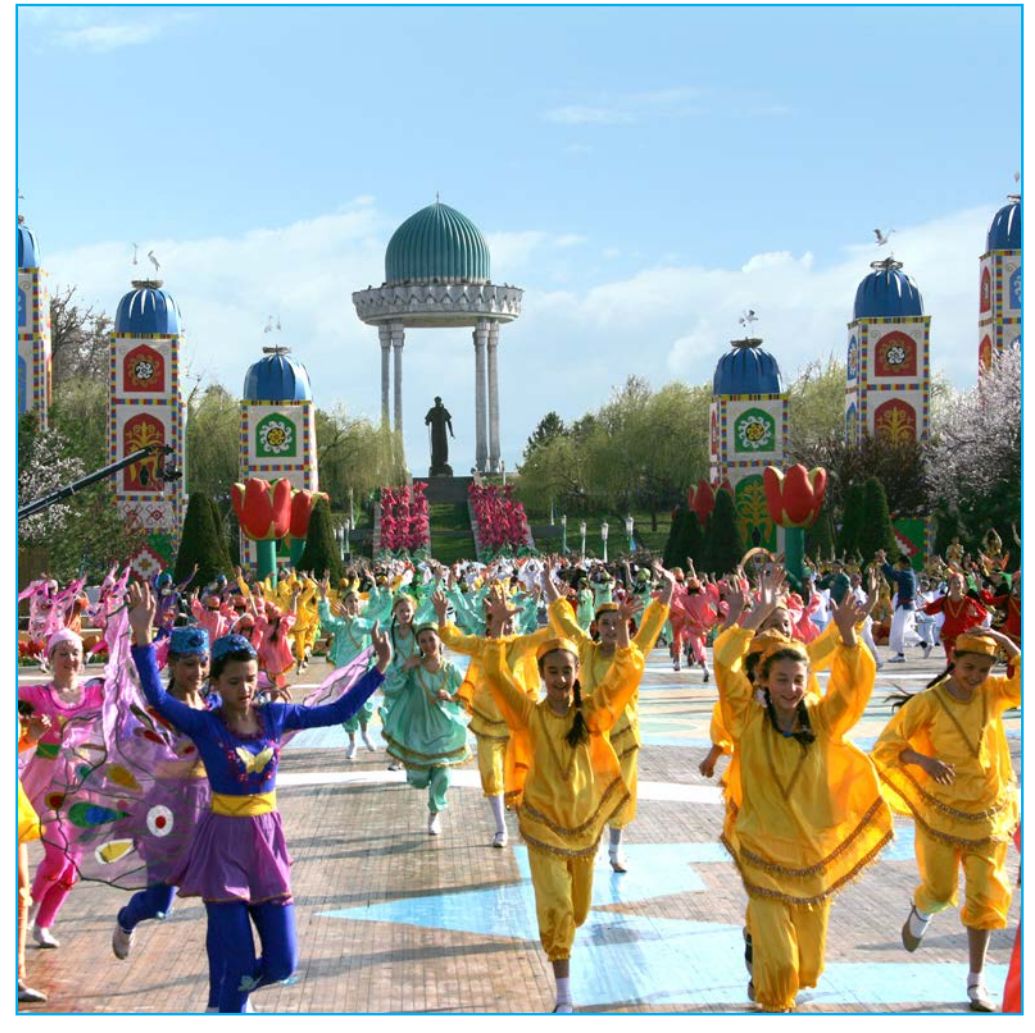

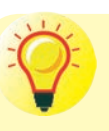

**1.** Дайте название к рисунку и составьте по нему рассказ.

**2.** Почему мы отмечаем праздник Навруз?

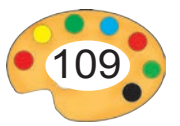

**ЖАДень весеннего праздника Навруз наш народ** отмечает широко, все наведываются в гости к близким, поздравляют их. Накануне праздника на улицах можно видеть большие красочные поздравительные вывески.

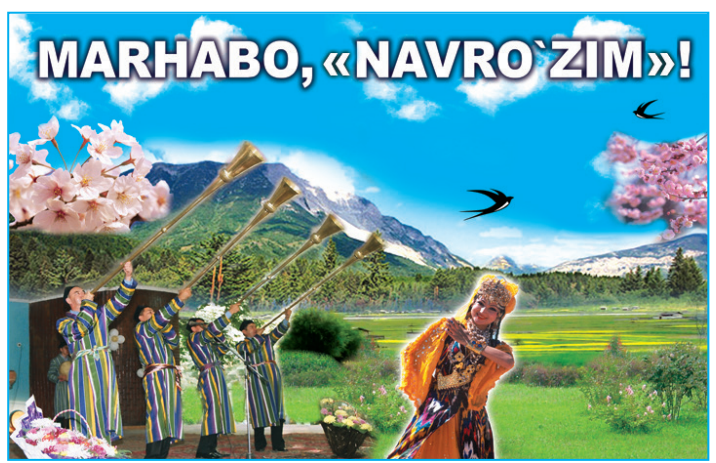

Также, вы можете преподнести друзьям в качестве внимания поздравительные открытки, и получить от них другие поздравительныеА

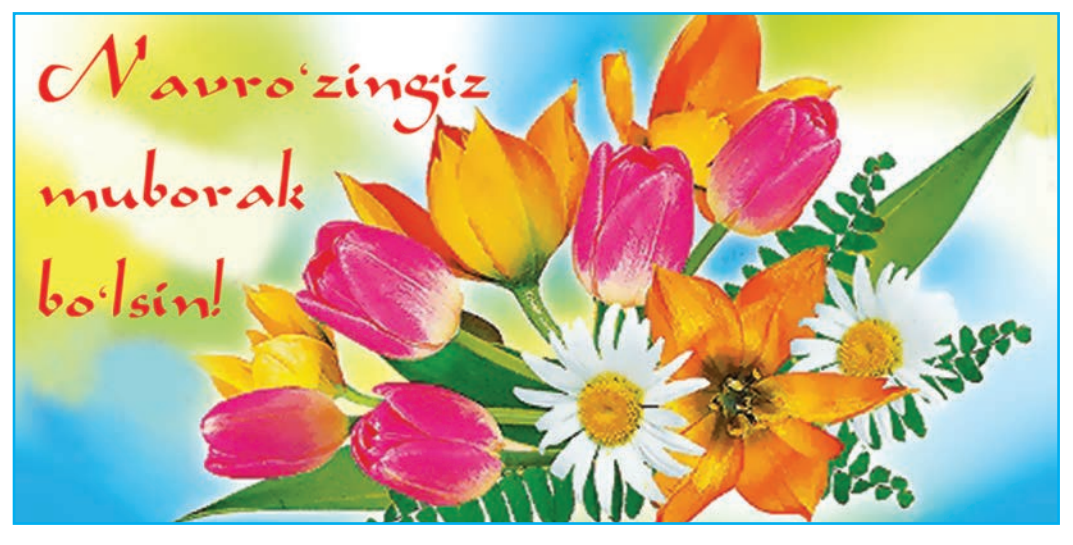

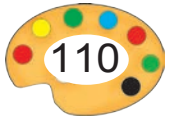

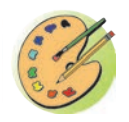

На <sup> $#$ </sup>снове  $#$ бразца $#$ арисуйте ную открытку к празднику Навруз.

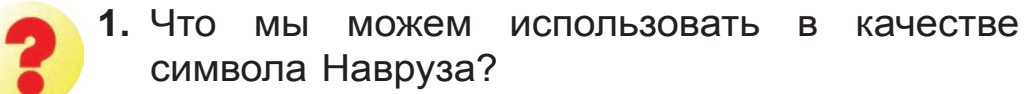

**2.** Что такое декоративная композиция?

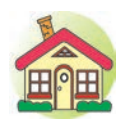

- **1.** Раскрасьте акварелью поздравительную открытку к празднику Навруз и с помощью подручных материалов создайте декоративную композицию.
- **2\*.**Создайте для настенной газеты декоративную композицию «Навруз».

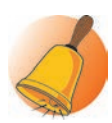

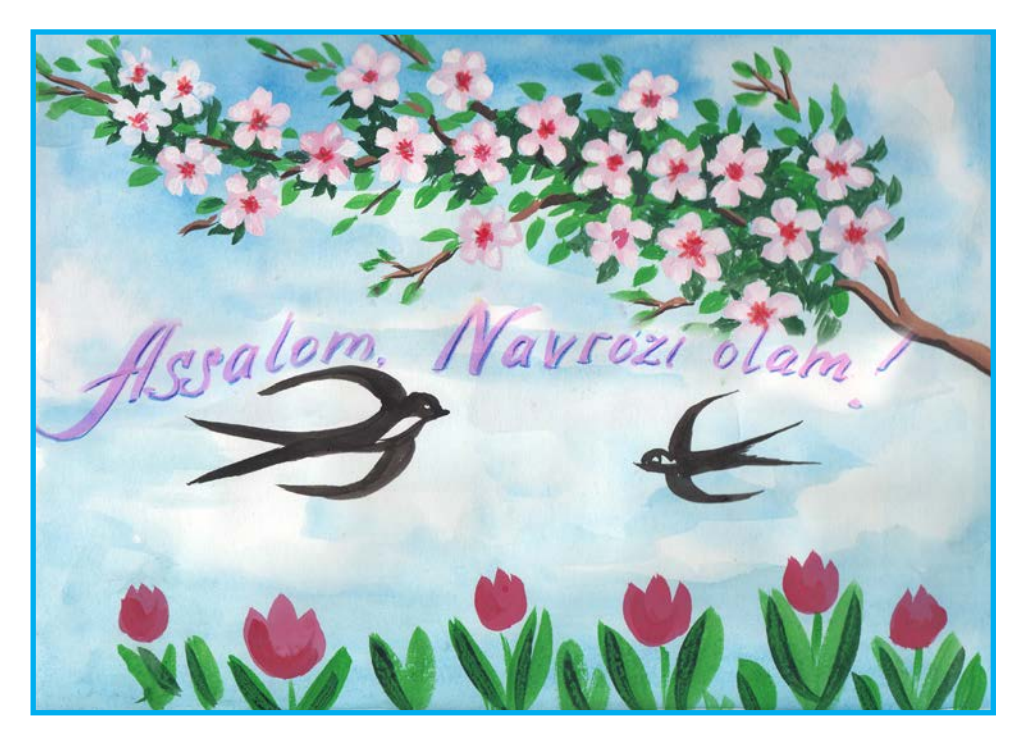

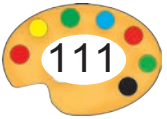

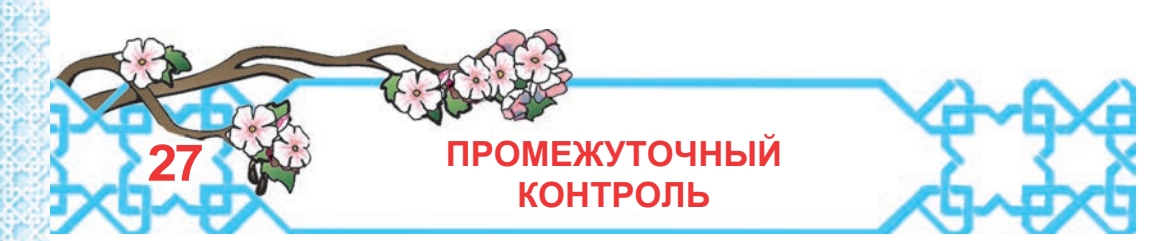

- **I. Вопросы теста:**
- **1.** Определите фиолетовый цвет.

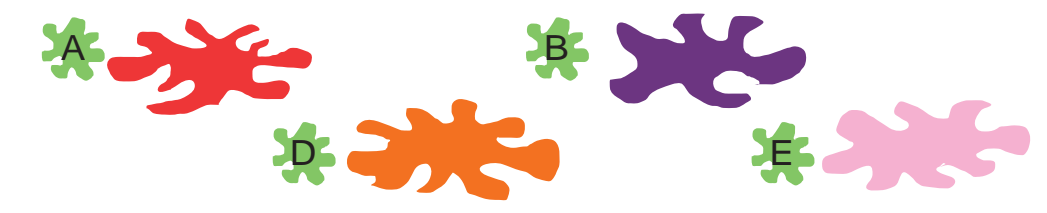

**2.** Какой рисунок выполнен в основном холодными красками?

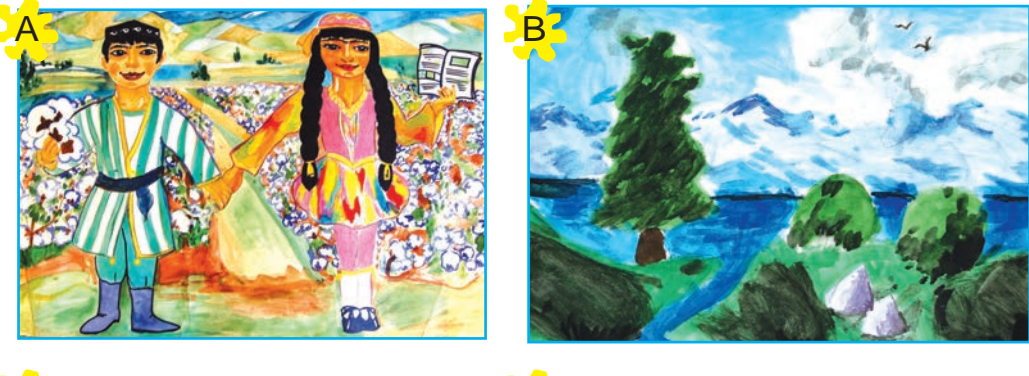

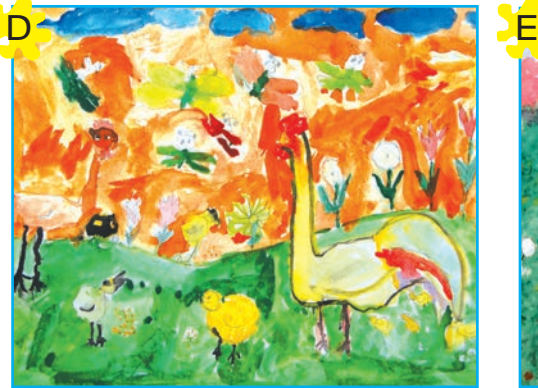

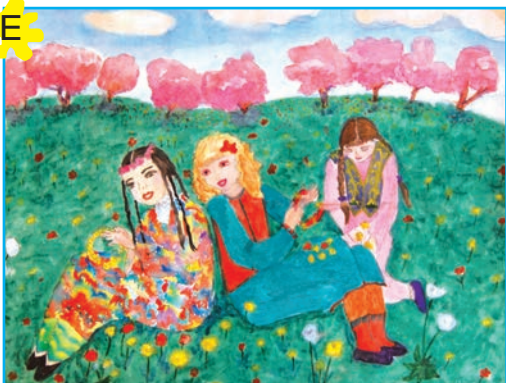

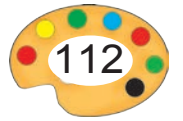

# **3.** Кто из ребят автор какого рисунка?

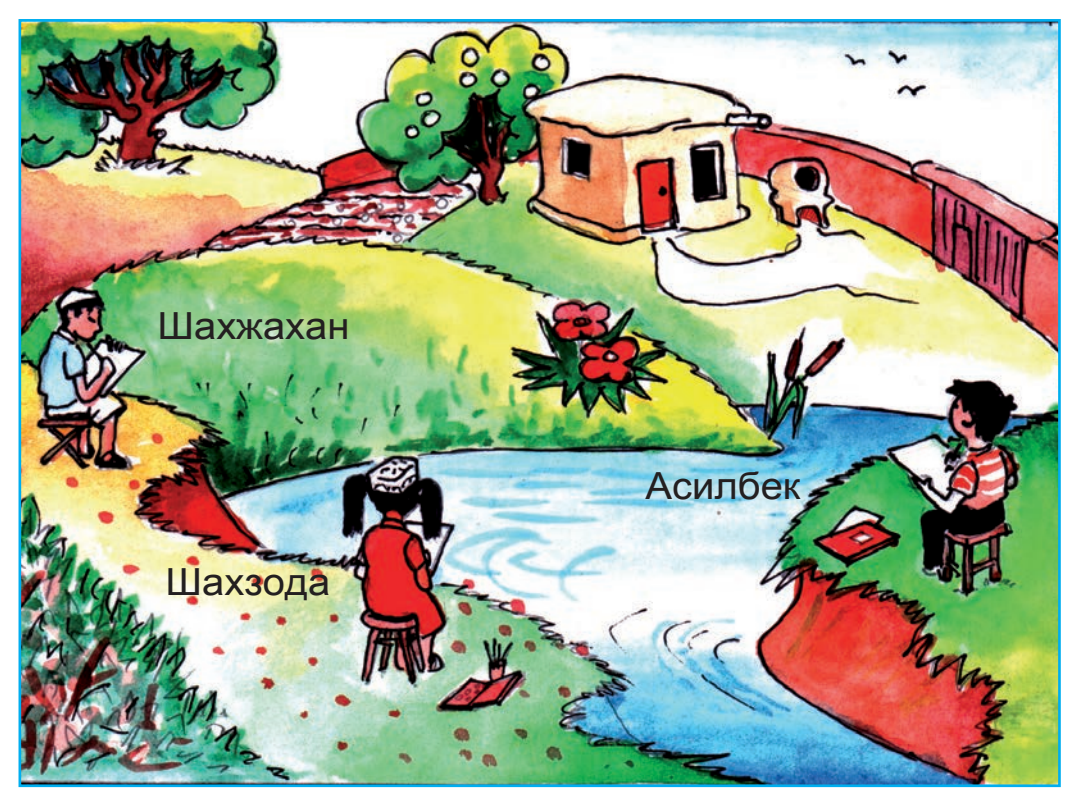

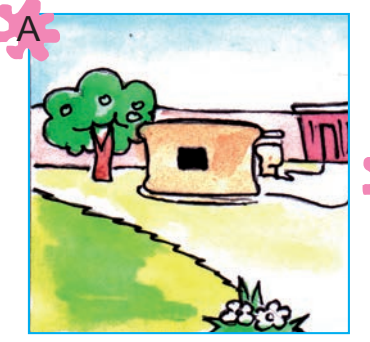

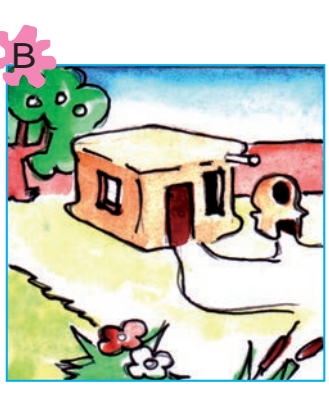

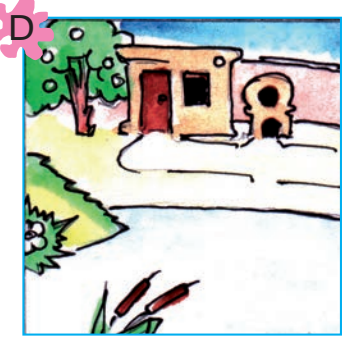

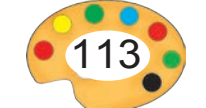

8 – Tasviriy san'at, 3- sinf

# **4.** К какому жанру изобразительного искусства относится следующая картина?

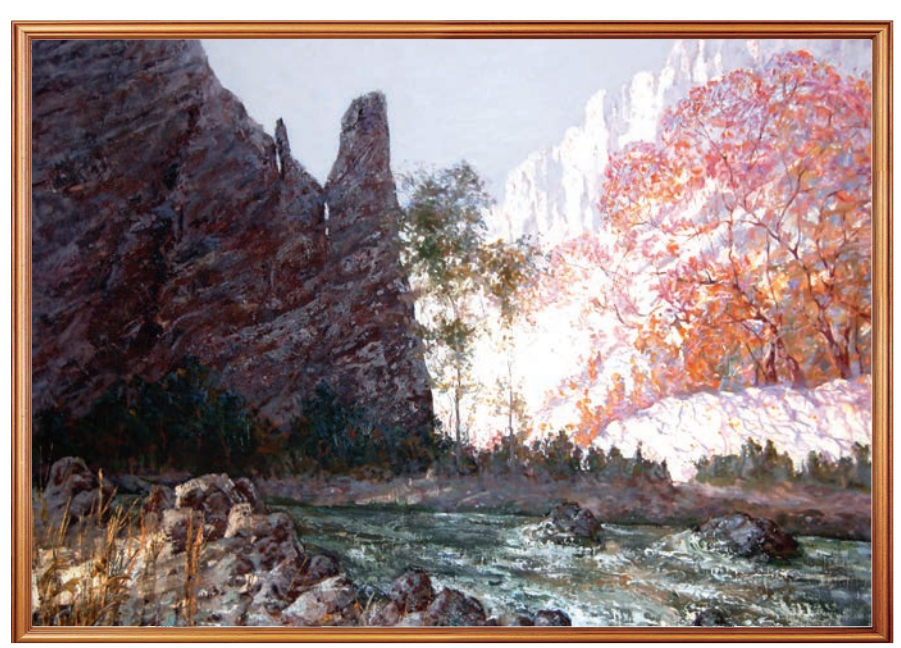

М. Ташмурадов*. Мунаввар.*

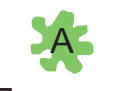

Портрет.

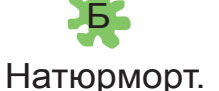

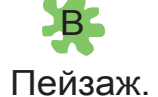

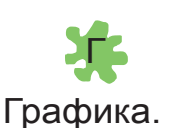

**5.** Определите цвета?

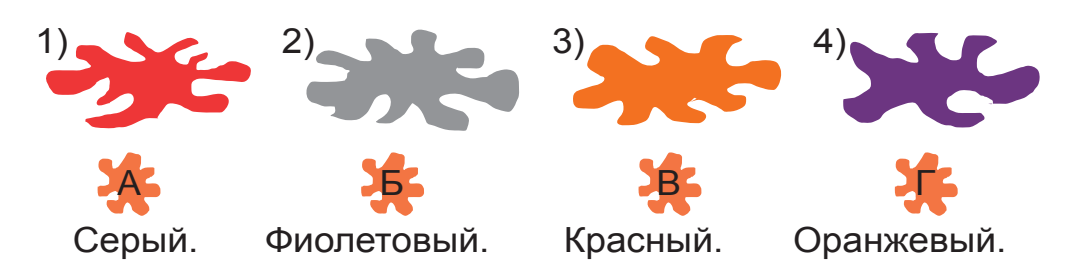

**II. Задание.** Проведите презентацию поздравительной декоративной открытки «Навруз».

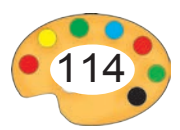

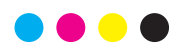

# **IV ЧЕТВЕРТЬ**

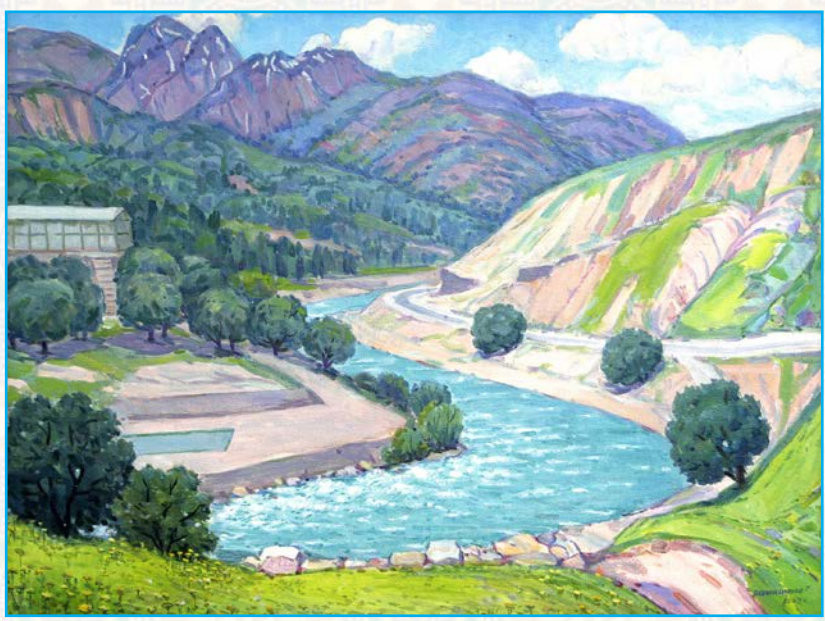

#### **В этой четверти вы:**

- продолжите учиться рисовать пейзажи нашего края;
- узнаете о методах рисования круговых орнаментов;
- познакомитесь с образцами прикладного искусства и памятниками древней архитектуры.
- продолжите создавать скульптурные композиции.

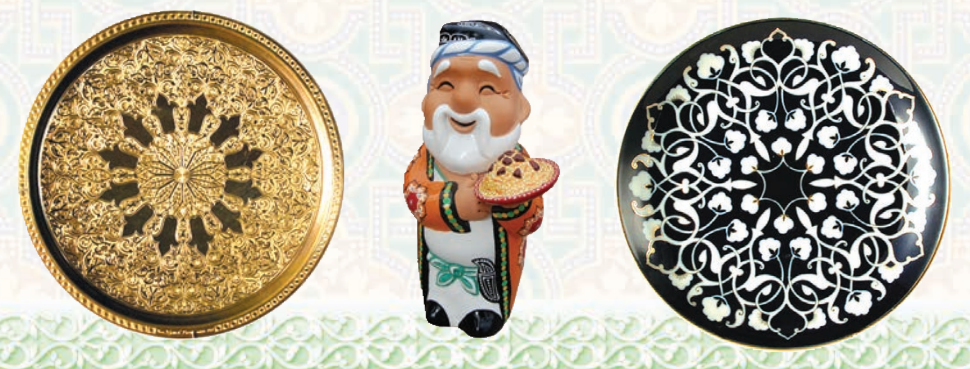

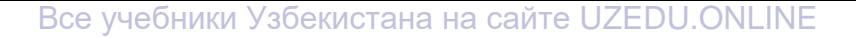

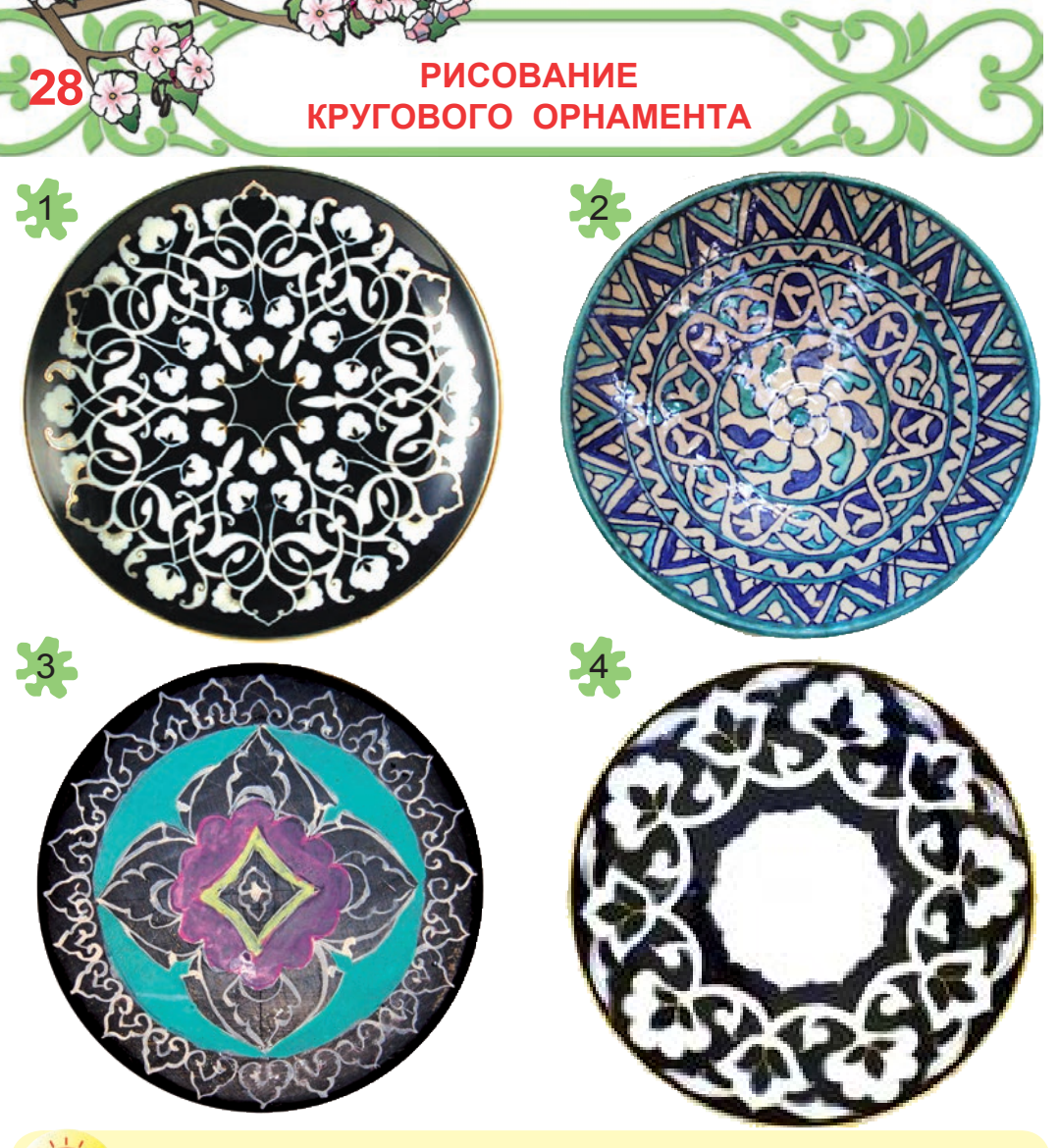

- **1.** Какие элементы были использованы при создании кругового орнамента?
	- **2.** Обратите внимание на симметрию в круговых орнаментах.

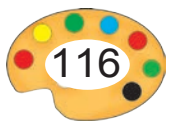

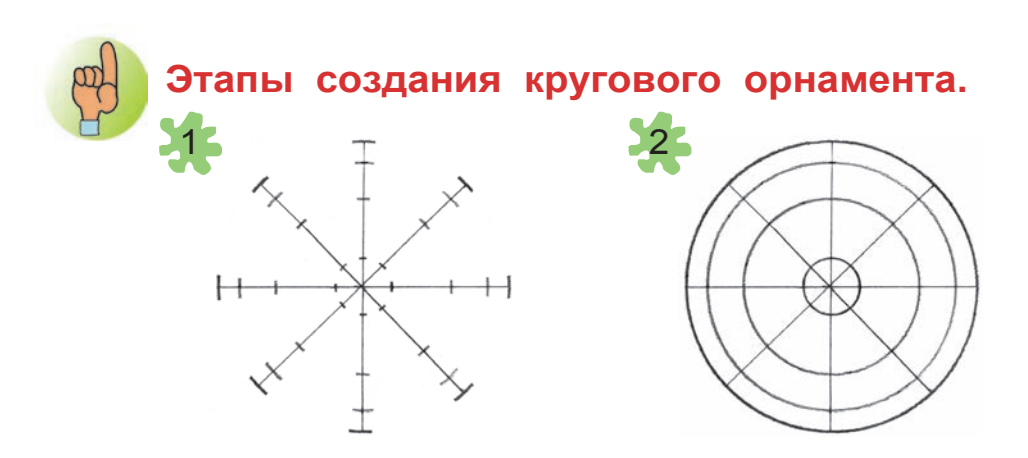

Размещение плана на листе.

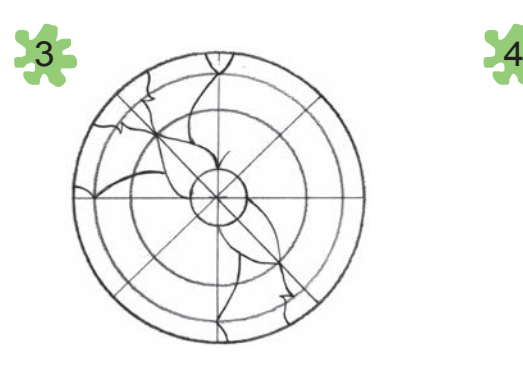

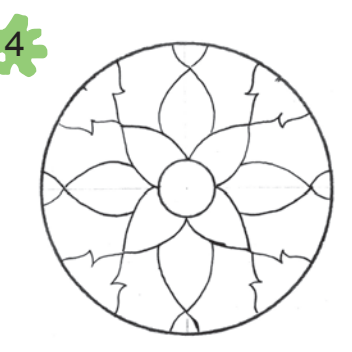

Рисование элементов узора.

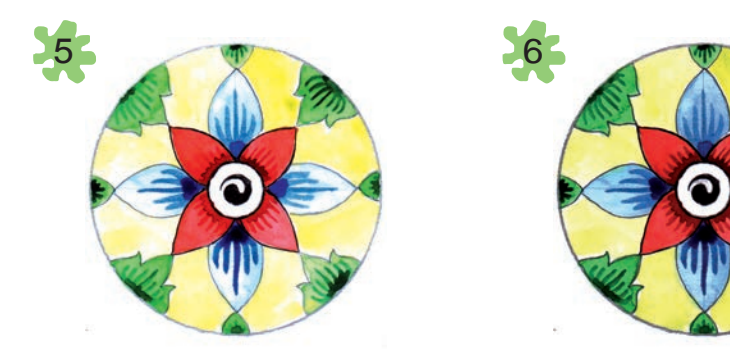

Раскрашивание.

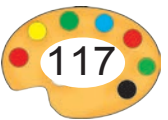

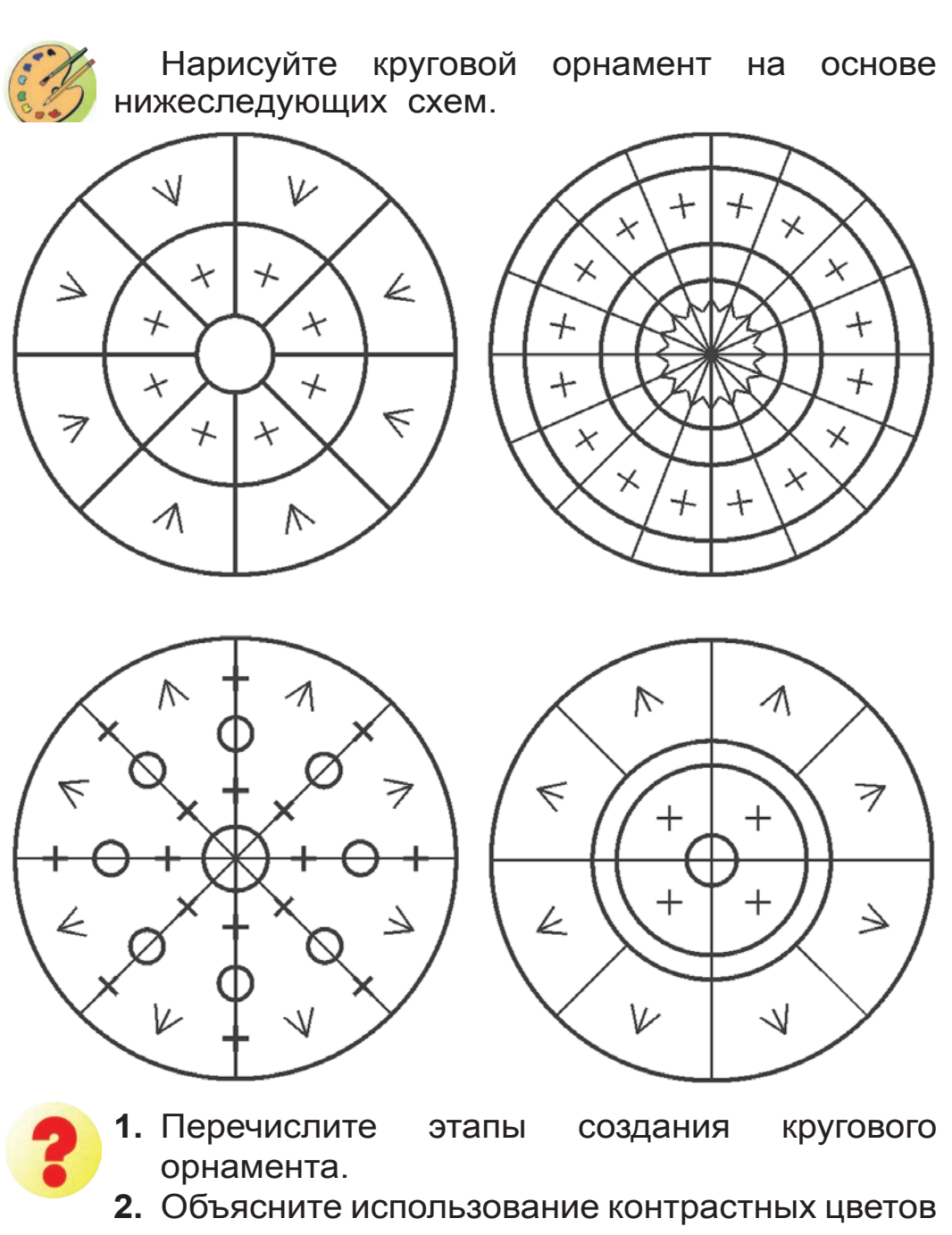

в круговом орнаменте.

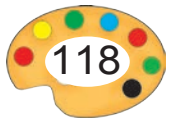

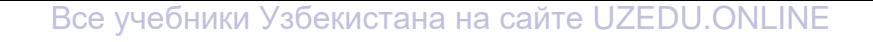

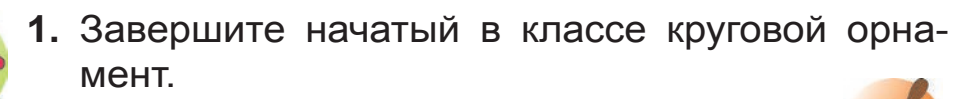

**2\*.**Создайте с помощью гуаши на однотонной тарелочке круговой орнамент.

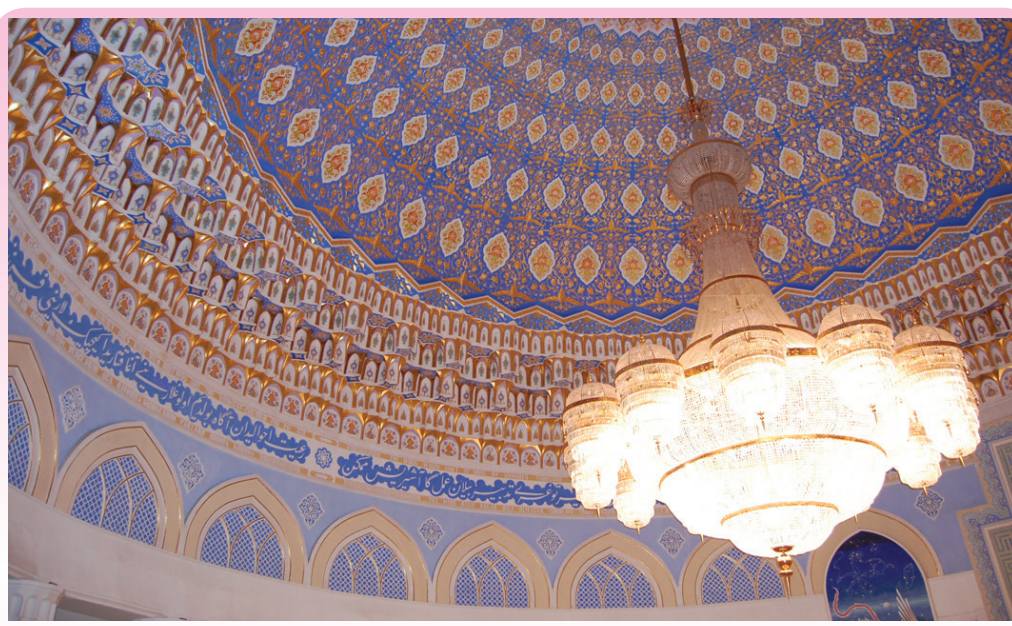

Орнамент, выполненный на своде купола

**Ильхамов Анвар** (родился в 1946 г.) живописец, заслуженный деятель искусств Узбекистана. Принимал участие в оформлении дворцов «Истиклол», «Туркистан», осударственного музея истории Темуридов, мемориального ансамбля Имам аль-Бухарий, мавзолея Ахмад аль-Ферганий и других.

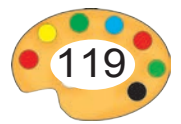

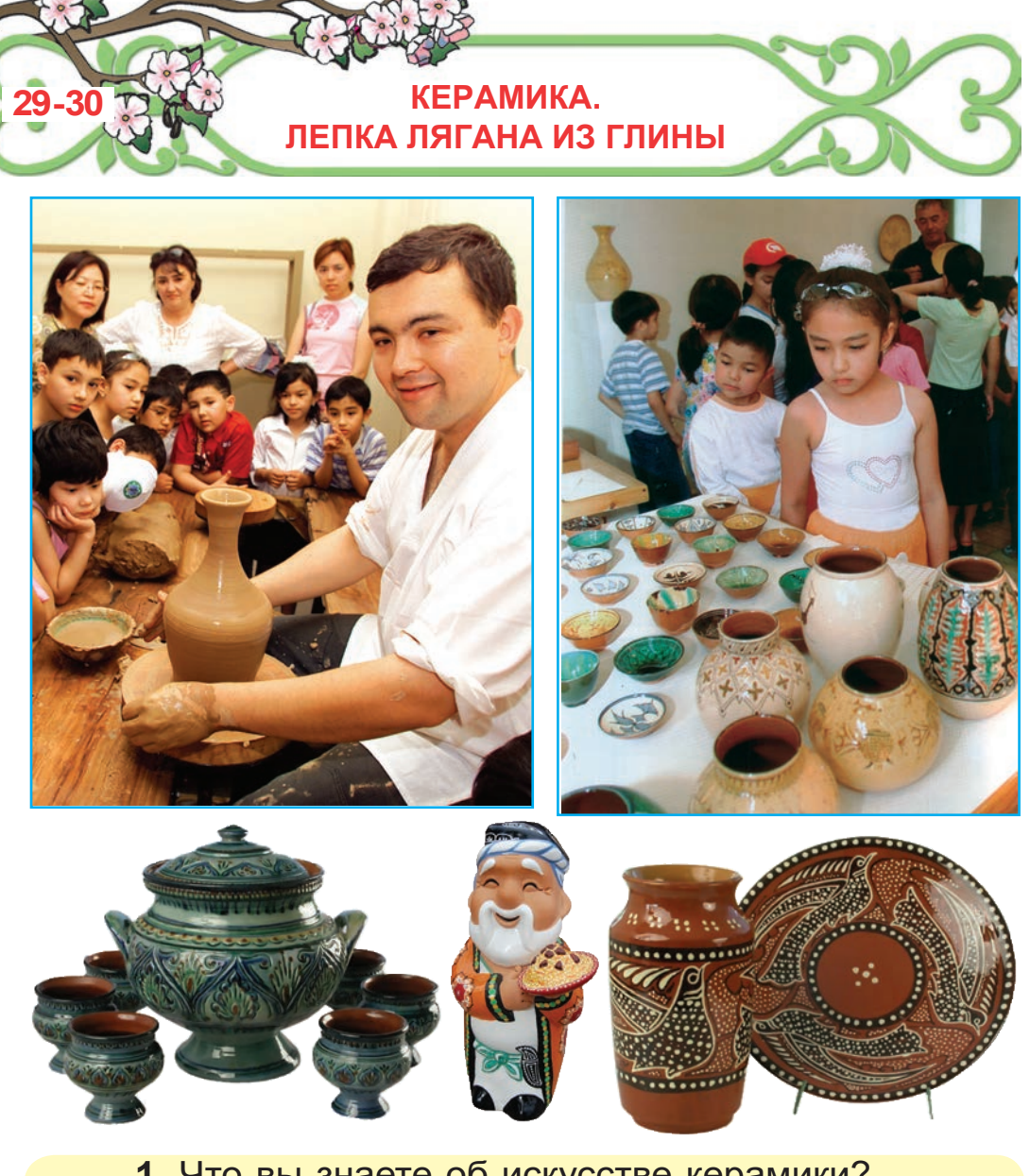

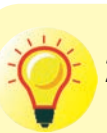

**1.** Что вы знаете об искусстве керамики?

**2.** Определите орнаменты, которые применялись при создании предметов, изображенных выше.

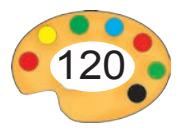

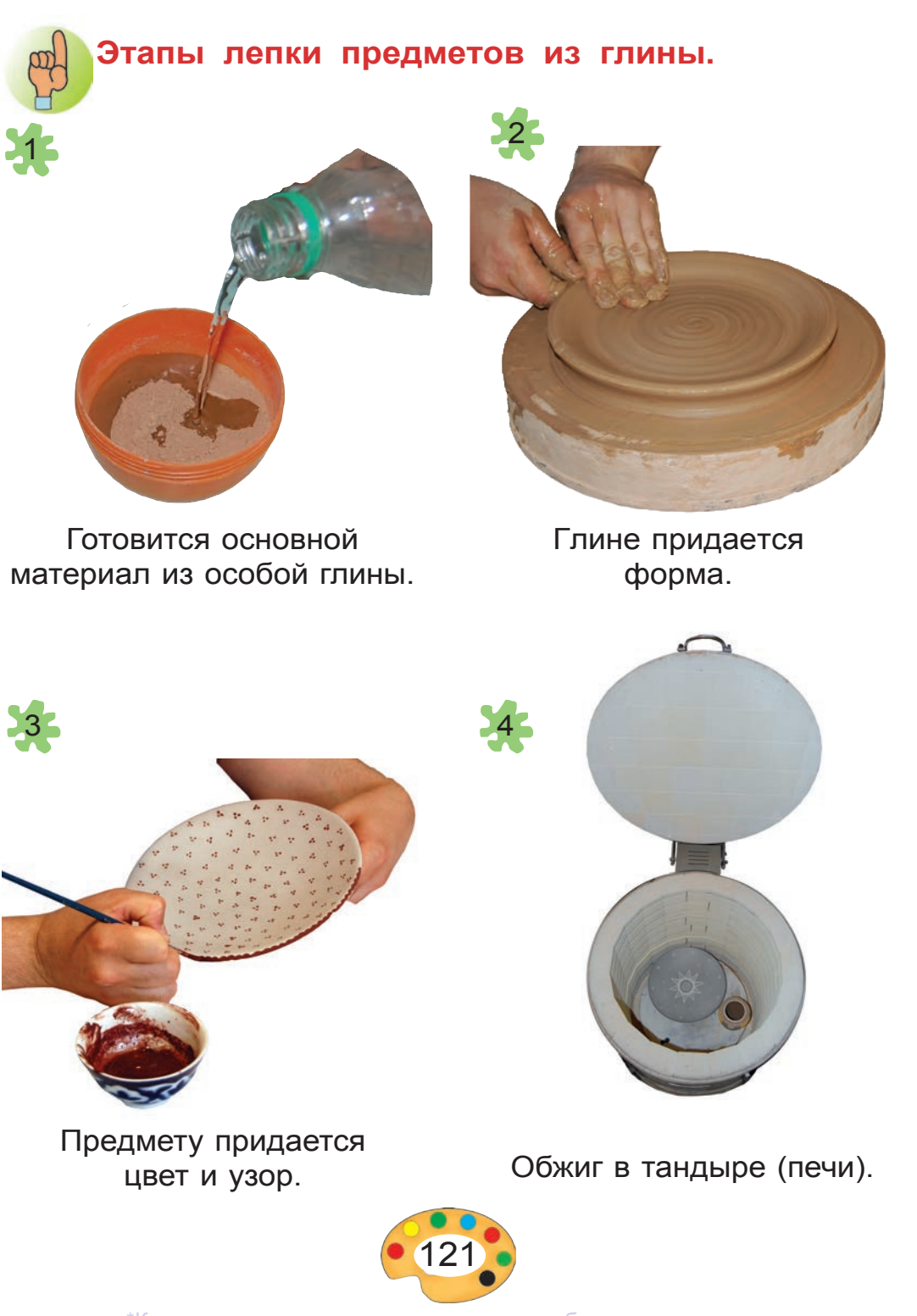

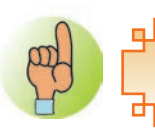

**Керамика** — один из самых древних видов прикладного искусства.

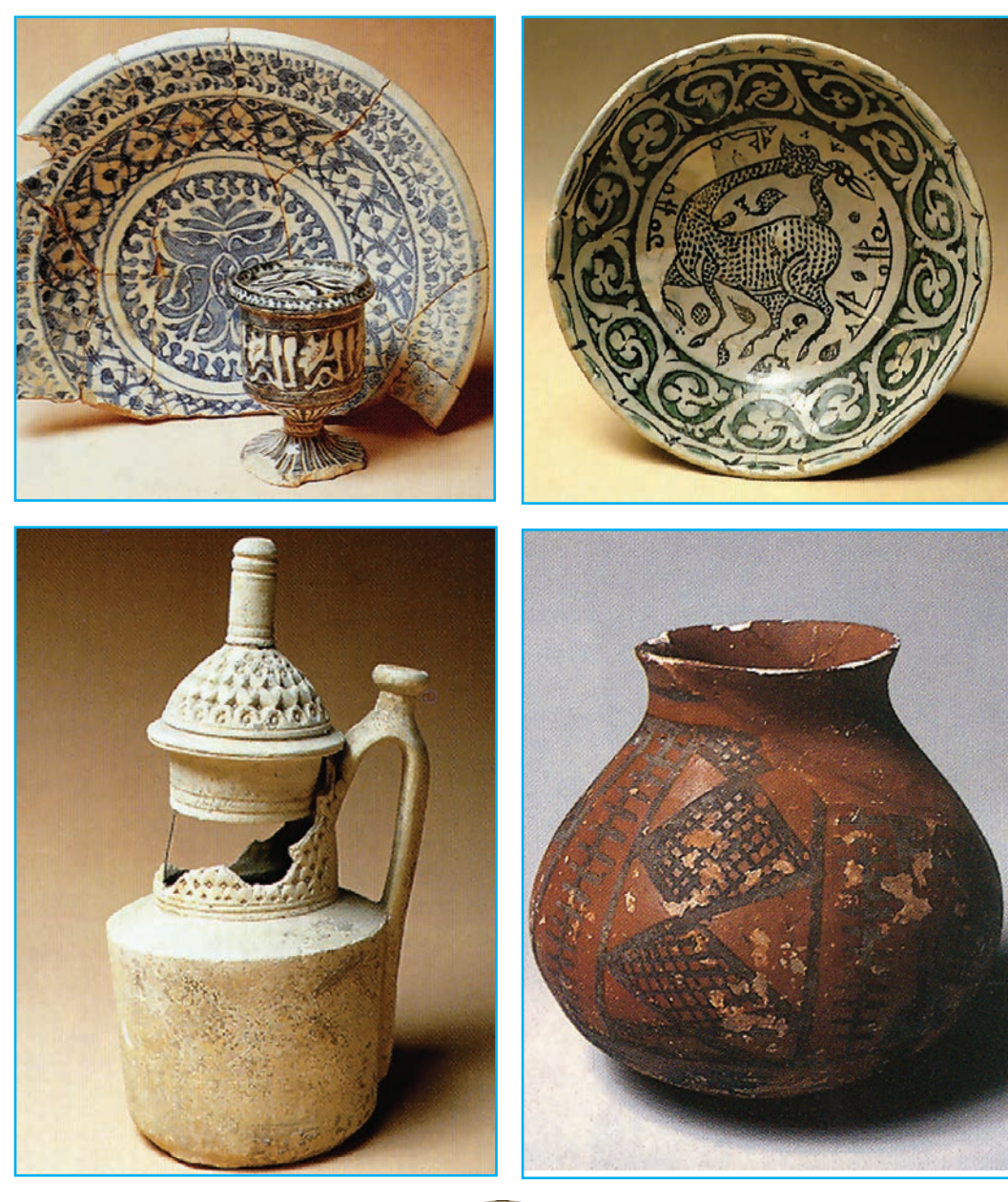

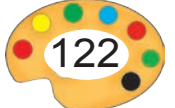

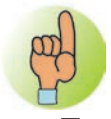

# **ГОНЧАРНОЕ РЕМЕСЛО**

Гончарное ремесло — это один из видов ремесленничества, который предполагает изготовления из глины таких предметов, как пиала, кяса, ляган, большой кувшин, игрушки. В этом ремесле основным является гончарный круг. Готовые формы высушиваются и обжигаются в печи. Гончарное ремесло широко распространено в Фергане, Бухаре, Самарканде, Хоразме и Ташкенте. Народные мастера наряду с приготовлением многих предметов, с высоким вкусом украшают их неповторимыми узорами. Гончарные изделия привлекают внимание высоким качеством, прекрасным видом, тонкой глазурью, изящными узорами. Навыки этого искусства передаются из поколения в поколение.

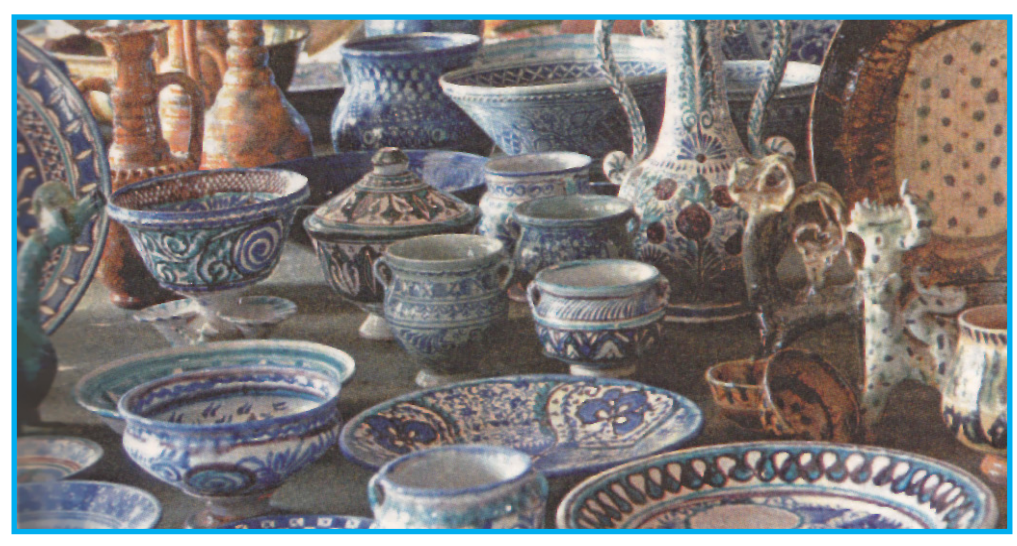

*Изделия, созданные гончарами.*

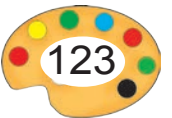

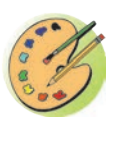

По выбору учителя смастерите предмет быта из глины. Создайте эскиз узоров, которыми вы собираетесь покрыть предмет.

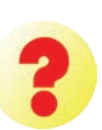

- **1.** Перечислите этапы создания глиняных предметов.
- **2.** Какая глиняная посуда используется в вашем доме? В чем ее качество и преимущество?
- **3.** Прочитайте ниже рассказ «Гончар» и охарактеризуйте труд гончара.

#### **Гончар**

Все хвалят и называют дедушку Рахима гончарных дел мастером. Ведь все, что создал дедушка, будь то кувшины, ляганы, миски или вазы для цветов, – все настолько великолепно и изящно, что окружающие просто диву даются.

У дедушки Рахима много учеников. Они переняли от него много тайн ремесла. Нанесение узора на готовое изделие это отдельное искусство. Посуда, изготовленная дедушкой Рахимом, приобретается людьми с большим удовольствием.

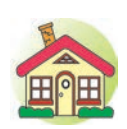

- **1.** Завершите создание предмета, который вы начали в классе, высушите и нанесите на него узоры.
- **2\*.**Найдите образцы гончарного изделия, характерные нашему краю. Определите их качество, выделите узоры, нанесенные на них.

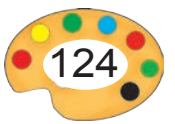

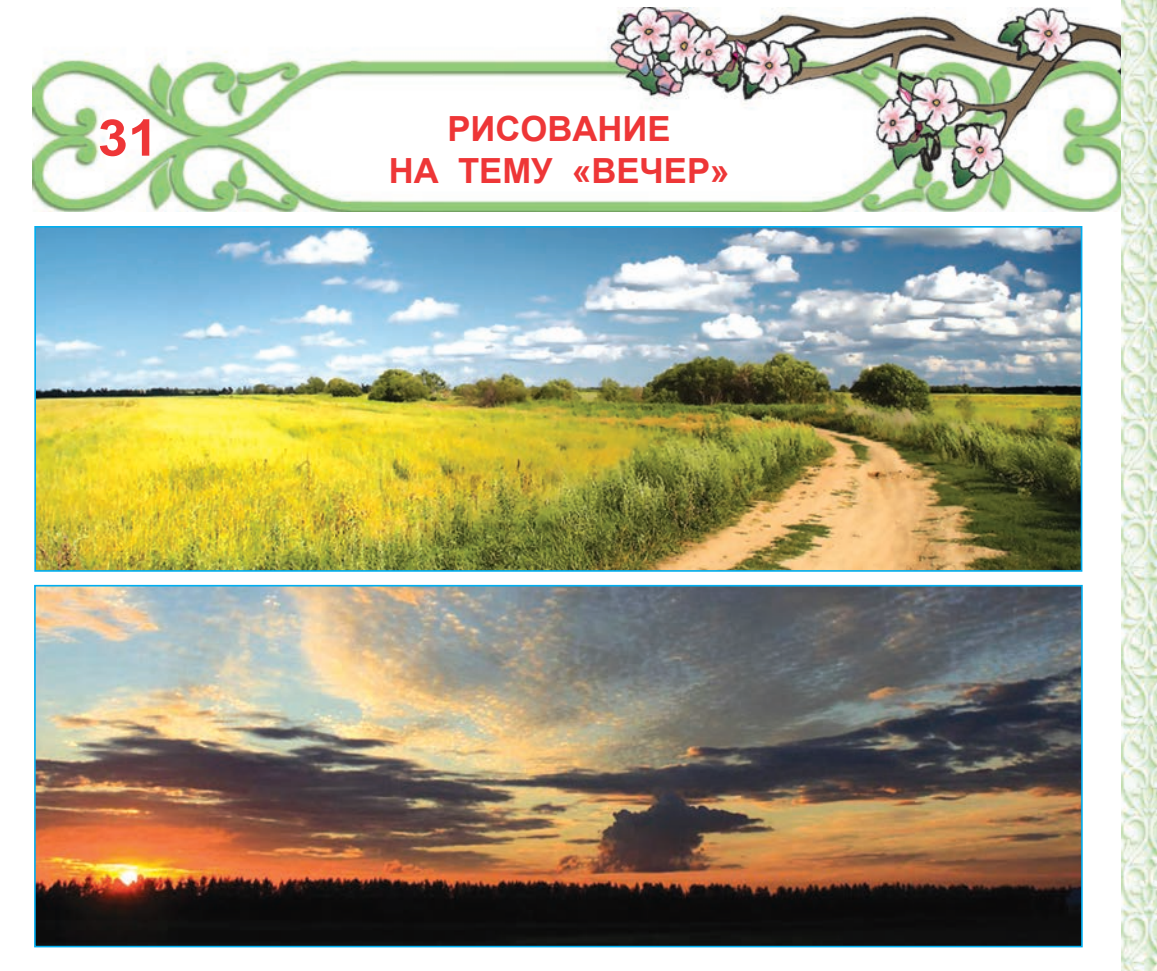

Как нам известно, цвет формируется под воздействием переливания света. И поэтому цвета предметов при дневном освещении и при вечернем солнце выглядят по-разному. Художники очень любят изображать пейзажи в разные время суток и при этом выражают всю гамму цветов этого промежутка.

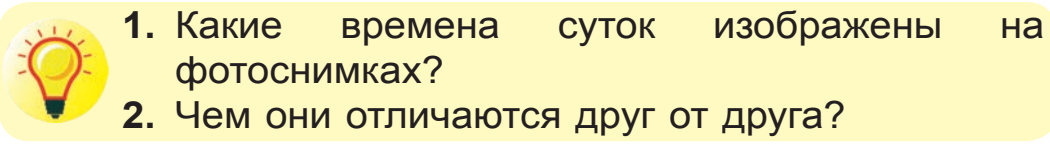

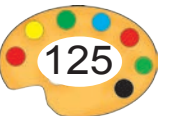

Рассмотрите произведения Б.Аннаназарова «Хива» и расскажите о его содержание.

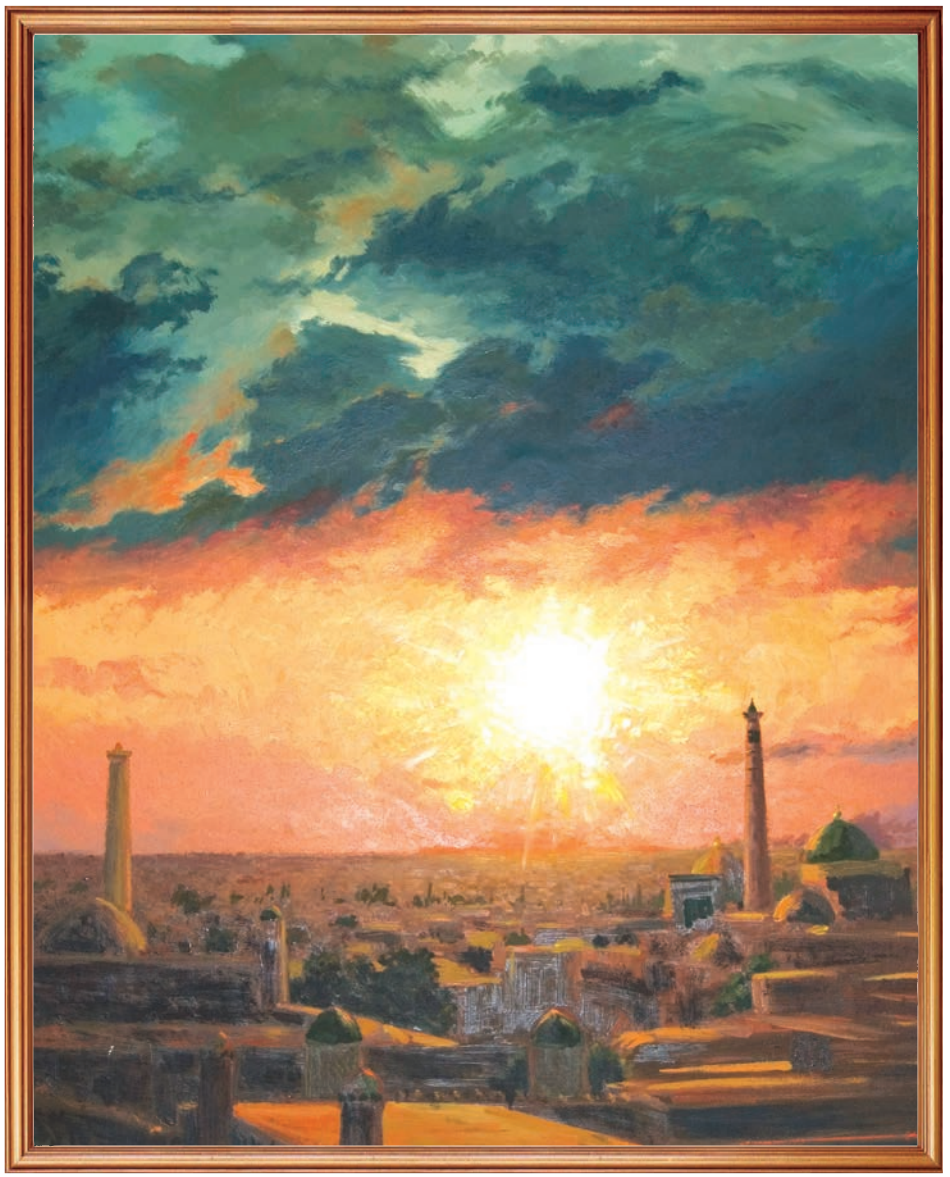

Б. Анназаров. *Хива.*

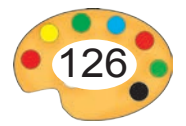

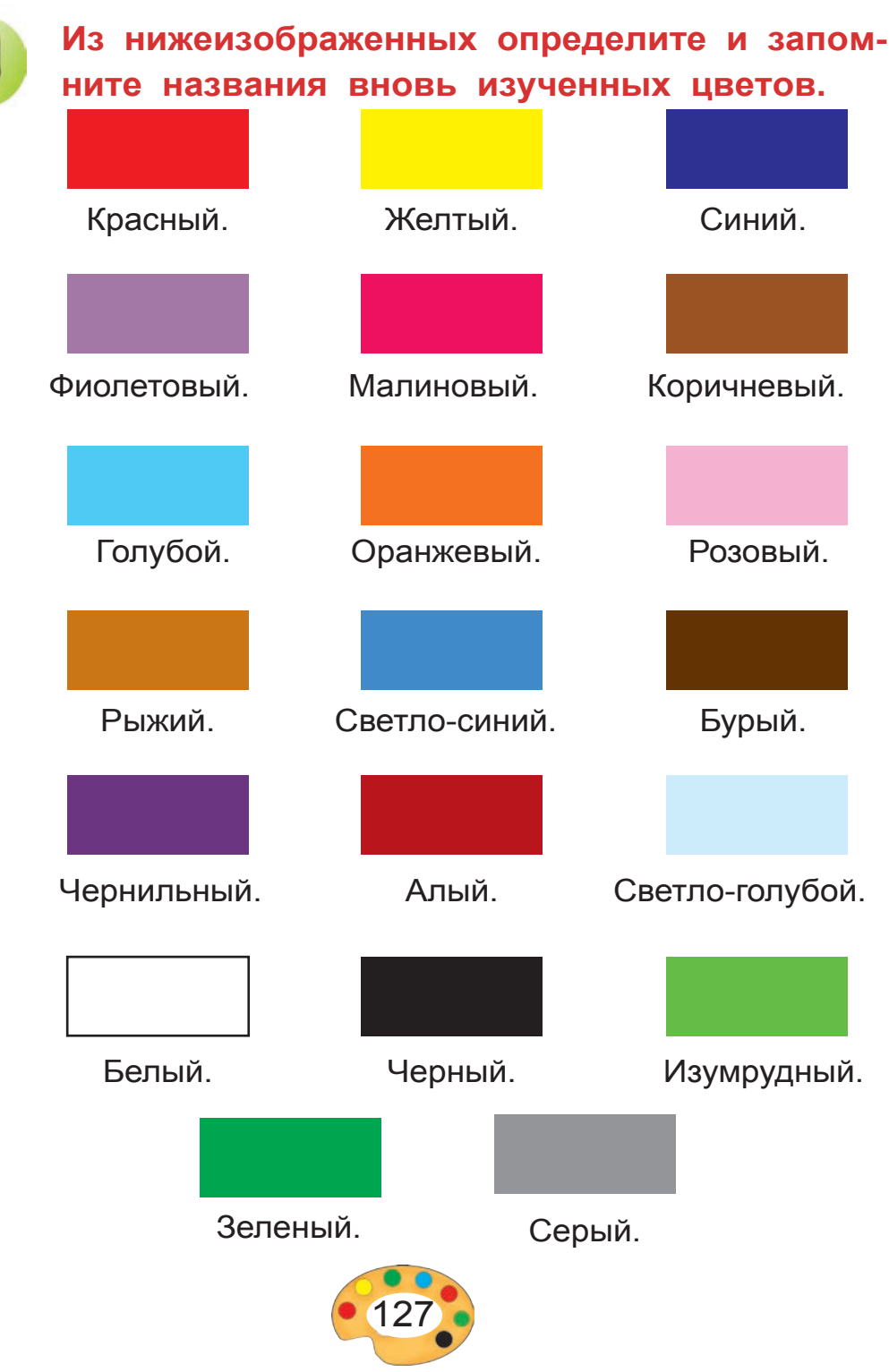

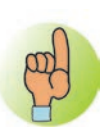

**На каком из ниже приведенных рисунков изображена вечернее время? Обратите внимание, какие цвета использованы на картинках.**

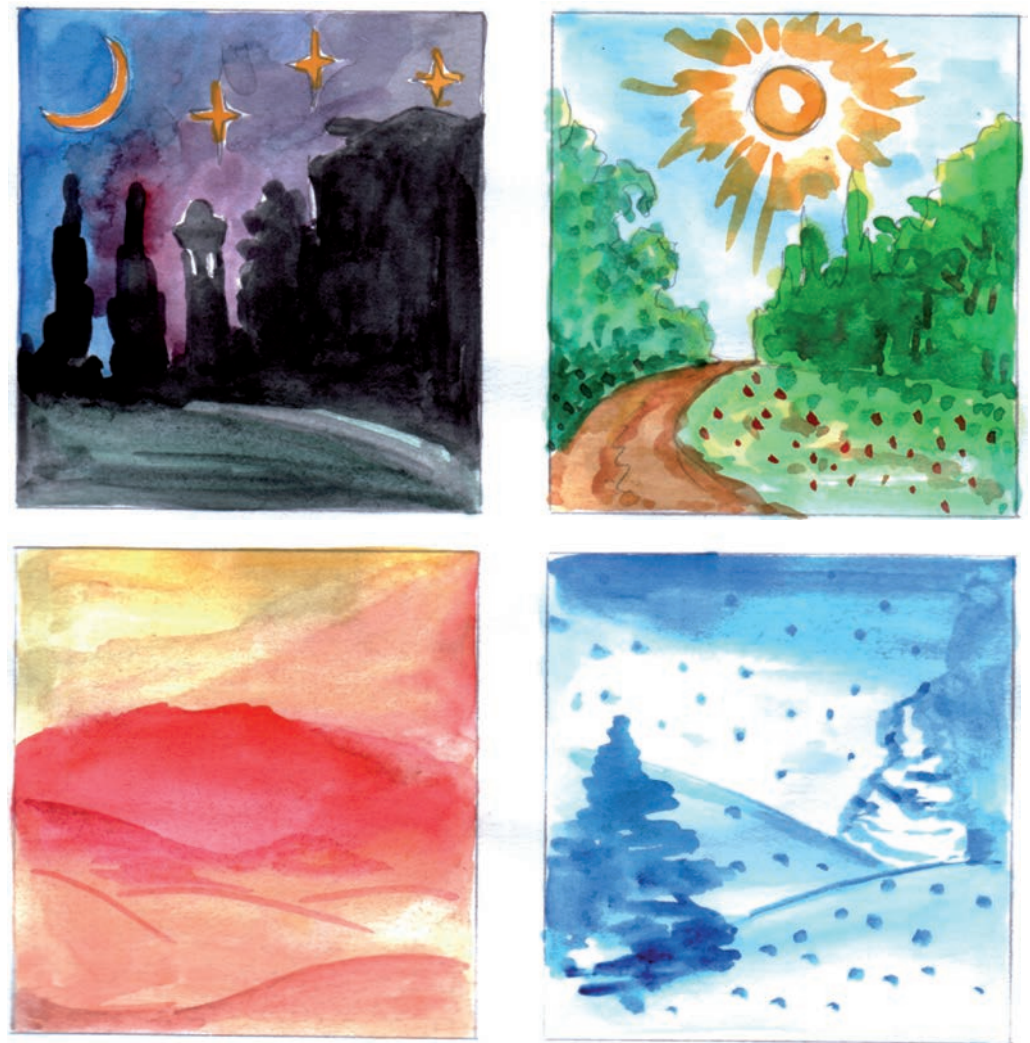

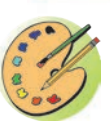

На основе своего воображения нарисуйте рисунок на тему «Вечер».

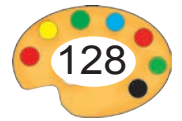

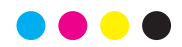

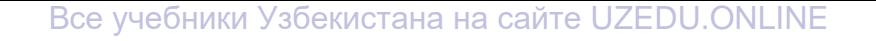

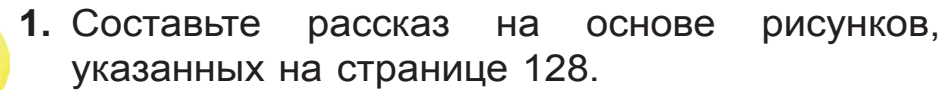

**2.** Объясните использование в картине именно этих цветов.

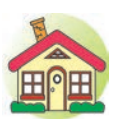

- **1.** Завершите рисунок «Вечер», начатый в классе.
- Рассматривайте картину **2\*.**Запомните цвета, приведенный на странице 127 и назовите их.

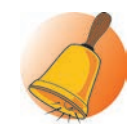

Б.Рузметова «Канал Палван» и

охарактеризуйте ее.

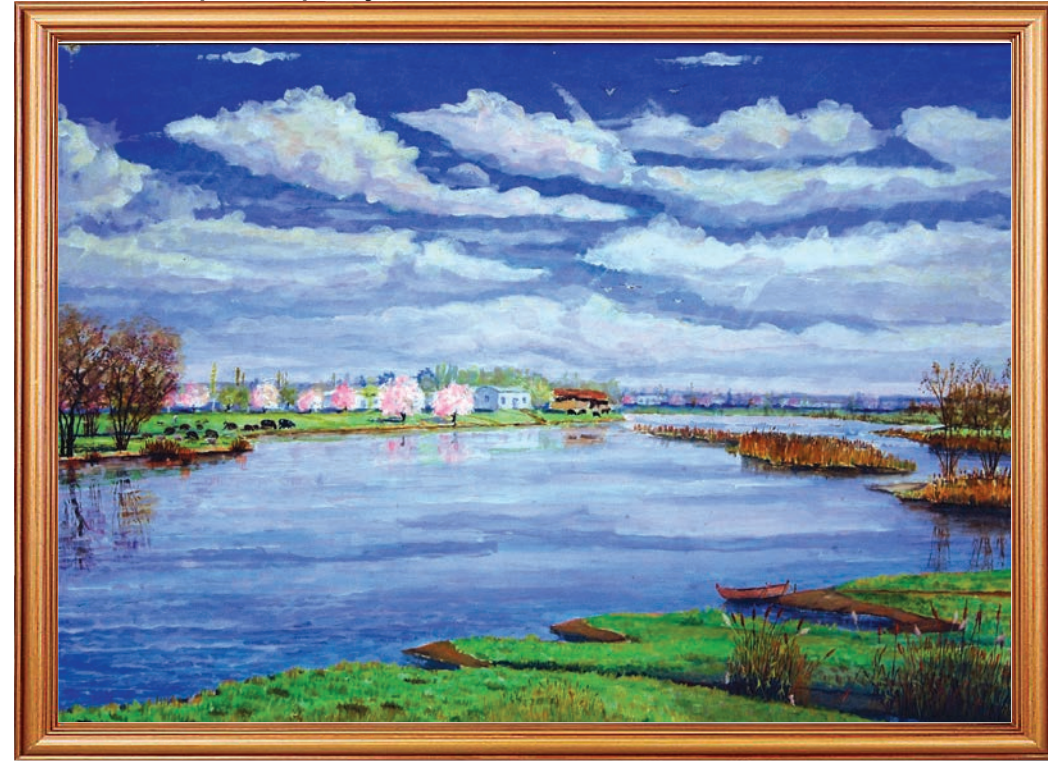

Б. Розметов. *Канал Палван.*

 $9$  – Tasviriy san'at, 3- sinf

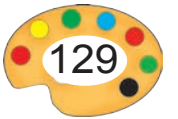

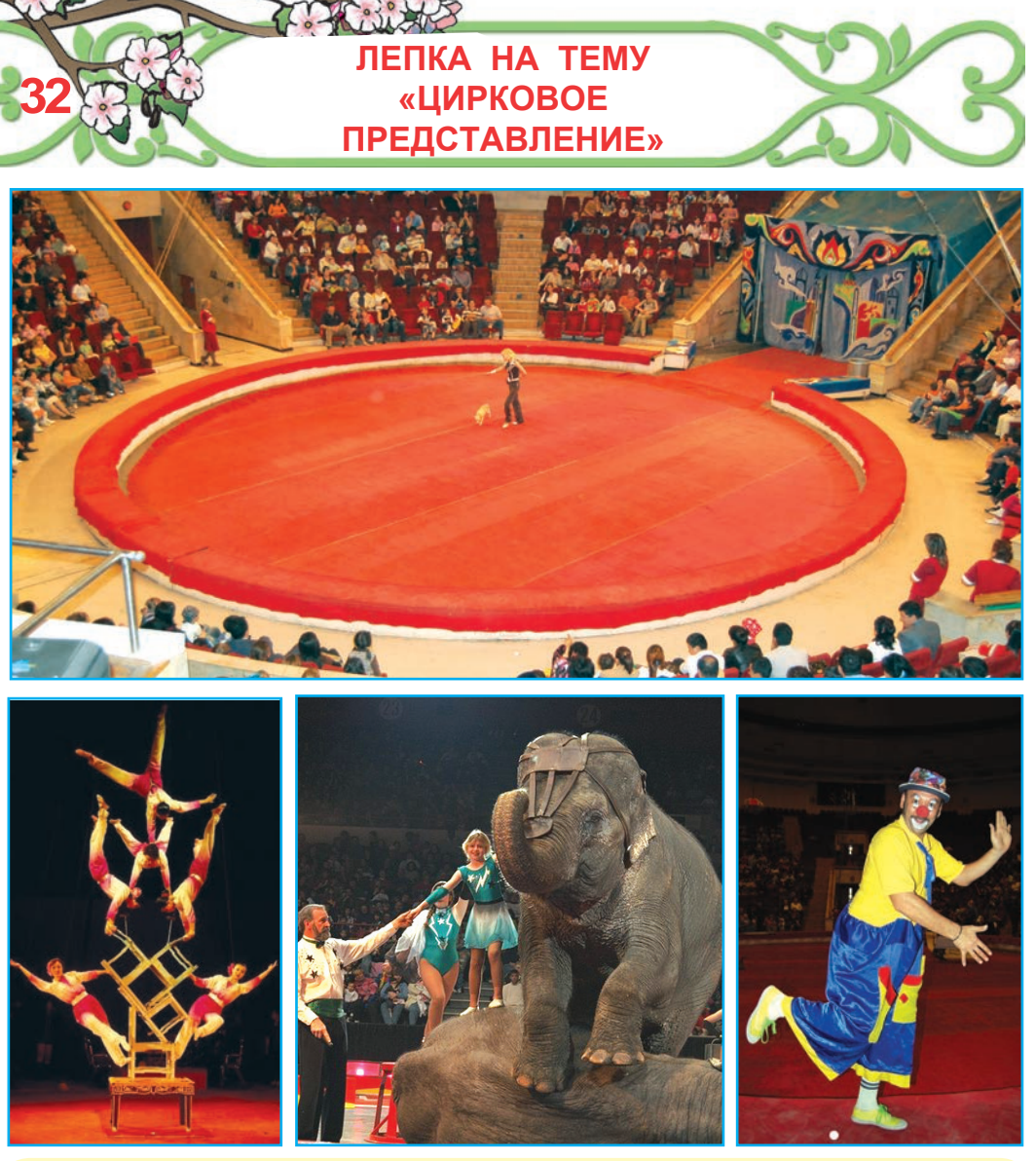

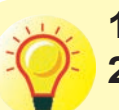

**1.** Какие представления изображены на рисунках?

**2.** Какие еще представления вы видели в цирке?

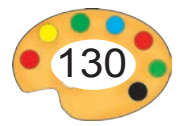

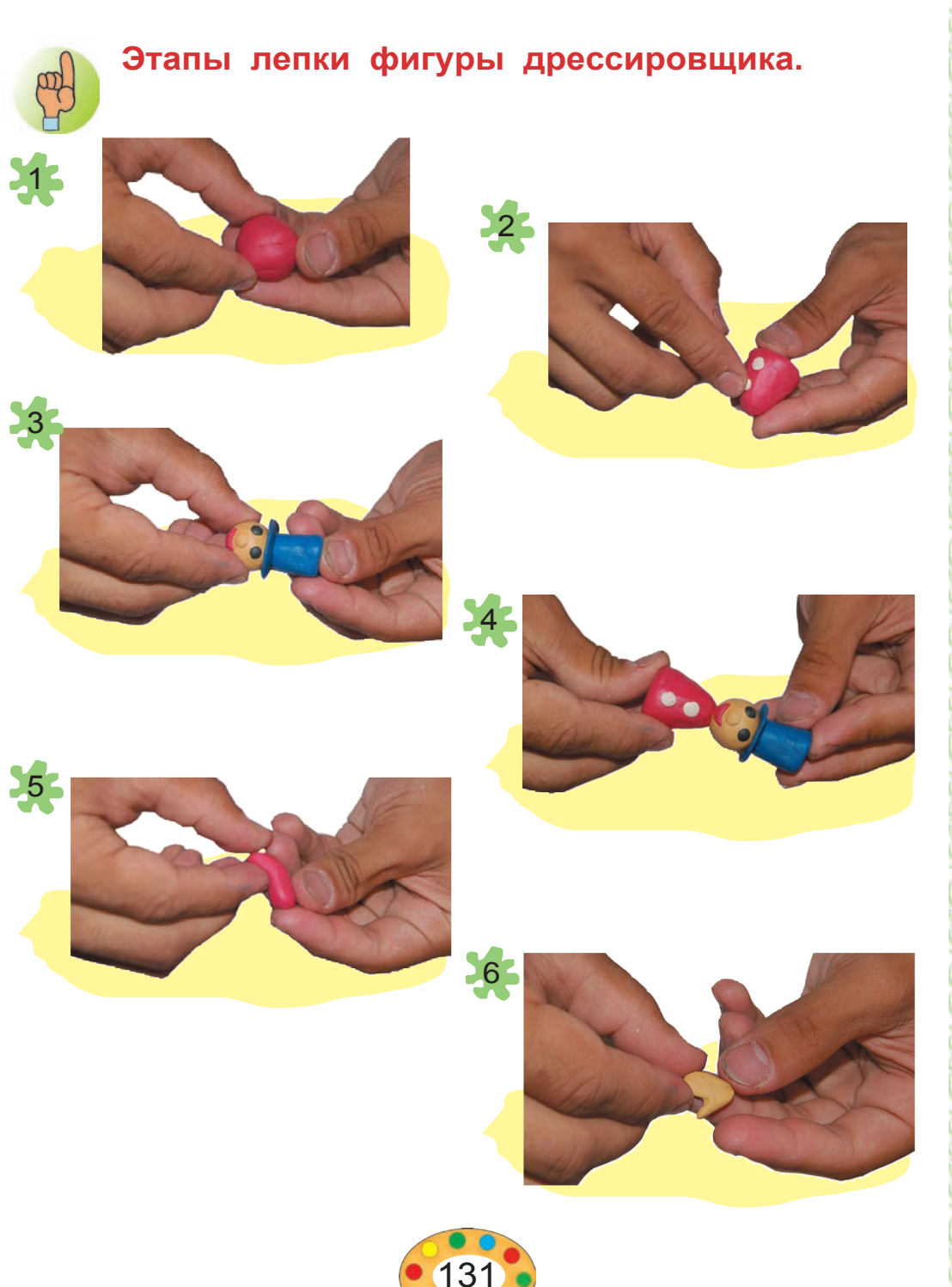

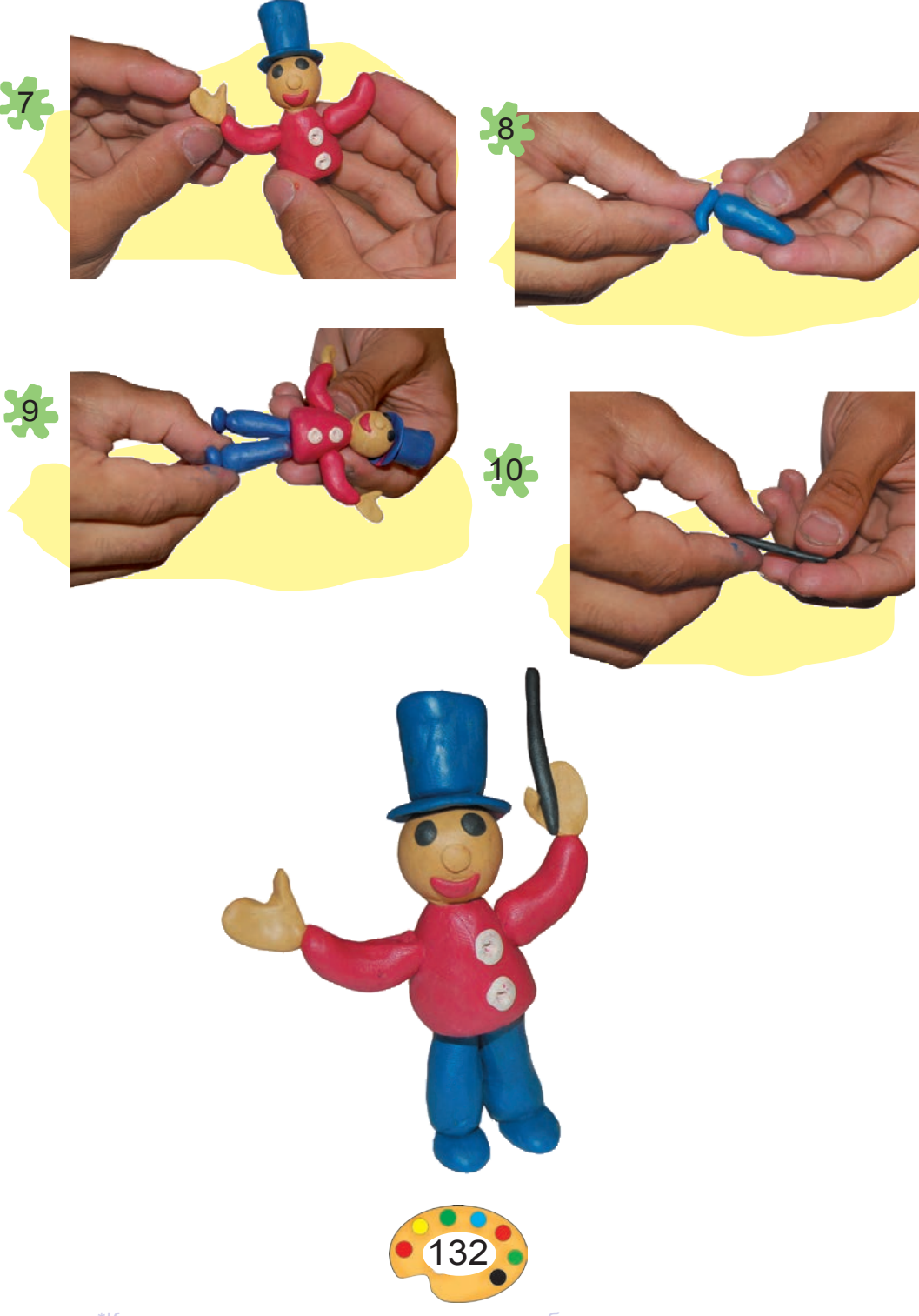

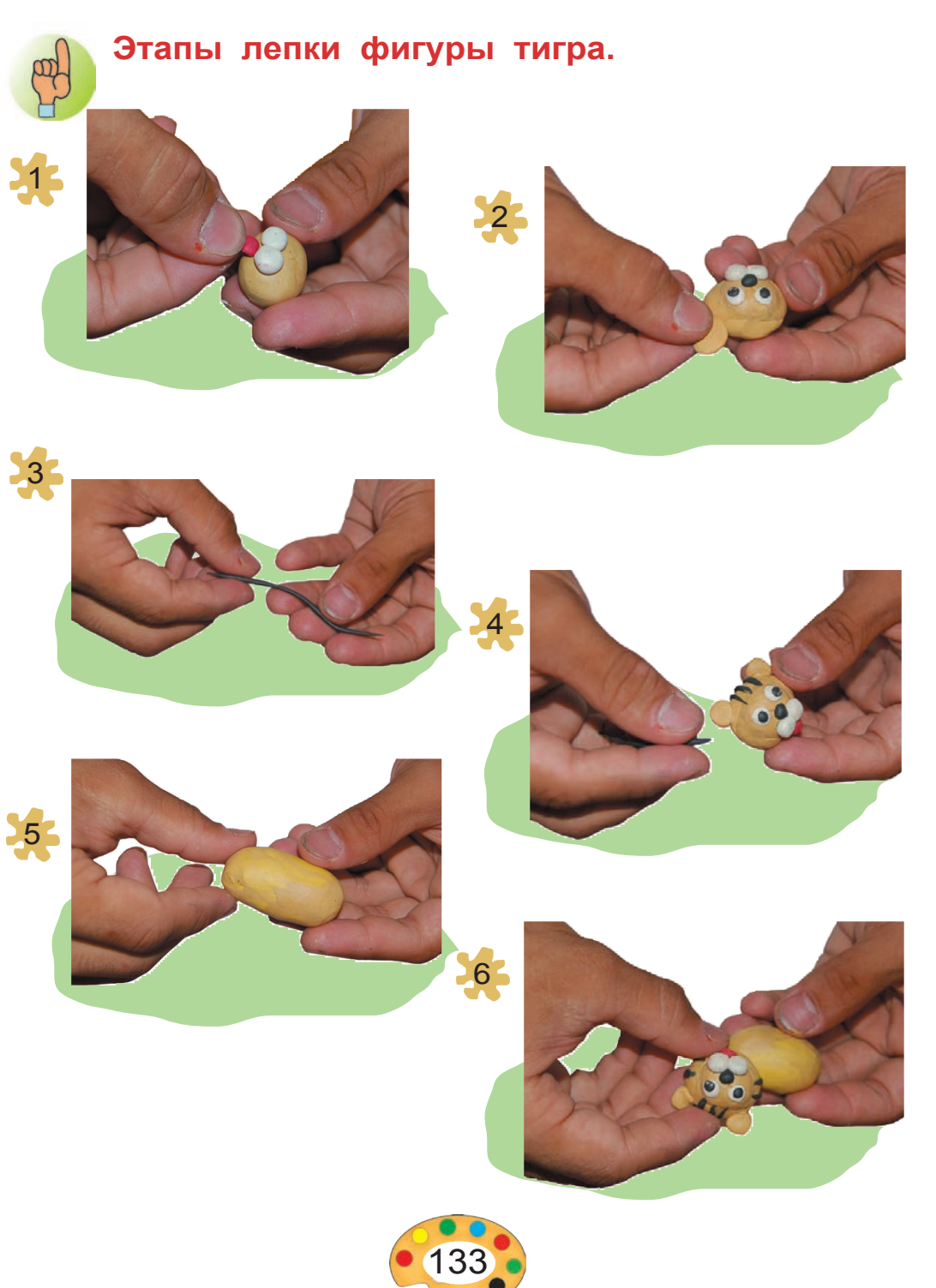

![](_page_133_Figure_1.jpeg)

UZEDU.ONLINE

![](_page_134_Picture_1.jpeg)

Используя данные образцы, создайте скульптурную композицию «Цирковое представление».

![](_page_134_Picture_3.jpeg)

![](_page_134_Picture_4.jpeg)

- **1.** Что такое скульптурная композиция?
- **2.** Создайте из готовых скульптур новые композиции и дайте им название.

![](_page_134_Picture_7.jpeg)

- **1.** Завершите скульптурную композицию «Цирковое представление», начатую в классе.
- **2\*.**Создайте иные скульптурные композиции на тему «Цирковое представление».

![](_page_134_Picture_10.jpeg)

![](_page_134_Picture_11.jpeg)

![](_page_135_Picture_1.jpeg)

А. Волков. *Сельский пейзаж.*

![](_page_135_Picture_3.jpeg)

![](_page_136_Picture_1.jpeg)

Ю. Елизаров. *Осень.*

![](_page_136_Picture_3.jpeg)

Е. Базаров. *Панорама Ак-таша.*

Изучите картины, приведенные выше. У нас поистине прекрасный край. Его красота воспеты в стихах поэтов, музыке композиторов, радуге цветов, царящих в работах художников.

![](_page_136_Picture_6.jpeg)

# **II. Вопросы теста:**

**1.** В каком ряду представлены основные цвета?

![](_page_137_Picture_4.jpeg)

**2.** Какой орнамент имеет два элемента?

![](_page_137_Figure_6.jpeg)

**3.** Какие цветовые пары неконтрастные?

![](_page_137_Figure_8.jpeg)

**4.** В каком рисунке цвета фона и элементов орнамента подобраны неверно?

![](_page_137_Picture_10.jpeg)

![](_page_137_Picture_11.jpeg)

**5.** На каком рисунке изображена рельефная скульптура?

![](_page_138_Picture_2.jpeg)

**6.** Изучите рисунки и определите что в них изображено.

![](_page_138_Picture_4.jpeg)

- 1. Аппликация.
- 2. Пейзаж.

![](_page_138_Picture_7.jpeg)

![](_page_138_Picture_8.jpeg)

![](_page_138_Picture_9.jpeg)

- 3. Скульптурная композиция.
- 4. Прямоугольный орнамент.
- **7.** Какие цвета применяются при создании степного пейзажа? B D E

![](_page_138_Picture_13.jpeg)

![](_page_138_Picture_14.jpeg)

![](_page_138_Picture_15.jpeg)

![](_page_138_Picture_16.jpeg)

Основные цвета. Контрастные цвета.

**8.** Герои какого мультфильма изображены на рисунках?

![](_page_138_Picture_19.jpeg)

![](_page_138_Picture_20.jpeg)

![](_page_138_Picture_21.jpeg)

- 1. «Ну, погоди!».
- 2. «Волшебная лампа Аладдина».
- 3. «Кошка со свечкой».
- 4. «Золотой арбуз».
- **9.** Укажите оранжевый цвет.

![](_page_139_Picture_6.jpeg)

**10.** Какой рисунок выполнен с применением только теплых цветов?

![](_page_139_Picture_8.jpeg)

![](_page_139_Picture_9.jpeg)

# **Задание**

Дорогие ученики, перед завершением учебы попытайтесь нарисовать рисунок о нашей природе. Для этого примените все свои навыки и умения, которыми вы овладели из курса «Изобразительного искусства» для 3 класса.

![](_page_139_Picture_12.jpeg)

![](_page_140_Picture_1.jpeg)

# **СОДЕРЖАНИЕ**

Подготовка места для рисования.................................4

# **I ЧЕТВЕРТЬ**

![](_page_140_Picture_150.jpeg)

# **II ЧЕТВЕРТЬ**

![](_page_140_Picture_151.jpeg)

![](_page_140_Picture_8.jpeg)

![](_page_141_Picture_152.jpeg)

# **III ЧЕТВЕРТЬ**

![](_page_141_Picture_153.jpeg)

### **IV ЧЕТВЕРТЬ**

![](_page_141_Picture_154.jpeg)

![](_page_141_Picture_6.jpeg)

#### **Muyassar isoqova, rahim hasanov, bahodir haydarov, asqarali sulaymonov, saodat jumaniyozova, Bobir azimov**

# **TASVIRIY SAN'AT**

Umumiy o'rta ta'lim maktablarining 3- sinfi uchun darslik

(*Rus tilida*)

Toshkent — «Yangiyo'l poligraf servis» — 2014

Muharrir — *B. Azimov* Texnik muharrir — *M. Riksiyev* Musahhih —

Rassom — *B. Abdirov*

Haykaltaroshlar — *A. Raximov, J. Abduvahabov*

Original-maketdan bosishga ruxsat etildi . Bichimi 70x90<sup>1</sup>/<sub>16</sub>. «Arial» garniturasi. Ofset bosma usulda bosildi. Shartli bosma tabog'i 9,0. Nashr bosma tabog'i \_\_\_\_\_. Nusxasi \_\_\_\_\_. Buyurtma N\_\_\_\_\_\_.

**«Yangiyo'l poligraf servis» MCHJ bosmaxonasida bosildi. Toshkent vil, Yangiyo'l tum., Samarqand ko'chasi, 44.**

**85.103 T25**

 **Tasviriy san'at: Umumiy o'rta ta'lim maktablarining 3- sinfi uchun darslik / M. Isoqova, R. Hasanov, B. Haydarov, A. Sulaymonov, S. Jumaniyozova, B. Azimov. — T.: «Yangiyo'l poligraf services», 2014 – 144 b.**

 **I. Isoqova, Muyassar.**

**BBK 85.103ya71**

#### Таблица состояния учебника, взятого в аренду

![](_page_143_Picture_177.jpeg)

#### Приведенная выше таблица заполняется классным **руководителем при выдаче учебника в аренду и сдаче** его в конце учебного года, в соответствии со следующими **критериями**

![](_page_143_Picture_178.jpeg)